# illumına TruSight Oncology Comprehensive (UE)

## Inserto della confezione

PER USO DIAGNOSTICO IN VITRO. SOLO PER L'ESPORTAZIONE.

# Uso previsto

TruSight™ Oncology Comprehensive (EU) è un test diagnostico *in vitro* che utilizza un sequenziamento di nuova generazione mirato per rilevare le varianti in 517 geni utilizzando acidi nucleici estratti da campioni di tessuto tumorale fissati in formalina e inclusi in paraffina (FFPE) da pazienti affetti da neoplasie maligne solide utilizzando lo strumento Illumina® NextSeq™ 550Dx. Il test può essere utilizzato per rilevare varianti di singolo nucleotide, varianti di multipli nucleotidi, inserzioni, delezioni e amplificazioni geniche dal DNA e fusioni geniche e varianti di splicing dall'RNA. Il test calcola anche un punteggio per il carico mutazionale del tumore (TMB) e per lo stato di instabilità microsatellitare (MSI).

Il test è stato ideato come diagnostica di accompagnamento per identificare i pazienti affetti da tumore per il trattamento con la terapia mirata elencata nella [Tabella](#page-0-0) 1, in conformità con l'etichettatura del prodotto terapeutico approvato. Inoltre, il test vuole fornire informazioni sul profilo tumorale che gli operatori sanitari qualificati possono utilizzare in conformità alle linee guida professionali e non è conclusivo né prescrittivo per l'uso previsto dall'etichetta di qualsiasi prodotto terapeutico specifico.

<span id="page-0-0"></span>Tabella 1 Indicazioni per la diagnostica di accompagnamento

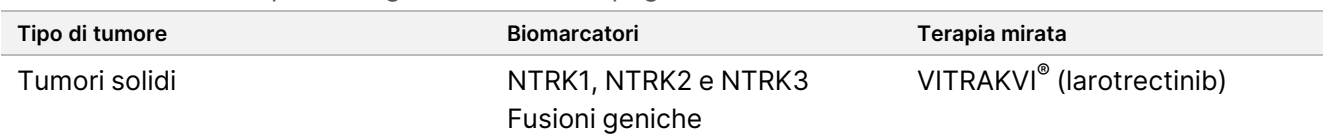

# Riepilogo e descrizione del saggio

# **Descrizione clinica**

Il tumore è una delle principali cause di decesso in tutto il mondo e può avere origine in qualsiasi tessuto.<sup>1, 2</sup> L'analisi della base genetica di un tumore è importante per identificare i pazienti che possono beneficiare di terapie mirate e per sviluppare nuovi metodi di trattamento. È stato rilevato che sono diversi i geni implicati nella causa o nella progressione del tumore, e molti tumori recano una varietà di varianti che riguardano questi geni e le loro funzioni. Queste varianti possono includere mutazioni geniche come le varianti di singolo nucleotide (SNV), le varianti di multipli nucleotidi (MNV), le inserzioni o le delezioni, le amplificazioni geniche, le fusioni geniche e le varianti di splicing. Un'altra conseguenza delle mutazioni genetiche tumorali è la presentazione di neoantigeni che suscitano risposte immunitarie specifiche per il tumore. Lo stato mutazionale di un tumore può essere rappresentato dal carico mutazionale del tumore (TMB) e dall'instabilità microsatellitare (MSI), che sono firme genomiche associate alla presentazione di neoantigeni tumorali.

TruSight Oncology Comprehensive è un test qualitativo per la mappatura genomica completa (CGP) che utilizza il sequenziamento di nuova generazione (NGS) per valutare ampiamente le varianti genomiche su un ampio pannello di geni correlati al tumore elencati nella [Tabella](#page-1-0) 2. Il saggio rileva varianti piccole in 517 geni, oltre ad amplificazioni geniche, fusioni e varianti di splicing come indicato nella [Tabella](#page-1-0) 2. Il saggio garantisce la copertura delle sequenze codificanti per tutti i geni, fatta eccezione per TERT, per il quale è coperta solo la regione del promotore e valuta il punteggio TMB e lo stato MSI. Gli obiettivi del saggio includono contenuti citati da organizzazioni professionali e altre importanti linee guida statunitensi. Anche le pubblicazioni indipendenti dei consorzi e le ricerche farmaceutiche più recenti hanno influenzato il design del saggio TSO Comprehensive.

Per un elenco delle regioni escluse dalle identificazioni di varianti, consultare *Elenco di blocco di TruSight Oncology Comprehensive (documento n. 200009524)* disponibile sul sito di supporto Illumina. In alcuni file la blocklist è indicata come blacklist.

Nella [Tabella](#page-1-0) 2 sono identificate quattro categorie di tipi di varianti: variante piccola del DNA (S), amplificazione genica (A), fusione (F) e variante di splicing (Sp). Le varianti piccole di DNA includono SNV, MNV, inserzioni e delezioni.

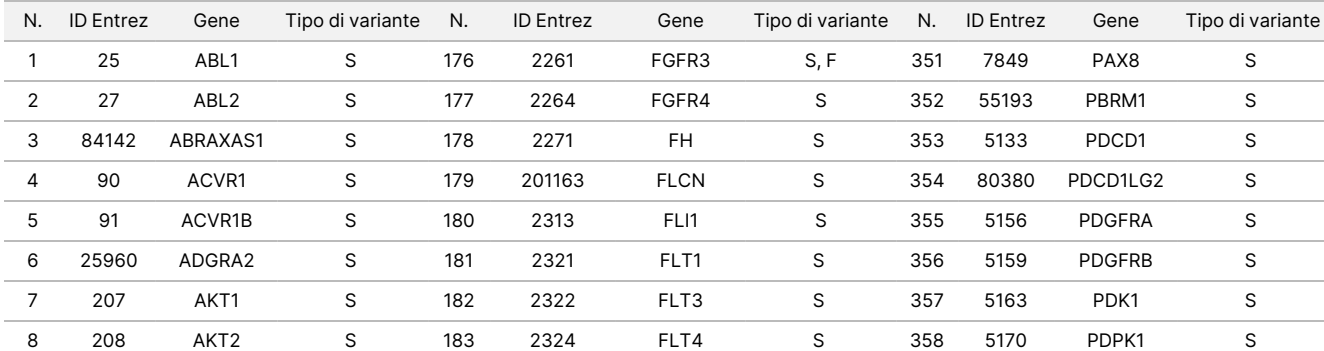

#### <span id="page-1-0"></span>Tabella 2 Pannello genico del saggio TSO Comprehensive (UE)

## illumina®

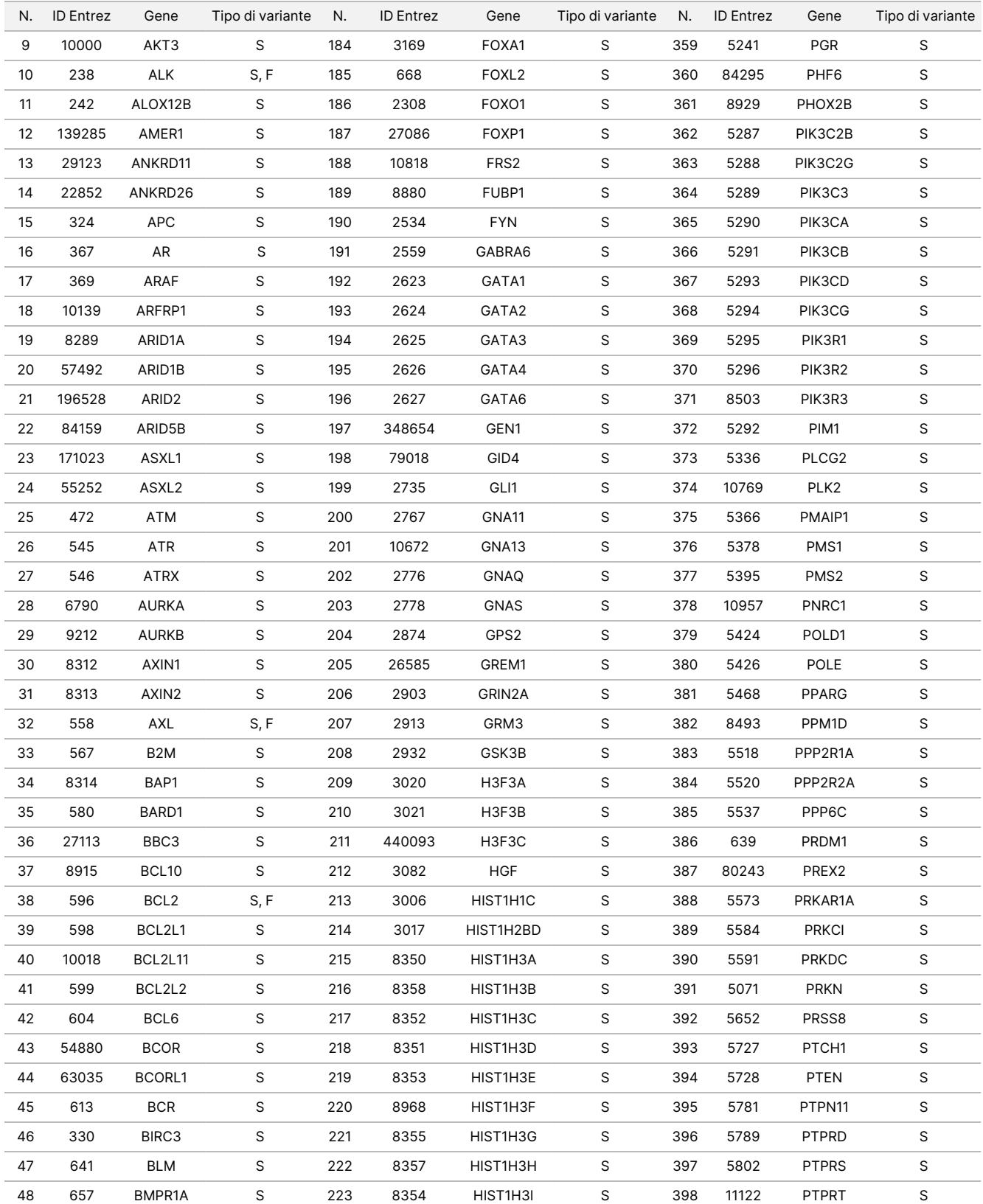

# illumina®

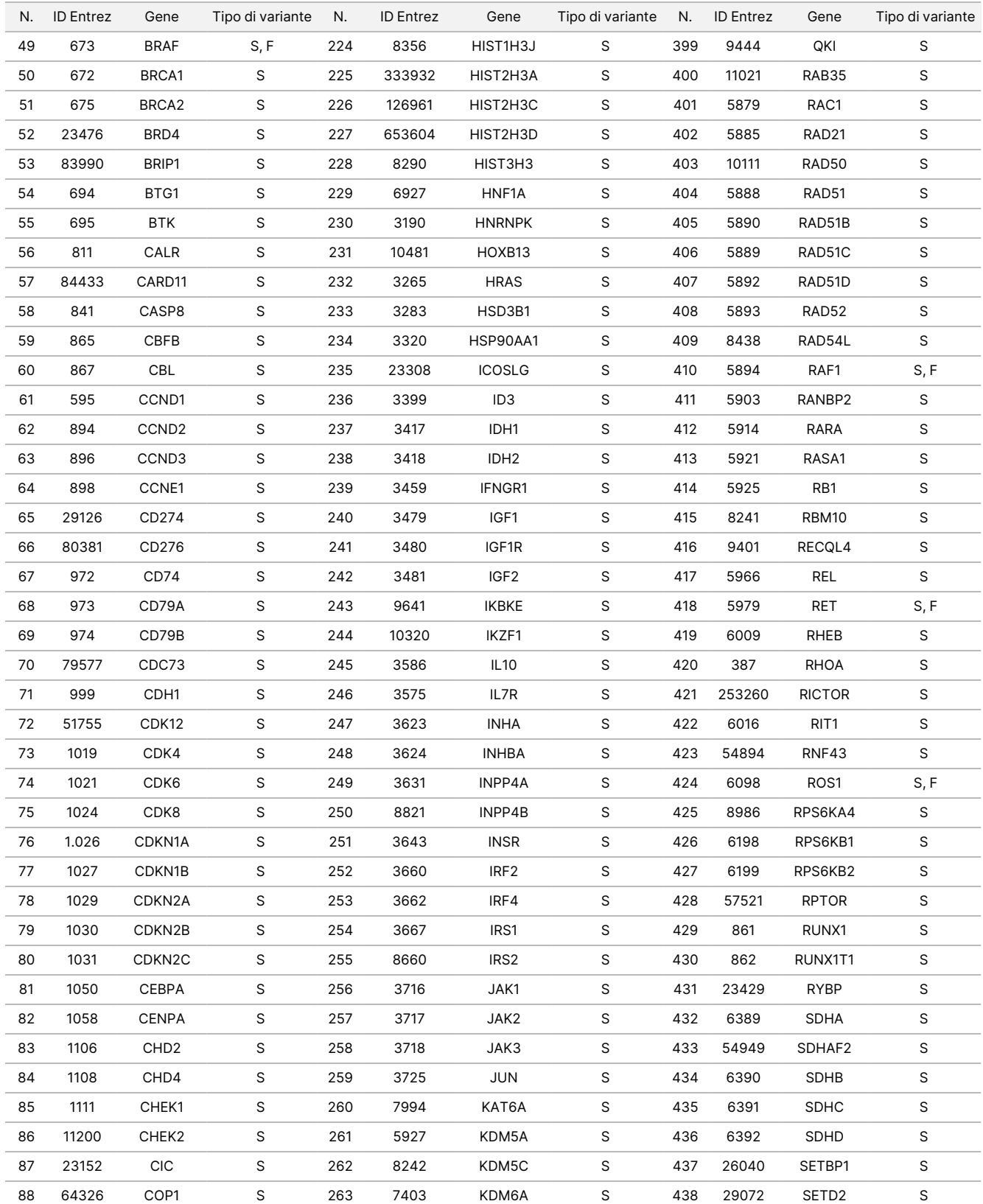

## illumina®

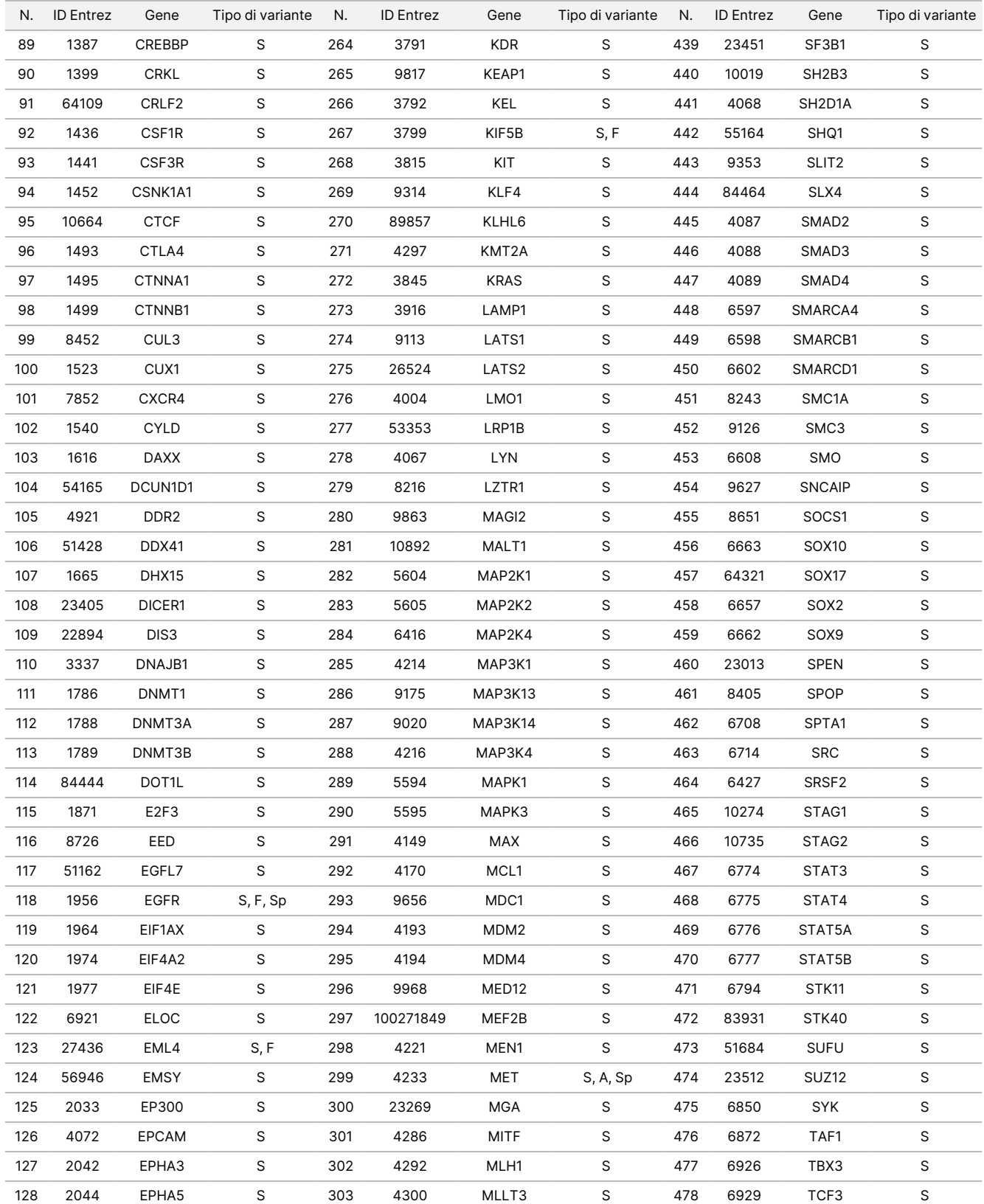

## illumina®

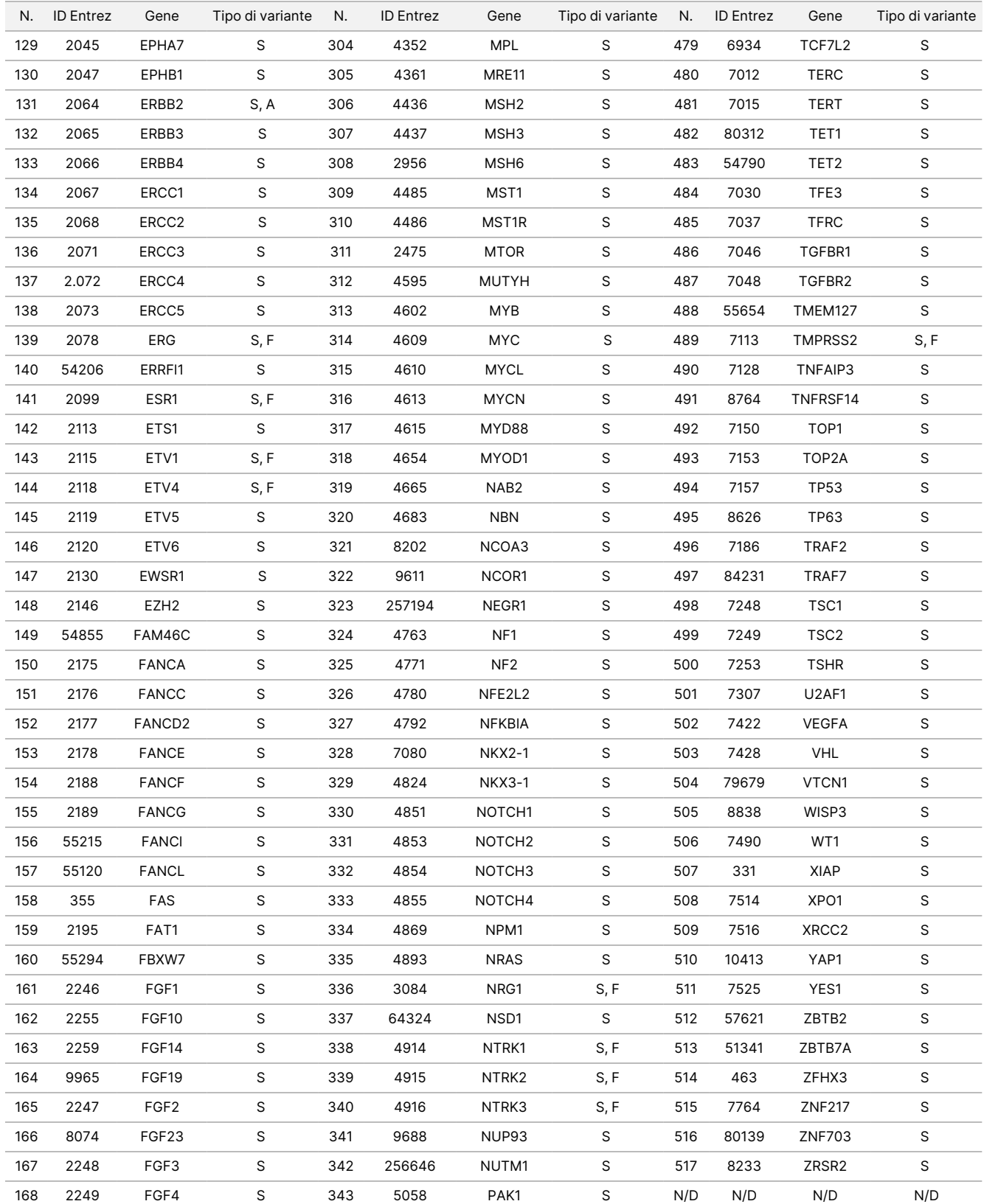

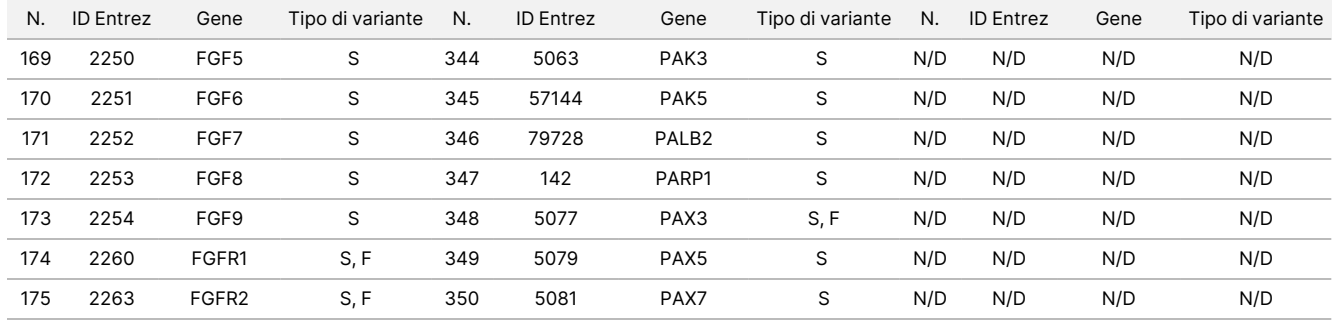

# Principi della procedura

Il saggio TSO Comprehensive (UE) è un test distribuito eseguito manualmente utilizzando l'acido nucleico estratto come materiale di input. Il DNA e/o l'RNA estratto da tessuti in formalina e inclusi in paraffina (FFPE) vengono utilizzati per preparare librerie arricchite per i geni correlati al tumore da sequenziare su strumento NextSeq 550Dx.

Il saggio TSO Comprehensive (UE) include i seguenti processi.

- **Preparazione e arricchimento delle librerie**: per l'RNA 40 ng in totale vengono convertiti in DNA complementare a doppio filamento (cDNA). Per il DNA genomico (gDNA), 40 ng di gDNA vengono divisi in piccoli frammenti. Gli adattatori universali per il sequenziamento vengono legati sui frammenti di cDNA e gDNA. Durante il sequenziamento, le sequenze di adattatori P5 e P7 vengono incorporate in ogni libreria per consentire la cattura dei frammenti di libreria sulla superficie della cella a flusso. Gli adattatori includono gli indici di sequenza i5 e i7 per identificare ciascun singolo campione e, nel caso di librerie ottenute da campioni di gDNA, ciascuna singola molecola con l'utilizzo di identificatori molecolari univoci (UMI). Le librerie vengono quindi arricchite per i geni specifici di interesse utilizzando un metodo basato sulla cattura. Le sequenze di sonde biotinilate che coprono le regioni geniche di interesse, che rappresentano il target del saggio, vengono ibridate sulla base delle librerie. Le sonde e le librerie ibridate target vengono isolate dalle librerie non target mediante cattura con particelle magnetiche di streptavidina. Le librerie target arricchite vengono lavate e amplificate. La quantità di ogni libreria arricchita viene poi normalizzata, utilizzando un metodo basato su microsfere, per garantire una rappresentazione uguale nelle librerie raggruppate per il sequenziamento.
- **Sequenziamento e analisi primaria**: le librerie normalizzate e arricchite vengono raggruppate in pool e clusterizzate su una cella a flusso e poi sequenziate utilizzando la chimica di sequenziamento mediante sintesi (SBS) in NextSeq 550Dx. La chimica SBS utilizza un metodo terminatore reversibile per rilevare singole basi deossinucleotidiche trifosfato (dNTP) marcate in modo fluorescente mentre vengono incorporate nei filamenti di DNA in estensione. Durante ciascun ciclo di sequenziamento, un singolo dNTP viene aggiunto alla catena di acido nucleico. La marcatura dNTP serve come terminatore per la polimerizzazione. Dopo ogni incorporazione di dNTP, il colorante fluorescente viene sottoposto a imaging per identificare la base, e poi scisso per permettere l'incorporazione del nucleotide successivo. Quattro dNTP reversibili legati al terminatore (A, G, T e C) sono presenti come molecole singole e distinte. Di conseguenza, la competizione naturale riduce al minimo le distorsioni dovute all'incorporazione. Durante l'analisi primaria, l'identificazione delle basi vengono effettuate direttamente dalle misurazioni dell'intensità del segnale durante ogni ciclo di sequenziamento, con conseguente sequenziamento base -per- base. A ogni identificazione delle basi viene assegnato un punteggio qualitativo.
- **Analisi secondaria**: il modulo Local Run Manager TruSight Oncology Comprehensive (UE) Analysis Module risiede nello strumento NextSeq 550Dx nell'ambito del software Local Run Manager; il suo scopo è facilitare la configurazione della corsa TSO Comprehensive (UE) ed eseguire l'analisi secondaria dei risultati del sequenziamento. L'analisi secondaria include la convalida dell'elaborazione della corsa e il controllo qualità, seguito da demultiplex, generazione di file FASTQ, allineamento e identificazione delle varianti. Il

# illumina

demultiplex separa i dati dalle librerie raggruppate in pool sulla base degli indici di sequenza unici aggiunti durante la procedura di preparazione delle librerie. Vengono generati file intermedi FASTQ che contengono le letture di sequenziamento per ogni campione e i punteggi qualitativi ed escludono le letture provenienti da cluster che non hanno attraversato il filtro. Le letture di sequenziamento vengono poi allineate con un genoma di riferimento per identificare una relazione tra le sequenze e assegnare un punteggio basato sulle regioni di somiglianza. Le letture allineate vengono scritte su file in formato BAM. Il software del saggio utilizza algoritmi separati per le librerie generate da campioni di DNA e/o RNA per identificare varianti piccole di DNA, amplificazioni geniche, TMB e MSI per i campioni di DNA e fusioni e varianti di splicing per i campioni di RNA. Il modulo del software di analisi genera diversi output, tra cui metriche di sequenziamento e file VCF (Variant Call Format). I file VCF contengono informazioni sulle varianti trovate in posizioni specifiche in un genoma di riferimento. Per ogni campione vengono generati metriche di sequenziamento e singoli file di output. Consultare la *Guida al flusso di lavoro di Local Run Manager TruSight Oncology Comprehensive (UE) Analysis Module (documento n. 200008661)* per i dettagli sull'analisi secondaria e terziaria.

• **Analisi terziaria**: l'analisi terziaria, eseguita dal Local Run Manager TruSight Oncology Comprehensive (UE) Analysis Module, è composta dai calcoli TMB e MSI, dall'identificazione mediante diagnostica di accompagnamento, dal profilo tumorale delle varianti in due livelli di significato clinico utilizzando una Knowledge Base (KB) e il tipo di tessuto e dalla creazione di report dei risultati. Il profilo del tumore può anche essere chiamato mappatura genomica completa. I risultati delle varianti interpretate, così come i risultati dei biomarcatori TMB e MSI, sono riepilogati nel report dei risultati TSO Comprehensive (UE).

# Limiti della procedura

#### **Solo per uso diagnostico in vitro.**

- Solo su prescrizione medica. Il test deve essere utilizzato in base alle norme del laboratorio clinico.
- I risultati genomici elencati nella [Tabella](#page-1-0) 2 relativi all'uso previsto non sono conclusivi né prescrittivi per l'uso previsto dall'etichetta di qualsiasi prodotto terapeutico specifico.
- Per le varianti elencate nel report dei risultati TSO Comprehensive (UE) in Genomic Findings with Evidence of Clinical Significance, Level 2 (Risultati genomici con evidenza di significato clinico, Livello 2) e Genomic Findings with Potential Clinical Significance, Level 3 (Risultati genomici con potenziale significato clinico, Livello 3), non è stata eseguita la convalida clinica.
- Le decisioni sulla cura e sul trattamento dei pazienti deve basarsi su un giudizio medico indipendente da parte del medico curante, prendendo in considerazione tutte le informazioni applicabili relative alla condizione del paziente, come anamnesi del paziente e della famiglia, esame obiettivo, informazioni su altri test diagnostici e preferenze del paziente, in base agli standard di cura di una data comunità.
- La qualità dei campioni in FFPE sono di qualità variabile. I campioni che non sono stati sottoposti a procedure di fissazione standard potrebbero non generare acidi nucleici estratti che soddisfino i requisiti di controllo qualità del saggio (*[Controllo](#page-83-0) qualità* a pagina 84). I blocchetti in FFPE conservati per più di cinque anni hanno dimostrato una validità inferiore.

- Le prestazioni di TSO Comprehensive (UE) in campioni ottenuti da pazienti che sono stati sottoposti a trapianti di organo o tessuto non sono state valutate.
- Un quantità elevata di tessuto necrotico (≥ 25%) può interferire con la capacità del saggio TSO Comprehensive (UE) di rilevare le amplificazioni geniche e le fusioni di RNA.
- Le mutazioni somatiche driver potrebbero non essere rilevate in modo affidabile se il contenuto tumorale (per area) fosse inferiore al 20%.
- Lo stato MSI-Alto (MSI-H) potrebbe non essere rilevato in modo affidabile se il contenuto tumorale fosse inferiore al 30%.
- L'emoglobina associata al tessuto diminuisce le letture di supporto per le varianti di splicing di MET.
- In genomi altamente riarrangiati con delezioni e perdita di eterozigosità, il software TSO Comprehensive (UE) può erroneamente classificare un campione di DNA come contaminato (CONTAMINATION\_SCORE > 3.106 e un valore p > 0,049).
- Un risultato negativo non esclude la presenza di una mutazione al di sotto del limite di rilevamento (LoD, Limits of Detection) del saggio.
- Quanto segue può influire sulla sensibilità del rilevamento di varianti piccole di DNA:
	- Contenuto genomico di bassa complessità
	- Incremento della lunghezza della variante
- I punteggi TMB possono risultare inaccurati per i contenuti seguenti:
	- Il contenuto di tumore raggiunge livelli in cui le frequenze alleliche delle varianti (VAF) della linea germinale e somatica convergono.
	- In popolazioni non ben rappresentate nei database pubblici.
- Le amplificazioni geniche sono le uniche varianti del numero di copie riportate da TSO Comprehensive (UE). Le delezioni geniche non sono riportate dal saggio.
- Gli algoritmi di identificazione della fusione nel software del saggio TSO Comprehensive (UE) potrebbero non prendere in considerazione l'evidenza delle letture che si estendono al di fuori dei limiti del gene annotato.
- Quanto segue può influire sulla sensibilità del rilevamento di fusioni:
	- La complessità bassa delle librerie risultante in un minor numero di letture di supporto a causa di deviazioni nel flusso di lavoro del saggio (ad esempio, attenersi alle fasi di miscelatura contenute in *[Denaturazione](#page-46-0) e appaiamento dell'RNA* a pagina 47).
	- Quando un singolo gene copre entrambi i breakpoint.
	- Nei casi in cui diversi breakpoint di fusione si trovano gli uni accanto agli altri con uno o più partner; i diversi breakpoint e partner potrebbero essere riportati come un singolo breakpoint e partner.
	- Con inserti mediani di piccole dimensioni. È richiesta una dimensione minima dell'inserto mediano di 80 bp, ma la sensibilità diminuisce nell'intervallo 80-100 bp.
	- La complessità bassa della sequenza o contenuto genomico omologo intorno ai breakpoint della fusione.

Documento n. 200007789 v07

illumina

PER USO DIAGNOSTICO IN VITRO. SOLO PER L'ESPORTAZIONE.

- Quando i breakpoint della fusione si verificano nelle regioni genomiche contenenti geni sovrapposti, questo può influire sulla risoluzione dei geni coinvolti in una fusione. Il saggio riporterà tutti i geni, delimitati da punti e virgola, se più geni sono sovrapposti a un breakpoint.
- Una copertura incoerente nella regione del promotore TERT può generare un No Result (Nessun risultato) a causa della profondità bassa.
- Errori di annotazione o della KB possono fornire un risultato falso positivo o falso negativo, incluso l'elencare una variante in un livello errato (tra Genomic Findings with Evidence of Clinical Significance, Level 2 (Risultati genomici con evidenza di significato clinico, Livello 2) e Genomic Findings with Potential Clinical Significance, Level 3 (Risultati genomici con potenziale significato clinico, Livello 3) o le informazioni sull'annotazione nel report potrebbero essere errate. La possibilità di generare un errore deriva da tre fonti:
	- Annotazione delle varianti TSO Comprehensive (UE). Esiste un tasso di errore di circa lo 0,0027%, in base a un'analisi di 2.448.350 varianti da COSMIC v92, pertanto la possibilità di errore è bassa.
	- Errore della KB dovuto alla selezione o al processo di tiering.
	- La rilevanza del contenuto della KB cambia nel tempo. Il report rifletterà le conoscenze al momento in cui la versione della KB è stata curata.
- TSO Comprehensive (UE) è progettato per riportare le varianti somatiche durante il rilevamento delle varianti con evidenza di significato clinico o varianti con potenziale significato clinico. Come test solo per il tumore, il report delle varianti della linea germinale (ereditaria) è possibile, ma non è intenzionale. TSO Comprehensive (UE) utilizza una KB per il report delle varianti senza annotare esplicitamente se sono di origine germinale o somatica.
- La KB include solo associazioni terapeutiche, diagnostiche e prognostiche rilevanti per le varianti presenti in una determinata neoplasia maligna solida. Le associazioni di suscettibilità o di rischio di tumore non sono incluse nella KB.
- La tabella seguente mostra le variazioni nucleotidiche per tre varianti RET che il dosaggio non è in grado di rilevare. È possibile rilevare altre variazioni nucleotidiche per la stessa variazione aminoacidica.

## illumina®

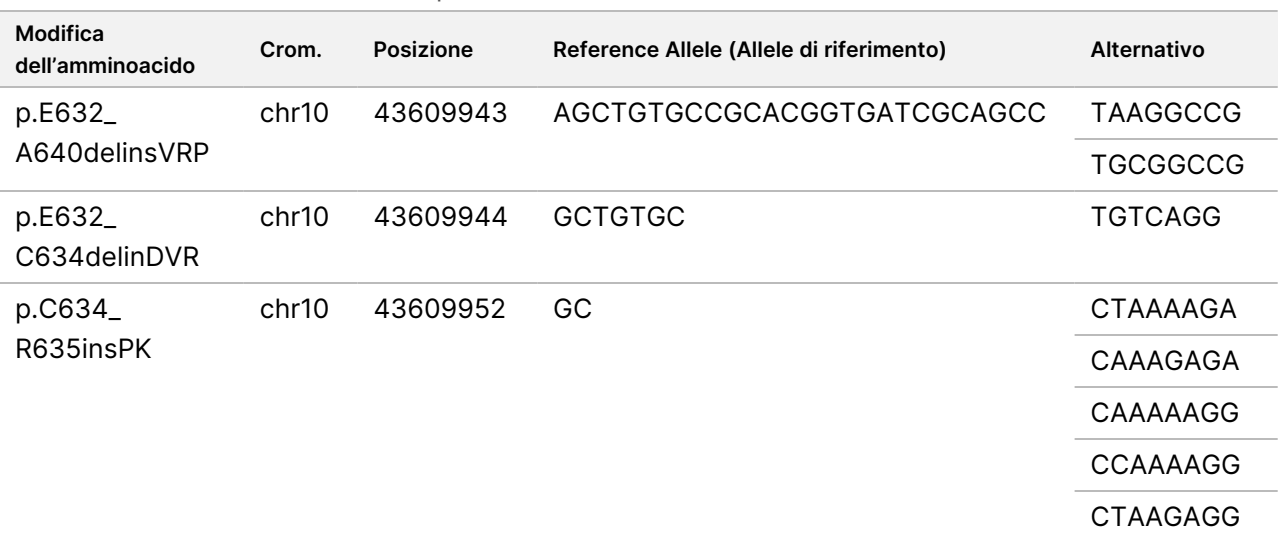

Tabella 3 Variazioni dei nucleotidi per tre varianti di RET

Chr = Cromosoma

## illumina

# Componenti del prodotto

Il TSO Comprehensive (UE) test è costituito dai componenti seguenti:

- Kit TruSight Oncology Comprehensive (UE) (Illumina n. di catalogo 20063092): il kit include reagenti con volume sufficiente per generare 24 librerie di DNA e 24 librerie di RNA. Sono inclusi i campioni e i controlli dei pazienti. Controlli venduti separatamente (consultare *[Reagenti](#page-18-0) richiesti, non forniti* a pagina 19).
- Knowledge Base: Aggiornato regolarmente e disponibile per il download sul portale Lighthouse Illumina.
- Local Run Manager TruSight Oncology Comprehensive (UE) Analysis Module (n. di catalogo Illumina 20051843\*), che include i seguenti componenti e supporta la profilazione tumorale e NTRK:
	- Claims Packages TSO Comprehensive (UE) v2.3.0 (n. codice 20109338)
	- TSO Comprehensive (UE) v2.3.7 Software Suite (n. codice 20116450)
	- TSO Comprehensive (UE) v2.3.7 + Claims Packages TSO Comprehensive (UE) v2.3.0 Kit USB (PN 20116451)
- Local Run Manager TruSight Oncology Comprehensive (UE) Analysis Module (n. di catalogo Illumina 20051843\*), che include i seguenti componenti e supporta la profilazione tumorale e NTRK:
	- Claims Packages TSO Comprehensive (UE) v2.0.0 (n. codice 20051760)
	- TSO Comprehensive (UE) v2.3.5 Software Suite (n. codice 20075244)
	- TSO Comprehensive (UE) v2.3.5 Kit USB (n. codice 20075239)

\* Local Run Manager TruSight Oncology Comprehensive (UE) Analysis Module: Un rappresentante dell'assistenza Illumina installa la versione appropriata del Modulo di analisi TSO Comprehensive (UE) su Local Run Manager strumento NextSeq 550Dx. Consultare [Tabella](#page-12-0) 4 per la versione del software Guida al flusso di lavoro e Modulo di analisi.

<span id="page-12-0"></span>Tabella 4 Guida al flusso di lavoro per la versione software del Modulo di analisi TSO Comprehensive

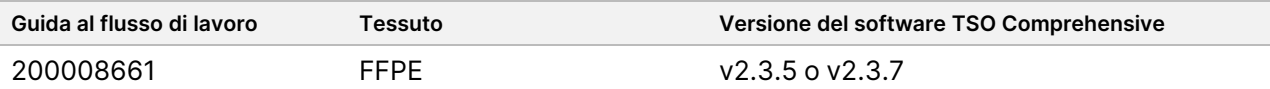

# Reagenti

# **Reagenti forniti**

Con il kit del saggio TSO Comprehensive (UE) vengono forniti i seguenti reagenti.

## **TruSight Oncology Comp RNA Library Prep, n. codice 20031127**

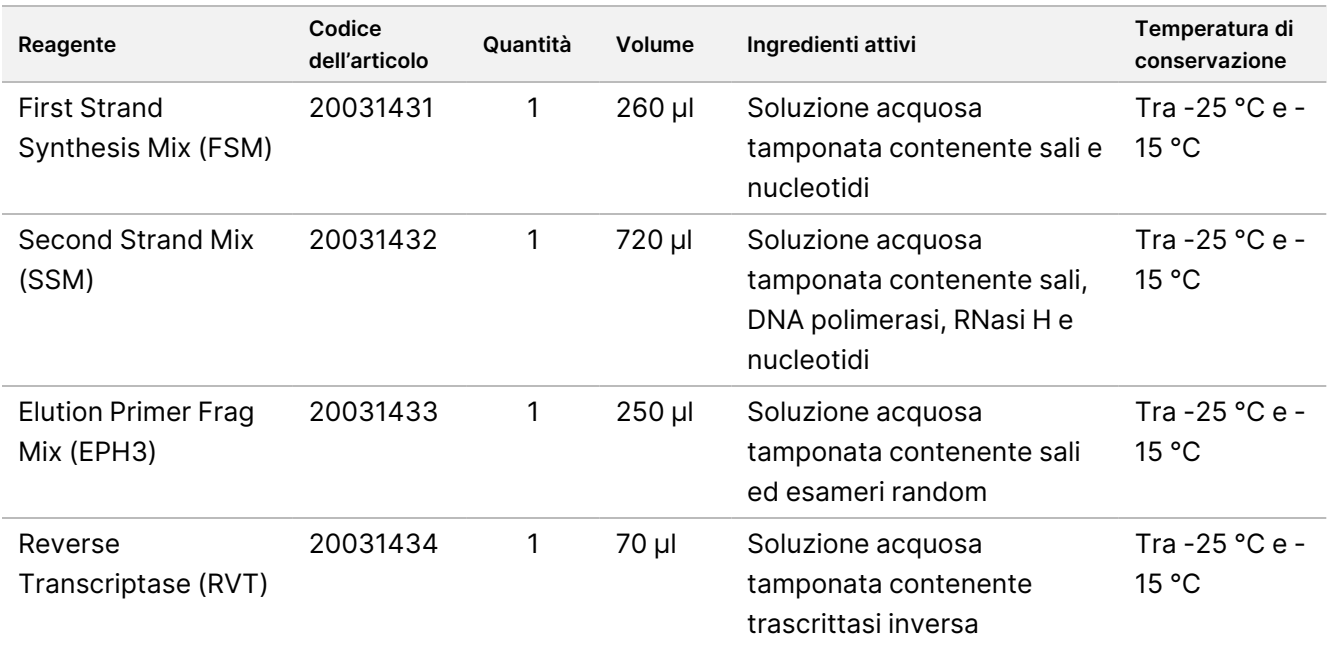

## **TruSight Oncology Comp Library Prep (Freeze), n. codice 20031118**

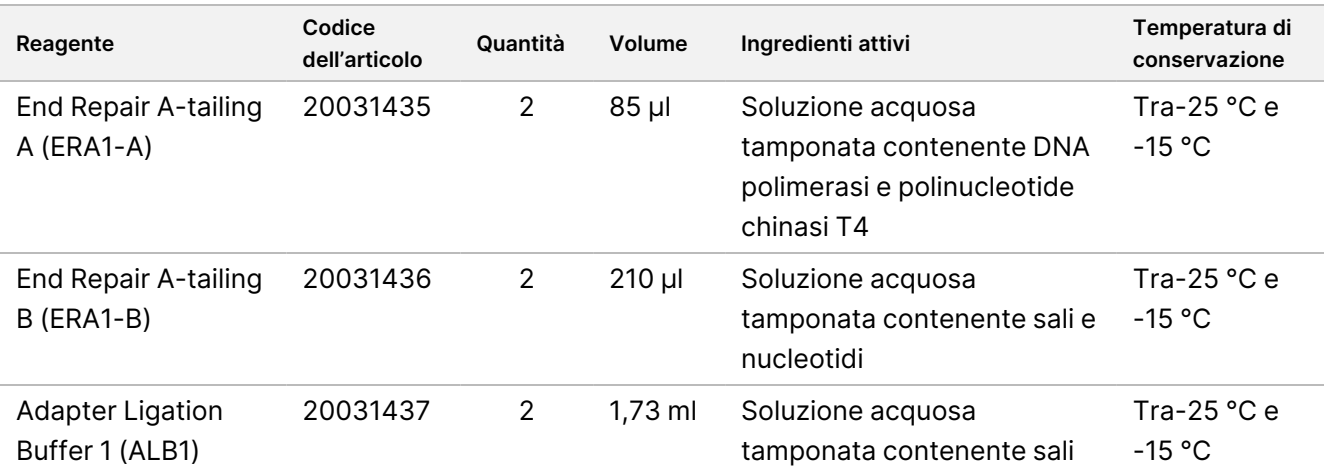

## illumina®

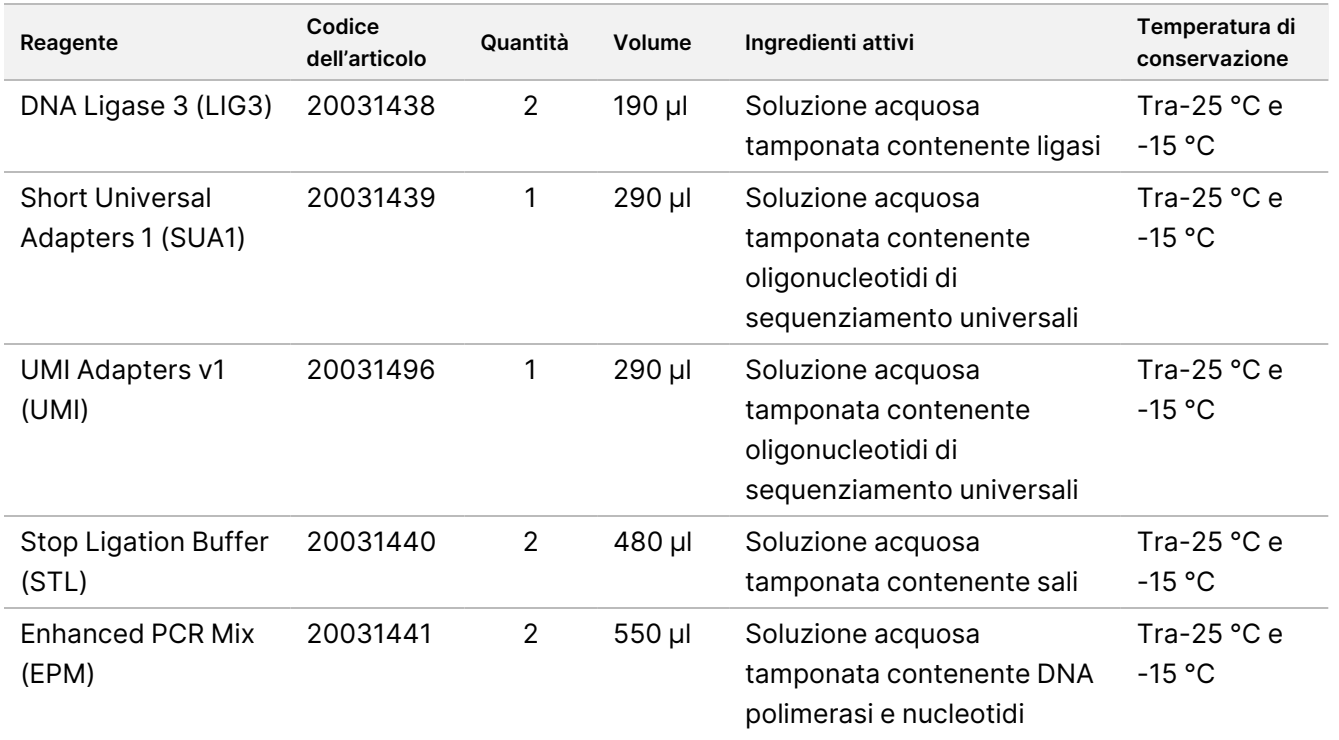

## **TruSight Oncology Comp Library Prep (Refrigerate), n. codice 20031119**

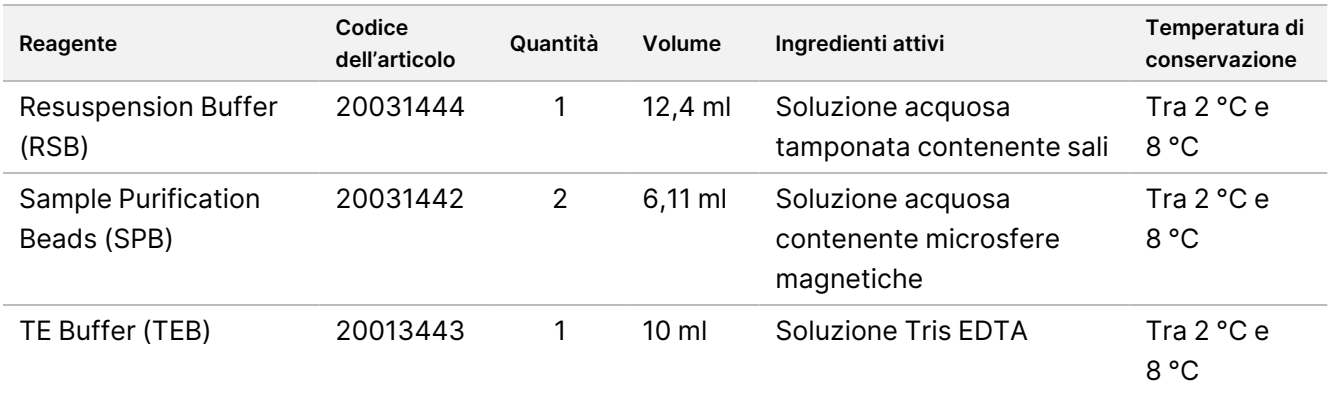

## **TruSight Oncology Comp UP Index Primers, n. codice 20031120**

Ingredienti attivi: Soluzione acquosa tamponata contenente primer oligonucleotidici con codice a barre singolo.

## $\sqrt{N}$

### ATTENZIONE

Per campioni di RNA o DNA, utilizzare index primer con indice univoco (UPxx). Non combinare tra loro gli index primer CPxx e UPxx nella stessa libreria.

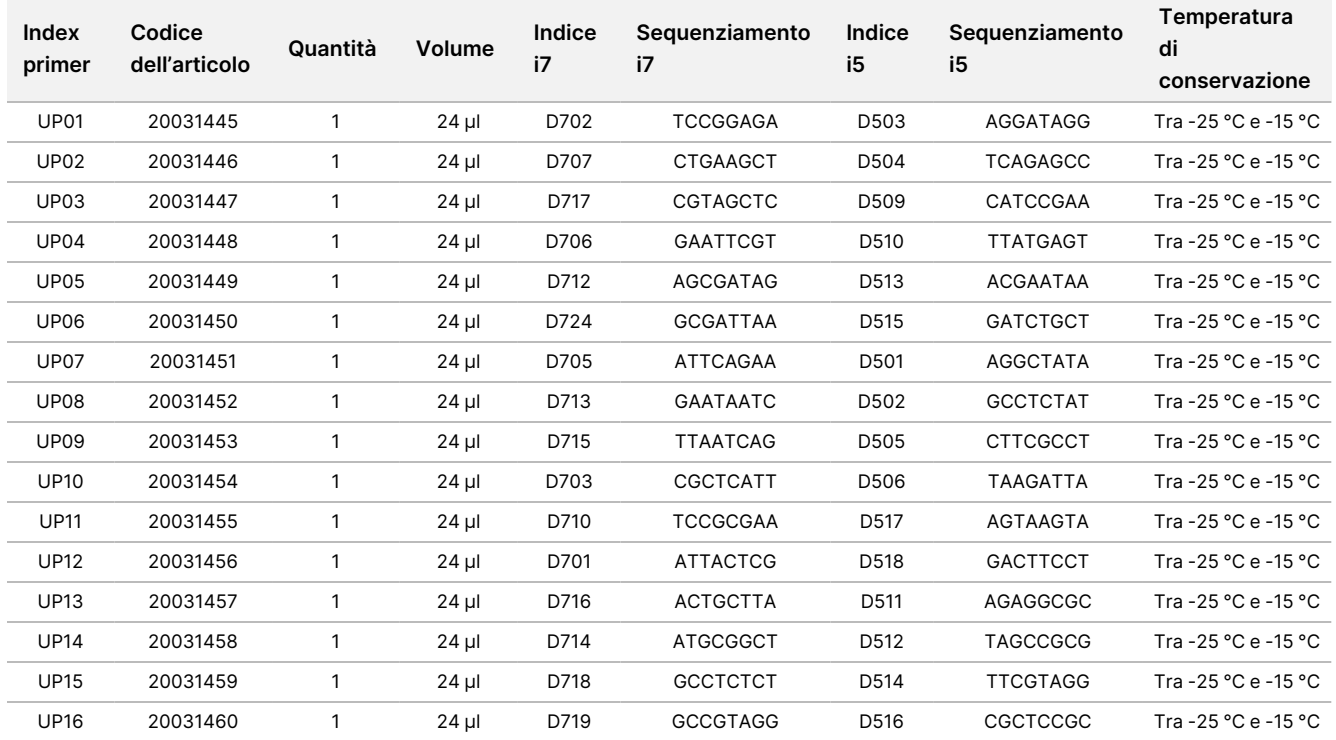

## **TruSight Oncology Comp CP Index Primers, n. codice 20031126**

Ingredienti attivi: Soluzione acquosa tamponata contenente primer oligonucleotidici con codice a barre singolo.

## $\sqrt{N}$

### ATTENZIONE

Utilizzare gli index primer combinatori (CPxx) solo per i campioni di DNA. Non combinare tra loro gli index primer CPxx e UPxx nella stessa libreria.

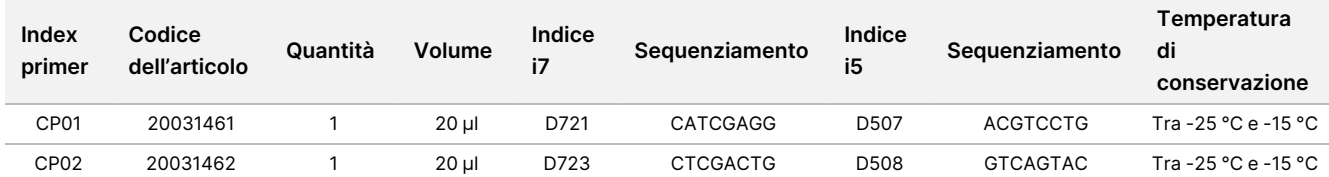

# illumina®

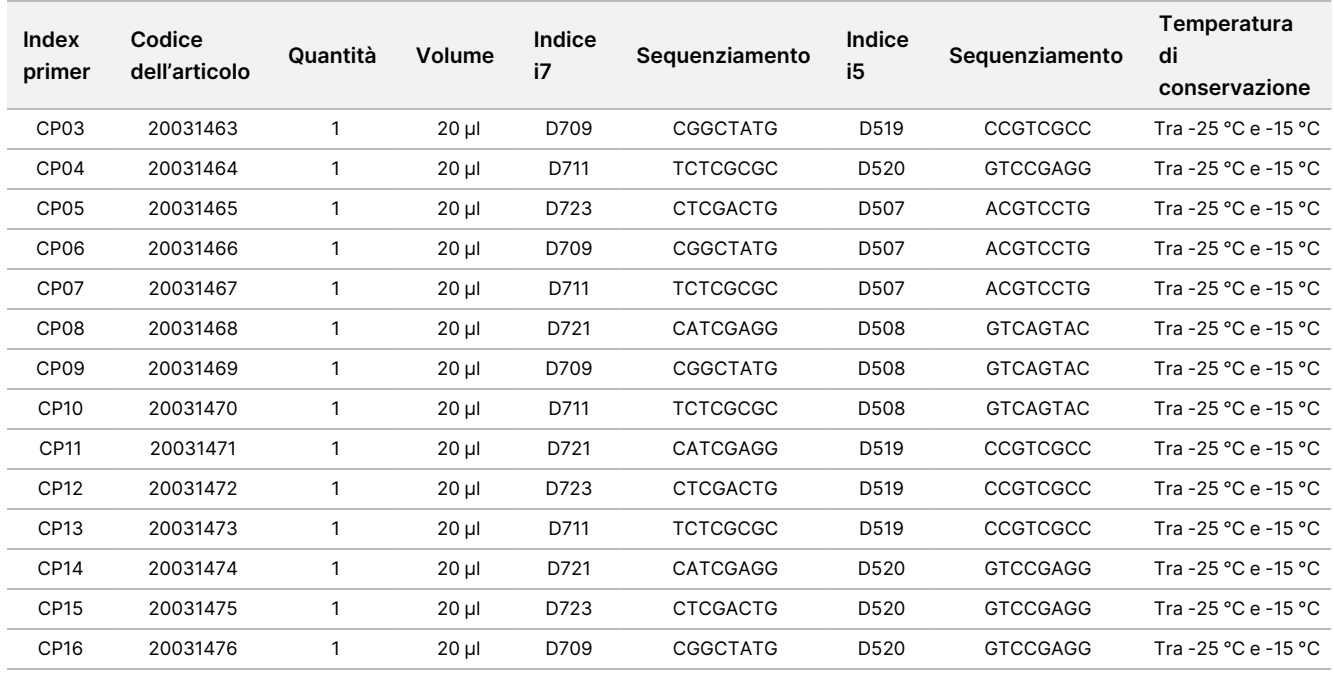

## **TruSight Oncology Comp Enrichment (Refrigerate), n. codice 20031123**

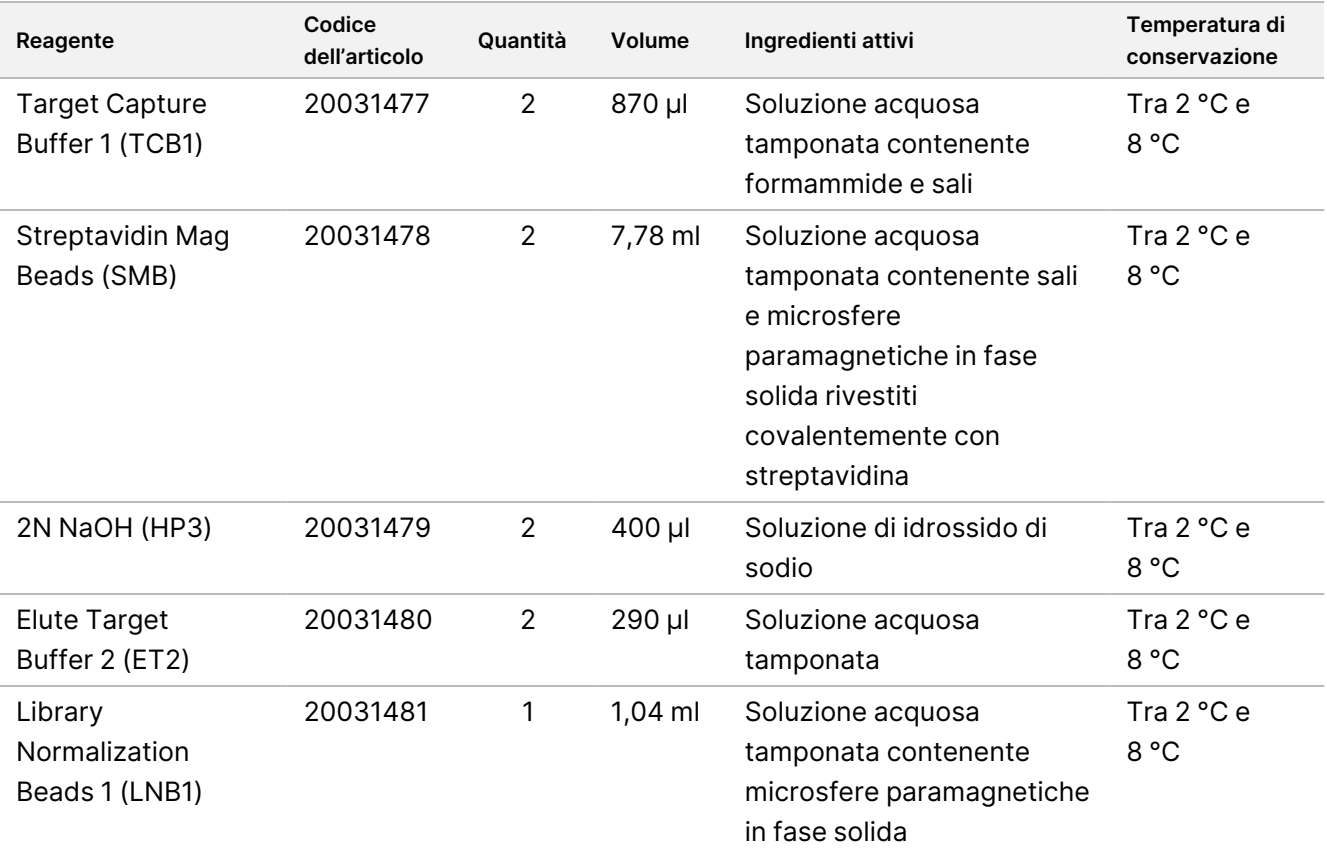

# illumina®

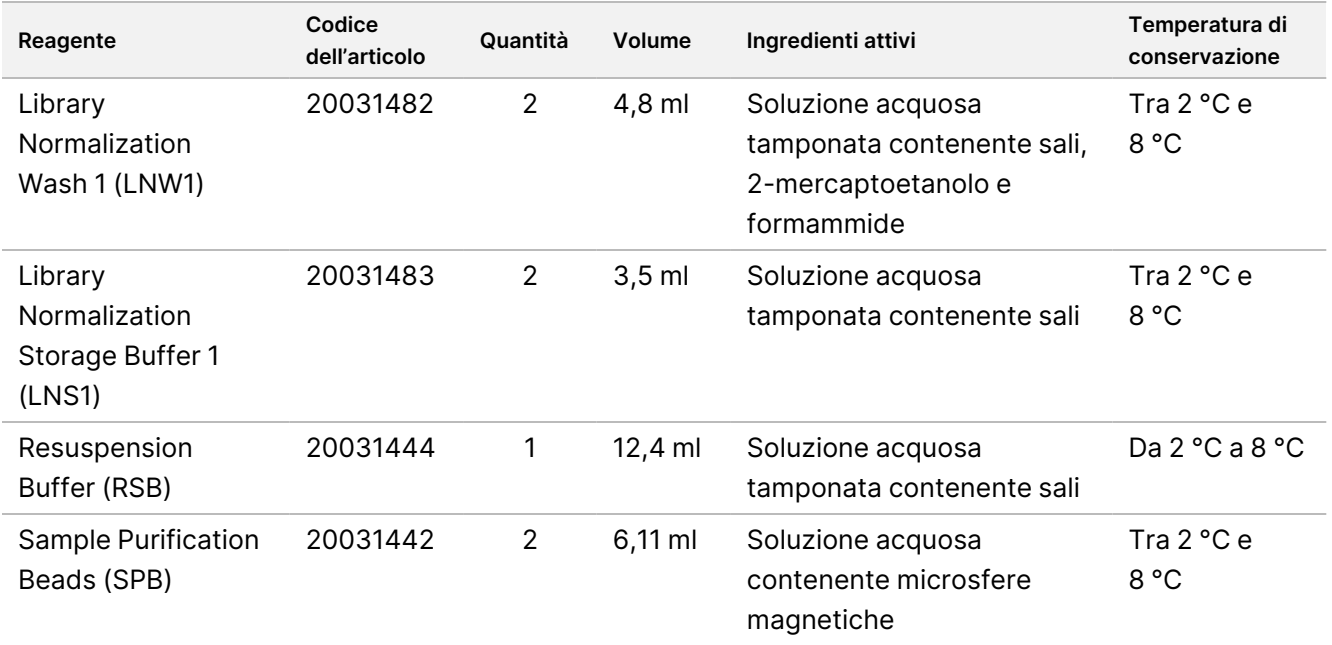

## **TruSight Oncology Comp Enrichment (Freeze), n. codice 20031121**

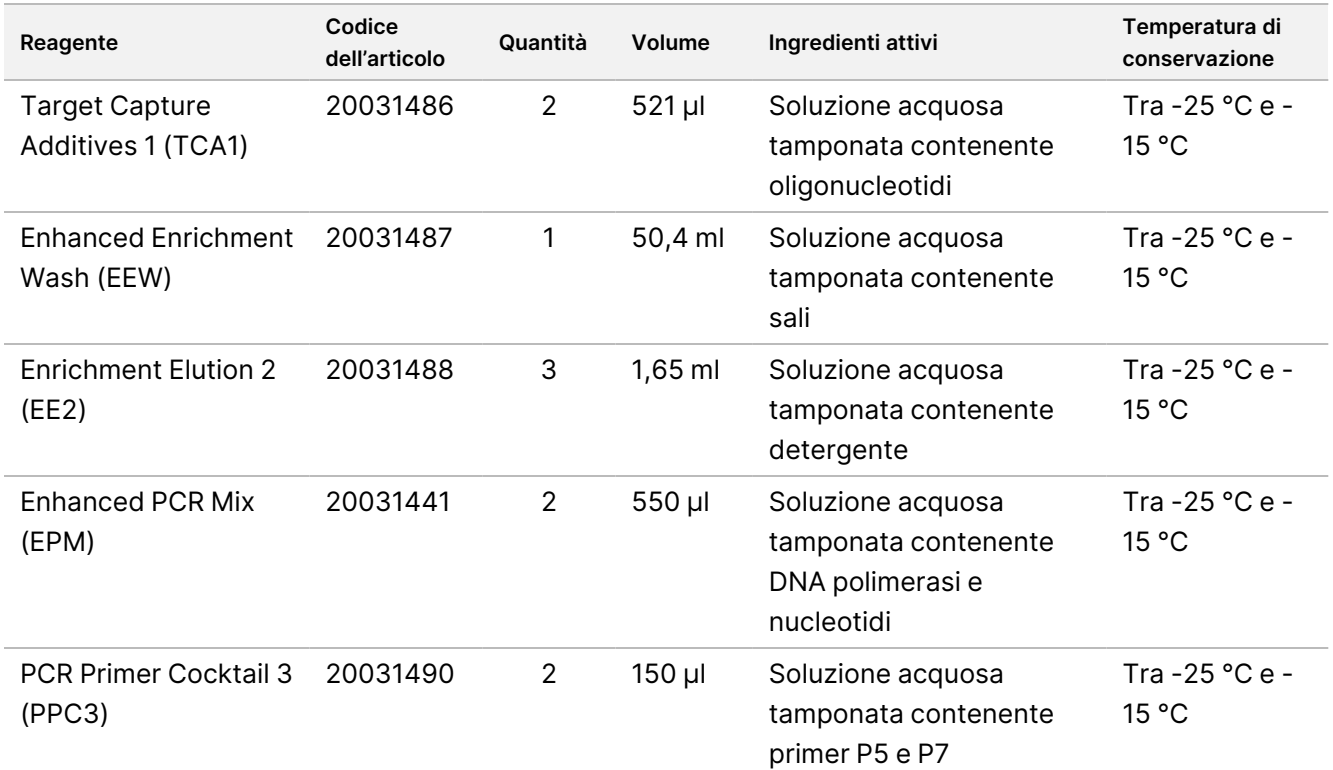

## illumina

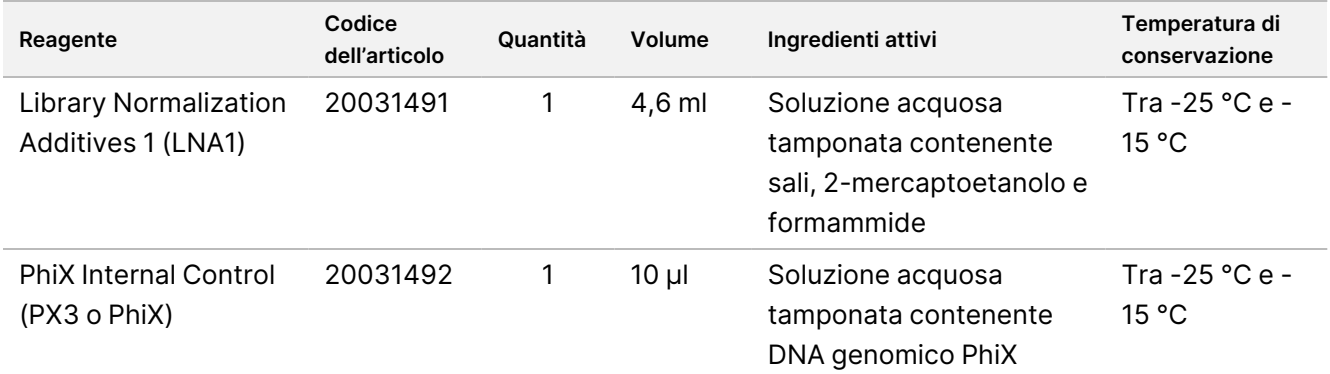

## **TruSight Oncology Comp Content Set, n. codice 20031122**

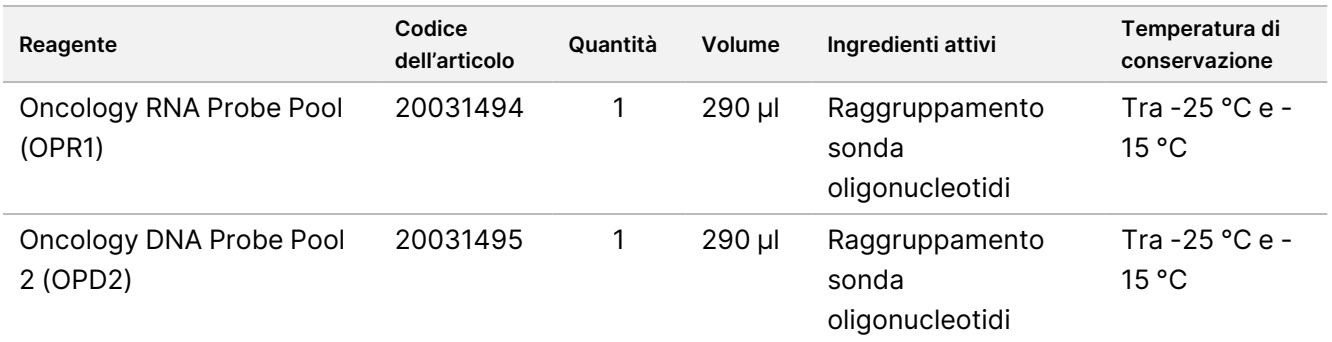

# <span id="page-18-0"></span>**Reagenti richiesti, non forniti**

## **Reagenti pre-amplificazione**

- Reagenti di estrazione e purificazione di DNA e RNA: per i requisiti dei reagenti, consultare *[Estrazione,](#page-28-0) [quantificazione](#page-28-0) e conservazione dell'acido nucleico* a pagina 29.
- Reagenti per la quantificazione di DNA e RNA: per i requisiti dei reagenti, consultare *[Estrazione,](#page-28-0) [quantificazione](#page-28-0) e conservazione dell'acido nucleico* a pagina 29.
- Controlli TruSight Oncology:
	- TruSight Oncology DNA Control (n. di catalogo Illumina 20065041)
	- TruSight Oncology RNA Control (n. di catalogo Illumina 20065042)
- Etanolo, 100% (200 proof), biologia molecolare
- Acqua priva di-DNasi/RNasi

### **Reagenti post-amplificazione**

- NextSeq 550Dx High-Output Reagent Kit v2.5 (300 cicli) (Illumina n. di catalogo 20028871)
	- NextSeq 550Dx High Output Flow Cell Cartridge v2.5 (300 cicli)

illumina

- NextSeq 550Dx High Output Reagent Cartridge v2 (300 cicli)
- NextSeq 550Dx Buffer Cartridge v2 (300 cicli)
- Etanolo, 100% (200 proof), biologia molecolare
- Acqua priva di-DNasi/RNasi

# Conservazione e manipolazione dei reagenti

Le seguenti confezioni di reagenti vengono spedite congelate. Conservare a una temperatura compresa tra - 25 °C e -15 °C.

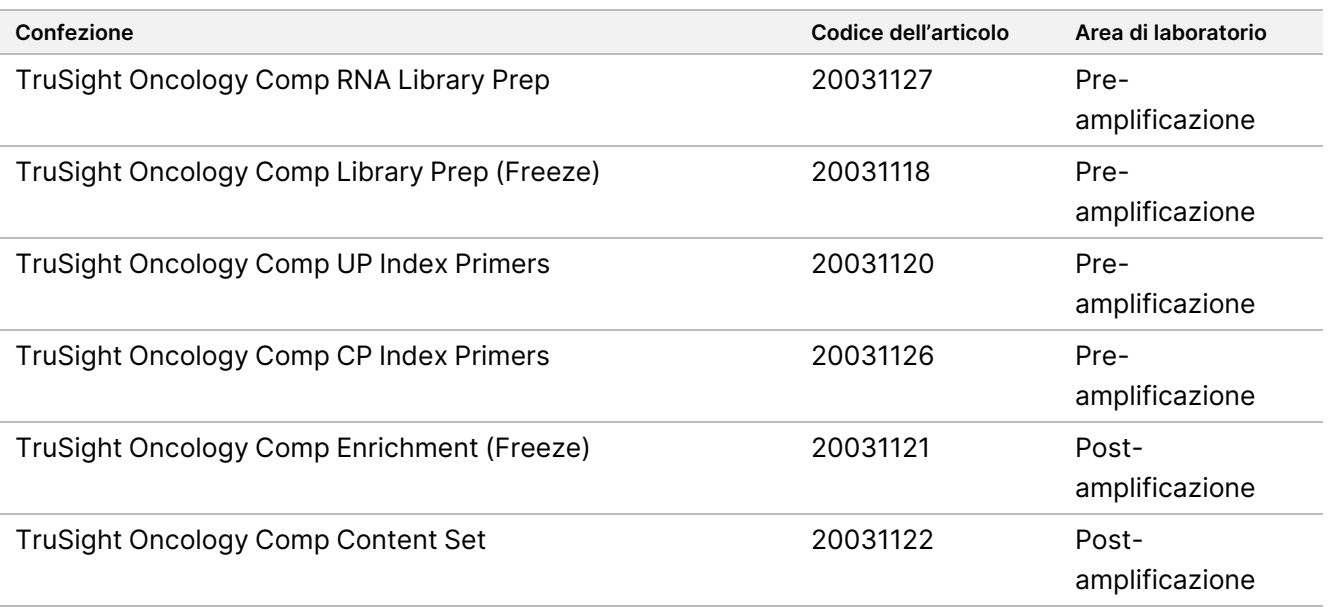

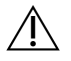

### ATTENZIONE

Non conservare i reagenti in un'unità di stoccaggio-antibrina o negli scomparti dello sportello del frigorifero.

Le seguenti confezioni di reagenti vengono spedite in imballaggi di gel refrigerante in grado di mantenere una temperatura da 0 °C a 10 °C. Conservare a una temperatura compresa tra 2 °C e 8 °C.

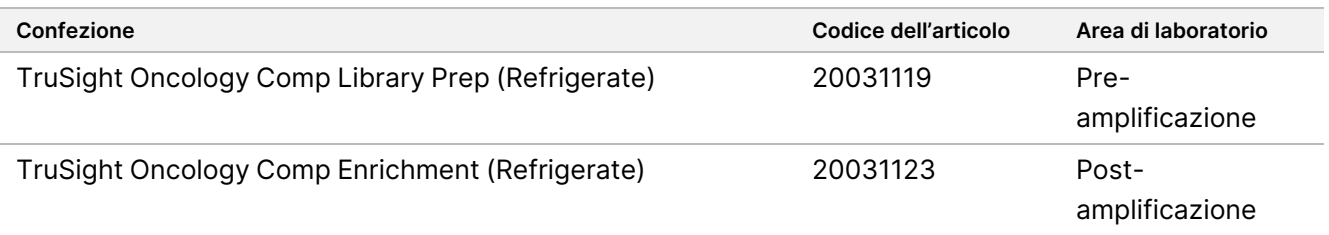

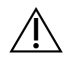

## ATTENZIONE

Non congelare i reagenti contenenti microsfere (LNB1, SPB e SMB).

- Cambiamenti nell'aspetto fisico dei reagenti possono indicare un deterioramento dei materiali. Se si verificassero cambiamenti nell'aspetto fisico (ad esempio, cambiamenti nel colore del reagente o intorbidimento), non usare i reagenti.
- FSM, SSM, ERA1-B e TCB1 possono presentare particolati correlati al prodotto. Seguire le linee guida specifiche per la manipolazione di ciascun reagente. Dopo aver eseguito le fasi di miscelazione FSM e SSM, i residui di particolati bianchi correlati al prodotto non influiranno sulle prestazioni.
- La stabilità del saggio TSO Comprehensive (UE) è stata valutata e le prestazioni sono state dimostrate per un massimo di quattro utilizzi del kit. I reagenti sono stabili se conservati alle temperature specificate fino alla data di scadenza indicata sull'etichetta della confezione.

# Apparecchiature e materiali

# **Apparecchiature e materiali richiesti, non forniti**

## **Apparecchiature e materiali per pre-amplificazione**

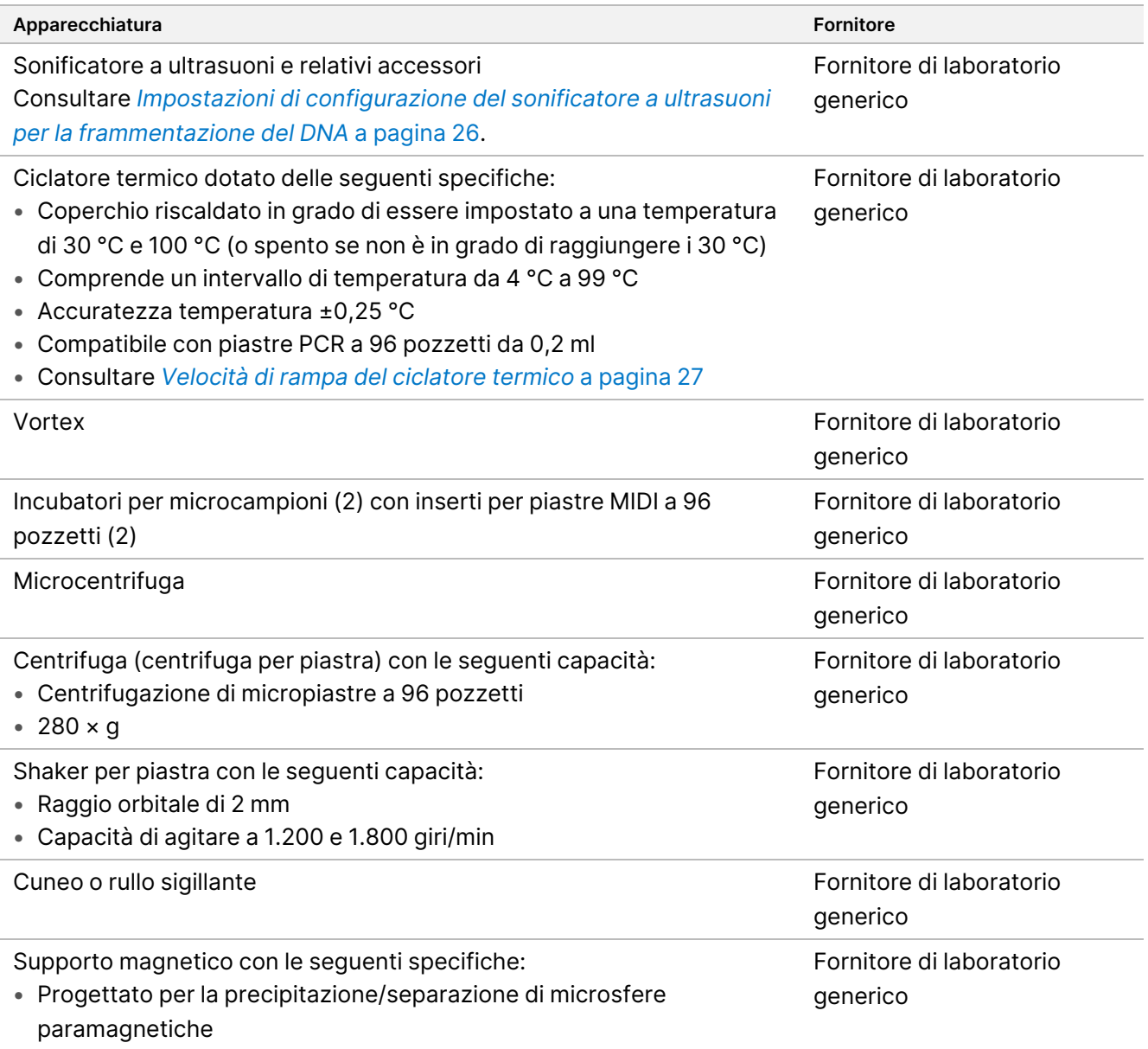

- Magneti sul lato del supporto, non sul fondo
- Per piastre MIDI a 96 pozzetti

# illumina®

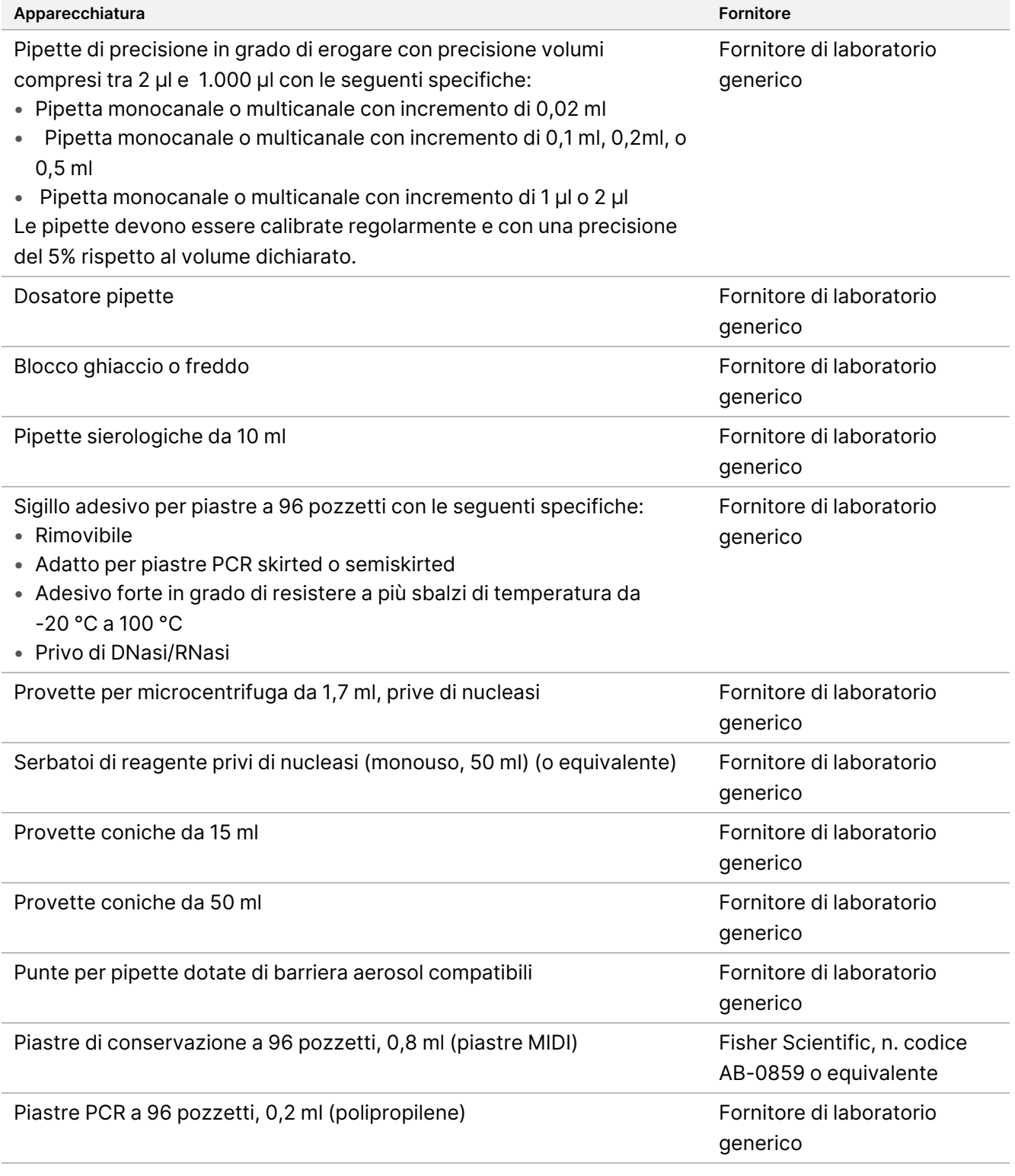

## illumina

## **Apparecchiature e materiali per post-amplificazione**

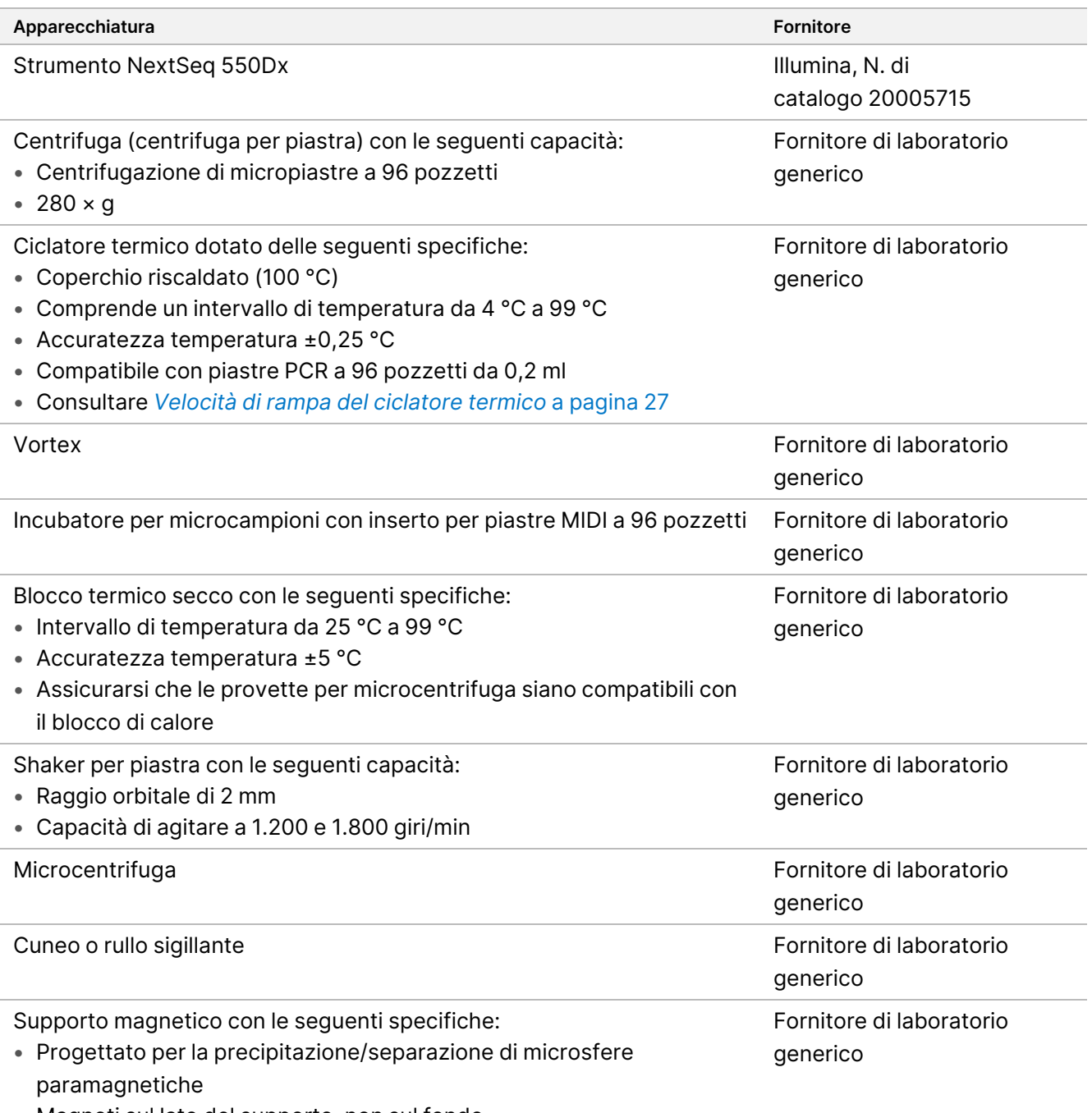

- Magneti sul lato del supporto, non sul fondo
- Per piastre MIDI a 96 pozzetti

# illumina®

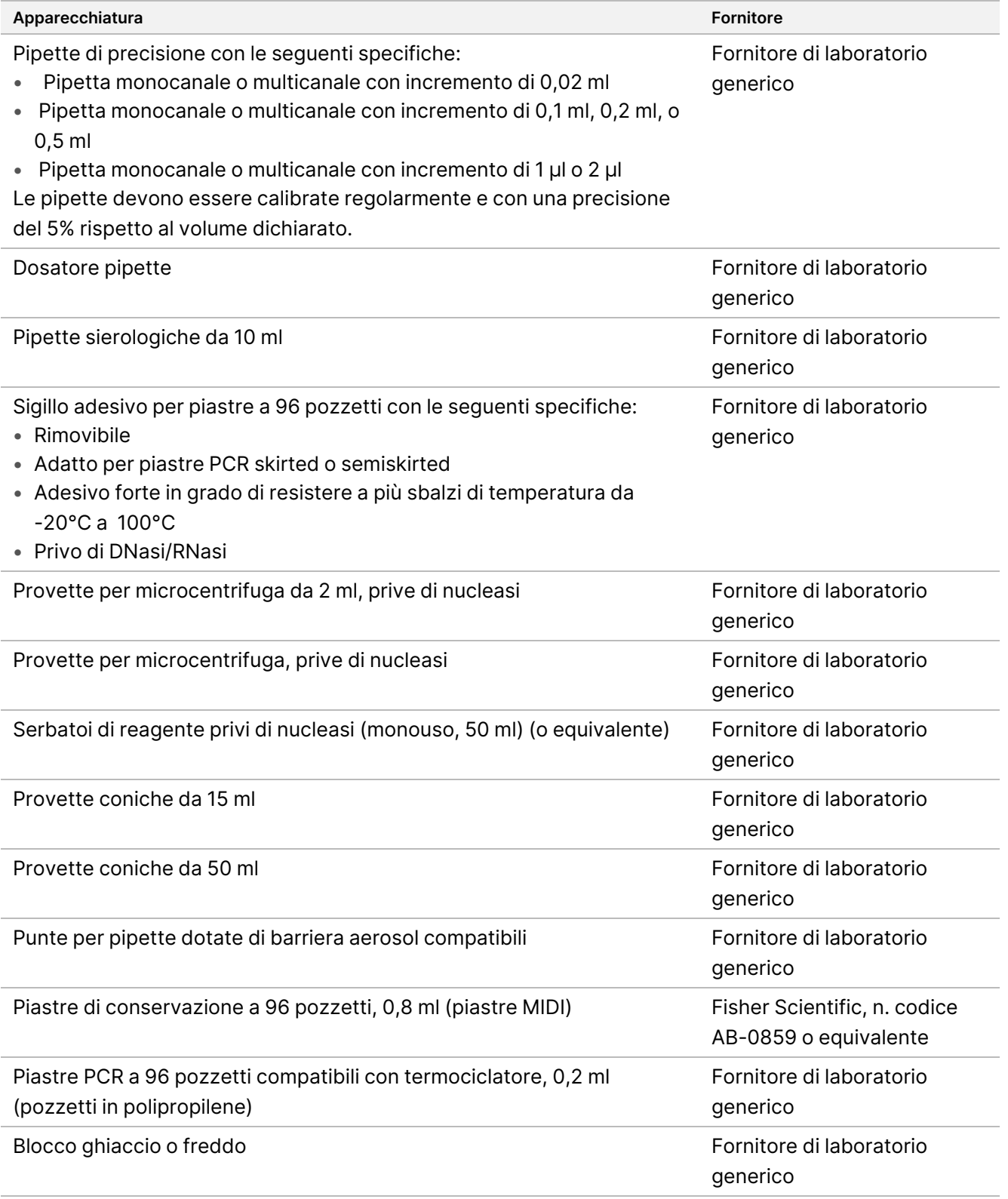

# <span id="page-25-0"></span>**Impostazioni di configurazione del sonificatore a ultrasuoni per la frammentazione del DNA**

La frammentazione o shearing del DNA influisce sulle prestazioni del saggio determinando la distribuzione della dimensione del frammento che, a sua volta, influisce sulla copertura di sequenziamento. Sono state valutate diverse configurazioni mirate di sonificatori a ultrasuoni e ottimizzate per il saggio TSO Comprehensive (UE) ([Tabella](#page-26-1) 5).

- La durata dello shearing è stata regolata per massimizzare la metrica MEDIAN\_EXON\_COVERAGE indicata nella sezione *[Controllo](#page-83-0) qualità* a pagina 84. Le durate dello shearing (indicate in grassetto nella [Tabella](#page-26-1) 5) e i risultati di MEDIAN\_INSERT\_SIZE differiscono tra le varie configurazioni.
- Le configurazioni 1-4 sono state testate con provette di vetro a 8 strisce, mentre la configurazione 5 utilizzava una singola provetta di vetro. Le capacità di volume delle provette sono mostrate nella [Tabella](#page-26-1) 5.
- L'ottimizzazione delle configurazioni 3, 4 e 5 (volumi di bagno d'acqua più piccoli) ha utilizzato impulsi e lo shearing è stato realizzato con provette di volume più piccolo. Le capacità di volume delle provette influiscono sui parametri di shearing.
- La configurazione 4 (trasduttore di linea, volume del bagno d'acqua medio, acqua degassata) ha richiesto un lungo tempo di ritardo dell'impulso (40 secondi) per ottenere un MEDIAN\_EXON\_COVERAGE simile a quello delle configurazioni 1 e 2 con un ingresso nominale di 40 ng.
- Le impostazioni ottimali per la configurazione 3 hanno determinato una distribuzione delle dimensioni dei frammenti leggermente più ampia rispetto alle altre configurazioni (MEDIAN\_INSERT\_SIZE era di circa 5-10 coppie di basi più grande).
- Le configurazioni 3 e 5 hanno utilizzato acqua non degassata e le dimensioni più piccole del bagno d'acqua e hanno richiesto un aumento dell'input di DNA (50 ng per la configurazione 3, 60 ng per la configurazione 5) per ottenere un MEDIAN\_EXON\_COVERAGE simile rispetto alle altre 3 configurazioni, che hanno utilizzato l'input nominale di 40 ng.
- Le configurazioni 3 e 5 sono più danneggiate e/o denaturate e pertanto avevano una ridotta quantità effettiva di molecole dsDNA utilizzabili per la preparazione delle librerie.

Centrifugare le provette contenenti il materiale di shearing per assicurarsi che il volume specificato venga recuperato in quanto qualsiasi perdita di materiale può influire negativamente sulle prestazioni.

|                                                                    | Configurazione |                |                    |                    |                                     |
|--------------------------------------------------------------------|----------------|----------------|--------------------|--------------------|-------------------------------------|
| Parametro                                                          | $\mathbf{1}$   | $\overline{2}$ | 3                  | $\overline{4}$     | 5                                   |
| Trasduttore                                                        | Linea          | Punto          | Punto              | Linea              | Punto                               |
| Volume bagno d'acqua                                               | 51             | 5 <sub>1</sub> | 85 ml              | 500 ml             | 16 ml                               |
| Acqua degassata                                                    | Sì             | Sì             | No                 | Sì                 | No                                  |
| Raffreddatore d'acqua                                              | Sì             | Sì             | Sì                 | Sì                 | Sì                                  |
| Temperatura bagno d'acqua                                          | 7 °C           | 7°C            | 12 °C              | 12 °C              | $20^{\circ}$ C                      |
| Potenza momento di picco (PIP)                                     | 450W           | 175 W          | 50W                | 350W               | 50W                                 |
| % fattore di utilizzazione                                         | 30             | 10             | 30                 | 25                 | 20                                  |
| Cicli per impulsi                                                  | 200            | 200            | 1.000              | 1.000              | 1.000                               |
| Impulsi (pulsazioni di 10 secondi)                                 | <b>No</b>      | <b>No</b>      | Sì                 | Sì                 | Sì                                  |
| Tempo di ritardo degli impulsi                                     | N/D            | N/D            | 10 <sub>s</sub>    | 40 <sub>s</sub>    | 10 <sub>s</sub>                     |
| Durata shearing                                                    | 250s           | 280 s          | 200 s <sup>1</sup> | 320 s <sup>2</sup> | 200 s <sup>1</sup>                  |
| Elaborazione campione                                              | $1 - 8$        | 1              | 1                  | $1 - 8$            | 1                                   |
| Dimensione batch                                                   | $1 - 96$       | $1 - 96$       | $1 - 8$            | $1 - 8$            | 1                                   |
| Dimensione campione per<br>provetta in vetro a otto strisce        | 130 µl         | 130 µl         | 50 µl              | 50 µl              | Provetta<br>singola (50<br>$\mu$ I) |
| Equivalente input di DNA<br>(per copertura mediana degli<br>esoni) | 40 ng          | 40 ng          | 50 ng              | 40 ng              | 60 <sub>ng</sub>                    |

<span id="page-26-1"></span>Tabella 5 Configurazioni mirate e valutate di sonificatori a ultrasuoni

 $1$  La durata dello shearing di 200 secondi consiste in impulsi da 10 secondi con 20 ripetizioni.

<span id="page-26-0"></span><sup>2</sup> La durata dello shearing di 320 secondi consiste in impulsi da 10 secondi con 32 ripetizioni.

# **Velocità di rampa del ciclatore termico**

La velocità di rampa del ciclatore termico influisce sulle metriche di controllo qualità del saggio, Siti MSI utilizzabili, Conteggio raggruppato mediano CNV target, Dimensione inserto mediana (RNA) e sulle letture di supporto per varianti di splicing e fusioni. Si raccomanda l'ottimizzazione della velocità di rampa del ciclatore termico. Ad esempio, un modello testato è stato regolato da una velocità di rampa predefinita (e massima) di 5°C/s a 3°C/s per ottenere risultati paragonabili ad altri modelli con velocità di rampa predefinite inferiori.

# Prelievo, trasporto e conservazione dei campioni

Seguire la procedura standard per la raccolta, il trasporto, la conservazione e l'elaborazione dei campioni.

# **Requisiti dei campioni**

## **Tessuto in FFPE**

Il saggio TSO Comprehensive (UE) richiede 40 ng di RNA e/o 40 ng di DNA estratti da tessuto in FFPE. L'uso sia di RNA che di DNA consente l'analisi di tutti i tipi di varianti dichiarate. Il tessuto deve essere fissato utilizzando un fissativo a base di formalina adatto per le analisi molecolari (ad esempio, formalina neutra al 10%). Il tessuto non deve essere decalcificato. Prima di eseguire il saggio TSO Comprehensive (UE), il campione di tessuto deve essere esaminato da un patologo per assicurarsi che sia adatto per questo test. È richiesto un contenuto minimo di tumore del 20% (per area) per rilevare le mutazioni somatiche "driver". Il rilevamento affidabile dello stato MSI su una varietà di campioni richiede un contenuto tumorale minimo del 30%. Se un campione fosse analizzato con un contenuto tumorale inferiore al 30% per determinare gli esiti con altri tipi di varianti, il risultato MSS potrebbe non essere affidabile. Il risultato MSI-H è corretto indipendentemente dal contenuto tumorale.

Il contenuto di tumore per le amplificazioni geniche e per le varianti di RNA dipende dalla misura dell'amplificazione o dell'espressione (consultare *[Contenuto](#page-107-0) di tumore* a pagina 108).

Per un'elevata probabilità di estrarre 40 ng di RNA e 40 ng di DNA da vari tipi di tessuto solido, il volume di tessuto raccomandato è ≥ 1,0 mm $^3$ . Questo volume equivale a un'area tissutale vitale cumulativa ≥ 200 mm $^2$ utilizzando sezioni spesse 5 μm o  $\geq 100$  mm<sup>2</sup> utilizzando sezioni spesse 10 μm. L'area cumulativa del tessuto è la somma dell'area del tessuto utilizzabile in tutte le sezioni sottoposte all'estrazione. Ad esempio, un'area di tessuto cumulativa di 200 mm<sup>2</sup> può essere ottenuta estraendo quattro sezioni da 5 µm con 50 mm<sup>2</sup> di area di tessuto ciascuna o cinque sezioni da 10 µm con 20 mm<sup>2</sup> di area di tessuto ciascuna. La necrosi del tessuto può diminuire la quantità di acido nucleico prodotto. Per ridurre al minimo la possibilità di risultati falsi negativi, il tessuto può essere macrodissezionato per ottenere un contenuto di tumore utilizzabile.

Un quantità elevata di tessuto necrotico (≥ 25%) può interferire con la capacità del saggio TSO Comprehensive (UE) di rilevare le amplificazioni geniche e le fusioni di RNA. Se le sezioni del campione contenessero più del 25% di necrosi nell'area totale del tessuto, il tessuto necrotico deve essere quindi sottoposto a macrodissezione. Se il laboratorio esegue l'RNA con il saggio, il tessuto con emoglobina deve essere evitato o ridotto al minimo quando si prelevano sezioni dal blocchetto di tessuto. Consultare *Sostanze [interferenti](#page-99-0)* a [pagina](#page-99-0) 100.

Il tessuto FFPE montato su vetrino può essere conservato per un massimo di 28 giorni a temperatura ambiente.

# <span id="page-28-0"></span>**Estrazione, quantificazione e conservazione dell'acido nucleico**

- Estrarre RNA e DNA dai campioni di tessuto in FFPE utilizzando i kit di estrazione disponibili in commercio. Le differenze nei kit di estrazione possono influire sulle prestazioni. Consultare *[Valutazione](#page-97-0) di Nucleic Acid [Extraction](#page-97-0) Kit* a pagina 98.
- Non aumentare la proteinasi K o un enzima equivalente durante l'estrazione dalla concentrazione standard fornita in un kit di estrazione. Consultare *Sostanze [interferenti](#page-99-0)* a pagina 100.
- Conservare l'acido nucleico estratto seguendo le istruzioni del produttore del kit di estrazione.
- Conservare il DNA estratto per un massimo di 28 giorni a una temperatura compresa tra -25 °C e -15 °C.
- Conservare il DNA estratto per un massimo di 28 giorni a una temperatura compresa tra -85 °C e -65 °C.
- Per evitare modifiche nella concentrazione nel tempo, misurare il DNA e l'RNA entro 28 giorni dall'inizio della preparazione delle librerie. Quantificare l'RNA e il DNA utilizzando un metodo di quantificazione fluorometrico che utilizza coloranti per legame dell'acido nucleico. La concentrazione di acido nucleico deve risultare da una media di almeno tre misurazioni.
- Il saggio richiede 40 ng di ciascun campione di RNA preparato in acqua priva di DNasi/RNasi (non fornita), con un volume finale di 8,5 µl (4,7 ng/μl).
- Il saggio richiede 40 ng di ciascun campione di gDNA con una concentrazione di estrazione minima di 3,33 ng/µl. La frammentazione (shearing) richiede un volume finale di 52 µl (0,77 ng/µl) con un minimo di 40 µl di TEB (fornito) utilizzato come diluente.

# **Conservazione delle librerie**

Conservare le librerie nelle piastre PCR a basso legame per un periodo compreso tra 7 e 30 giorni, a seconda del tipo di libreria (consultare la [Tabella](#page-28-1) 6).

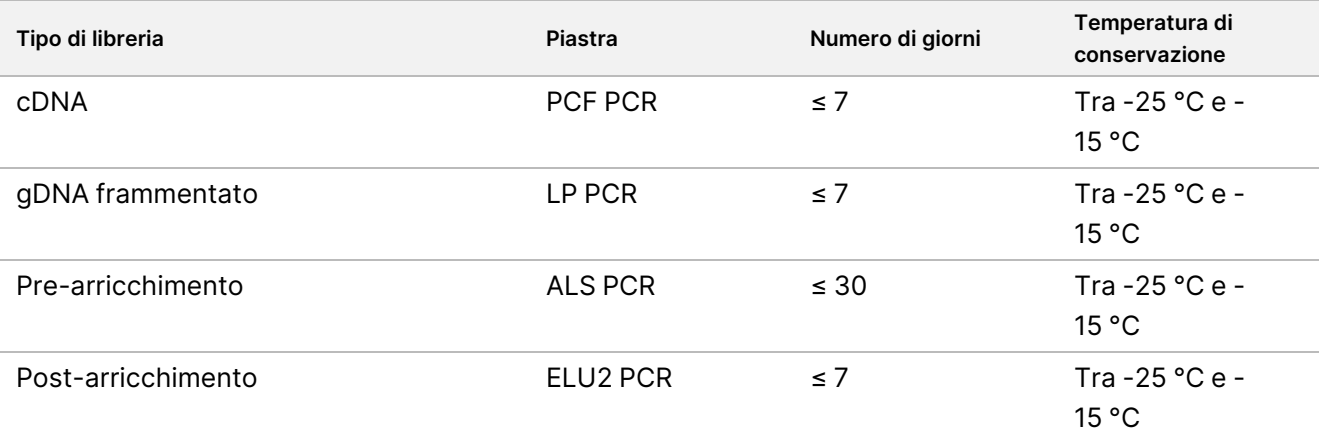

<span id="page-28-1"></span>Tabella 6 Tempistiche di conservazione delle librerie

# illumina®

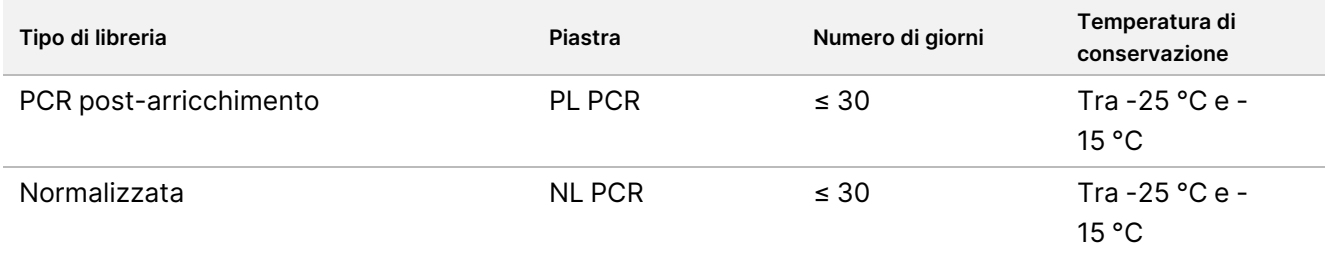

# Avvertenze e precauzioni

## **Sicurezza**

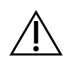

AVVERTENZA

**Questo set di reagenti contiene materiali chimici potenzialmente pericolosi. L'inalazione, l'ingestione, il contatto con la pelle o con gli occhi possono causare lesioni personali. Durante la manipolazione di materiali pericolosi nei reagenti deve esservi una ventilazione appropriata. Indossare l'attrezzatura protettiva, inclusi protezione per gli occhi, guanti e indumento da laboratorio appropriato per evitare i rischi di esposizione. Manipolare i reagenti usati come rifiuti chimici e smaltirli in base alle leggi e alle regolamentazioni pertinenti a livello regionale, nazionale e locale.** Per ulteriori informazioni ambientali, di salute e di sicurezza, consultare le SDS alla pagina Web [support.illumina.com/sds.html.](http://support.illumina.com/sds.html)

- 1. Maneggiare tutti i campioni come se fossero infetti.
- 2. Adottare le normali precauzioni di laboratorio. Non pipettare con la bocca. Non mangiare, bere o fumare nelle aree designate per il lavoro. Manipolare i campioni e i reagenti del saggio indossando guanti e indumenti da laboratorio monouso. Dopo aver maneggiato i campioni e i reagenti del saggio lavarsi bene le mani.

# **Laboratorio**

- 1. Per evitare la contaminazione, all'interno del laboratorio organizzare un flusso di lavoro unidirezionale. Le aree di pre-amplificazione e post-amplificazione devono essere dotate di apparecchiature e materiali dedicati (ad esempio pipette, punte per pipette, vortex e centrifuga). Per prevenire il carryover del prodotto di amplificazione o della sonda, non tornare nell'area di pre-amplificazione dopo essere entrati nell'area di post-amplificazione.
- 2. Eseguire le fasi di indicizzazione PCR e di arricchimento in un'area post-amplificazione per evitare il carryover del prodotto dell'amplificazione.
- 3. Le procedure di preparazione delle librerie richiedono un ambiente privo di-RNasi/DNasi. Decontaminare accuratamente le aree di lavoro con un detergente inibitore di-RNasi/DNasi. Utilizzare plastica certificata priva di DNasi, RNasi e DNA genomico umano.
- 4. Per le procedure di post-amplificazione, prima e dopo ogni procedura, pulire accuratamente le superfici di lavoro e le apparecchiature utilizzando una soluzione di ipoclorito di sodio (NaOCl) allo 0,5% preparata al momento. Lasciare la soluzione a contatto con le superfici per 10 minuti, quindi pulire accuratamente con alcol etilico o isopropilico al 70%.
- 5. Utilizzare provette da microcentrifuga, piastre, punte di pipette e serbatoi privi di nucleasi.
- 6. Utilizzare apparecchiature calibrate per tutte le fasi del saggio. Assicurarsi di calibrare le apparecchiature alle velocità, temperature e volumi specificati in questo protocollo.

Documento n. 200007789 v07

PER USO DIAGNOSTICO IN VITRO. SOLO PER L'ESPORTAZIONE.

illumına

- 7. Utilizzare pipette di precisione per garantire un'accurata erogazione di reagenti e campioni. Calibrare regolarmente secondo le specifiche del produttore.
- 8. Quando si utilizzano pipette multicanale, attenersi alle seguenti linee guida:
	- Pipettare un minimo di  $\geq 2$  µl.
	- Assicurarsi che le punte a barriera siano ben aderenti e appropriate alla marca e al modello della pipetta multicanale.
	- Fissare le punte con un movimento rotatorio per garantire che tutte le punte siano ben fissate.
	- Aspirare con un angolo di 90°, con uguali livelli di volume di liquido in tutte le punte.
	- Miscelare tutti i componenti dopo l'erogazione pipettando la miscela di reazione verso l'alto e verso il basso.
	- Dopo l'erogazione, verificare che il liquido sia stato erogato da ogni punta.
- 9. Assicurarsi di utilizzare le apparecchiature specificate per il test e di impostare i programmi come indicato.
- 10. Le temperature dichiarate per il ciclatore termico e l'incubatore di microcampioni indicano la temperatura di reazione, non necessariamente la temperatura impostata sull'apparecchiatura.

# **Saggio**

- 1. Evitare la contaminazione incrociata.
	- Quando si maneggiano campioni e reagenti, seguire le corrette pratiche di laboratorio.
	- Tra un campione e l'altro e tra un'erogazione e l'altra dei reagenti, usare utensili da laboratorio e punte di pipette nuovi.
	- Per ridurre il rischio di contaminazione incrociata, utilizzare punte dotate di barriera aerosol.
	- Quando ci si sposta dalle aree di pre-amplificazione a quelle di post-amplificazione, utilizzare un flusso di lavoro unidirezionale.
	- Maneggiare e aprire solo un index primer alla volta. Richiudere ogni provetta di indice immediatamente dopo l'uso. Il kit contiene dei tappi extra.
	- Cambiare i guanti spesso e ogni volta che entrano in contatto con gli index primer o i campioni.
	- Rimuovere le provette di index primer inutilizzate dall'area di lavoro.
	- Non ricollocare i reagenti nelle provette di conservazione dopo averli utilizzati in provette in striscia, vaschette o serbatoi.
	- Miscelare i campioni con una pipetta e centrifugare la piastra ove indicato.
	- Utilizzare uno shaker per micropiastre. Non agitare le piastre.
- 2. Non scambiare i componenti dei saggi appartenenti a diversi lotti di kit di reagente. I lotti dei kit di reagente sono identificati dall'etichetta sulla scatola del kit di reagente e sul foglio dei lotti principale.

- illumina
- 3. Per evitare che le nucleasi e i prodotti PCR contaminino i reagenti, la strumentazione, i campioni e le librerie, è necessario attivare prassi di laboratorio adeguate. La contaminazione da nucleasi e PCR può causare risultati inesatti e inaffidabili.
- 4. Per avere prestazioni del saggio e condizioni di conservazione ottimali, è necessario utilizzare tipi di piastra appropriati. Per il trasferimento della piastra attenersi a quanto riportato nelle *[Istruzioni](#page-41-0) per l'uso* a pagina [42](#page-41-0).
- 5. Il mancato rispetto delle procedure descritte può causare risultati errati o una significativa riduzione della qualità delle librerie.
- 6. Se le *[Istruzioni](#page-41-0) per l'uso* a pagina 42 non specificassero un punto di arresto sicuro, passare immediatamente al passaggio successivo.
- 7. Conservare i reagenti o i componenti del saggio alla temperatura specificata nelle aree designate per la pre-amplificazione e per la post-amplificazione.
- 8. Non conservare i reagenti in un'unità di stoccaggio antibrina o negli scomparti dello sportello del frigorifero.
- 9. Non congelare i reagenti contenenti microsfere (LNB1, SPB e SMB).
- 10. Non utilizzare reagenti conservati in modo improprio.
- 11. Non utilizzare procedure di miscelazione e manipolazione diverse da quelle specificate per ciascun reagente. La miscelazione inadeguata o l'eccessivo utilizzo del vortex sui reagenti può causare risultati dei campioni errati.
- 12. FSM, SSM, ERA1-B e TCB1 possono presentare particolati correlati al prodotto. Seguire le linee guida specifiche per la manipolazione di ciascun reagente. Dopo aver eseguito le fasi di miscelazione FSM e SSM, i residui di particolati bianchi correlati al prodotto non influiranno sulle prestazioni.
- 13. Preparare le miscele master al momento ed eliminare il volume rimanente dopo l'uso.
- 14. Per le fasi di lavaggio, preparare sempre al momento la soluzione di etanolo all'80% con acqua priva di DNasi/RNasi. L'etanolo può assorbire acqua dall'aria; questo potrebbe influire sui risultati. Smaltire l'etanolo all'80% dopo l'uso in conformità alle normative locali, nazionali e/o federali.
- 15. Trasferire il volume specificato di eluato. Trasferire un volume di eluato inferiore a quanto specificato durante le fasi di eluizione potrebbe influire sui risultati.
- 16. Per il sonificatore a ultrasuoni, attenersi alle seguenti linee guida. Assicurarsi di seguire le istruzioni del produttore.
	- Caricare il gDNA nella provetta del sonificatore a ultrasuoni lentamente per evitare di creare bolle. Bolle eccessive o un vuoto d'aria nella provetta dell'eluente possono causare una frammentazione incompleta.
	- Effettuare l'erogazione nelle provette del sonificatore a ultrasuoni lentamente ed evitare spruzzi.
	- Durante la rimozione del DNA frammentato, per evitare lo spostamento del fluido e la perdita di campione, non inserire la punta della pipetta sul fondo della provetta del sonificatore a ultrasuoni.
- 17. Non pipettare meno di 2 µl di input di campione.
- 18. Non utilizzare una vaschetta per dispensare i reagenti per le fasi che richiedono meno di 10 µl di materiale da aggiungere a ciascun pozzetto del campione.

illumina

- 19. Quando si trasferisce il campione di gDNA frammentato dalle provette del sonificatore a ultrasuoni alla piastra Preparazione librerie (LP) utilizzare una pipetta dalla punta sottile.
- 20. Non combinare tra loro gli adattatori UMI e SUA1.
- 21. Per i campioni di RNA, utilizzare gli adattatori SUA1.
- 22. Per i campioni di DNA, utilizzare gli adattatori UMI.
- 23. Assegnare diversi index primer a ciascun campione di libreria per identificare in modo univoco ciascuna libreria quando viene raggruppata per il sequenziamento su una singola cella a flusso.
- 24. Non combinare gli index primer CPxx e UPxx nella stessa libreria.
- 25. Le discordanze tra campioni e index primer causano la segnalazione di risultati errati a causa della perdita dell'identificazione positiva del campione. Prima di avviare la preparazione delle librerie, immettere gli ID dei campioni e assegnare gli indici in Local Run Manager TruSight Oncology Comprehensive (UE) Analysis Module. Durante la preparazione delle librerie, prendere nota degli ID dei campioni, dell'indicizzazione e dell'orientamento dei pozzetti della piastra per riferimento futuro.
- 26. Per le librerie derivate da campioni di RNA, utilizzare solo gli indici UPxx.
- 27. Per le librerie derivate da campioni di DNA, utilizzare gli indici UPxx o gli indici CPxx.
- 28. Sequenziare un massimo di 8 librerie di RNA e 8 librerie di DNA per ogni cella a flusso. Sequenziare almeno tre librerie. Attenersi alle linee guida descritte in *Numero delle librerie e [selezione](#page-38-0) degli indici* a pagina 39.
- 29. Dopo la fase di legame in *Target di [cattura](#page-63-0) Uno* a pagina 64 e in *Target di [cattura](#page-66-0) Due* a pagina 67, passare immediatamente alla fase di lavaggio per evitare che il pellet di microsfere si asciughi.
- 30. Durante le fasi di lavaggio, rimuovere l'etanolo all'80% dal fondo dei pozzetti. Eventuale etanolo residuo potrebbe influire sui risultati.
- 31. Per ottenere prestazioni ottimali del saggio, seguire il numero specificato di lavaggi indicato nelle *[Istruzioni](#page-41-0) per l'uso* a [pagina](#page-41-0) 42.
- 32. Durante la procedura *[Normalizzazione](#page-72-0) delle librerie* a pagina 73, per ottenere una densità di cluster coerente sulla cella a flusso, risospendere accuratamente il pellet di microsfere della libreria.
- 33. Riferire immediatamente qualsiasi incidente serio relativo a questo prodotto a Illumina e alle autorità competenti degli stati membri nei quali l'utente e il paziente sono residenti.

## illumina

# Note sulla procedura

- Il flusso di lavoro di TSO Comprehensive (UE) può essere condotto secondo il seguente programma.
	- Giorno 1: sintesi di cDNA da campioni di RNA, frammentazione del DNA di campioni di gDNA, preparazione delle librerie e avvio della (prima) ibridazione notturna.
	- Giorno 2: arricchimento, normalizzazione delle librerie arricchite e caricamento delle librerie sullo strumento NextSeq 550Dx.

Se non fosse possibile eseguire il flusso di lavoro di TSO Comprehensive (UE) secondo questo programma, all'interno del protocollo vengono specificati diversi punti di arresto sicuro. Se il protocollo non specificasse un punto di arresto sicuro, passare immediatamente al passaggio successivo.

- Le librerie derivate da campioni di RNA e DNA possono essere preparate contemporaneamente in pozzetti separati.
- Le tabelle di preparazione della miscela master includono il volume in eccesso per garantire che ci sia un volume sufficiente per il numero di campioni da elaborare.
- Utilizzare acqua di grado molecolare priva di nucleasi.
- Dopo l'aggiunta dei reagenti, risciacquare la punta aspirando ed erogando una volta nel pozzetto appropriato della piastra, se non diversamente specificato nella procedura.
- Per temperatura ambiente si intende la temperatura compresa tra 15 °C e 30 °C.
- Reagenti, campioni e/o librerie devono essere mantenuti al freddo in determinate fasi delle Istruzioni per l'uso. Si intende la conservazione in ghiaccio o equivalente.

### Programmi del ciclatore termico

- Effettuare la programmazione del ciclatore termico sulle apparecchiature di pre-amplificazione e postamplificazione prima di avviare il protocollo.
- Assicurarsi che le piastre PCR si adattino perfettamente al ciclatore termico.
- Utilizzare piastre raccomandate dal produttore del ciclatore termico.

#### Sigillatura e rimozione della sigillatura dalla piastra

- Sigillare sempre le piastre con un nuovo sigillo adesivo. Non riutilizzare i sigilli.
- Per sigillare la piastra, applicare con cura la copertura adesiva alla piastra utilizzando un cuneo o un rullo sigillante.
- Sigillare sempre la piastra a 96 pozzetti con un nuovo sigillo adesivo per piastre prima di passare alle fasi successive del protocollo.
	- Fasi di agitazione della piastra

## illumına

- Fasi di centrifugazione
- Fasi del ciclatore termico
- Ibridazioni
- Conservazione a lungo termine
- Assicurarsi che i bordi e i pozzetti siano sigillati per ridurre il rischio di contaminazione incrociata e di evaporazione.
- Posizionare la piastra su una superficie piatta prima di rimuovere lentamente la sigillatura.
- Prima di rimuovere la sigillatura, se si nota la presenza di fluido o condensa sul sigillo o sulle pareti laterali dei pozzetti della piastra, centrifugare a 280 × g per un minuto.
- Utilizzare sigilli adesivi per piastre che siano efficaci da -20 °C a 100 °C e adatti a piastre PCR skirted o semiskirted.

### Apparecchiatura

• Prima di avviare il saggio, assicurarsi che il personale di laboratorio conosca le istruzioni del produttore per il funzionamento e la manutenzione di tutte le apparecchiature.

#### Tipo di piastra e trasferimento delle piastre

- Per avere prestazioni del saggio e condizioni di conservazione ottimali, è necessario utilizzare tipi di piastra appropriati.
- Quando si trasferiscono volumi tra le piastre, trasferire il volume specificato da ogni pozzetto di una piastra al pozzetto corrispondente della piastra di destinazione.
- Per trasferire campioni tra provette in striscia o piastre è possibile utilizzare pipette multicanale.
- Per agitare le piastre, attenersi alle seguenti linee guida.
	- Agitare le piastre usando uno shaker per piastre. Non agitarle utilizzando un vortex.
	- Agitare le piastre PCR a 1.200 giri/m.
	- Agitare le piastre MIDI a 1.800 giri/m.
	- Seguire le istruzioni del produttore per assicurarsi che lo shaker per piastre sostenga la piastra in modo saldo.

#### Centrifugazione

- Quando le istruzioni del protocollo indicano di centrifugare brevemente, centrifugare a 280 × g per un minuto.
- Se si osserva del liquido sul sigillo o sui bordi di un pozzetto, centrifugare la piastra a 280 × g per un minuto.
#### <span id="page-36-0"></span>Manipolazione dei reagenti

- Richiudere bene tutte le provette di reagente subito dopo l'uso per limitare l'evaporazione e prevenire la contaminazione.
- Quando i reagenti non sono più necessari per una determinata procedura, riportarli alla temperatura di conservazione specificata.
- Seguire la preparazione dei reagenti che precede ogni sezione della procedura nelle *[Istruzioni](#page-41-0) per l'uso* a [pagina](#page-41-0) 42.
- Assicurarsi di preparare il volume di miscela master, miscela di eluizione e etanolo all'80% richiesto per il numero di campioni da elaborare.
- I volumi forniti nelle tabelle della miscela master e delle soluzioni contengono un volume in eccesso. I calcoli del volume in eccesso sono i seguenti.
	- [Tabella](#page-46-0) 15
		- Volume di FSM =  $(7,2 \mu)$  x (numero di campioni + controlli) x (1,25).
		- Volume di RVT =  $(0,8 \mu)$  x (numero di campioni + controlli) x (1,25).
	- [Tabella](#page-55-0) 22
		- Volume di ERA1-B =  $(7,2 \mu I)$  x (numero di librerie) x  $(1,20)$ .
		- Volume di ERA1-A =  $(2,8 \mu)$  x (numero di librerie) x  $(1,20)$ .
	- [Tabella](#page-63-0) 30
		- Volume di EE2 =  $(20, 9 \mu l)$  x (numero di librerie) x  $(1, 364)$ .
		- Volume di HP3 =  $(1,1 \mu)$  x (numero di librerie) x  $(1,364)$ .
	- [Tabella](#page-67-0) 31
		- Volume di EE2 =  $(20, 9 \mu I)$  x (numero di librerie) x  $(1, 364)$ .
		- Volume di HP3 =  $(1,1 \mu)$  x (numero di librerie) x  $(1,364)$ .
	- [Tabella](#page-73-0) 37
		- Volume di LNA1 =  $(38.1 \,\mu\text{I})$  x (numero di librerie) x  $(2.0)$ .
		- Volume di LNB1 =  $(6, 9 \mu I)$  x (numero di librerie) x  $(2, 0)$ .
	- [Tabella](#page-73-1) 38
		- Volume di EE2 =  $(30,4 \mu)$  x (numero di librerie) x  $(1,25)$ .
		- Volume di HP3 =  $(1,6 \mu)$  x (numero di librerie) x  $(1,25)$ .

#### Set di adattatori

- Il saggio TSO Comprehensive (UE) include adattatori SUA1 e adattatori UMI.
- Per i campioni di RNA, utilizzare gli adattatori SUA1. Non utilizzare con campioni di DNA.

illumina

• Per i campioni di DNA, utilizzare gli adattatori UMI. Non utilizzare con campioni di RNA.

#### Manipolazione delle microsfere

- Nel saggio TSO Comprehensive (UE) sono inclusi tre tipi di microsfere (SPB, SMB e LNB1). Assicurarsi che durante la procedura venga utilizzato il tipo di microsfera corretto.
- Eseguire il numero corretto di lavaggi per ciascun tipo di microsfera.
- Assicurarsi che le microsfere siano a temperatura ambiente prima dell'uso.
- Per garantire l'omogeneità, miscelare le microsfere per un minuto prima dell'uso.
- Quando si mescolano le microsfere con una pipetta, attenersi alle seguenti linee guida:
	- Utilizzare una pipetta e una punta di dimensioni adatte al volume da miscelare.
	- Impostare il volume in modo che sia pari a circa il 50-75% del volume del campione.
	- Pipettare lentamente senza rilasciare lo stantuffo.
	- Evitare di spruzzare e introdurre bolle d'aria.
	- Per rilasciare le microsfere dal pozzetto o dalla provetta, posizionare la punta della pipetta sopra il pellet ed erogare direttamente nel pellet.
	- Assicurarsi che il pellet di microsfere sia completamente in soluzione. La soluzione deve avere un aspetto marrone scuro e una consistenza omogenea.
	- Valutare se è presente un pellet di microsfere. Aspirare con attenzione la soluzione totale di microsfere del pozzetto nella punta e controllare il fondo dei pozzetti.
- Se le microsfere vengono aspirate nelle punte delle pipette durante le fasi di separazione magnetica, erogare nuovamente le microsfere nel pozzetto della piastra sul supporto magnetico. Attendere che il liquido sia trasparente (circa 2 minuti) prima di procedere alla fase successiva della procedura.
- Quando si lavano le microsfere:
	- Utilizzare il supporto magnetico raccomandato per la piastra.
	- Erogare il liquido direttamente sul pellet di microsfere in modo che le microsfere sul lato dei pozzetti si bagnino.
	- Tenere la piastra sul supporto magnetico finché la procedura non specifica di rimuoverla.
	- Non agitare la piastra mentre è sul supporto magnetico.
	- Mentre si trova sul supporto magnetico, non alterare il pellet di microsfere.
- Quando si lavano le microsfere o si rimuove il surnatante, angolare le punte delle pipette sul fondo dei pozzetti per evitare di creare un vuoto e aspirare la soluzione nei filtri delle punte.

# <span id="page-38-2"></span>Numero delle librerie e selezione degli indici

Prima di impostare la corsa, pianificare il numero di librerie di campioni e gli indici dei campioni per la corsa di sequenziamento. Le seguenti linee guida sul numero di campioni includono i controlli positivi, ma escludono i controlli negativi/senza templato (NTC). Gli NTC devono essere aggiunti alla corsa programmata come campione aggiuntivo.

Per TSO Comprehensive (UE), per determinare il numero di librerie di RNA e/o DNA da sequenziare su una cella a flusso, osservare le linee guida nella [Tabella](#page-38-0) 7 e [Tabella](#page-38-1) 8. Consultare [Tabella](#page-38-0) 7 se si sequenziassero separatamente librerie di RNA *o* di DNA. Consultare [Tabella](#page-38-1) 8 se si sequenziassero librerie di RNA *e* DNA sulla stessa cella a flusso.

<span id="page-38-0"></span>Tabella 7 Sequenziamento di librerie di RNA *o* DNA

| Tipo di libreria | Minimo | Massimo* |
|------------------|--------|----------|
| Solo RNA         | ◡      | 16       |
| Solo DNA         | ື      |          |

<span id="page-38-1"></span>\*Gli NTC non contribuiscono alla complessità.

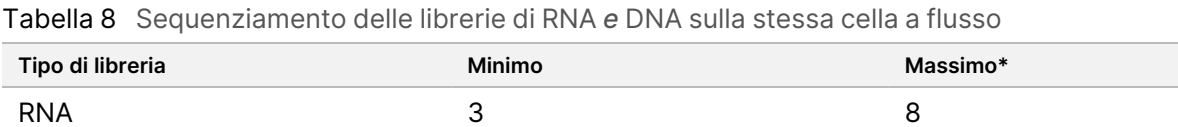

DNA 3 8

\*Gli NTC non contribuiscono alla complessità.

Per un uso *ottimale* dei reagenti durante il sequenziamento di librerie di DNA *e* RNA con TSO Comprehensive (UE) su strumento NextSeq 550Dx, 8 libreriedi RNA *e* 8 librerie di DNA per ogni cella a flusso.

Gli index primer identificano in modo univoco ogni campione in modo che le librerie possano essere raggruppate per il sequenziamento su una cella a flusso. Le combinazioni di indici compatibili vengono visualizzate nella schermata Create Run (Crea corsa) durante la configurazione della corsa sul Local Run Manager TruSight Oncology Comprehensive (UE) Analysis Module. Durante la preparazione delle librerie, aggiungere l'index primer a ciascuna libreria di campioni. *Usare una miscela di index primer diversa per ogni libreria di campioni.*

Assicurarsi che gli index primer utilizzati con i campioni corrispondano agli indici selezionati per l'analisi con Local Run Manager TruSight Oncology Comprehensive (UE) Analysis Module. *Le discordanze potrebbero causare la segnalazione di risultati errati a causa della perdita dell'identificazione positiva del campione.*

Esistono due tipi di indici nel saggio TSO Comprehensive (UE).

- **Indici UPxx**: utilizzare gli indici UPxx per le librerie derivate da campioni di RNA o DNA.
- **Indici CPxx**: utilizzare gli indici CPxx per le librerie derivate da campioni di DNA. Non usare gli indici CPxx per le librerie derivate da RNA o se si sequenziano tre librerie di DNA in totale.

illumina

Quando si sequenziano solo tre librerie, è necessario rispettare i seguenti criteri:

- Le librerie devono essere tutte di DNA o tutte di RNA.
- Non usare i set di indici CPxx.
- Per fornire una varietà sufficiente, è necessario utilizzare uno dei seguenti set di indici UPxx.
	- UP01, UP02 e UP03
	- UP04, UP05 e UP06
	- UP07, UP08 e UP09
	- UP10, UP11 e UP12

Ad esempio, alla prima libreria è assegnato UP01, alla seconda libreria UP02 e alla terza libreria UP03.

# Controlli TruSight Oncology

TSO Comprehensive (UE) richiede Controlli TruSight Oncology, che consiste in TruSight Oncology DNA Control e TruSight Oncology RNA Control come controlli positivi. Includere TruSight Oncology DNA Control per ogni corsa di sequenziamento del DNA e TruSight Oncology RNA Control per ogni corsa di sequenziamento dell'RNA all'interno di un determinato evento di preparazione delle librerie (includono anche i controlli per le corse combinate di DNA e RNA). Per ogni corsa di sequenziamento pianificata, viene preparato un controllo positivo unico.

Includono un NTC appropriato in ogni evento di preparazione delle librerie per l'RNA e per il DNA. L'NTC viene sequenziato ripetutamente all'interno di un evento di preparazione delle librerie. Seguire queste linee guida per Controlli TruSight Oncology:

- Preparare le librerie dai controlli positivi e i controlli senza templato in modo identico ai campioni.
- Per il DNA NTC, utilizzare il TEB.
- Per l'RNA NTC, utilizzare acqua priva di DNasi/RNasi.
- I controlli positivi sono inclusi nel requisito massimo della libreria.
- Gli NTC non sono inclusi nel requisito minimo della libreria.
- Utilizzare gli indici UP per l'NTC quando si sequenziano tre librerie.
- Poiché l'NTC viene sequenziato ripetutamente, gli indici selezionati per questo controllo non possono essere ripetuti nell'evento di preparazione delle librerie.

Le tabelle in basso mostrano esempi di layout della piastra per la preparazione delle librerie. Ogni colonna numerata rappresenta una singola corsa di sequenziamento. Quando le librerie di DNA e RNA vengono sequenziate insieme, la serie di colonne corrispondente rappresenta una singola corsa di sequenziamento (ad esempio, colonna 1 e colonna 7). L'NTC viene sequenziato per ogni colonna o set di colonne.

|                | 1                           | $\overline{2}$ | 3     | $\overline{4}$ | 5     | 6     | $\overline{7}$       |
|----------------|-----------------------------|----------------|-------|----------------|-------|-------|----------------------|
| $\overline{A}$ | Controllo<br><b>DNA Pos</b> | vuoto          | vuoto | vuoto          | vuoto | vuoto | Controllo<br>RNA Pos |
| B              | DNA1                        | vuoto          | vuoto | vuoto          | vuoto | vuoto | RNA <sub>1</sub>     |
| $\mathbf{C}$   | DNA <sub>2</sub>            | vuoto          | vuoto | vuoto          | vuoto | vuoto | RNA <sub>2</sub>     |
| D              | DNA <sub>3</sub>            | vuoto          | vuoto | vuoto          | vuoto | vuoto | RNA <sub>3</sub>     |
| E              | DNA 4                       | vuoto          | vuoto | vuoto          | vuoto | vuoto | RNA4                 |
| F              | DNA <sub>5</sub>            | vuoto          | vuoto | vuoto          | vuoto | vuoto | RNA <sub>5</sub>     |
| G              | DNA 6                       | vuoto          | vuoto | vuoto          | vuoto | vuoto | RNA <sub>6</sub>     |
| H              | <b>DNA</b><br><b>NTC</b>    | vuoto          | vuoto | vuoto          | vuoto | vuoto | <b>RNA NTC</b>       |

Tabella 9 Evento di preparazione delle librerie di una singola corsa che include sei campioni di pazienti

Tabella 10 Evento di preparazione delle librerie di tre corse con 20 campioni di pazienti

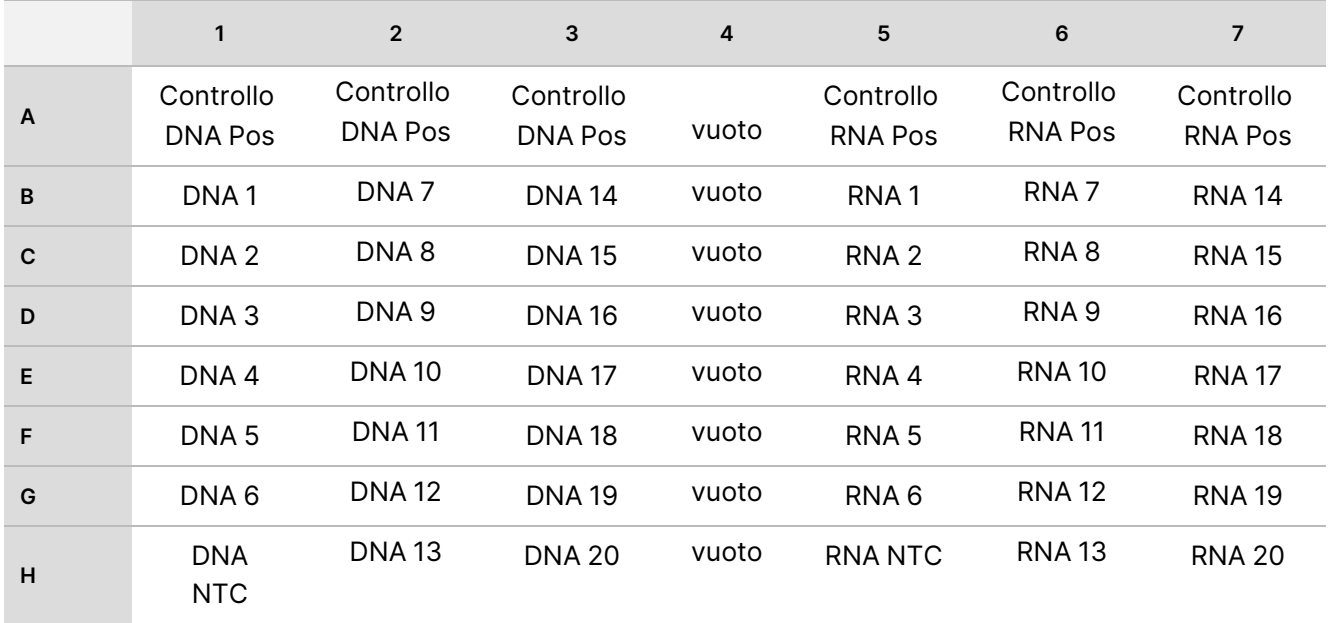

illumina

# <span id="page-41-0"></span>Istruzioni per l'uso

Una descrizione generale del flusso di lavoro TSO Comprehensive (UE) è mostrata nella [Figura](#page-43-0) 1 e nella Figura [2](#page-43-0).

# **Flusso di lavoro di preparazione delle librerie**

[Figura](#page-42-0) 1 illustra il flusso di lavoro per TSO Comprehensive (UE). Le librerie da campioni di RNA e DNA possono essere preparate simultaneamente in pozzetti separati. I controlli positivi e i controlli senza templato vengono elaborati in modo identico ai campioni. Fra i vari passaggi sono contrassegnati i punti di arresto sicuri.

Prima di avviare il protocollo, immettere le informazioni sulla corsa e sul campione in Local Run Manager TruSight Oncology Comprehensive (UE) Analysis Module. Consultare *Guida al flusso di lavoro di Local Run Manager TruSight Oncology Comprehensive (UE) Analysis Module (documento n. 200008661)*.

# illumina

<span id="page-42-0"></span>Figura 1 Flusso di lavoro TSO Comprehensive (UE) (Parte 1) Giorno 1 Denaturazione e appaiamento dell'RNA  $\mathbf{1}$ Frammentazione Interventi manuali: 65 minuti del gDNA Totale: 75 minuti Interventi manuali: Reagenti: EPH 3 100 minuti Totale: 110 minuti Reagente: TEB Sintesi del primo filamento di cDNA Interventi manuali: 10 minuti Totale: 50 minuti Reagente: FSM, RVT Sintesi del secondo filamento di cDNA Interventi manuali: 10 minuti Totale: 35 minuti Reagente: SSM Pulizia del cDNA Interventi manuali: 30 minuti Totale: 40 minuti Punto di Reagenti: SPB, 80%, EtOH, RSB Punto di arresto arresto sicuro sicuro Riparazione delle estremità e tailing-A Interventi manuali: 10 minuti Totale: 70 minuti Reagenti: ERA1-A, ERA1-B Ligazione degli adattatori Interventi manuali: 15 minuti Totale: 50 minuti Reagenti: ALB1, LIG3, SUA1/UMI, STL Pulizia della ligazione Interventi manuali: 40 minuti Totale: 50 minuti Reagenti: SPB, 80%, EtOH, RSB **Indicizzazione PCR** Interventi manuali: 15 minuti Totale: 60 minuti Reagenti: UPxx/CPxx, EPM Punto di arresto sicuro **DNA** cDNA frammentato \*I tempi per gli interventi manuali e i tempi totali sono approssimativi.

illumına

# **Flusso di lavoro di arricchimento**

[Figura](#page-43-0) 2 illustra il flusso di lavoro di arricchimento di TSO Comprehensive (UE). Fra i vari passaggi sono contrassegnati i punti di arresto sicuri.

<span id="page-43-0"></span>Figura 2 Flusso di lavoro TSO Comprehensive (UE) (Parte 2)

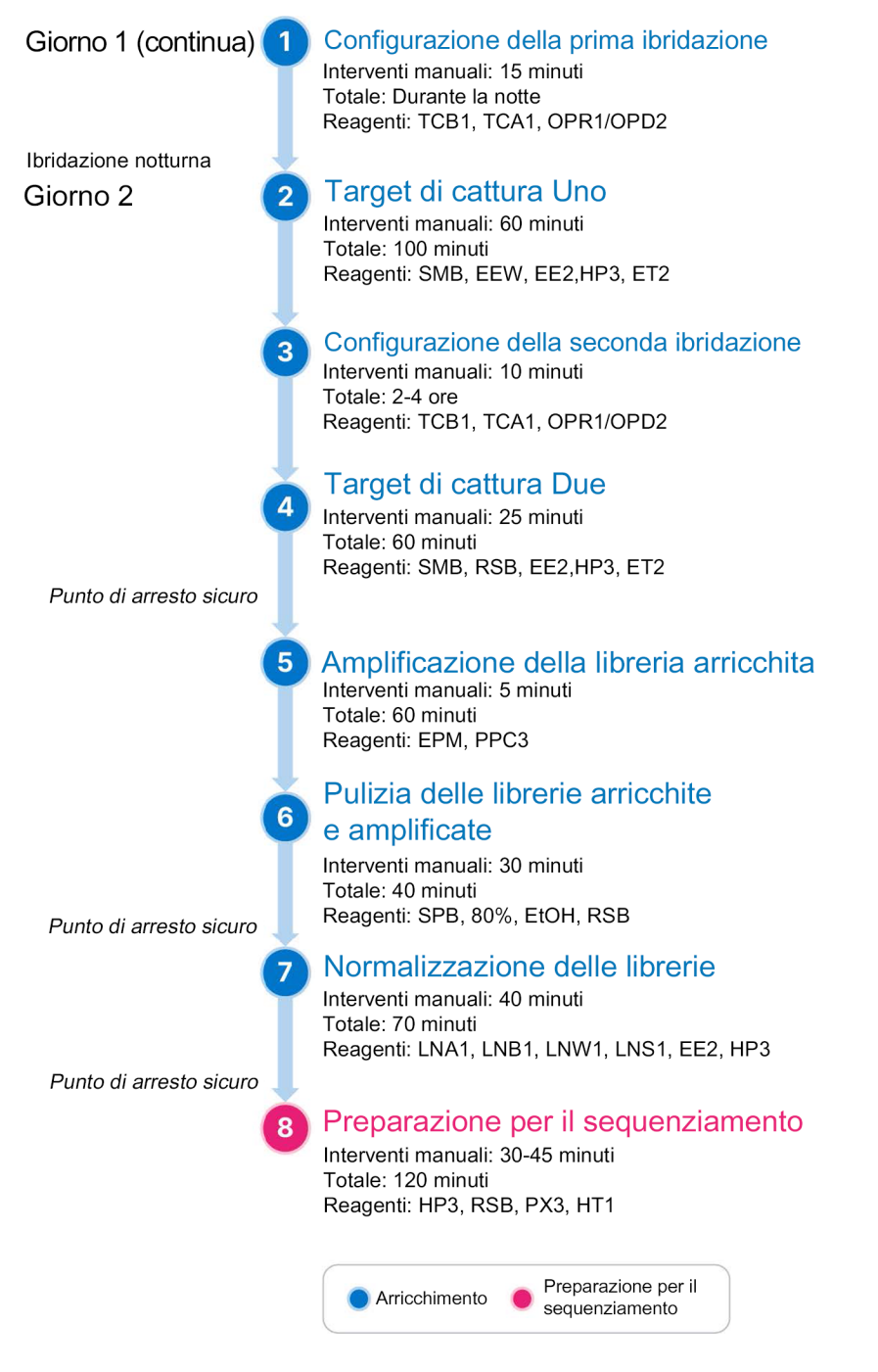

# <span id="page-44-0"></span>**Programmazione dei ciclatori termici**

Prima di avviare il saggio, salvare i seguenti programmi sui ciclatori termici pre- e post-amplificazione.

| Fase della procedura                     | Nome del<br>programma | Temperatura<br>del coperchio | Volume di<br>reazione | Parametri del ciclatore termico                                                                                                    |
|------------------------------------------|-----------------------|------------------------------|-----------------------|----------------------------------------------------------------------------------------------------|
| Denaturazione e<br>appaiamento dell'RNA  | LQ-RNA                | 100 °C                       | $17 \mu$              | • 65 °C per 5 minuti<br>• 4 °C per 1 minuto<br>• Mantenere la temperatura a<br>4 °C                                                    |
| Sintesi del primo filamento<br>di cDNA   | 1stSS                 | 100 °C                       | $25 \mu$              | • 25 °C per 10 minuti<br>● 42 °C per 15 minuti<br>• 70 °C per 15 minuti<br>• 4 °C per 1 minuto<br>• Mantenere la temperatura a<br>4 °C |
| Sintesi del secondo<br>filamento di cDNA | 2ndSS                 | 30 °C                        | $50 \mu$              | • 16 °C per 25 minuti<br>• 4 °C per 1 minuto<br>• Mantenere la temperatura a<br>4 °C                                                   |

Tabella 11 Programmi pre-amplificazione del ciclatore termico

#### NOTA Se la temperatura del coperchio per 2ndSS non potesse essere impostata su 30 °C, disattivare l'opzione di preriscaldamento del coperchio.

Tabella 12 Programmi post-amplificazione del ciclatore termico

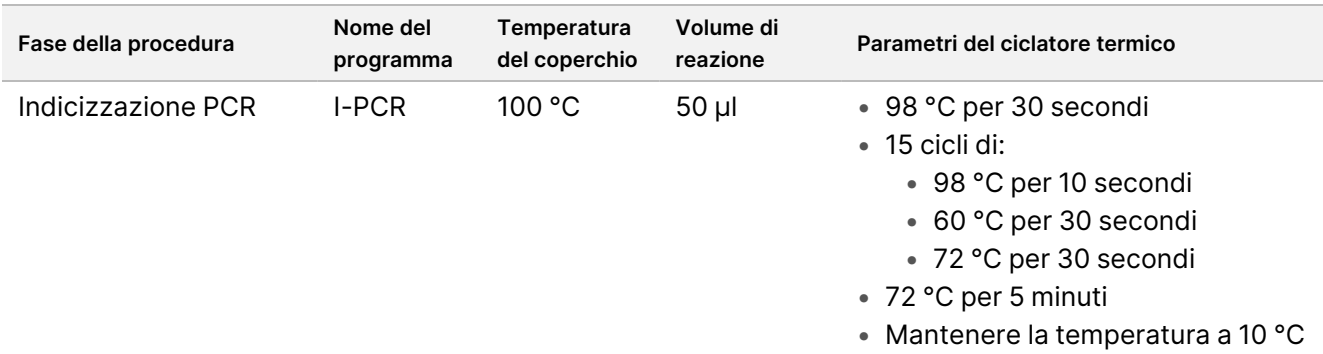

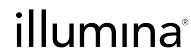

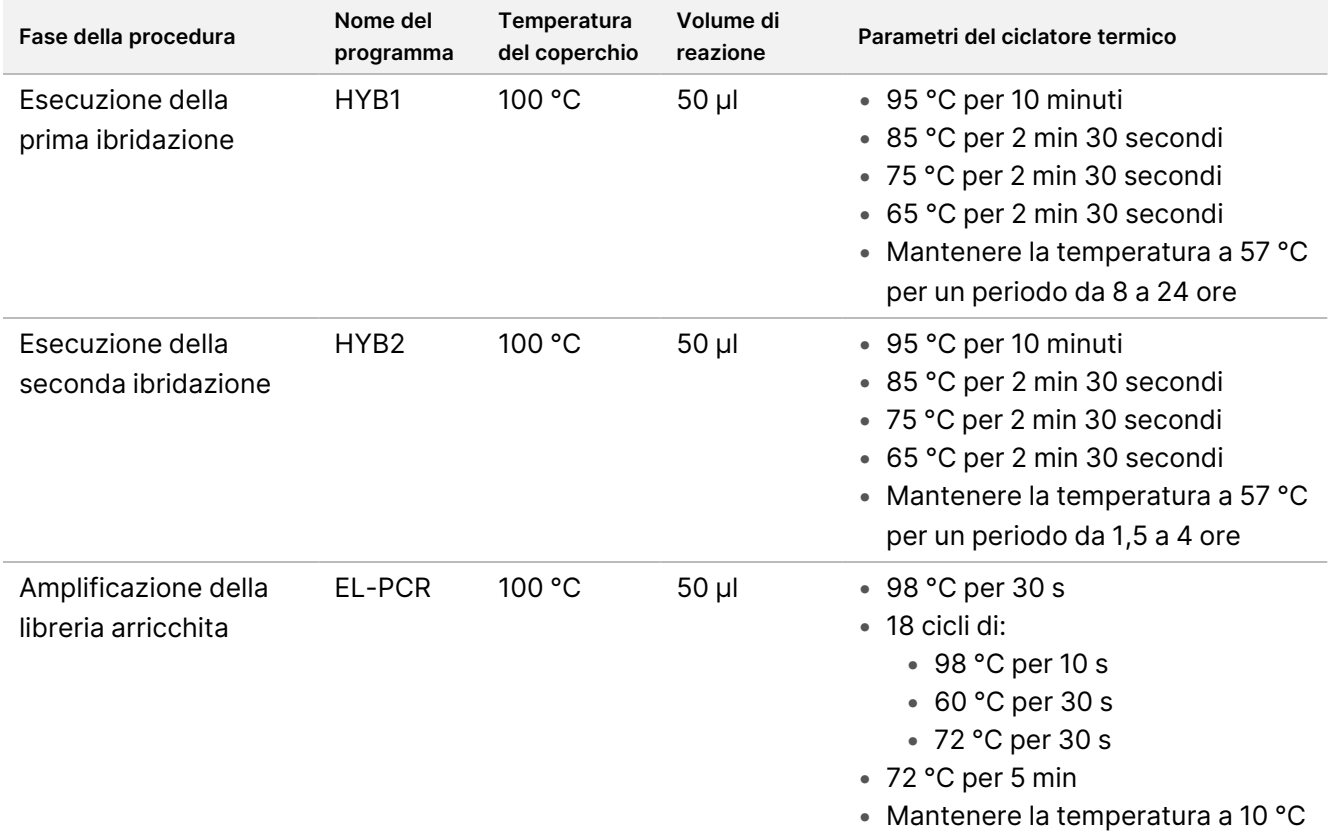

### **Preparazione delle fasi del protocollo**

1. Decontaminare accuratamente le aree di lavoro con un detergente inibitore di RNasi/DNasi.

#### $\bigwedge$ ATTENZIONE

Tutte le procedure del flusso di lavoro richiedono un ambiente privo di RNasi/DNasi.

- 2. Assicurarsi che i programmi di pre-amplificazione del ciclatore termico siano impostati. Consultare *[Programmazione](#page-44-0) dei ciclatori termici* a pagina 45.
- 3. Impostare il sonificatore a ultrasuoni secondo le istruzioni del produttore.
- 4. Se si elaborano solo campioni di DNA, passare direttamente alla fase *[Frammentazione](#page-51-0) del gDNA* a pagina [52](#page-51-0).
- 5. Rimuovere i controlli RNA dal luogo deputato alla conservazione.
- 6. Rimuovere le provette di reagente dalla confezione e seguire le istruzioni di scongelamento.

Tabella 13 TruSight Oncology Comp RNA Library Prep (n. codice 20031127)

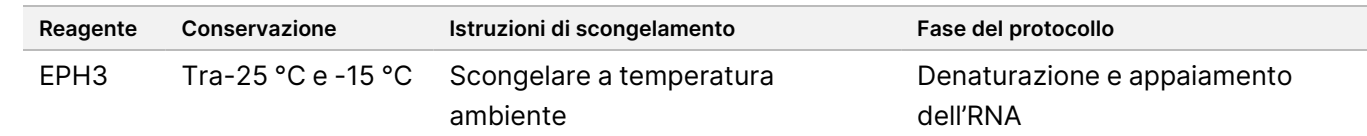

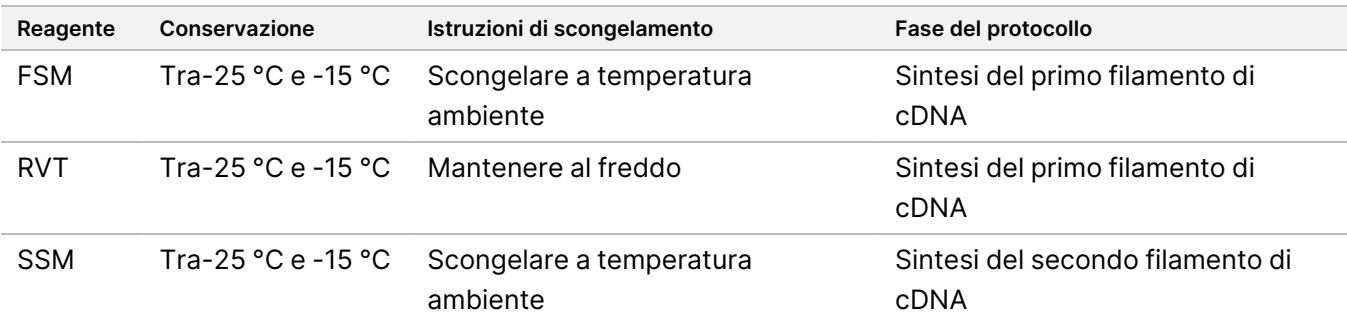

Tabella 14 TruSight Oncology Comp Library Prep (Refrigerate) (n. codice 20031119)

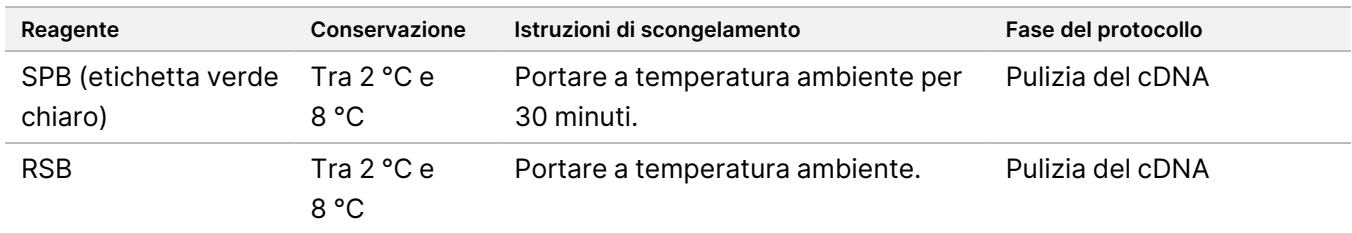

# **Denaturazione e appaiamento dell'RNA**

Questo processo denatura l'RNA purificato e lo sottopone a priming con esameri casuali in preparazione della sintesi del cDNA.

#### **Preparazione**

- 1. Preparare i seguenti reagenti:
	- EPH3: mettere da parte.
	- FSM: miscelare tramite vortex. Centrifugare brevemente, quindi pipettare per miscelare. Il reagente può contenere particolati bianchi correlati al prodotto. Non è richiesto alcun intervento da parte dell'utente. Non vi è alcun impatto sulle prestazioni del prodotto.
	- RVT: centrifugare brevemente, quindi pipettare per miscelare. Conservare al freddo.

NOTA RVT è una soluzione viscosa. Ridurre al minimo la formazione di bolle durante il pipettaggio.

2. Per preparare una miscela master FSM + RVT, combinare i seguenti volumi in una provetta da microcentrifuga.

<span id="page-46-0"></span>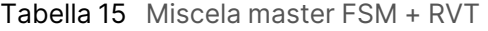

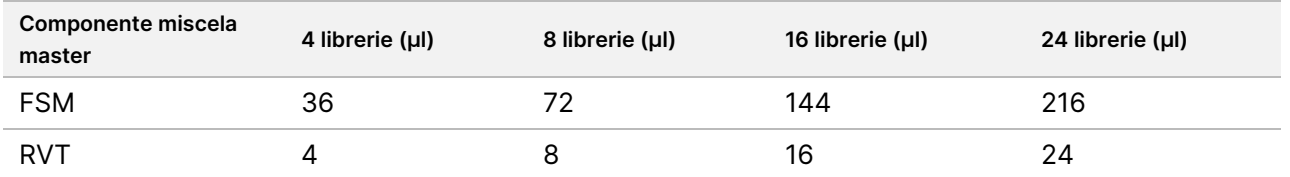

illumina

Questa tabella include il volume in eccesso. Per i calcoli, consultare *[Manipolazione](#page-36-0) dei reagenti* a pagina 37.

- 3. Pipettare 10 volte per miscelare.
- 4. Conservare la miscela master FSM + RVT al freddo fino al momento della fase *Sintesi del primo [filamento](#page-47-0) di cDNA* a [pagina](#page-47-0) 48.

#### **Procedura**

- 1. Conservare al freddo i campioni di RNA estratti e i controlli di RNA durante lo scongelamento. Per la parte restante del protocollo, elaborare i controlli di RNA come campioni.
- 2. Conservare l'RNA al freddo quando non è in uso. Per quantificare i campioni, consultare *[Requisiti](#page-27-0) dei [campioni](#page-27-0)* a pagina 28.
- 3. Pipettare ogni campione di RNA 10 volte per miscelare.
- 4. Preparare 40 ng di ciascun campione di RNA in un volume finale di 8,5 µl (4,7 ng/µl) utilizzando acqua priva di DNasi/RNasi.

Per i controlli dell'RNA, utilizzare la concentrazione indicata sull'etichetta della provetta.

- 5. Apporre un'etichetta "CF" (Frammenti di cDNA) a una nuova piastra PCR a 96 pozzetti.
- 6. Aggiungere 8,5 µl di ciascun campione di RNA a un unico pozzetto della piastra CF PCR.
- 7. Durante la configurazione della corsa, assicurarsi che il layout della piastra campioni e gli indici di ogni campione corrispondano alla corsa pianificata in Modulo di analisi TSO Comprehensive (UE).
- 8. Miscelare EPH3 tramite vortex, quindi centrifugare brevemente.
- 9. Aggiungere 8,5 µl di EPH3 a ciascun pozzetto del campione.
- 10. Applicare il sigillo adesivo alla piastra CF PCR.

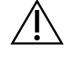

#### ATTENZIONE

Sigillare completamente i bordi e i pozzetti per evitare l'evaporazione.

- 11. Agitare a 1.200 giri/min per un minuto.
- 12. Centrifugare a 280 × g per un minuto.
- 13. Posizionare sul ciclatore termico ed eseguire il programma LQ-RNA. Consultare *[Programmazione](#page-44-0) dei ciclatori termici* a pagina 45.
- <span id="page-47-0"></span>14. Quando i campioni raggiungono i 4 °C, attendere un minuto. Passare immediatamente alla fase successiva.

# **Sintesi del primo filamento di cDNA**

Questo processo trascrive al contrario i frammenti di RNA sottoposti a priming con esameri casuali nel primo filamento di cDNA usando la trascrittasi inversa.

#### **Procedura**

1. Rimuovere la piastra CF PCR dal ciclatore termico.

- 2. Pipettare 10 volte per miscelare la miscela master FSM + RVT. Assicurarsi che la miscela FSM + RVT sia completamente omogenea.
- 3. Aggiungere 8 µl di miscela master FSM + RVT a ciascun pozzetto del campione.
- 4. Pipettare 10 volte per miscelare.
- 5. Eliminare la miscela master FSM + RVT rimanente.
- 6. Applicare il sigillo adesivo alla piastra CF PCR. Sigillare completamente i bordi e i pozzetti per evitare l'evaporazione.
- 7. Agitare a 1.200 giri/min per un minuto.
- 8. Centrifugare a 280 x g per un minuto.
- 9. Posizionare su un ciclatore termico ed eseguire il programma 1stSS. Consultare *[Programmazione](#page-44-0) dei ciclatori termici* a pagina 45.
- 10. Quando i campioni raggiungono i 4 °C, passare immediatamente alla fase successiva. I campioni del primo filamento possono essere tenuti a 4 °C per un massimo di cinque minuti.

# **Sintesi del secondo filamento di cDNA**

Questo processo rimuove il modello di RNA e sintetizza il cDNA a doppio filamento.

#### **Preparazione**

- 1. Preparare il seguente reagente:
	- SSM: capovolgere 10 volte per mescolare. Centrifugare brevemente.

#### **Procedura**

- 1. Rimuovere la piastra CF PCR dal ciclatore termico.
- 2. Aggiungere 25 µl di SSM a ciascun pozzetto del campione.
- 3. Applicare il sigillo adesivo alla piastra CF PCR. Sigillare completamente i bordi e i pozzetti per evitare l'evaporazione.
- 4. Agitare a 1.200 giri/min per un minuto.
- 5. Centrifugare a 280 × g per un minuto.
- 6. Posizionare su un ciclatore termico ed eseguire il programma 2ndSS. Consultare *[Programmazione](#page-44-0) dei ciclatori termici* a pagina 45.
- 7. Quando i campioni raggiungono i 4 °C, attendere un minuto, quindi passare immediatamente alla fase successiva.

illumına

# **Pulizia del cDNA**

Questo processo utilizza SPB per purificare il cDNA da componenti di reazione indesiderati. Le microsfere vengono lavate due volte con etanolo all'80% preparato al momento. Il cDNA viene eluito con RSB.

#### **Preparazione**

- 1. Preparare i seguenti reagenti:
	- SPB: verificare che le microsfere siano rimaste a temperatura ambiente per 30 minuti.
	- RSB: mettere da parte per utilizzarlo durante la procedura.
- 2. Preparare al momento una soluzione all'80% di EtOH in una provetta conica da 15 o 50 ml.

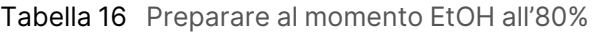

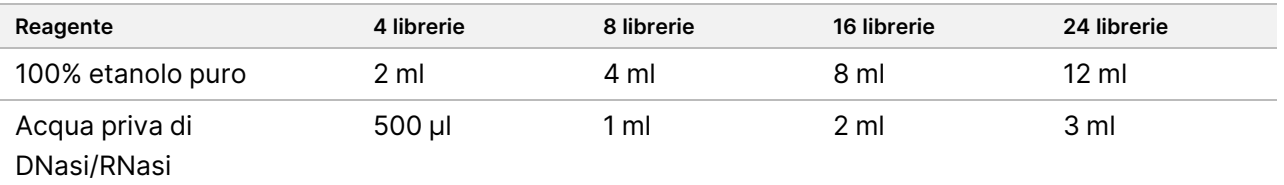

- 3. Miscelare l'EtOH all'80% preparato al momento tramite vortex.
- 4. Apporre un'etichetta "BIND1" (legame di cDNA) a una nuova piastra MIDI a 96 pozzetti.
- 5. Coprire e mettere da parte.
- 6. Preparare il magnete.

#### **Procedura**

#### **Legame**

- 1. Rimuovere la piastra CF PCR dal ciclatore termico.
- 2. Miscelare tramite vortex l'SPB per un minuto per risospendere le microsfere.
- 3. Aggiungere immediatamente 90 µl di SPB a ciascun pozzetto del campione della piastra BIND1 MIDI. Se si utilizzasse una vaschetta per dispensare SPB, includere un fattore in eccesso di 1,05 quando si aliquota sufficiente materiale per campione. Dopo aver aggiunto SPB a ogni pozzetto del campione, eliminare il materiale rimanente.
- 4. Trasferire l'intero volume (50 µl) di ciascun campione dalla piastra CF PCR al pozzetto corrispondente della piastra BIND1 MIDI.
- 5. Eliminare la piastra CF PCR vuota.
- 6. Applicare il sigillo adesivo alla piastra BIND1 MIDI. Sigillare completamente i bordi e i pozzetti.
- 7. Agitare a 1.800 giri/min per due minuti.

# illumina

- 8. Incubare a temperatura ambiente per cinque minuti.
- 9. Posizionare la piastra BIND1 MIDI su un supporto magnetico per cinque minuti.
- 10. Mantenere la piastra sul supporto magnetico. Usare una pipetta P200 impostata su 200 µl per rimuovere ed eliminare tutto il surnatante da ogni pozzetto del campione senza alterare il pellet di microsfere.

#### **Lavaggio**

- 1. Lavare le microsfere come descritto di seguito.
	- a. Tenere la piastra BIND1 MIDI sul supporto magnetico e aggiungere a ciascun pozzetto 200 µl di EtOH all'80% preparato al momento.
	- b. Attendere 30 secondi.
	- c. Usare una pipetta P200 impostata su 200 µl per rimuovere ed eliminare tutto il surnatante da ogni pozzetto del campione senza alterare il pellet di microsfere.
- 2. Lavare le microsfere una *seconda* volta.
- 3. Con una pipetta dalla punta sottile, rimuovere ed eliminare l'etanolo residuo da ciascun pozzetto.
- 4. Eliminare l'EtOH all'80% non utilizzato.

#### **Eluizione**

- 1. Rimuovere la piastra BIND1 MIDI dal supporto magnetico.
- 2. Invertire o miscelare tramite vortex l'RSB.
- 3. Aggiungere 22 µl di RSB a ciascun pozzetto del campione.
- 4. Applicare il sigillo adesivo alla piastra BIND1 MIDI. Sigillare completamente i bordi e i pozzetti.
- 5. Agitare a 1.800 giri/min per due minuti.
- 6. Incubare a temperatura ambiente per due minuti.
- 7. Posizionare su un supporto magnetico per due minuti.
- 8. Apporre un'etichetta "PCF" (frammenti di cDNA purificati) a una nuova piastra MIDI a 96 pozzetti. Se ci si fermasse al *PUNTO DI [ARRESTO](#page-51-1) SICURO* a pagina 52, usare una piastra PCR.
- 9. Trasferire 20 µl di eluato da ogni pozzetto del campione della piastra BIND1 MIDI al pozzetto corrispondente della piastra PCF.
- 10. Eliminare la piastra BIND1 MIDI vuota.
- 11. Aggiungere 30 µl di RSB a ciascun pozzetto del campione della piastra PCF.
- 12. Pipettare 10 volte per mescolare.
- 13. Applicare il sigillo adesivo alla piastra PCF e tenerla al freddo.
- 14. Riportare EPH3, FSM, RVT e SSM nel luogo deputato alla conservazione.
- 15. Se si stessero elaborando solo campioni derivati da RNA (cDNA) e non ci si ferma al punto di arresto sicuro, procedere con la fase *[Riparazione](#page-54-0) delle estremità e tailing-A* a pagina 55.

#### <span id="page-51-1"></span>**PUNTO DI ARRESTO SICURO**

Se fosse necessario fermarsi, centrifugare la piastra PCF PCR a 280 x q per un minuto e conservare a una temperatura compresa tra -25 °C e -15 °C per un massimo di 7 giorni.

# **Preparazione delle fasi del protocollo**

- 1. Rimuovere i controlli DNA dal luogo deputato alla conservazione.
- 2. Rimuovere la provetta di reagente dalla confezione e seguire le istruzioni di scongelamento.

Tabella 17 TruSight Oncology Comp Library Prep (Refrigerate) (n. codice 20031119)

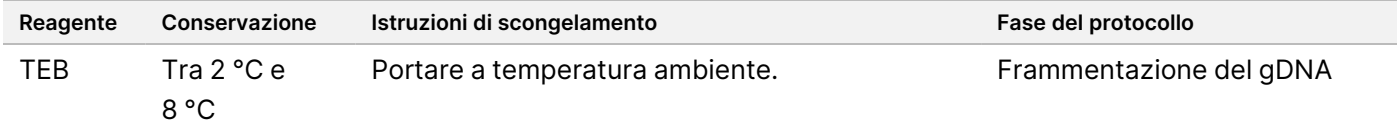

# <span id="page-51-0"></span>**Frammentazione del gDNA**

Questo processo frammenta il gDNA e genera frammenti di dsDNA con estremità sporgenti al 3' o al 5'.

#### **Preparazione**

- 1. Seguire le raccomandazioni in *Estrazione, [quantificazione](#page-28-0) e conservazione dell'acido nucleico* a pagina 29 per quantificare i campioni.
- 2. Preparare il seguente reagente:
	- TEB: invertire o miscelare tramite vortex.

#### **Procedura**

#### **Preparare la piastra**

- 1. Selezionare una delle seguenti opzioni per preparare la piastra:
	- **Opzione n. 1:** Elaborare i campioni di gDNA contemporaneamente ai campioni di cDNA nella piastra PCF MIDI.
		- a. Apporre un'etichetta "LP" (Preparazione delle librerie) alla piastra PCF MIDI.
		- b. Conservarla al freddo e metterla da parte per utilizzarla nella fase *[Trasferimento](#page-53-0) del DNA [frammentato](#page-53-0)* a pagina 54.
	- **Opzione n. 2:** Elaborare i campioni di gDNA contemporaneamente ai campioni di cDNA e la piastra PCF PCR è congelata.
		- a. Scongelare la piastra PCF PCR a temperatura ambiente.
		- b. Centrifugare a 280  $\times$  g per un minuto.
		- c. Pipettare 10 volte per miscelare.

illumina

- d. Apporre un'etichetta "LP" (Preparazione delle librerie) a una nuova piastra MIDI a 96 pozzetti.
- e. Trasferire tutti i 50 µl di ciascun campione dalla piastra PCF PCR al pozzetto corrispondente della piastra LP MIDI.
- f. Eliminare la piastra PCF PCR.
- g. Applicare il sigillo adesivo alla piastra e conservarla al freddo fino al *[Trasferimento](#page-53-0) del DNA [frammentato](#page-53-0)* a pagina 54.
- **Opzione n. 3:** Elaborare solo campioni di gDNA.
	- a. Apporre un'etichetta "LP" (Preparazione delle librerie) a una nuova piastra MIDI a 96 pozzetti. Se ci si ferma al *PUNTO DI [ARRESTO](#page-53-1) SICURO* a pagina 54, usare una piastra PCR.
	- b. Coprirla e metterla da parte per utilizzarla nella fase *[Trasferimento](#page-53-0) del DNA frammentato* a pagina [54](#page-53-0).

#### **Diluizione del gDNA**

- 1. Scongelare i campioni di gDNA e i controlli del DNA a temperatura ambiente.
- 2. Pipettare ogni campione di gDNA 10 volte per miscelare.
- 3. Centrifugare brevemente la provetta per raccogliere le goccioline.
- 4. Invertire o miscelare tramite vortex il TEB.
- 5. Utilizzare il TEB per preparare ogni campione di gDNA in un volume finale di 52 µl. Consultare la tabella seguente per le quantità di input e le concentrazioni minime in base al tipo di campione.
	- Il saggio richiede una concentrazione minima di estrazione per consentire almeno 40 µl di TEB dei 52 µl di volume.
	- Per i controlli del DNA, utilizzare la concentrazione indicata sull'etichetta della provetta.
	- Per evitare perdite di campione, non pipettare meno di 2 µl di campione in questa diluizione.

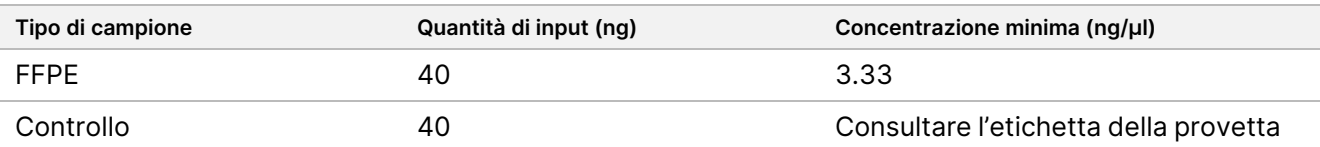

#### **Frammentazione**

1. Aggiungere 52 µl di ciascun campione di gDNA in un distinto pozzetto della provetta del sonificatore a ultrasuoni.

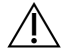

ATTENZIONE

Caricare il gDNA nella provetta lentamente, evitando la formazione di vuoti d'aria sul fondo. Per ulteriori informazioni, consultare *[Saggio](#page-31-0)* a pagina 32 e le istruzioni del produttore.

- 2. Prendere nota dell'orientamento della striscia.
- 3. Frammentare il gDNA in frammenti con un sonificatore a ultrasuoni.

#### <span id="page-53-0"></span>**Trasferimento del DNA frammentato**

- 1. Assicurarsi che il layout della piastra del campione e gli indici per ogni campione corrispondano alla corsa selezionata per l'analisi con Modulo di analisi TSO Comprehensive (UE).
- 2. Per recuperare il campione, seguire le istruzioni del produttore del sonificatore a ultrasuoni. Per alcuni tipi di provette del sonificatore a ultrasuoni, potrebbe essere richiesto di eseguire la centrifugazione per consolidare il campione all'interno.
- 3. Per ogni campione di gDNA frammentato, utilizzare una pipetta con punte fini per eseguire tre trasferimenti di 16,7 µl in un pozzetto vuoto della piastra LP MIDI.
- <span id="page-53-1"></span>4. Applicare il sigillo adesivo alla piastra LP MIDI.

#### **PUNTO DI ARRESTO SICURO**

Se fosse necessario fermarsi, applicare un sigillo adesivo alla piastra LP PCR e centrifugare a 280 × g per un minuto. Conservare a una temperatura compresa tra -25 °C e -15 °C per un massimo di 7 giorni.

# **Preparazione delle fasi del protocollo**

Assicurarsi che i programmi di post-amplificazione del ciclatore termico siano impostati. Consultare *[Programmazione](#page-44-0) dei ciclatori termici* a pagina 45.

- 1. Preparare un portaghiaccio o prodotto equivalente.
- 2. Rimuovere la provetta di reagente dalla confezione e seguire le istruzioni di scongelamento.

Tabella 18 TruSight Oncology Comp Library Prep (Freeze) Box (n. codice 20031118)

| Reagente              | Conservazione                    | Istruzioni di scongelamento        | Fase del protocollo                        |
|-----------------------|----------------------------------|------------------------------------|--------------------------------------------|
| ERA1-A                | Tra-25 °C e<br>$-15 °C$          | Conservare al freddo.              | Riparazione delle<br>estremità e tailing-A |
| ERA1-B                | Tra-25 °C e<br>$-15 °C$          | Scongelare a temperatura ambiente. | Riparazione delle<br>estremità e tailing-A |
| ALB1                  | Tra-25 °C e<br>$-15 °C$          | Scongelare a temperatura ambiente. | Ligazione degli adattatori                 |
| LIG <sub>3</sub>      | Tra-25 $°C$ e<br>$-15 °C$        | Conservare al freddo.              | Ligazione degli adattatori                 |
| SUA1 (tappo<br>blu)   | Tra-25 $°C$ e<br>$-15 °C$        | Scongelare a temperatura ambiente. | Ligazione degli adattatori                 |
| UMI (tappo<br>bianco) | Tra-25 $^{\circ}$ Ce<br>$-15 °C$ | Scongelare a temperatura ambiente. | Ligazione degli adattatori                 |
| <b>STL</b>            | Tra-25 °C e<br>$-15 °C$          | Scongelare a temperatura ambiente. | Ligazione degli adattatori                 |

Documento n. 200007789 v07

illumina

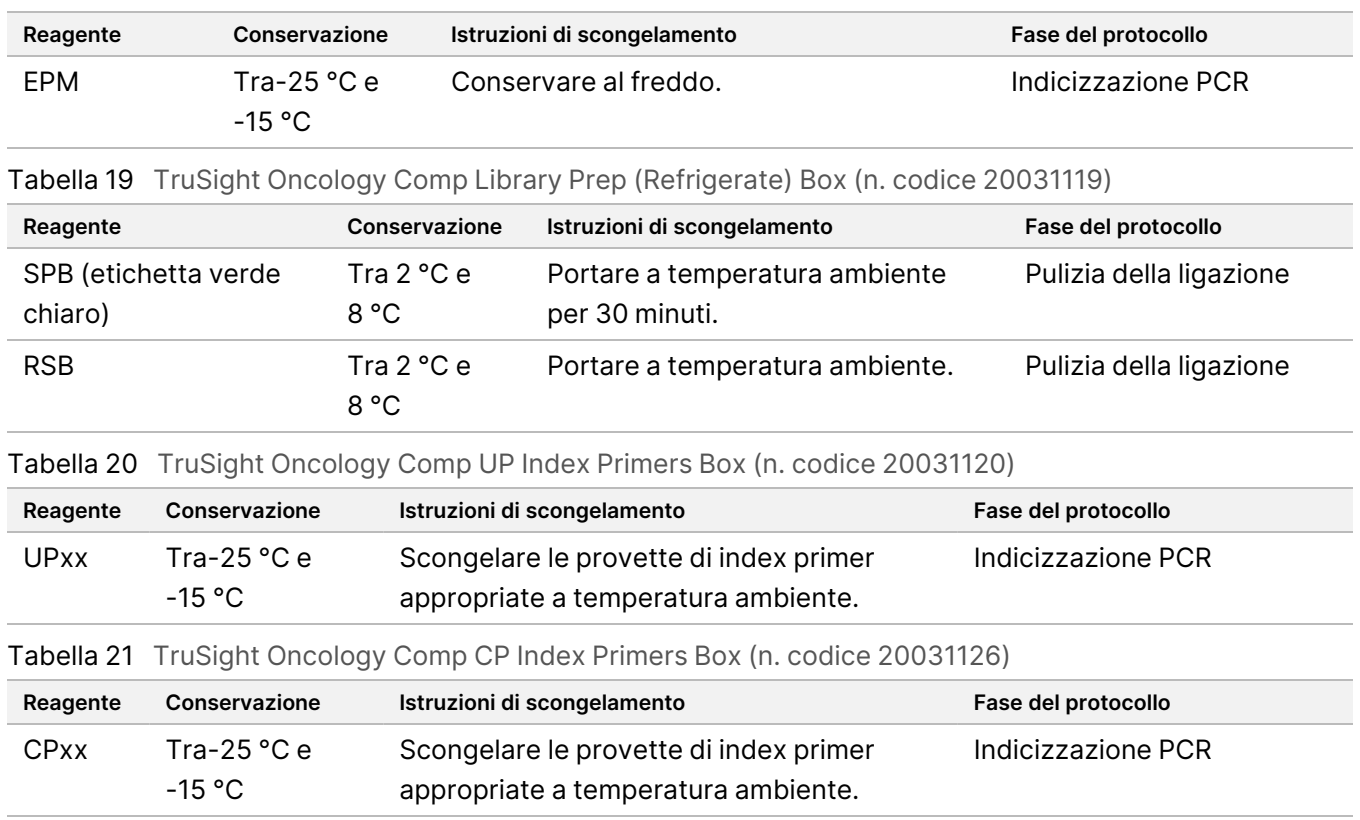

# <span id="page-54-0"></span>**Riparazione delle estremità e tailing-A**

Questo processo ripara le estremità sporgenti risultanti dalla frammentazione trasformandole in estremità con coda A sporgente usando una miscela master di riparazione delle estremità tailing-A (ERA1).

L'attività esonucleasica dal 3' al 5' di questo mix rimuove le estremità sporgenti al 3', mentre l'attività della polimerasi dal 5' al 3' riempie le estremità sporgenti al 5'. Durante questa reazione, le estremità 3' presentano coda A per impedire che si leghino a vicenda durante la reazione di ligazione dell'adattatore.

### **Preparazione**

- 1. Preriscaldare due incubatori per microcampioni con inserti di blocco termico MIDI nel modo descritto di seguito.
	- Preriscaldare un incubatore per microcampioni a 30 °C.
	- Preriscaldare un incubatore per microcampioni a 72 °C.
- 2. Preparare i seguenti reagenti:
	- ERA1-A: centrifugare brevemente, quindi pipettare per miscelare. Conservare al freddo.
	- ERA1-B: miscelare tramite vortex, quindi centrifugare brevemente. Verificare la presenza di precipitati. Se presenti, scaldare la provetta a 37 °C, quindi pipettare per miscelare fino al dissolvimento dei precipitati.

illumına

illumina

3. Preparare la miscela master ERA1 in una provetta da microcentrifuga.

<span id="page-55-0"></span>Tabella 22 Master Mix ERA11

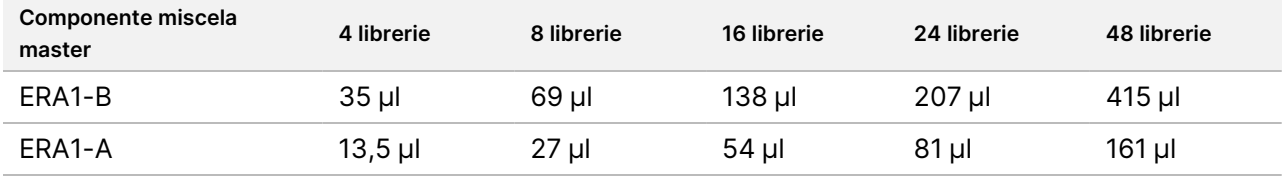

<sup>1</sup> Questa tabella include il volume in eccesso. Per i calcoli, consultare *[Manipolazione](#page-36-0) dei reagenti* a pagina 37.

- 4. Pipettare lentamente 10 volte per garantire l'omogeneità, quindi centrifugare brevemente. Conservare al freddo la miscela master ERA1.
- 5. Selezionare una delle seguenti opzioni per preparare la piastra:
	- **Opzione n. 1:** Se i campioni si trovano in una piastra MIDI, preparare come segue.
		- Rietichettare la piastra MIDI con l'indicazione "LP2" (Preparazione delle librerie 2).
		- Se alcuni campioni sono in piastre MIDI separate, spostare tutti i campioni in pozzetti separati della stessa piastra MIDI in base al layout della piastra.
	- **Opzione n. 2:** Se la piastra è congelata, prepararla come segue.
		- a. Scongelare la piastra PCF PCR o la piastra LP PCR a temperatura ambiente.
		- b. Centrifugare la piastra a 280 × g per un minuto.
		- c. Pipettare 10 volte per miscelare.
		- d. Apporre un'etichetta "LP2" (Preparazione delle librerie 2) a una nuova piastra MIDI a 96 pozzetti.
		- e. Trasferire tutti i 50 µl di ciascun campione dalla piastra PCF PCR o dalla piastra LP PCR al pozzetto corrispondente della piastra LP2 MIDI.
		- f. Eliminare la piastra PCF PCR o LP PCR.

#### **Procedura**

- 1. Aggiungere 10 µl di miscela master ERA1 a ciascun pozzetto della piastra LP2 MIDI.
- 2. Eliminare la miscela master ERA1 rimanente.
- 3. Applicare il sigillo adesivo alla piastra LP2 MIDI. Sigillare completamente i bordi e i pozzetti per evitare l'evaporazione.
- 4. Agitare a 1.800 giri/min per due minuti.
- 5. Incubare nell'incubatore per microcampioni preriscaldato a 30 °C per 30 minuti.
- 6. Trasferire immediatamente in un secondo incubatore per microcampioni preriscaldato.
- 7. Incubare a 72 °C per 20 minuti.
- 8. Conservare la piastra LP2 MIDI al freddo per 5 minuti.

### illumına

# **Ligazione degli adattatori**

Questo processo lega gli adattatori alle estremità dei frammenti di cDNA e/o gDNA. Il saggio TSO Comprehensive (UE) include adattatori SUA1 e adattatori UMI.

- Per i campioni di RNA, utilizzare gli adattatori SUA1.
- Per i campioni di DNA, utilizzare gli adattatori UMI.

#### **Preparazione**

- 1. Preparare i seguenti reagenti:
	- ALB1: miscelare tramite vortex per almeno 10 secondi, quindi centrifugare brevemente.
	- LIG3: centrifugare brevemente, quindi pipettare per miscelare. Conservare al freddo.
	- SUA1: miscelare tramite vortex per almeno 10 secondi, quindi centrifugare brevemente.
	- UMI: miscelare tramite vortex per almeno 10 secondi, quindi centrifugare brevemente.
	- STL: mettere da parte per utilizzarlo durante la procedura.

#### **Procedura**

- 1. Rimuovere la piastra LP2 MIDI dal ghiaccio o materiale equivalente.
- 2. Aggiungere 60 µl di ALB1 a ciascun pozzetto del campione della piastra LP2 MIDI. ALB1 è una soluzione viscosa. Pipettare lentamente per ridurre al minimo la formazione di bolle.
- 3. Aggiungere 5 µl di LIG3 a ciascun pozzetto del campione.
- 4. Aggiungere gli adattatori come segue. *Non* combinare diversi tipi di adattatore.
	- **Pozzetti campione di RNA**: 10 µl di SUA1 (tappo blu) per ogni campione derivato da RNA.
	- **Pozzetti campione di DNA**: 10 µl di UMI (tappo bianco) per ogni campione derivato da DNA.
- 5. Applicare il sigillo adesivo alla piastra LP2 MIDI. Sigillare completamente i bordi e i pozzetti.
- 6. Agitare a 1.800 giri/min per due minuti.
- 7. Incubare a temperatura ambiente per 30 minuti.
- 8. Miscelare l'STL tramite vortex, quindi centrifugare brevemente.
- 9. Aggiungere 5 µl di STL a ciascun pozzetto del campione della piastra LP2 MIDI.
- 10. Applicare il sigillo adesivo alla piastra LP2 MIDI. Sigillare completamente i bordi e i pozzetti per evitare l'evaporazione.
- 11. Agitare a 1.800 giri/min per due minuti.

# **Pulizia della ligazione**

Questo processo utilizza SPB per purificare i frammenti di cDNA o gDNA legati all'adattatore e rimuovere i prodotti indesiderati. Le microsfere vengono lavate due volte con etanolo all'80% preparato al momento. I campioni legati all'adattatore vengono eluiti con RSB.

#### **Preparazione**

- 1. Preparare i seguenti reagenti:
	- SPB: verificare che le microsfere siano rimaste a temperatura ambiente per 30 minuti.
	- RSB: mettere da parte per utilizzarlo durante la procedura.
- 2. Preparare al momento una soluzione all'80% di EtOH in una provetta conica da 15 o 50 ml.

Tabella 23 Preparare al momento etanolo all'80%

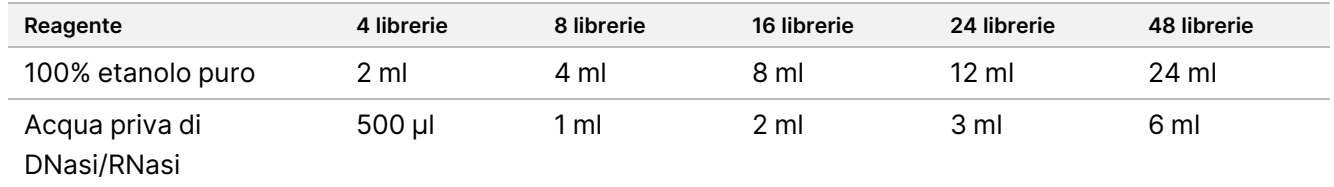

- 3. Miscelare l'EtOH all'80% preparato al momento tramite vortex.
- 4. Preparare il magnete.

#### **Procedura**

#### **Legame**

- 1. Miscelare tramite vortex l'SPB per un minuto per risospendere le microsfere.
- 2. Aggiungere immediatamente 112 µl di SPB a ciascun pozzetto del campione nella piastra LP2 MIDI. Se si utilizza una vaschetta per dispensare SPB, includere un fattore in eccesso di 1,05 quando si aliquota sufficiente materiale per campione. Dopo aver aggiunto SPB a ogni pozzetto del campione, eliminare il materiale rimanente.
- 3. Applicare il sigillo adesivo alla piastra LP2 MIDI. Sigillare completamente i bordi e i pozzetti.
- 4. Agitare a 1.800 giri/min per due minuti.
- 5. Incubare a temperatura ambiente per cinque minuti.
- 6. Posizionare la piastra LP2 MIDI sul supporto magnetico per 10 minuti.
- 7. Usare una pipetta P200 impostata su 200 µl per rimuovere ed eliminare tutto il surnatante da ogni pozzetto del campione senza alterare il pellet di microsfere.

#### **Lavaggio**

- 1. Lavare le microsfere come descritto di seguito.
	- a. Tenere la piastra LP2 MIDI sul supporto magnetico e aggiungere a ciascun pozzetto 200 µl di EtOH all'80% preparato al momento.
	- b. Attendere 30 secondi.
	- c. Usare una pipetta P200 impostata su 200 µl per rimuovere ed eliminare tutto il surnatante da ogni pozzetto del campione senza alterare il pellet di microsfere.
- 2. Lavare le microsfere una *seconda* volta.
- 3. Con una pipetta dalla punta sottile, rimuovere ed eliminare l'etanolo residuo da ciascun pozzetto.
- 4. Eliminare l'EtOH all'80% non utilizzato.

#### **Eluizione**

- 1. Rimuovere la piastra LP2 MIDI dal supporto magnetico.
- 2. Invertire o miscelare tramite vortex l'RSB.
- 3. Aggiungere 27,5 µl di RSB a ciascun pozzetto del campione.
- 4. Applicare il sigillo adesivo alla piastra LP2 MIDI. Sigillare completamente i bordi e i pozzetti.
- 5. Agitare a 1.800 giri/min per due minuti.
- 6. Incubare a temperatura ambiente per due minuti.
- 7. Posizionare la piastra LP2 MIDI su un supporto magnetico per 2 minuti.
- 8. Apporre un'etichetta "LS" (Campioni di libreria) a una nuova piastra PCR a 96 pozzetti.
- 9. Trasferire 25 µl di ogni eluato dalla piastra LP2 MIDI al pozzetto corrispondente della piastra LS PCR.
- <span id="page-58-0"></span>10. Eliminare la piastra LP2 MIDI vuota.

### **Indicizzazione PCR**

In questa fase, i frammenti della libreria vengono amplificati utilizzando primer che aggiungono sequenze di indice per il multiplex campioni. Il prodotto risultante contiene la libreria completa di cDNA e/o frammenti di DNA affiancati da adattatori necessari per la generazione di cluster.

#### **Preparazione**

- 1. Preparare i seguenti reagenti:
	- EPM: mantenere al freddo.
	- UPxx: miscelare tramite vortex, quindi centrifugare brevemente. UPxx è l'index primer selezionato nella schermata Create Run (Crea corsa) nel software Local Run Manager durante la configurazione della corsa.
- CPxx: miscelare tramite vortex, quindi centrifugare brevemente. CPxx è l'index primer selezionato nella schermata Create Run (Crea corsa) nel software Local Run Manager durante la configurazione della corsa.
- 2. Assicurarsi che gli indici per ciascun campione corrispondano alla corsa pianificata in Modulo di analisi TSO Comprehensive (UE) durante la configurazione della corsa. Assicurarsi di seguire le istruzioni relative alla selezione dell'indice in *Numero delle librerie e [selezione](#page-38-2) degli indici* a pagina 39.

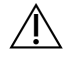

#### ATTENZIONE

Le discordanze tra campioni e index primer causano la segnalazione di risultati errati a causa della perdita dell'identificazione positiva del campione.

#### **Procedura**

1. Aggiungere 5 µl dell'index primer appropriato (UPxx o CPxx) al pozzetto del campione corrispondente nella piastra LS PCR in base agli indici selezionati.

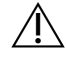

#### ATTENZIONE

Maneggiare e aprire solo una provetta di index primer alla volta. Richiudere ogni provetta di indice con un tappo nuovo immediatamente dopo l'uso. Non combinare gli index primer tra loro.

- 2. Miscelare l'EPM tramite vortex per 5 secondi, quindi centrifugare brevemente.
- 3. Aggiungere 20 µl di EPM a ciascun pozzetto del campione.
- 4. Applicare il sigillo adesivo alla piastra LS PCR.

Sigillare completamente i bordi e i pozzetti per evitare l'evaporazione.

- 5. Agitare a 1.200 giri/min per un minuto.
- 6. Ricollocare i reagenti di pre-amplificazione nel luogo deputato alla conservazione.

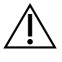

#### ATTENZIONE

Eseguire tutti i passaggi successivi in un'area post-amplificazione per evitare il carry-over del prodotto dell'amplificazione.

- 7. Centrifugare la piastra LS PCR a 280 × g per un minuto.
- 8. Posizionare sul ciclatore termico post amplificazione preprogrammato ed eseguire il programma I-PCR. Consultare *[Programmazione](#page-44-0) dei ciclatori termici* a pagina 45. Se si prosegue con la fase di *[Configurazione](#page-60-0) della prima ibridazione* a pagina 61, seguire le istruzioni di scongelamento nella sezione Preparazione delle fasi del protocollo.
- 9. Al termine del programma I-PCR, centrifugare la piastra LS PCR a 280 × g per un minuto.
- 10. Rietichettare la piastra apponendo l'indicazione "ALS" (Campioni di libreria amplificati).

#### **PUNTO DI ARRESTO SICURO**

Se fosse necessario fermarsi, centrifugare conservare la piastra ALS PCR a una temperatura compresa tra -25 °C e -15 °C per un massimo di 30 giorni.

# **Preparazione delle fasi del protocollo**

- 1. Assicurarsi che i programmi di post-amplificazione del ciclatore termico siano impostati. Consultare *[Programmazione](#page-44-0) dei ciclatori termici* a pagina 45.
- 2. Rimuovere la provetta di reagente dalla confezione e seguire le istruzioni di scongelamento.

Tabella 24 TruSight Oncology Comp Enrichment (Refrigerate) Box (n. codice 20031123)

| Reagente | Conservazione                       | Istruzioni di scongelamento     | Fase del protocollo                       |
|----------|-------------------------------------|---------------------------------|-------------------------------------------|
| TCB1     | Tra 2 $^{\circ}$ C e 8 $^{\circ}$ C | Portare a temperatura ambiente. | Configurazione della prima<br>ibridazione |

Tabella 25 TruSight Oncology Comp Enrichment (Freeze) Box (n. codice 20031121)

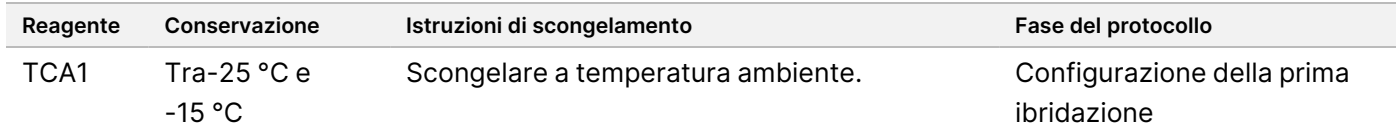

#### Tabella 26 TruSight Oncology Comp Content Set Box (n. codice 20031122)

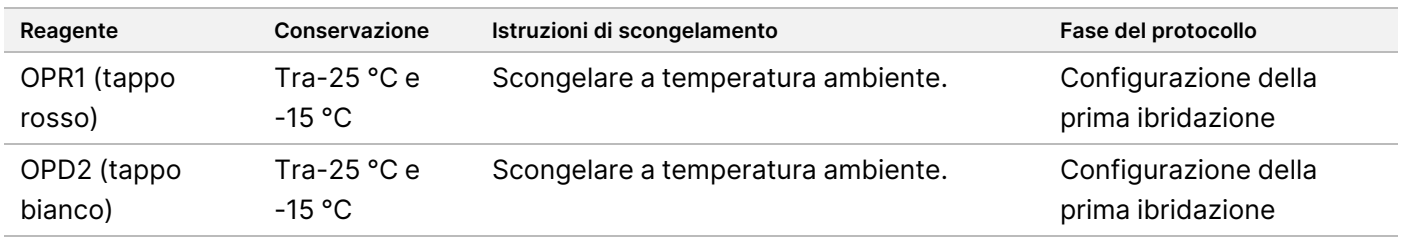

### <span id="page-60-0"></span>**Configurazione della prima ibridazione**

Durante questo processo, un pool di oligonucleotidi si ibrida alle librerie di cDNA e un pool di oligonucleotidi si ibrida alle librerie di gDNA preparate nella fase *[Indicizzazione](#page-58-0) PCR* a pagina 59 L'arricchimento di regioni mirate richiede due fasi di ibridazione. Nella prima ibridazione, gli oligonucleotidi si ibridano alle librerie cDNA e/o gDNA durante la notte (da 8 ore a 24 ore).

#### **Preparazione**

- 1. Preparare i seguenti reagenti:
	- TCB1: scaldare la provetta a 37 °C per cinque minuti. Miscelare tramite vortex per 10 secondi, quindi centrifugare brevemente.

illumina

- TCA1: miscelare tramite vortex, quindi centrifugare brevemente.
- OPR1: miscelare tramite vortex, quindi centrifugare brevemente.
- OPD2: miscelare tramite vortex, quindi centrifugare brevemente.
- 2. Se la piastra ALS PCR è stata conservata, scongelarla a temperatura ambiente, quindi centrifugare a 280 × g per un minuto. Pipettare per miscelare.
- 3. Apporre un'etichetta "HYB1" (Ibridazione 1) a una nuova piastra PCR a 96 pozzetti.

#### **Procedura**

- 1. Trasferire 20 µl di ciascuna libreria cDNA e/o gDNA dalla piastra ALS PCR al pozzetto corrispondente della piastra HYB1 PCR.
- 2. Applicare il sigillo adesivo alla piastra ALS PCR e metterla da parte. Sigillare completamente i bordi e i pozzetti per evitare l'evaporazione.
- 3. Verificare che non siano presenti precipitati nel TCB1. Se presenti, scaldare nuovamente la provetta e agitarla tramite vortex fino a far dissolvere i cristalli.
- 4. Aggiungere 15 µl di TCB1 a ciascun pozzetto della libreria nella piastra HYB1 PCR.
- 5. Aggiungere 10 µl di TCA1 a ciascun pozzetto della libreria nella piastra HYB1 PCR.
- 6. Aggiungere le sonde. *Non* combinare diversi tipi di sonde. Aggiungere un solo set di sonde per pozzetto.
	- Pozzetti della libreria di RNA: 5 µl di OPR1 (tappo rosso) a ogni libreria derivata dall'RNA.
	- Pozzetti della libreria TSO Comprehensive (UE) di DNA : 5 µl di OPD2 (tappo bianco) a ogni libreria derivata dal DNA.
- 7. Applicare il sigillo adesivo alla piastra HYB1 PCR. Sigillare completamente i bordi e i pozzetti per evitare l'evaporazione.
- 8. Agitare a 1.200 giri/min per due minuti.
- 9. Posizionare sul ciclatore termico ed eseguire il programma HYB1. Consultare *[Programmazione](#page-44-0) dei ciclatori termici* a pagina 45.
- 10. Ibridare a 57 °C per un minimo di 8 ore e fino a un massimo di 24 ore.
- 11. Ricollocare i reagenti di ibridazione nel luogo deputato alla conservazione.
- 12. Conservare la piastra ALS PCR a una temperatura compresa tra-25 °C e-15 °C per un massimo di 30 giorni.

# **Preparazione delle fasi del protocollo**

1. All'inizio del secondo giorno, rimuovere la provetta di reagente dalla confezione e seguire le istruzioni di scongelamento.

| Reagente                               | Conservazione                       | Istruzioni di scongelamento                      | Fase del protocollo                                                              |
|----------------------------------------|-------------------------------------|--------------------------------------------------|----------------------------------------------------------------------------------|
| <b>SMB</b><br>(etichetta<br>blu scuro) | Tra $2 °C e 8 °C$                   | Portare a temperatura ambiente per<br>30 minuti. | Target di cattura Uno<br>Target di cattura Due                                   |
| ET <sub>2</sub>                        | Tra 2 $^{\circ}$ C e 8 $^{\circ}$ C | Portare a temperatura ambiente.                  | Target di cattura Uno<br>Target di cattura Due                                   |
| HP3                                    | Tra 2 °C e 8 °C                     | Portare a temperatura ambiente.                  | Target di cattura Uno<br>Target di cattura Due<br>Normalizzazione delle librerie |
| TCB1                                   | Tra $2^{\circ}$ C e 8 $^{\circ}$ C  | Portare a temperatura ambiente.                  | Configurazione della seconda<br>ibridazione                                      |
| <b>RSB</b>                             | Tra 2 °C e 8 °C                     | Portare a temperatura ambiente.                  | Target di cattura Due<br>Pulizia delle librerie arricchite e<br>amplificate      |

Tabella 27 TruSight Oncology Comp Enrichment (Refrigerate) Box (n. codice 20031123)

Tabella 28 TruSight Oncology Comp Enrichment (Freeze) Box (n. codice 20031121)

| Reagente        | Conservazione                     | Istruzioni di scongelamento        | Fase del protocollo                                                              |
|-----------------|-----------------------------------|------------------------------------|----------------------------------------------------------------------------------|
| FF <sub>2</sub> | Tra-25 $^{\circ}$ C e<br>$-15 °C$ | Scongelare a temperatura ambiente. | Target di cattura Uno<br>Target di cattura Due<br>Normalizzazione delle librerie |
| <b>FFW</b>      | Tra-25 $°C$ e<br>$-15 °C$         | Scongelare a temperatura ambiente. | Target di cattura Uno                                                            |
| TCA1            | Tra-25 $°C$ e<br>$-15 °C$         | Scongelare a temperatura ambiente. | Configurazione della seconda<br>ibridazione                                      |

#### Tabella 29 Saggio Content Set Box (n. codice 20031122)

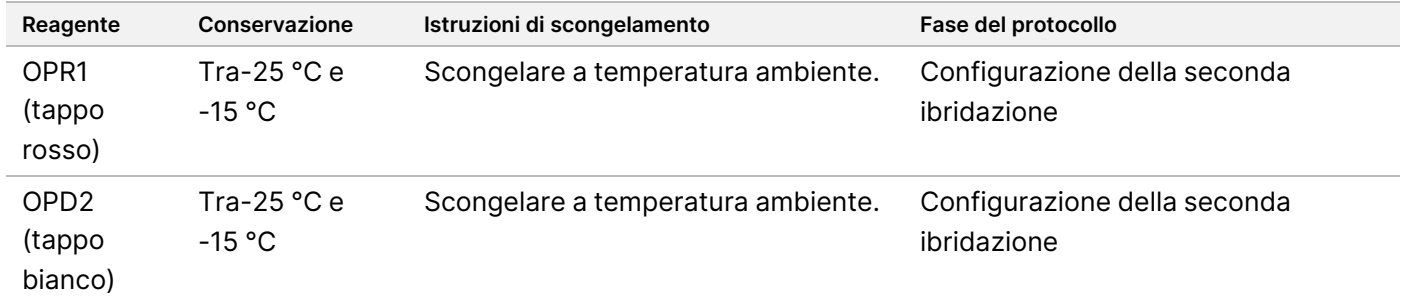

# **Target di cattura Uno**

Questa fase utilizza SMB per catturare le sonde ibridate sulle regioni di interesse target. Le microsfere vengono lavate tre volte con EEW. Le librerie arricchite vengono eluite utilizzando una miscela di eluizione EE2 + HP3 preparata al momento e neutralizzata con ET2.

#### **Preparazione**

- 1. Preriscaldare un incubatore per microcampioni con un inserto di blocco termico MIDI a 57 °C.
- 2. Preparare i seguenti reagenti:
	- EEW: miscelare tramite vortex per un minuto.
	- EE2: miscelare tramite vortex, quindi centrifugare brevemente.
	- HP3: miscelare tramite vortex, quindi centrifugare brevemente.
	- SMB: verificare che le microsfere siano rimaste a temperatura ambiente per 30 minuti. Per questa procedura, assicurarsi di utilizzare **SMB** e non SPB.
	- ET2: mettere da parte per utilizzarlo durante la procedura.
- 3. Preparare al momento la miscela di eluizione EE2 + HP3 in una provetta per microcentrifuga.

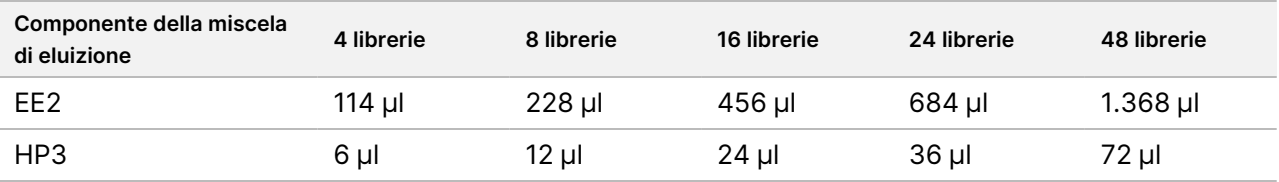

#### <span id="page-63-0"></span>Tabella 30 Miscela di eluizione EE2 + HP3 per target di cattura Uno

Questa tabella include il volume in eccesso. Per i calcoli, consultare *[Manipolazione](#page-36-0) dei reagenti* a pagina 37.

- 4. Miscelare tramite vortex la miscela di eluizione EE2 + HP3, quindi centrifugare brevemente. Mettere da parte per la fase *[Eluizione](#page-65-0)* a pagina 66.
- 5. Apporre un'etichetta "CAP1" (Cattura 1) a una nuova piastra MIDI a 96 pozzetti.
- 6. Preparare il magnete.

#### **Procedura**

#### **Legame**

- 1. Rimuovere la piastra HYB1 PCR dal ciclatore termico.
- 2. Centrifugare la piastra HYB1 PCR a 280 × g per un minuto.
- 3. Miscelare tramite vortex l'SMB per un minuto per risospendere le microsfere.
- 4. Aggiungere immediatamente 150 µl di SMB a ciascun pozzetto della libreria della piastra CAP1 MIDI. Se per dispensare SMB si utilizzano vaschette, includere un fattore di eccesso di 1,15 quando si aliquota sufficiente materiale per campione.

illumına

Dopo aver aggiunto SMB a ogni pozzetto del campione, eliminare il materiale rimanente.

- 5. Impostare la pipetta a 50 µl e trasferire l'intero volume di ciascuna libreria dalla piastra HYB1 PCR al pozzetto corrispondente della piastra CAP1 MIDI.
- 6. Eliminare la piastra HYB1 PCR vuota.
- 7. Applicare il sigillo adesivo alla piastra CAP1 MIDI. Sigillare completamente i bordi e i pozzetti per evitare l'evaporazione.
- 8. Agitare a 1.800 giri/min per due minuti.
- 9. Incubare nell'incubatore per microcampioni preriscaldato a 57 °C per 25 minuti.
- 10. Posizionare la piastra CAP1 MIDI su un supporto magnetico per 2 minuti.
- 11. Mantenere la piastra sul supporto magnetico. Usare una pipetta P200 impostata su 200 µl per rimuovere ed eliminare tutto il surnatante da ogni pozzetto del campione senza alterare il pellet di microsfere.

#### ATTENZIONE

Passare immediatamente alla fase successiva (*[Lavaggio](#page-64-0)* a pagina 65). Non lasciare il pellet di microsfere a riposo per un periodo di tempo eccessivo senza la presenza di liquido.

#### <span id="page-64-0"></span>**Lavaggio**

- 1. Lavare le microsfere come descritto di seguito.
	- a. Rimuovere la piastra CAP1 MIDI dal supporto magnetico.
	- b. Aggiungere 200 µl di EEW a ciascun pozzetto.
	- c. Impostare il volume della pipetta su 150 µl e pipettare almeno 10 volte per mescolare. Assicurarsi che tutte le microsfere siano risospese.

Assicurarsi che non siano presenti pellet di microsfere; per farlo, aspirare attentamente la soluzione totale di microsfere del pozzetto nella punta. Ispezionare visivamente il fondo di ciascun pozzetto. Se fosse presente un pellet di microsfere, disporre ad angolo la punta della pipetta verso il pellet durante le fasi di lavaggio per farlo fuoriuscire. Assicurarsi che il pellet di microsfere sia completamente immerso in soluzione. La soluzione deve avere un aspetto marrone scuro e una consistenza omogenea.

- d. Applicare il sigillo adesivo alla piastra CAP1 MIDI.
- e. Sigillare completamente i bordi e i pozzetti per evitare l'evaporazione.
- f. Agitare a 1.800 giri/min per quattro minuti.
- g. Incubare in un incubatore per microcampioni a 57 °C per cinque minuti.
- h. Posizionare la piastra CAP1 MIDI su un supporto magnetico per 2 minuti.
- i. Tenere la piastra sul supporto magnetico. Usare una pipetta P200 impostata su 200 µl per rimuovere ed eliminare tutto il surnatante da ogni pozzetto del campione senza alterare il pellet di microsfere.
- 2. Lavare le microsfere una *seconda* volta.
- 3. Lavare le microsfere una *terza* volta.
- 4. Con una pipetta dalla punta sottile, rimuovere ed eliminare l'etanolo residuo da ciascun pozzetto.

#### <span id="page-65-0"></span>**Eluizione**

- 1. Rimuovere la piastra CAP1 MIDI dal supporto magnetico.
- 2. Miscelare tramite vortex la miscela di eluizione EE2 + HP3 preparata al momento, quindi centrifugare brevemente.
- 3. Aggiungere 17 µl di miscela di eluizione EE2 + HP3 a ciascun pozzetto della libreria nella piastra CAP1 MIDI.
- 4. Eliminare la miscela di eluizione EE2 + HP3 rimanente.
- 5. Applicare il sigillo adesivo alla piastra CAP1 MIDI. Sigillare completamente i bordi e i pozzetti.
- 6. Agitare a 1.800 giri/min per due minuti.
- 7. Posizionare su un supporto magnetico per due minuti.
- 8. Apporre un'etichetta "ELU1" (Eluizione 1) a una nuova piastra PCR a 96 pozzetti.
- 9. Miscelare l'ET2 tramite vortex, quindi centrifugare brevemente.
- 10. Aggiungere 5 µl di ET2 a ciascun pozzetto della libreria corrispondente nella nuova piastra ELU1 PCR.
- 11. Trasferire con attenzione 15 µl di eluato da ogni pozzetto della libreria della piastra CAP1 MIDI al pozzetto corrispondente della piastra ELU1 PCR.
- 12. Eliminare la piastra CAP1 MIDI vuota.
- 13. Applicare il sigillo adesivo alla piastra ELU1 PCR.
- 14. Sigillare completamente i bordi e i pozzetti per evitare l'evaporazione.
- 15. Agitare a 1.200 giri/min per due minuti.
- 16. Riportare l'EEW nel luogo deputato alla conservazione.

# **Configurazione della seconda ibridazione**

Questo passaggio lega le regioni target delle librerie cDNA e/o gDNA arricchite alle sonde di cattura una seconda volta. La seconda ibridazione assicura un'alta specificità delle regioni catturate. Per garantire un arricchimento ottimale delle librerie, eseguire la seconda fase di ibridazione a 57 °C per un minimo di 1,5 ore e fino a un massimo di 4 ore.

#### **Preparazione**

- 1. Preparare i seguenti reagenti:
	- TCB1: scaldare la provetta a 37 °C per cinque minuti. Miscelare tramite vortex per 10 secondi, quindi centrifugare brevemente.
	- TCA1: miscelare tramite vortex, quindi centrifugare brevemente.
	- OPR1: miscelare tramite vortex, quindi centrifugare brevemente.
	- OPD2: miscelare tramite vortex, quindi centrifugare brevemente.

illumına

#### **Procedura**

- 1. Verificare che non siano presenti precipitati nel TCB1. Se presenti, scaldare nuovamente la provetta e miscelarla tramite vortex fino a far dissolvere i cristalli.
- 2. Aggiungere 15 µl di TCB1 a ciascun pozzetto della libreria nella piastra ELU1 PCR.
- 3. Aggiungere 10 µl di TCA1 a ciascun pozzetto della libreria.
- 4. Aggiungere le sonde.

*Non* combinare diversi tipi di sonde.

- Pozzetti della libreria di RNA: 5 µl di OPR1 (tappo rosso) a ogni libreria derivata dall'RNA.
- Pozzetti della libreria TSO Comprehensive (UE) di DNA : 5 µl di OPD2 (tappo bianco) a ogni libreria derivata dal DNA.
- 5. Applicare il sigillo adesivo alla piastra ELU1 PCR. Sigillare completamente i bordi e i pozzetti per evitare l'evaporazione.
- 6. Agitare a 1.200 giri/min per due minuti.
- 7. Posizionare su un ciclatore termico ed eseguire il programma HYB2. Consultare *[Programmazione](#page-44-0) dei ciclatori termici* a pagina 45.
- 8. Ibridare a 57 °C per un minimo di 1.5 ore e fino a un massimo di 4 ore.
- 9. Ricollocare i reagenti di ibridazione nel luogo deputato alla conservazione.

# **Target di cattura Due**

Questa fase utilizza SMB per catturare le sonde ibridate sulle regioni di interesse target. Le microsfere vengono lavate una volta con RSB. Le librerie arricchite vengono eluite utilizzando una miscela di eluizione EE2 + HP3 preparata al momento e neutralizzata con ET2.

#### **Preparazione**

- 1. Preriscaldare un incubatore per microcampioni con inserto di blocco termico MIDI a 57 °C.
- 2. Preparare i seguenti reagenti:
	- EE2: miscelare tramite vortex, quindi centrifugare brevemente.
	- HP3: miscelare tramite vortex, quindi centrifugare brevemente.
	- SMB: verificare che le microsfere siano rimaste a temperatura ambiente per 30 minuti. Per questa procedura, assicurarsi di utilizzare **SMB** e non SPB.
	- RSB: mettere da parte per utilizzarlo durante la procedura.
	- ET2: mettere da parte per utilizzarlo durante la procedura.
- 3. Preparare al momento la miscela di eluizione EE2 + HP3 in una provetta per microcentrifuga.

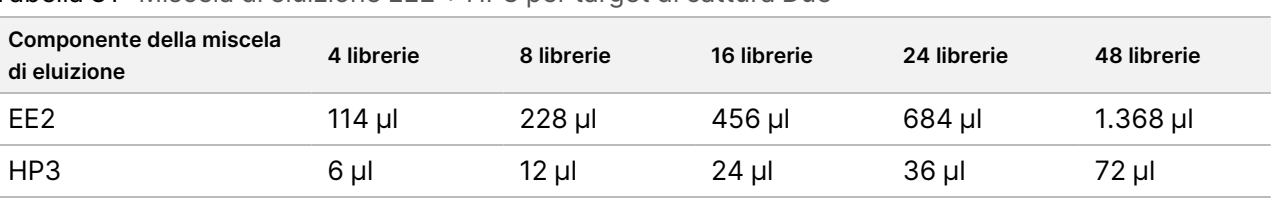

<span id="page-67-0"></span>Tabella 31 Miscela di eluizione EE2 + HP3 per target di cattura Due

Questa tabella include il volume in eccesso. Per i calcoli, consultare *[Manipolazione](#page-36-0) dei reagenti* a pagina 37.

- 4. Miscelare tramite vortex, quindi centrifugare brevemente. Mettere da parte per la fase *[Eluizione](#page-68-0)* a pagina [69](#page-68-0).
- 5. Apporre un'etichetta "CAP2" (Cattura 2) a una nuova piastra MIDI a 96 pozzetti.
- 6. Preparare il magnete.

#### **Procedura**

#### **Legame**

- 1. Rimuovere la piastra ELU1 PCR dal ciclatore termico.
- 2. Centrifugare la piastra ELU1 PCR a 280 × g per un minuto.
- 3. Miscelare tramite vortex l'SMB per un minuto per risospendere le microsfere.
- 4. Aggiungere immediatamente 150 µl di SMB a ciascun pozzetto della libreria della piastra CAP2 MIDI. Se per dispensare SMB si utilizzano vaschette, includere un fattore di eccesso di 1,15 quando si aliquota sufficiente materiale per campione.

Dopo aver aggiunto SMB a ogni pozzetto del campione, eliminare il materiale rimanente.

- 5. Impostare la pipetta a 50 µl e trasferire l'intero volume di ciascuna libreria dalla piastra ELU1 PCR al pozzetto corrispondente della piastra CAP2 MIDI.
- 6. Eliminare la piastra ELU1 PCR vuota.
- 7. Applicare il sigillo adesivo alla piastra CAP2 MIDI. Sigillare completamente i bordi e i pozzetti per evitare l'evaporazione.
- 8. Agitare a 1.800 giri/min per due minuti.
- 9. Incubare in un incubatore per microcampioni a 57 °C per 25 minuti. Se si prosegue con la fase *[Amplificazione](#page-69-0) della libreria arricchita* a pagina 70, seguire le istruzioni di scongelamento dei reagenti nella sezione Preparazione delle fasi del protocollo.
- 10. Posizionare su un supporto magnetico per due minuti.
- 11. Tenere la piastra CAP2 MIDI sul supporto magnetico. Usare una pipetta P200 impostata su 200 µl per rimuovere ed eliminare tutto il surnatante da ogni pozzetto del campione senza alterare il pellet di microsfere.

#### ATTENZIONE

Passare immediatamente alla fase successiva (*[Lavaggio](#page-68-1)* a pagina 69). Non lasciare il pellet di microsfere a riposo per un periodo di tempo eccessivo senza la presenza di liquido.

#### <span id="page-68-1"></span>**Lavaggio**

/N

- 1. Rimuovere la piastra CAP2 MIDI dal supporto magnetico.
- 2. Invertire o miscelare tramite vortex l'RSB.
- 3. Aggiungere 200 µl di RSB a ciascun pozzetto.
- 4. Applicare il sigillo adesivo alla piastra CAP2 MIDI. Sigillare completamente i bordi e i pozzetti.
- 5. Agitare a 1.800 giri/min per quattro minuti.
- 6. Posizionare la piastra sul supporto magnetico per due minuti.
- 7. Tenere la piastra sul supporto magnetico. Usare una pipetta P200 impostata su 200 µl per rimuovere ed eliminare tutto il surnatante da ogni pozzetto del campione senza alterare il pellet di microsfere.
- <span id="page-68-0"></span>8. Con una pipetta dalla punta sottile, rimuovere ed eliminare l'etanolo residuo da ciascun pozzetto.

#### **Eluizione**

- 1. Rimuovere la piastra CAP2 MIDI dal supporto magnetico.
- 2. Miscelare tramite vortex la miscela di eluizione EE2 + HP3 preparata al momento, quindi centrifugare brevemente.
- 3. Aggiungere 22 µl di miscela di eluizione EE2 + HP3 a ciascun pozzetto della libreria nella piastra CAP2 MIDI.
- 4. Eliminare la miscela di eluizione EE2 + HP3 rimanente.
- 5. Applicare il sigillo adesivo alla piastra CAP2 MIDI. Sigillare completamente i bordi e i pozzetti.
- 6. Agitare a 1.800 giri/min per due minuti.
- 7. Posizionare su un supporto magnetico per due minuti.
- 8. Apporre un'etichetta "ELU2" (Eluizione 2) a una nuova piastra PCR a 96 pozzetti.
- 9. Miscelare l'ET2 tramite vortex, quindi centrifugare brevemente.
- 10. Aggiungere 5 µl di ET2 a ciascun pozzetto della libreria corrispondente nella nuova piastra ELU2 PCR.
- 11. Trasferire con attenzione 20 µl di eluato da ogni pozzetto della libreria della piastra CAP2 MIDI al pozzetto corrispondente della piastra ELU2 PCR.
- 12. Eliminare la piastra CAP2 MIDI vuota.
- 13. Applicare il sigillo adesivo alla piastra ELU2 PCR. Sigillare completamente i bordi e i pozzetti per evitare l'evaporazione.
- 14. Agitare a 1.200 giri/min per due minuti.

illumina

15. Riportare SMB, EE2, HP3 e ET2 nel luogo deputato alla conservazione.

#### **PUNTO DI ARRESTO SICURO**

Se fosse necessario fermarsi, centrifugare la piastra ELU2 PCR a 280 × g per un minuto e conservare a una temperatura compresa tra -25 °C e -15 °C per un massimo di 7 giorni. Riportare l'RSB nel luogo deputato alla conservazione.

### **Preparazione delle fasi del protocollo**

- 1. Preparare un portaghiaccio o prodotto equivalente.
- 2. Rimuovere la provetta di reagente dalla confezione e seguire le istruzioni di scongelamento.

| Reagente   | Conservazione                     | Istruzioni di scongelamento           | Fase del protocollo                         |
|------------|-----------------------------------|---------------------------------------|---------------------------------------------|
| PPC3       | Tra-25 $^{\circ}$ C e<br>$-15 °C$ | Scongelare a temperatura<br>ambiente. | Amplificazione della libreria<br>arricchita |
| <b>FPM</b> | Tra-25 $^{\circ}$ C e<br>$-15 °C$ | Conservare al freddo.                 | Amplificazione della libreria<br>arricchita |

Tabella 32 TruSight Oncology Comp Enrichment (Freeze) Box (n. codice 20031121)

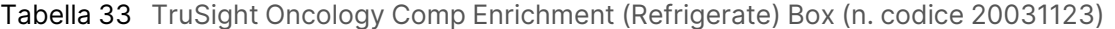

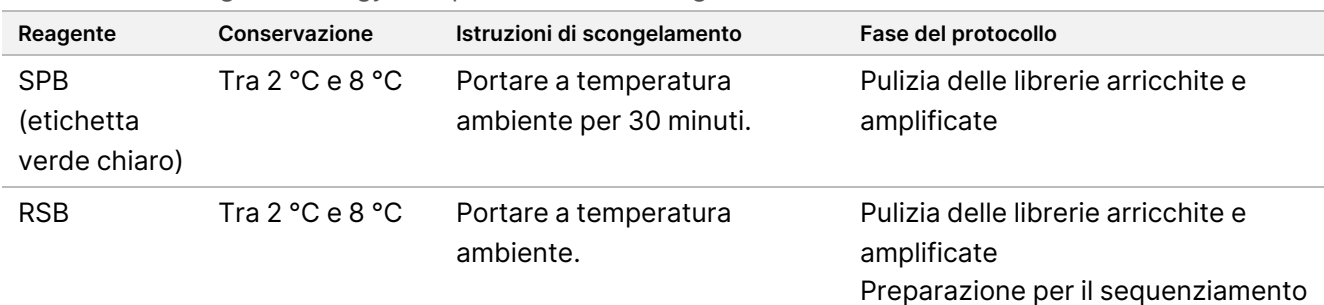

### <span id="page-69-0"></span>**Amplificazione della libreria arricchita**

Tramite questo passaggio vengono utilizzati i primer per amplificare le librerie arricchite.

#### **Preparazione**

1. Se la piastra ELU2 fosse stata conservata, scongelarla a temperatura ambiente, quindi centrifugare a 280 × g per un minuto.

#### **Procedura**

- 1. Miscelare il PPC3 tramite vortex, quindi centrifugare brevemente.
- 2. Aggiungere 5 µl di PPC3 a ciascun pozzetto della libreria della piastra ELU2 PCR.
- 3. Miscelare l'EPM tramite vortex per 5 secondi, quindi centrifugare brevemente.

- 4. Aggiungere 20 µl di EPM a ciascun pozzetto della libreria.
- 5. Applicare il sigillo adesivo alla piastra ELU2 PCR. Sigillare completamente i bordi e i pozzetti per evitare l'evaporazione.
- 6. Agitare a 1.200 giri/min per due minuti.
- 7. Posizionare su un ciclatore termico ed eseguire il programma EL-PCR. Consultare *[Programmazione](#page-44-0) dei ciclatori termici* a pagina 45. Se si proseguisse con la *[Normalizzazione](#page-72-0) delle librerie* a pagina 73, seguire le istruzioni di scongelamento nella sezione Preparazione delle fasi del protocollo.
- 8. Riportare PPC3 ed EPM nel luogo deputato alla conservazione.

# **Pulizia delle librerie arricchite e amplificate**

In questa fase si utilizza SPB per purificare le librerie arricchite da componenti di reazione indesiderati. Le microsfere vengono lavate due volte con etanolo all'80% preparato al momento. Le librerie vengono eluite con RSB.

#### **Preparazione**

- 1. Preparare i seguenti reagenti:
	- SPB: verificare che le microsfere siano rimaste a temperatura ambiente per 30 minuti. Per questa procedura, assicurarsi di utilizzare **SPB** e non SMB.
	- RSB: mettere da parte per utilizzarlo durante la procedura.
- 2. Preparare al momento una soluzione all'80% di etanolo in una provetta conica da 15 o 50 ml.

Tabella 34 Preparare al momento etanolo all'80%

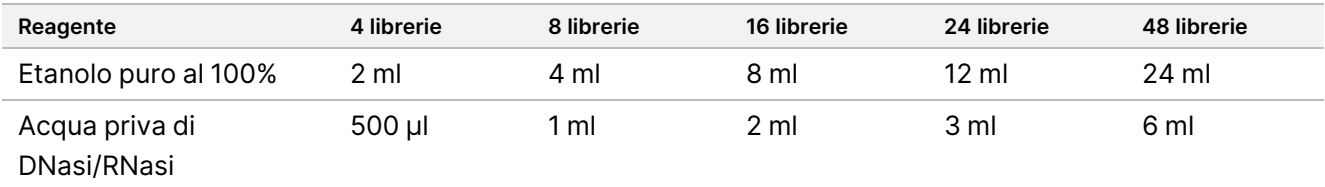

- 3. Miscelare l'EtOH all'80% preparato al momento tramite vortex.
- 4. Apporre un'etichetta "BIND2" (Legame di pulizia) a una nuova piastra MIDI a 96 pozzetti.
- 5. Preparare il magnete.

#### **Procedura**

#### **Legame**

- 1. Rimuovere la piastra ELU2 PCR dal ciclatore termico.
- 2. Centrifugare la piastra ELU2 PCR a 280 × g per un minuto.
- 3. Miscelare tramite vortex l'SPB per un minuto per risospendere le microsfere.

illumina

- 4. Aggiungere immediatamente 110 µl di SPB a ciascun pozzetto della libreria della piastra BIND2 MIDI.
- 5. Trasferire 50 µl di ciascuna libreria dalla piastra ELU2 PCR al pozzetto corrispondente della piastra BIND2 MIDI.
- 6. Eliminare la piastra ELU2 PCR vuota.
- 7. Applicare il sigillo adesivo alla piastra BIND2 MIDI. Sigillare completamente i bordi e i pozzetti.
- 8. Agitare a 1.800 giri/min per due minuti.
- 9. Incubare a temperatura ambiente per cinque minuti.
- 10. Posizionare la piastra BIND2 MIDI su un supporto magnetico per cinque minuti.
- 11. Mantenere la piastra sul supporto magnetico. Usare una pipetta P200 impostata su 200 µl per rimuovere ed eliminare tutto il surnatante da ogni pozzetto del campione senza alterare il pellet di microsfere.

#### **Lavaggio**

- 1. Lavare le microsfere come descritto di seguito.
	- a. Mantenere la piastra BIND2 MIDI sul supporto magnetico e aggiungere a ciascun pozzetto 200 µl di EtOH all'80% preparato al momento.
	- b. Attendere 30 secondi.
	- c. Usare una pipetta P200 impostata su 200 µl per rimuovere ed eliminare tutto il surnatante da ogni pozzetto del campione senza alterare il pellet di microsfere.
- 2. Lavare le microsfere una seconda volta.
- 3. Con una pipetta dalla punta sottile, rimuovere ed eliminare l'etanolo residuo da ciascun pozzetto.
- 4. Eliminare l'EtOH all'80% non utilizzato.

#### **Eluizione**

- 1. Rimuovere la piastra BIND2 MIDI dal supporto magnetico.
- 2. Invertire o miscelare tramite vortex l'RSB.
- 3. Aggiungere 32 µl di RSB a ciascun pozzetto della libreria.
- 4. Applicare il sigillo adesivo alla piastra BIND2 MIDI. Sigillare completamente i bordi e i pozzetti.
- 5. Agitare a 1.800 giri/min per due minuti.
- 6. Incubare a temperatura ambiente per due minuti.
- 7. Posizionare su un supporto magnetico per due minuti.
- 8. Apporre un'etichetta "PL" (Librerie purificate) a una nuova piastra PCR a 96 pozzetti.
- 9. Trasferire 30 µl di ogni eluato dalla piastra BIND2 MIDI al pozzetto corrispondente della piastra PL PCR.
- 10. Eliminare la piastra BIND2 MIDI vuota.
- 11. Applicare il sigillo adesivo alla piastra PL PCR.
12. Riportare l'SPB nel luogo deputato alla conservazione.

#### **PUNTO DI ARRESTO SICURO**

Se fosse necessario fermarsi, centrifugare la piastra PL PCR a 280 x g per un minuto e conservare a una temperatura compresa tra -25 °C e -15 °C per un massimo di 30 giorni. Riportare l'RSB nel luogo deputato alla conservazione.

### **Preparazione delle fasi del protocollo**

1. Rimuovere la provetta di reagente dalla confezione e seguire le istruzioni di scongelamento.

Tabella 35 TruSight Oncology Comp Enrichment (Freeze) Box (n. codice 20031121)

| Reagente        | Conservazione      | Istruzioni di scongelamento                           | Fase del protocollo               |  |
|-----------------|--------------------|-------------------------------------------------------|-----------------------------------|--|
| LNA1            | Tra-25 °C e -15 °C | Scongelare a temperatura ambiente.                    | Normalizzazione delle<br>librerie |  |
| EE <sub>2</sub> |                    | Tra-25 °C e -15 °C Scongelare a temperatura ambiente. | Normalizzazione delle<br>librerie |  |

| Reagente         | Conservazione                       | Istruzioni di scongelamento                      | Fase del protocollo                                                     |  |
|------------------|-------------------------------------|--------------------------------------------------|-------------------------------------------------------------------------|--|
| LNB <sub>1</sub> | Tra $2^{\circ}$ C e 8 $^{\circ}$ C  | Portare a temperatura ambiente per<br>30 minuti. | Normalizzazione delle librerie                                          |  |
| HP3              | Tra 2 $^{\circ}$ C e 8 $^{\circ}$ C | Portare a temperatura ambiente.                  | Normalizzazione delle librerie<br>Preparazione per il<br>sequenziamento |  |
| LNW1             | Tra 2 $^{\circ}$ C e 8 $^{\circ}$ C | Portare a temperatura ambiente.                  | Normalizzazione delle librerie                                          |  |
| LNS <sub>1</sub> | Tra 2 $^{\circ}$ C e 8 $^{\circ}$ C | Portare a temperatura ambiente.                  | Normalizzazione delle librerie                                          |  |

Tabella 36 TruSight Oncology Comp Enrichment (Refrigerate) Box (n. codice 20031123)

2. Se si proseguisse lo stesso giorno con la fase *Preparazione per il [sequenziamento](#page-77-0)* a pagina 78, seguire le istruzioni di scongelamento nella sezione Preparazione delle fasi del protocollo.

## **Normalizzazione delle librerie**

Questo processo utilizza l'LNB1 più additivi (LNA1) per normalizzare la quantità di ciascuna libreria così da garantire una rappresentazione uniforme della libreria nelle librerie raggruppate. Le microsfere vengono lavate due volte con l'LNW1. Le librerie vengono eluite con una miscela di eluizione EE2 + HP3 preparata al momento e neutralizzate con l'LNS1.

### **Preparazione**

- 1. Preparare i seguenti reagenti:
	- LNB1: assicurarsi che le microsfere siano rimaste a temperatura ambiente per 30 minuti.
	- LNA1: miscelare tramite vortex.
	- EE2: miscelare tramite vortex, quindi centrifugare brevemente.
	- HP3: miscelare tramite vortex, quindi centrifugare brevemente.
	- LNW1: miscelare tramite vortex. Mettere da parte per utilizzarlo durante la procedura.
	- LNS1: miscelare tramite vortex. Mettere da parte per utilizzarlo durante la procedura.
- 2. Miscelare tramite vortex l'LNB1 per un minuto per risospendere le microsfere. Invertire la provetta dell'LNB1 per assicurarsi che tutte le microsfere siano risospese.
- 3. Utilizzando una pipetta impostata su 800 µl, pipettare l'LNB1 su e giù 10 volte per garantire la risospensione.
- 4. Preparare al momento una miscela master di LNA1 + LNB1 e inserirla immediatamente in una provetta conica.

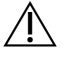

### ATTENZIONE

Risospendere completamente il pellet di microsfere LNB1 sul fondo della provetta per evitare una densità dei cluster non coerente.

Tabella 37 Miscela master LNA1 + LNB1\*

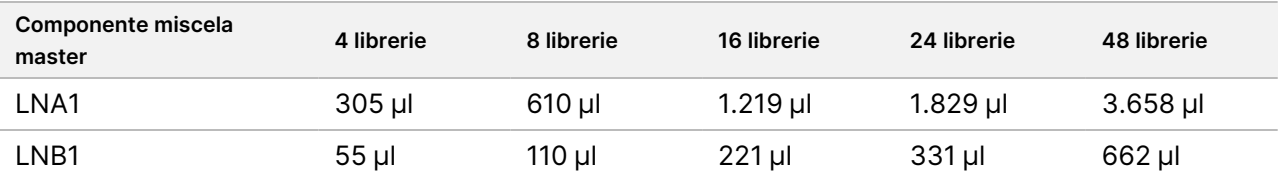

\*Questa tabella include il volume in eccesso. Per i calcoli, consultare *[Manipolazione](#page-36-0) dei reagenti* a pagina 37.

- 5. Miscelare tramite vortex la miscela master LNA1 + LNB1. Mettere da parte per la fase *[Legame](#page-74-0)* a pagina 75.
- 6. Preparare al momento la miscela di eluizione EE2 + HP3 in una provetta per microcentrifuga.

Tabella 38 Miscela di eluizione EE2 + HP3 per la normalizzazione delle librerie\*

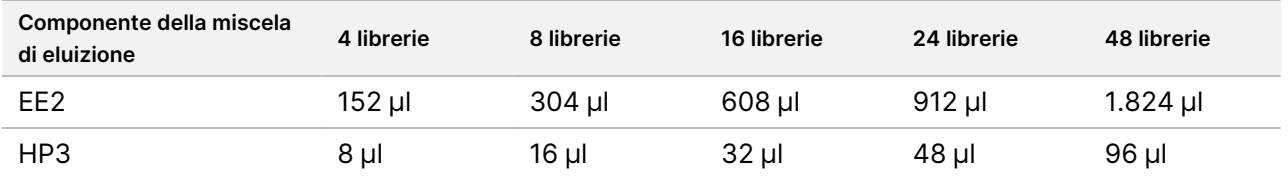

\*Questa tabella include il volume in eccesso. Per i calcoli, consultare *[Manipolazione](#page-36-0) dei reagenti* a pagina 37.

- 7. Miscelare tramite vortex la miscela di eluizione preparata al momento, quindi centrifugare brevemente. Mettere da parte per la fase *[Eluizione](#page-75-0)* a pagina 76.
- 8. Se la piastra PL PCR è stata conservata, scongelarla a temperatura ambiente, quindi centrifugare a 280 × g per un minuto. Pipettare per miscelare.
- 9. Apporre un'etichetta "BBN" (Normalizzazione basata su microsfere) a una nuova piastra MIDI a 96 pozzetti.
- 10. Preparare il magnete.

#### <span id="page-74-0"></span>**Procedura**

#### **Legame**

- 1. Miscelare tramite vortex la miscela master LNA1+LNB1.
- 2. Aggiungere immediatamente 45 µl di miscela master LNA1 + LNB1 a ciascun pozzetto della libreria sulla piastra BBN MIDI.
- 3. Eliminare la miscela master LNA1 + LNB1 rimanente.
- 4. Aggiungere 20 µl di ciascuna libreria dalla piastra PL PCR al pozzetto corrispondente della piastra BBN MIDI.
- 5. Applicare il sigillo adesivo alla piastra BBN MIDI. Sigillare completamente i bordi e i pozzetti.
- 6. Agitare a 1.800 giri/min per 30 minuti.
- 7. Applicare il sigillo adesivo alla piastra PL PCR e riportarla nel luogo deputato alla conservazione.
- 8. Posizionare la piastra BBN MIDI su un supporto magnetico per 2 minuti.
- 9. Tenere la piastra sul supporto magnetico. Usare una pipetta P200 impostata su 200 µl per rimuovere ed eliminare tutto il surnatante da ogni pozzetto del campione senza alterare il pellet di microsfere.

### **Lavaggio**

- 1. Lavare le microsfere come descritto di seguito.
	- a. Rimuovere la piastra BBN MIDI dal supporto magnetico.
	- b. Aggiungere 45 µl di LNW1 a ciascun pozzetto della libreria.
	- c. Applicare il sigillo adesivo alla piastra BBN MIDI.
	- d. Sigillare completamente i bordi e i pozzetti.
	- e. Agitare a 1.800 giri/min per cinque minuti.
	- f. Posizionare la piastra BBN MIDI su un supporto magnetico per 2 minuti.
	- g. Tenere la piastra sul supporto magnetico. Usare una pipetta P200 impostata su 200 µl per rimuovere ed eliminare tutto il surnatante da ogni pozzetto del campione senza alterare il pellet di microsfere.
- 2. Lavare le microsfere una *seconda* volta.
- 3. Con una pipetta dalla punta sottile, rimuovere il surnatante residuo da ciascun pozzetto.

illumına

### <span id="page-75-0"></span>**Eluizione**

- 1. Rimuovere la piastra BBN MIDI dal supporto magnetico.
- 2. Miscelare tramite vortex la miscela di eluizione EE2 + HP3 preparata al momento, quindi centrifugare brevemente.
- 3. Aggiungere 32 µl di soluzione EE2 + HP3 a ciascun pozzetto della libreria della piastra BBN MIDI.
- 4. Eliminare la miscela di eluizione rimanente.
- 5. Applicare il sigillo adesivo alla piastra BBN MIDI. Sigillare completamente i bordi e i pozzetti.
- 6. Agitare a 1.800 giri/min per due minuti.
- 7. Posizionare su un supporto magnetico per due minuti.
- 8. Apporre un'etichetta "NL" (Librerie normalizzate) a una nuova piastra PCR a 96 pozzetti.
- 9. Trasferire con attenzione 30 µl di eluato da ciascun pozzetto della libreria della piastra BBN MIDI al pozzetto corrispondente della piastra NL PCR.

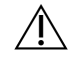

#### ATTENZIONE

Se le microsfere vengono aspirate nelle punte, erogarle nuovamente sulla piastra posta sul supporto magnetico e attendere che il liquido diventi chiaro (circa due minuti), prima di passare alla fase successiva della procedura.

- 10. Eliminare la piastra BBN MIDI vuota.
- 11. Miscelare l'LNS1 tramite vortex.
- 12. Aggiungere 30 µl di LNS1 a ciascun pozzetto della libreria nella nuova piastra NL PCR.
- 13. Pipettare cinque volte per mescolare.
- 14. Applicare il sigillo adesivo alla piastra NL PCR. Sigillare completamente i bordi e i pozzetti.
- 15. Riporre LNB1, LNA1, EE2, LNW1 e LNS1 nel luogo deputato alla conservazione.

#### **PUNTO DI ARRESTO SICURO**

Se fosse necessario fermarsi, centrifugare la piastra NL PCR a 280 × g per un minuto e conservare a una temperatura compresa tra -25 °C e -15 °C per un massimo di 30 giorni.

# **Preparazione delle fasi del protocollo**

Avviare la preparazione dei materiali di consumo per il sequenziamento del kit di reagenti NextSeq 550Dx High Output v2.5 (300 cicli) (n. codice 20028871) almeno un'ora prima dell'uso.

- 1. Rimuovere il tampone di diluizione della libreria (HT1) da -25 °C a -15 °C. Scongelare a temperatura ambiente e mantenere al freddo.
- 2. Seguire le istruzioni di preparazione in *Guida di consultazione dello strumento NextSeq 550Dx (documento n. 1000000009513)* per gli altri materiali di consumo nel kit.
	- NextSeq 550Dx High Output Reagent Cartridge v2 (300 cicli)
	- NextSeq 550Dx Buffer Cartridge v2 (300 cicli)
	- NextSeq 550Dx High Output Flow Cell Cartridge v2.5 (300 cicli)
- 3. Rimuovere la provetta di reagente dalla confezione e seguire le istruzioni di scongelamento.

Tabella 39 TruSight Oncology Comp Enrichment (Freeze) Box (n. codice 20031121)

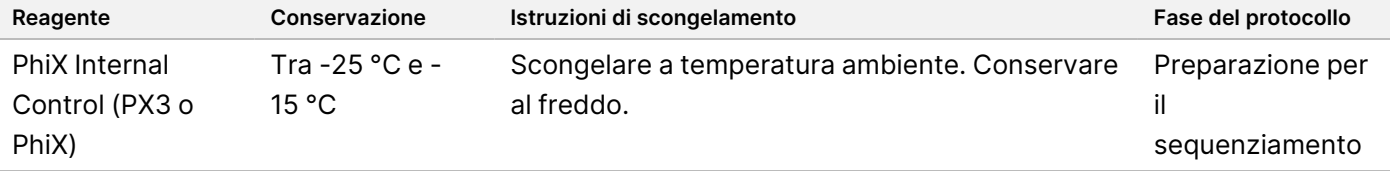

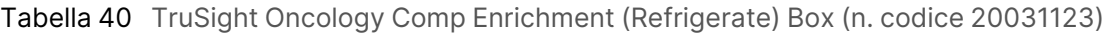

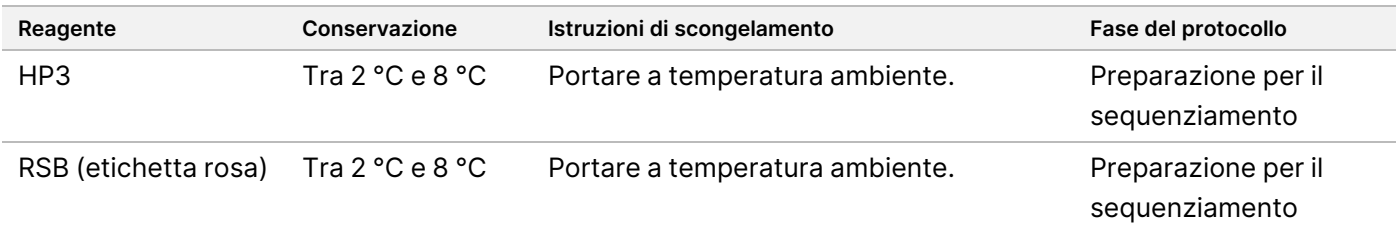

# <span id="page-77-0"></span>**Preparazione per il sequenziamento**

### **Preparazione**

- 1. Rivedere le linee guida sul *Numero delle librerie e [selezione](#page-38-0) degli indici* a pagina 39.
- 2. Apporre un'etichetta "dHP3" (HP3 diluito) a una provetta per microcentrifuga.
- 3. Apporre un'etichetta "dPhiX" (PhiX diluito) a una provetta per microcentrifuga.
- 4. Preriscaldare un blocco termico a 96 °C per provette da microcentrifuga.
- 5. Preparare un portaghiaccio o prodotto equivalente.

### **Diluizione e denaturazione del campione di controllo PhiX**

- 1. Miscelare l'HP3 tramite vortex, quindi centrifugare brevemente.
- 2. Combinare i volumi seguenti nella provetta per microcentrifuga del dHP3:
	- $\cdot$  10 µl HP3
	- 190 µl di acqua priva-di DNasi/RNasi
- 3. Miscelare il dHP3 tramite vortex, quindi centrifugare brevemente.
- 4. Invertire o miscelare tramite vortex l'RSB.
- 5. Miscelare il campione di controllo PhiX tramite vortex, quindi centrifugare brevemente.
- 6. Combinare i volumi seguenti nella provetta per microcentrifuga del dPhiX:
	- 8 ul di RSB
	- 2 µl di campione di controllo PhiX
- 7. Aggiungere 10 µl di dHP3 alla provetta del dPhiX.
- 8. Eliminare la provetta del dHP3.
- 9. Miscelare il dPhiX tramite vortex, quindi centrifugare brevemente.
- 10. Incubare il dPhiX a temperatura ambiente per cinque minuti per denaturare.
- 11. Miscelare l'HT1 tramite vortex.
- 12. Aggiungere immediatamente 980 µl di HT1 preraffreddato al dPhiX.
- 13. Miscelare tramite vortex, quindi centrifugare brevemente.
- 14. Conservare il PhiX al freddo fino all'utilizzo nella preparazione della seconda diluizione. La concentrazione finale è 20 pM dPhiX.
- 15. Riportare PhiX, HP3 e RSB nel luogo deputato alla conservazione.

### **Raggruppamento e denaturazione delle librerie per TSO Comprehensive (UE)**

1. Se la piastra NL PCR è stata conservata, scongelarla a temperatura ambiente, quindi centrifugare la piastra a 280 × g per un minuto.

Documento n. 200007789 v07

2. Usando una pipetta multicanale impostata su 30 µl, mescolare delicatamente le librerie nella piastra NL PCR per cinque volte.

Usare punte nuove per ogni libreria.

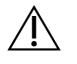

ATTENZIONE

Per ottenere prestazioni ottimali, assicurarsi di mescolare bene le librerie.

- 3. Per raggruppare, denaturare e diluire le librerie, selezionare una delle seguenti opzioni:
	- **Opzione n. 1:** Sequenziamento di librerie derivate da campioni di RNA e da campioni di DNA simultaneamente. Consultare *[Opzione](#page-78-0) n. 1: Librerie di DNA e RNA insieme* a pagina 79.
	- **Opzione n. 2:** Sequenziamento di librerie derivate solo da campioni di DNA. Consultare *[Opzione](#page-79-0) n. 2: Solo [librerie](#page-79-0) di DNA* a pagina 80.
	- **Opzione n. 3:** Sequenziamento di librerie derivate solo da campioni di RNA. Consultare *[Opzione](#page-80-0) n. 3: Solo [librerie di](#page-80-0) RNA* a pagina 81.

#### <span id="page-78-0"></span>**Opzione n. 1: Librerie di DNA e RNA insieme**

- 1. Apporre un'etichetta "PRL" (Librerie di RNA raggruppate) a una provetta da microcentrifuga.
- 2. Apporre un'etichetta "PDL" (Librerie di DNA raggruppate) a una provetta da microcentrifuga.
- 3. Trasferire 10 µl di ciascuna libreria di RNA (cDNA) normalizzata dalla piastra NL alla provetta PRL. Non raggruppare due librerie con lo stesso index primer.
- 4. Trasferire 10 µl di ciascuna libreria di DNA normalizzata dalla piastra NL alla provetta PDL. Non raggruppare due librerie con lo stesso index primer.
- 5. Applicare il sigillo adesivo alla piastra NL PCR. Sigillare completamente i bordi e i pozzetti.
- 6. Miscelare tramite vortex le provette PRL e PDL.
- 7. Centrifugare brevemente le provette PRL e PDL.
- 8. Incubare le provette PRL e PDL in un blocco termico a 96 °C per due minuti.
- 9. Conservare le provette PRL e PDL al freddo per 5 minuti.
- 10. Miscelare tramite vortex le provette PRL e PDL, quindi centrifugare brevemente.
- 11. Conservare le provette PRL e PDL al freddo.

#### **Preparazione della prima diluizione**

- 1. Apporre un'etichetta "DIL1" (Diluizione 1) a una provetta per microcentrifuga.
- 2. Trasferire 20 μl del PDL nella provetta DIL1 vuota.
- 3. Aggiungere 5 μl di PRL a DIL1.
- 4. Eliminare le provette di PDL e PRL.
- 5. Aggiungere 475 μl dell'HT1 preraffreddato alla provetta DIL1 (diluizione 1:20).

#### Documento n. 200007789 v07

illumina

PER USO DIAGNOSTICO IN VITRO. SOLO PER L'ESPORTAZIONE.

6. Miscelare tramite vortex la provetta del DIL1, quindi centrifugare brevemente.

#### **Preparazione della seconda diluizione**

- 1. Apporre un'etichetta "DIL2" (Diluizione 2) a una provetta per microcentrifuga da 2,0 ml.
- 2. Trasferire 40 µl di DIL1 nella provetta del DIL2 vuota.
- 3. Eliminare la provetta del DIL1.
- 4. Aggiungere 1.660 μl di HT1 preraffreddato alla provetta del DIL2 (diluizione 1:850).
- 5. Miscelare tramite vortex un preparato di dPhiX 20 pM, quindi centrifugare brevemente.
- 6. Aggiungere 2,5 µl di preparato dPhiX 20 pM alla provetta del DIL2.
- 7. Miscelare tramite vortex, quindi centrifugare brevemente.
- 8. Caricare 1.300 µl di DIL2 nella NextSeq 550Dx High Output Reagent Cartridge v2 (300 cicli) scongelata Consultare *Guida di consultazione dello strumento NextSeq 550Dx (documento n. 1000000009513)* per ulteriori informazioni.
- 9. Eliminare la provetta del DIL2.
- 10. Centrifugare la piastra NL PCR a 280 × g per un minuto, quindi conservarla a temperatura compresa tra 25 °C e -15 °C per un massimo di 30 giorni.
- 11. Passare al sequenziamento.

Consultare *Guida di consultazione dello strumento NextSeq 550Dx (documento n. 1000000009513)* per ulteriori informazioni.

### <span id="page-79-0"></span>**Opzione n. 2: Solo librerie di DNA**

- 1. Apporre un'etichetta "PDL" (Librerie di DNA raggruppate) a una provetta con tappo a vite da microcentrifuga.
- 2. Trasferire 10 µl di ciascuna libreria di DNA normalizzata dalla piastra NL alla provetta PDL. Non raggruppare due librerie con lo stesso index primer.
- 3. Applicare il sigillo adesivo alla piastra NL PCR. Sigillare completamente i bordi e i pozzetti.
- 4. Miscelare tramite vortex la provetta PDL.
- 5. Centrifugare brevemente la provetta PDL.
- 6. Incubare la provetta PDL in un blocco termico a 96 °C per due minuti.
- 7. Conservare la provetta PDL al freddo per 5 minuti.
- 8. Miscelare la provetta PDL tramite vortex, quindi centrifugare brevemente.
- 9. Conservare la provetta PDL al freddo.

#### **Preparazione della prima diluizione**

- 1. Apporre un'etichetta "DIL1" (Diluizione 1) a una provetta per microcentrifuga.
- 2. Trasferire 10 μl di PDL nella provetta del DIL1 vuota.
- 3. Eliminare la provetta PDL.
- 4. Aggiungere 190 μl di HT1 preraffreddato alla provetta del DIL1 (diluizione 1:20).
- 5. Miscelare DIL1 tramite vortex, quindi centrifugare brevemente.

#### **Preparazione della seconda diluizione**

- 1. Apporre un'etichetta "DIL2" (Diluizione 2) a una provetta per microcentrifuga da 2,0 ml.
- 2. Trasferire 40 µl di DIL1 nella provetta del DIL2 vuota.
- 3. Eliminare la provetta del DIL1.
- 4. Aggiungere 1.660 μl di HT1 preraffreddato alla provetta del DIL2 (diluizione 1:850).
- 5. Miscelare tramite vortex un preparato dPhiX 20 pM, quindi centrifugare brevemente.
- 6. Aggiungere 2,5 µl di preparato dPhiX 20 pM alla provetta del DIL2.
- 7. Miscelare tramite vortex, quindi centrifugare brevemente.
- 8. Caricare 1.300 µl di DIL2 nella NextSeq 550Dx High Output Reagent Cartridge v2 (300 cicli) scongelata. Consultare *Guida di consultazione dello strumento NextSeq 550Dx (documento n. 1000000009513)* per ulteriori informazioni.
- 9. Eliminare la provetta del DIL2.
- 10. Centrifugare la piastra NL PCR a 280 × g per un minuto, quindi conservarla a temperatura compresa tra 25 °C e -15 °C per un massimo di 30 giorni.
- 11. Passare al sequenziamento.

Consultare *Guida di consultazione dello strumento NextSeq 550Dx (documento n. 1000000009513)* per ulteriori informazioni.

#### <span id="page-80-0"></span>**Opzione n. 3: Solo librerie di RNA**

- 1. Apporre un'etichetta "PRL" (Librerie di RNA raggruppate) a una provetta da microcentrifuga.
- 2. Trasferire 10 µl di ciascuna libreria di RNA (cDNA) normalizzata dalla piastra NL alla provetta PRL. Non raggruppare due librerie con lo stesso index primer.
- 3. Applicare il sigillo adesivo alla piastra NL PCR. Sigillare completamente i bordi e i pozzetti per evitare l'evaporazione.
- 4. Miscelare tramite vortex la provetta PRL.
- 5. Centrifugare brevemente la provetta PRL.
- 6. Incubare la provetta PRL in un blocco termico a 96 °C per due minuti.
- 7. Conservare la provetta PRL al freddo per 5 minuti.

Documento n. 200007789 v07

- 8. Miscelare la provetta PRL tramite vortex, quindi centrifugare brevemente.
- 9. Conservare la provetta PRL al freddo.

#### **Preparazione della prima diluizione**

- 1. Apporre un'etichetta "DIL1" (Diluizione 1) a una provetta per microcentrifuga.
- 2. Trasferire 10 μl di PRL nella provetta del DIL1 vuota.
- 3. Eliminare la provetta PRL.
- 4. Aggiungere 190 μl di HT1 preraffreddato alla provetta del DIL1 (diluizione 1:20).
- 5. Miscelare DIL1 tramite vortex, quindi centrifugare brevemente.

#### **Preparazione della seconda diluizione**

- 1. Apporre un'etichetta "DIL2" (Diluizione 2) a una provetta per microcentrifuga da 2,0 ml.
- 2. Trasferire 40 µl di DIL1 nella provetta del DIL2 vuota.
- 3. Eliminare la provetta del DIL1.
- 4. Aggiungere 1.646 μl di HT1 preraffreddato alla provetta del DIL2 (diluizione 1:843).
- 5. Miscelare tramite vortex un preparato dPhiX 20 pM, quindi centrifugare brevemente.
- 6. Aggiungere 16,7 µl di preparato dPhiX 20 pM alla provetta del DIL2.
- 7. Miscelare tramite vortex, quindi centrifugare brevemente.
- 8. Caricare 1.300 µl di DIL2 nella NextSeq 550Dx High Output Reagent Cartridge v2 (300 cicli) scongelata. Consultare *Guida di consultazione dello strumento NextSeq 550Dx (documento n. 1000000009513)* per ulteriori informazioni.
- 9. Eliminare la provetta del DIL2.
- 10. Centrifugare la piastra NL PCR a 280 x q per un minuto e conservare a temperatura compresa tra -25 °C e -15 °C per un massimo di 30 giorni.
- 11. Passare al sequenziamento.

Consultare *Guida di consultazione dello strumento NextSeq 550Dx (documento n. 1000000009513)* per ulteriori informazioni.

# Interpretazione dei risultati

Per ogni singolo campione i risultati di sequenziamento del saggio TSO Comprehensive (UE) vengono riportati in un report in formato PDF e in un report in formato JSON. A livello di campione viene generato anche un Low Depth Report (Report della profondità bassa) (LowDepthReport.tsv).

A livello della corsa vengono generati i seguenti file di output:

- ControlOutput.tsv
- MetricsOutput.tsv

Solo le varianti che superano il controllo qualità vengono riportate nei report in formato PDF e JSON.

Per informazioni dettagliate sull'analisi, consultare *Guida al flusso di lavoro di Local Run Manager TruSight Oncology Comprehensive (UE) Analysis Module (documento n. 200008661)*.

# **Risultati della diagnostica di accompagnamento**

Per ogni uso previsto della diagnostica di accompagnamento (CDx), è possibile ottenere uno dei tre possibili risultati:

- **Positivo**: viene rilevata/o una variante o un biomarcatore e classificata/o come livello 1 (CDx).
- **Non rilevato**: nessuna variante o biomarcatore associato all'uso previsto dal CDx viene rilevato nel campione. Il tipo di tumore selezionato per il campione è appropriato per il CDx.
- **Nessun risultato**: la determinazione dello stato di una variante non è possibile per uno o più dei seguenti motivi:
	- L'uso previsto del CDx non era pertinente per il campione analizzato perché il tipo di tumore selezionato per il campione non è appropriato per il tipo di tumore del CDx.
	- La corsa di sequenziamento non ha superato le specifiche del controllo di qualità.
	- La libreria non ha superato le specifiche richieste del controllo qualità.
	- L'acido nucleico appropriato non è stato eseguito.

Tutti i risultati degli usi previsti di CDx sono riportati nella sezione Companion Diagnostic Results (Risultati diagnostica di accompagnamento) del report JSON. Solo gli usi previsti con un risultato positivo sono elencati nella sezione Companion Diagnostic Results (Risultati diagnostica di accompagnamento) del report PDF.

# **Varianti del profilo del tumore**

TSO Comprehensive (UE) è progettato per riportare le varianti somatiche durante il rilevamento delle varianti con evidenza di significato clinico o varianti con potenziale significato clinico. Il software del saggio TSO Comprehensive (UE) utilizza una KB che determina se ogni variante rilevata e idonea ([Tabella](#page-1-0) 2) ha significato

clinico o significato potenzialmente clinico in base a evidenza di associazioni terapeutiche, diagnostiche o prognostiche. La KB considera anche se le associazioni sono stabilite (o no) nel tipo di tumore testato. Le associazioni di suscettibilità o di rischio di tumore non sono incluse nella KB. I polimorfismi comuni sono rimossi.

Per le varianti del profilo del tumore, i risultati positivi vengono classificati in Genomic Findings with Evidence of Clinical Significance, Livello 2 (Risultati genomici con evidenza di significato clinico, Livello 2) oppure in Genomic Findings with Potential Clinical Significance, Livello 3 (Risultati genomici con potenziale significato clinico, Livello 3) in base alla KB e al tipo di tumore identificato.

I controlli qualità non riusciti non forniscono risultati per i tipi di variante rilevanti per la metrica di controllo qualità fallita. Per ulteriori informazioni, consultare [Tabella](#page-84-0) 41 e [Tabella](#page-88-0) 42. Le posizioni del profilo tumorale con profondità insufficiente sono elencate in Low Depth Report (Report della profondità bassa) e non nel report di TSO Comprehensive (UE).

# Controllo qualità

- Per informazioni sulla quantificazione dell'acido nucleico e sui requisiti minimi del materiale di input, consultare *Estrazione, [quantificazione](#page-28-0) e conservazione dell'acido nucleico* a pagina 29.
- La corsa di sequenziamento e la validità del campione sono determinate automaticamente e riportate dal Modulo di analisi TSO Comprehensive (UE). Per informazioni dettagliate sull'analisi, consultare *Guida al flusso di lavoro di Local Run Manager TruSight Oncology Comprehensive (UE) Analysis Module (documento n. 200008661)*.
- Il report di TSO Comprehensive (UE), disponibile nei formati PDF e JSON, riepiloga i risultati del controllo qualità. I report si trovano nella cartella dell'analisi. Consultare Guida al flusso di lavoro di Local Run Manager TruSight Oncology Comprehensive (UE) Analysis Module (documento n. 200008661) per la posizione della cartella di analisi (contiene i report PDF e JSON) e della cartella di esecuzione.

# illumina®

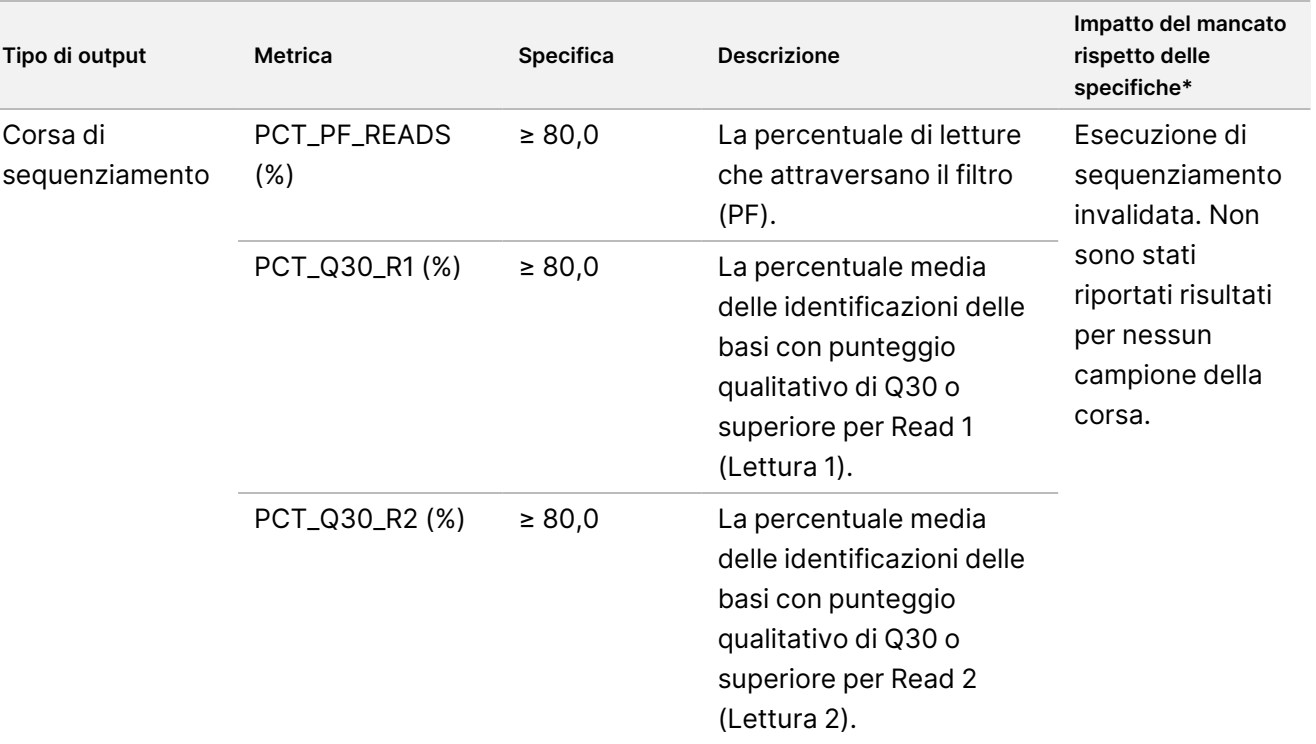

<span id="page-84-0"></span>Tabella 41 Metriche di controllo qualità dei risultati del report TSO Comprehensive (UE)

 $\overline{\phantom{a}}$ 

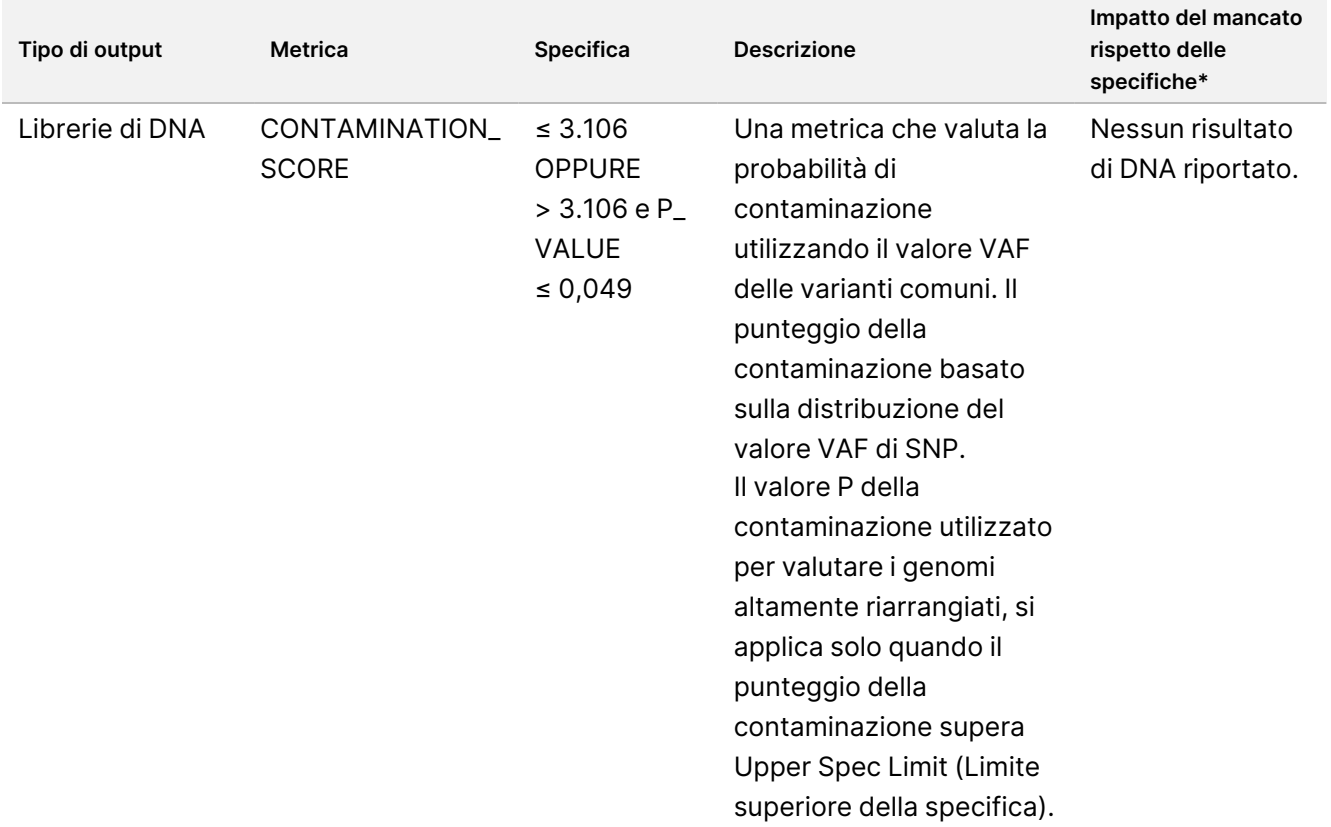

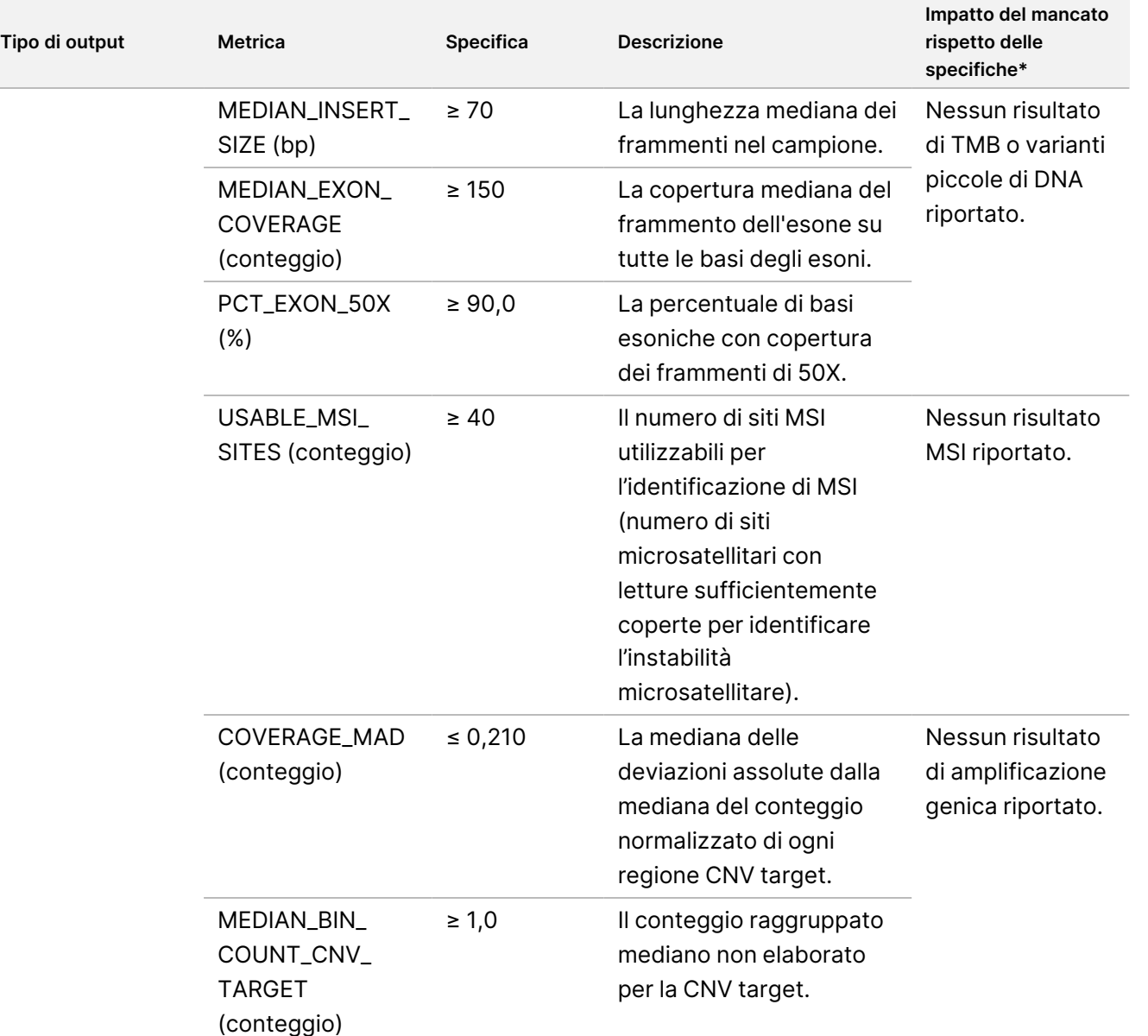

# illumina®

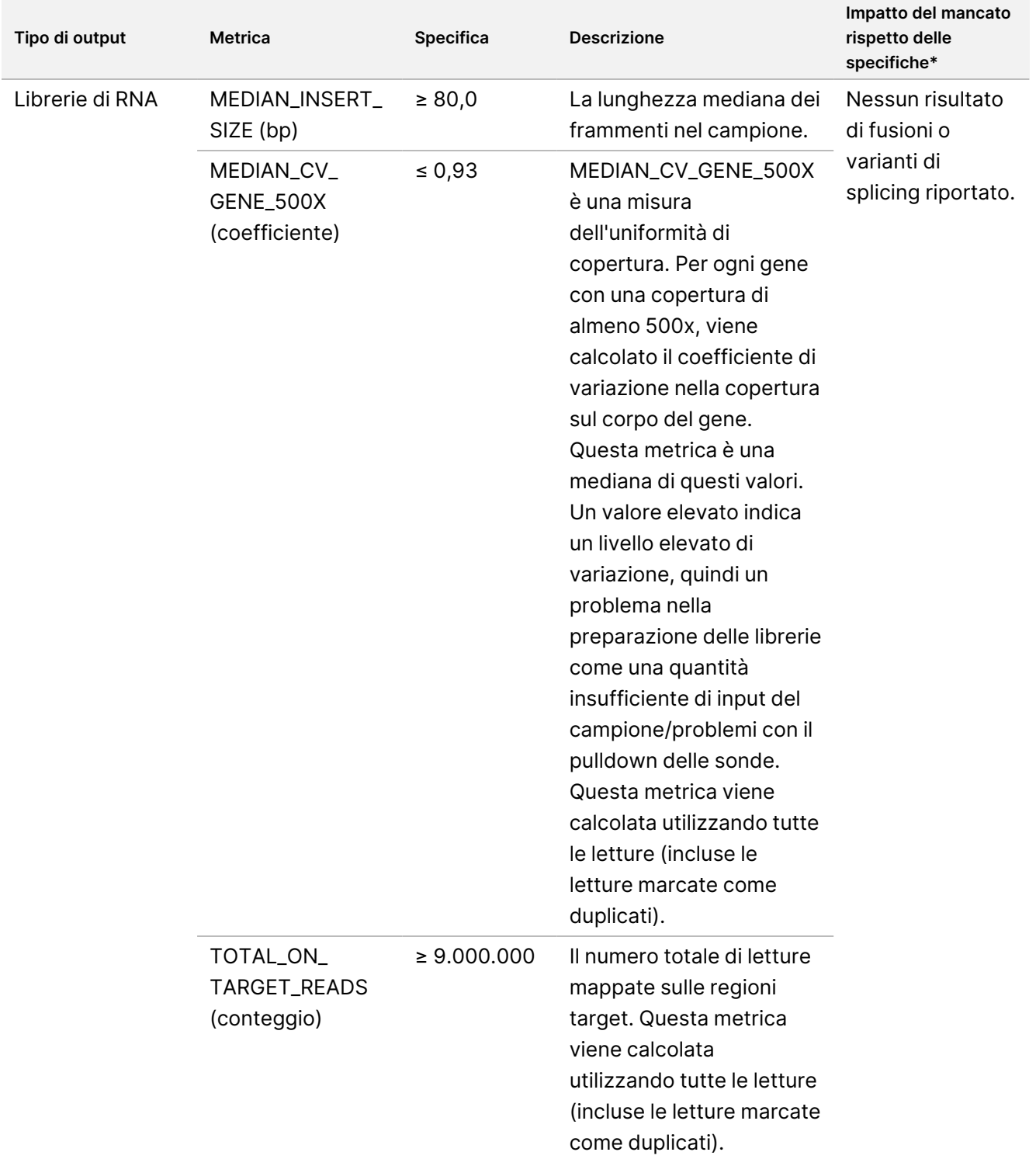

\* Per i risultati corretti viene mostrato il valore PASS (SUPERATO).

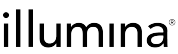

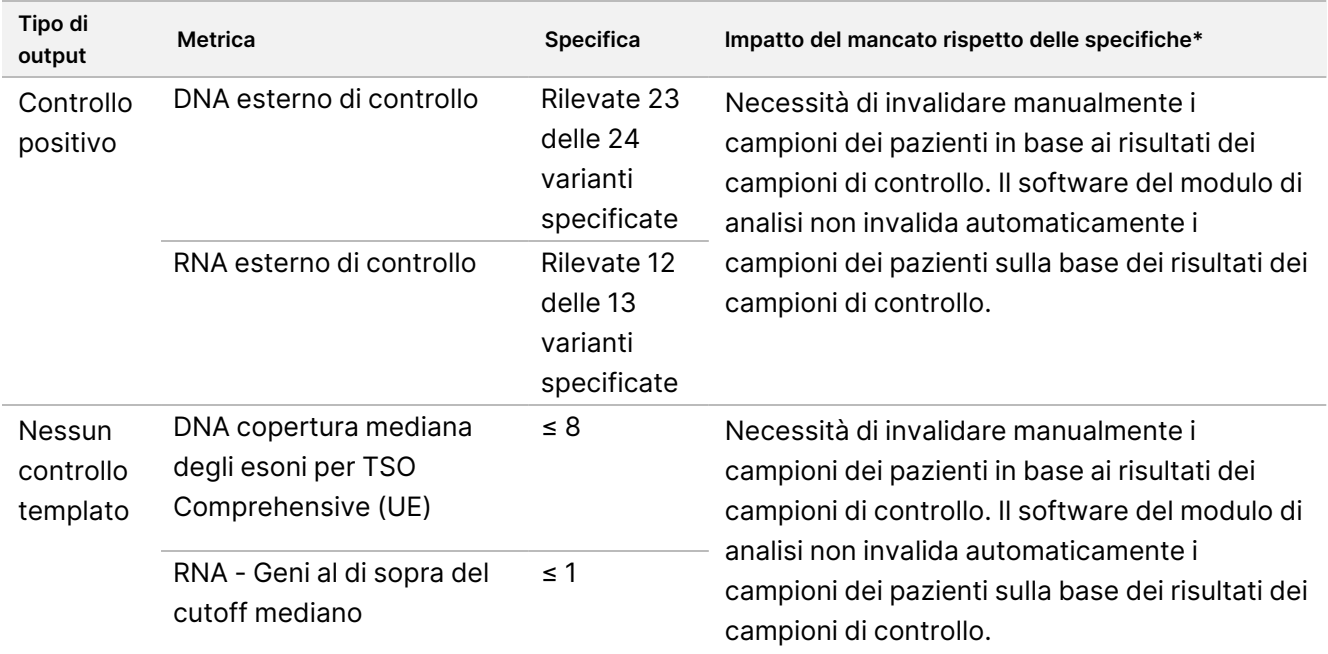

<span id="page-88-0"></span>Tabella 42 TSO Comprehensive (UE) Metriche di controllo dei risultati del report

\* Per i risultati corretti viene mostrato il valore PASS (SUPERATO).

- Ripetere le corse di sequenziamento non valide.
- Ripetere i test delle librerie con i seguenti risultati:
	- librerie di DNA contaminate;
	- librerie di RNA non valide;
	- per ottenere più risultati di varianti o biomarcatori per le librerie di DNA invalidate per uno ma non per tutti i tipi di varianti, è possibile ripetere i test.
- I controlli positivi vengono valutati per l'identificazione delle varianti. Se i controlli positivi non soddisfacessero le specifiche di identificazione delle varianti, invalidare manualmente la corsa di sequenziamento. Il software del modulo di analisi non invalida automaticamente i campioni dei pazienti sulla base dei risultati dei campioni di controllo.
- Gli NTC vengono valutati rispetto alla copertura mediana degli esoni per il DNA e ai geni al di sopra del cutoff mediano per l'RNA. Se i controlli negativi non soddisfacessero le specifiche, invalidare manualmente l'evento di preparazione delle librerie e tutte le corse di sequenziamento associate. Il software del modulo di analisi non invalida automaticamente i campioni dei pazienti sulla base dei risultati dei campioni di controllo.
- Eseguire ulteriori misure di controllo qualità in conformità alle normative locali, statali e/o federali o ai requisiti di accreditamento.

Per maggiori informazioni sulla ripetizione di corse di sequenziamento o sull'analisi di librerie, consultare *[Risoluzione](#page-89-0) dei problemi* a pagina 90.

# <span id="page-89-0"></span>Risoluzione dei problemi

Per risolvere i problemi nel flusso di lavoro, utilizzare la seguente tabella. Se una corsa di sequenziamento o la preparazione delle librerie per un campione non riuscisse per due volte, potrebbe essere necessaria un'ulteriore operazione di risoluzione dei problemi. Contattare l'Assistenza Tecnica Illumina.

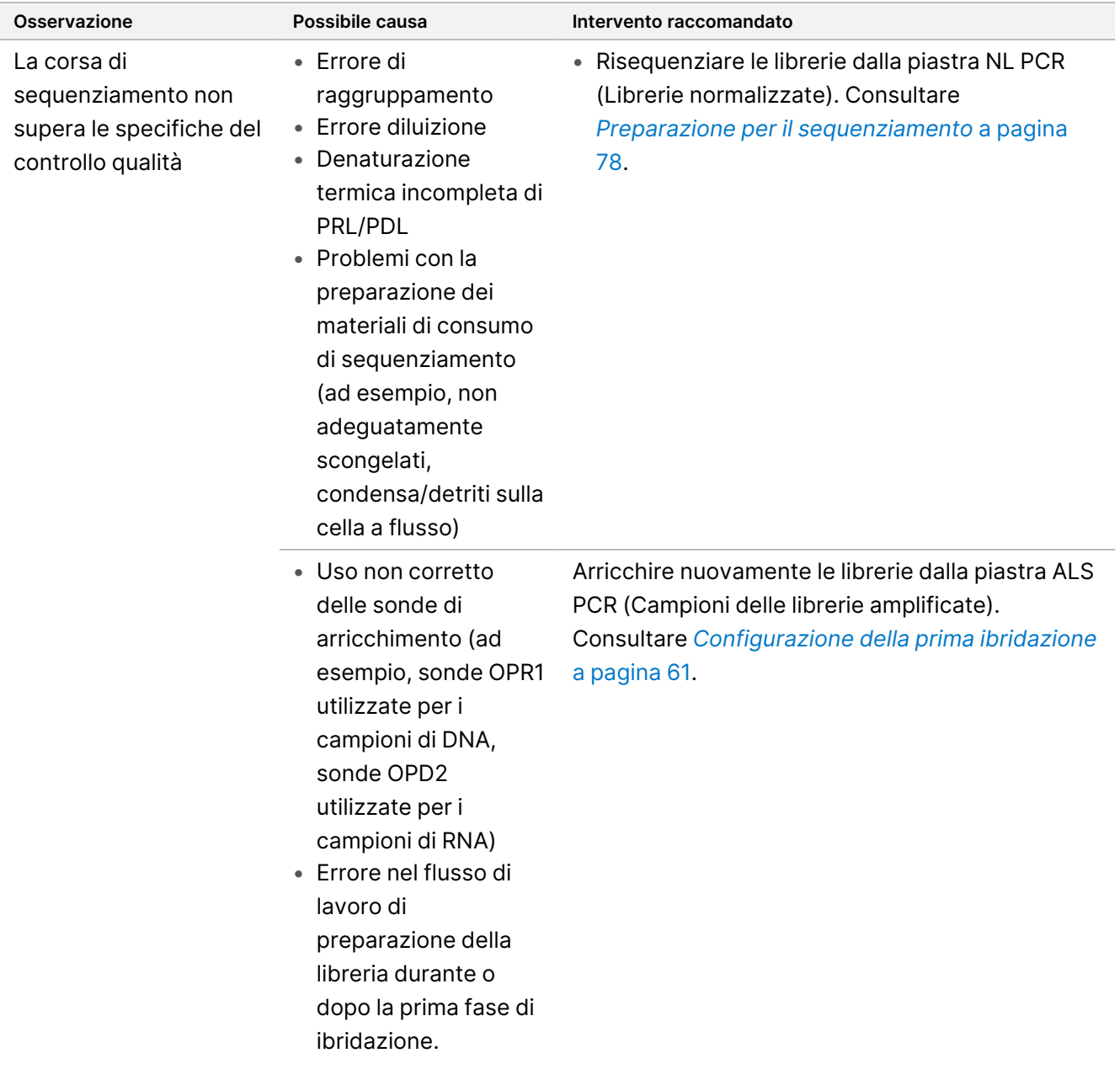

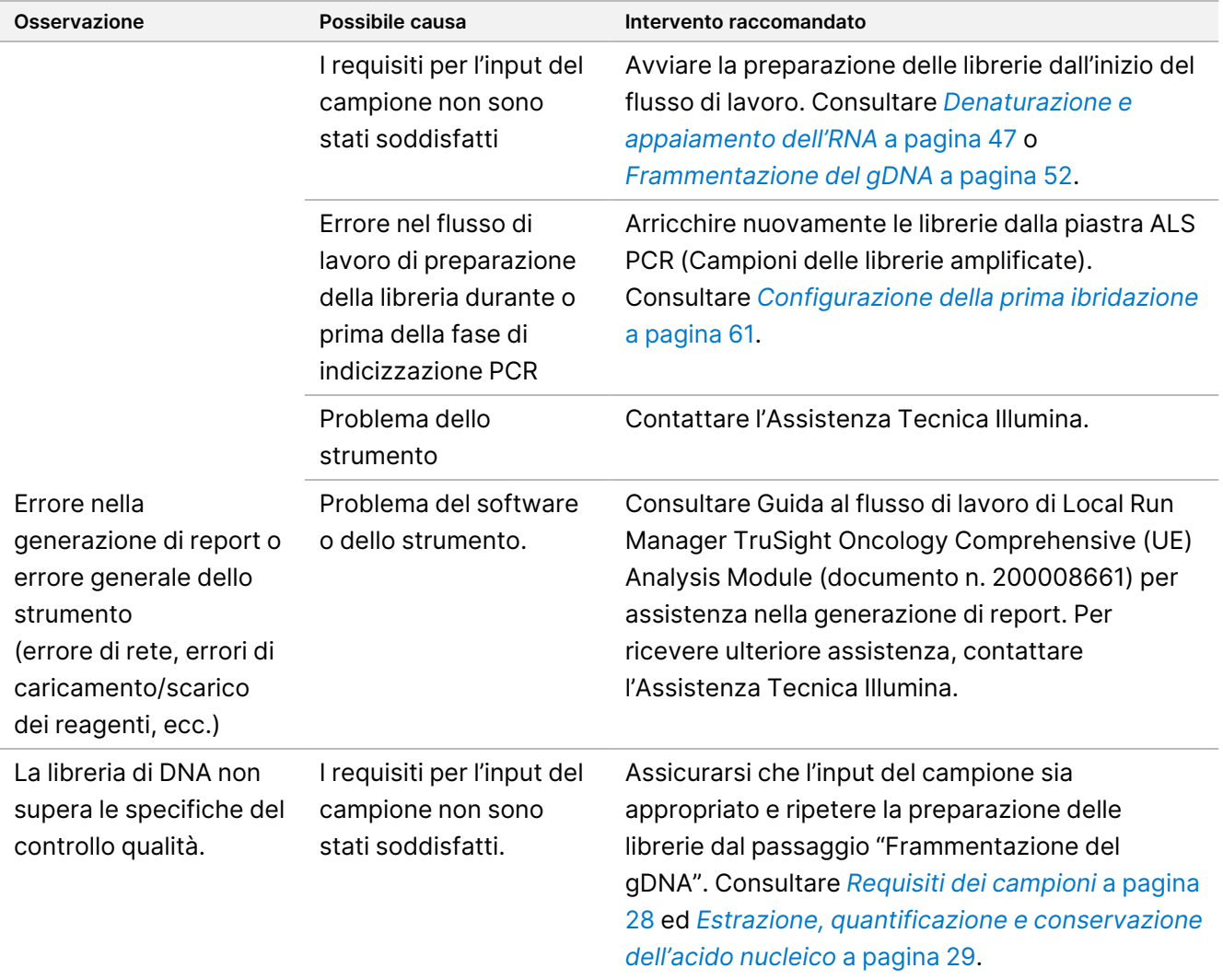

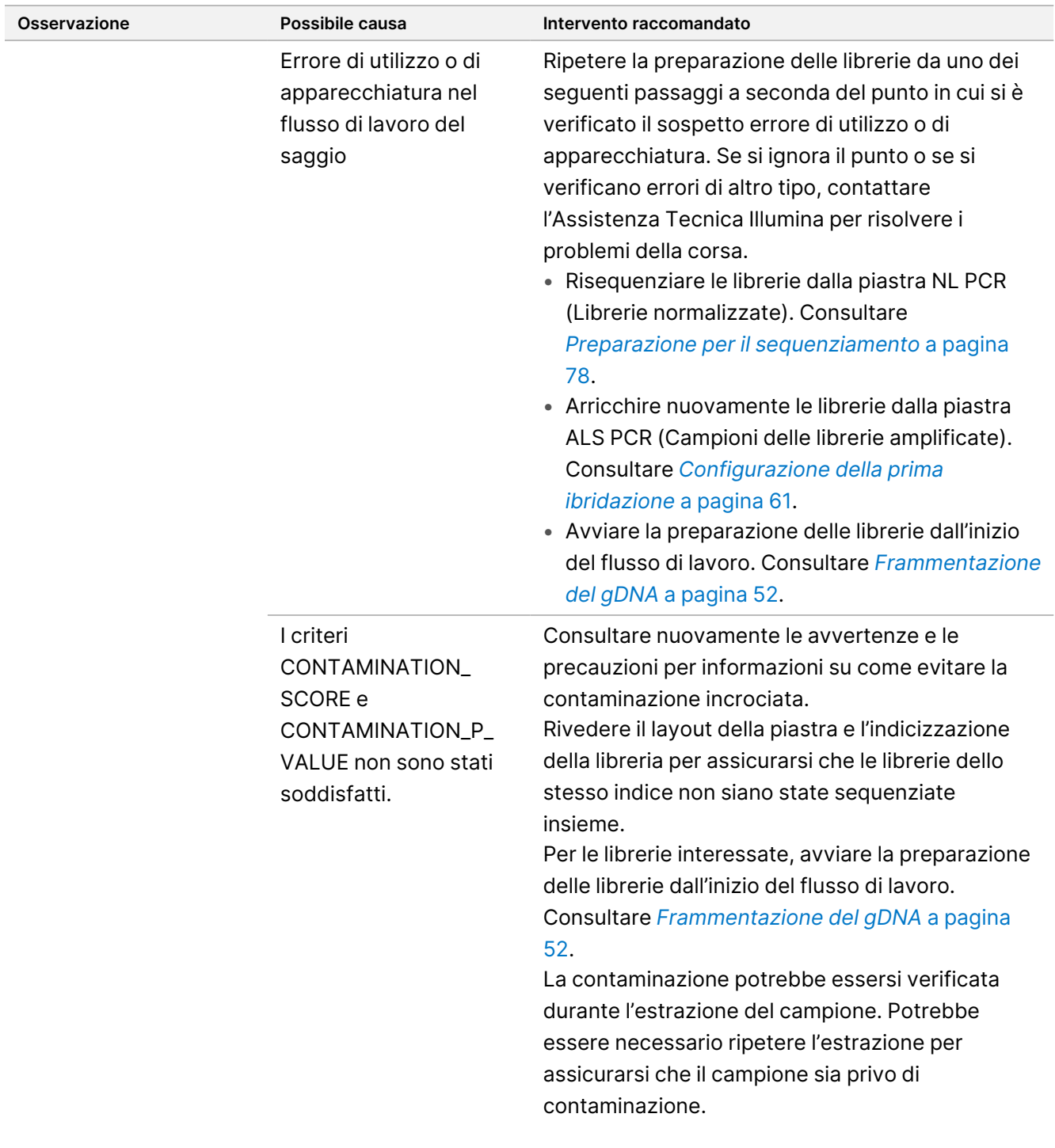

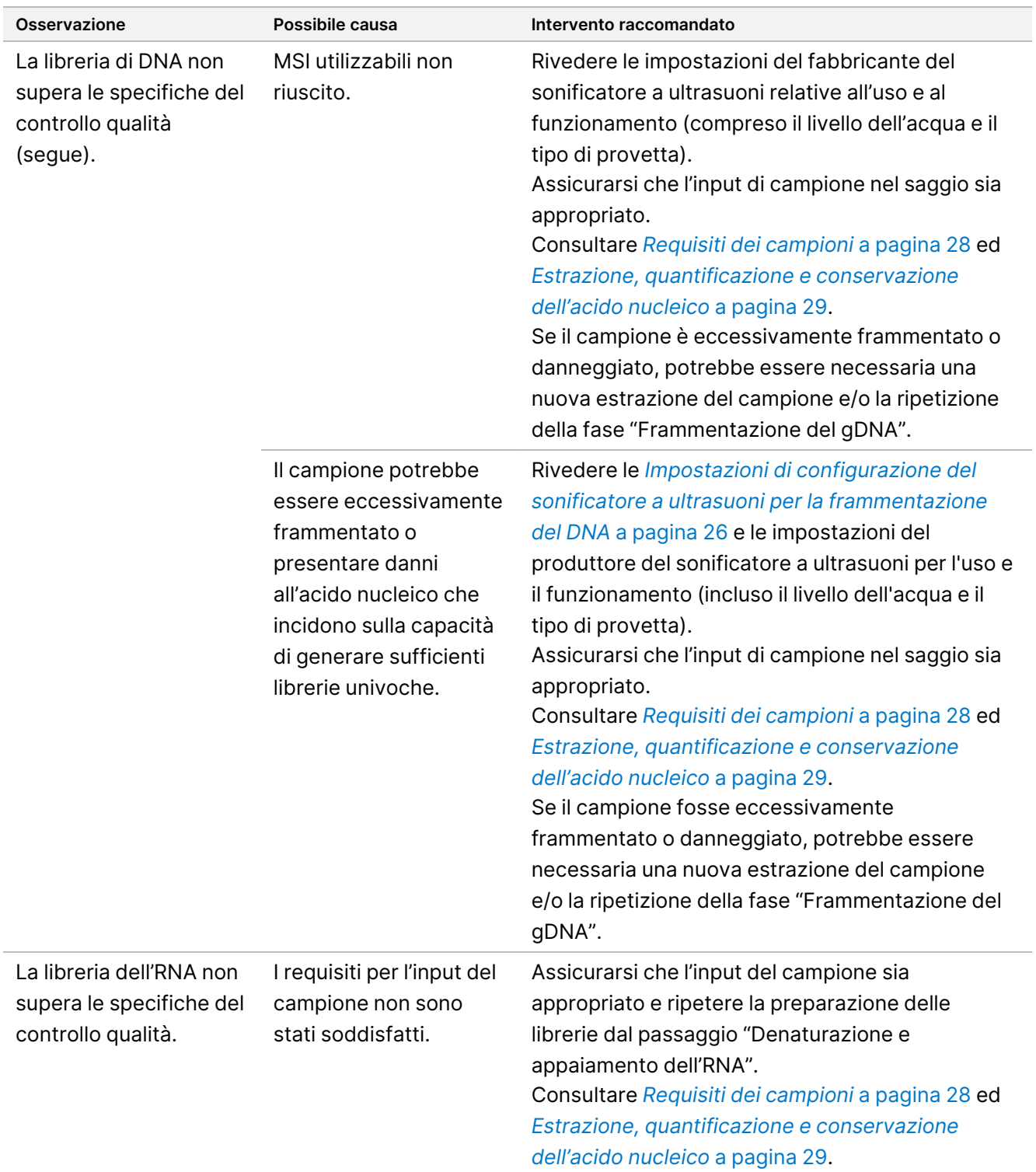

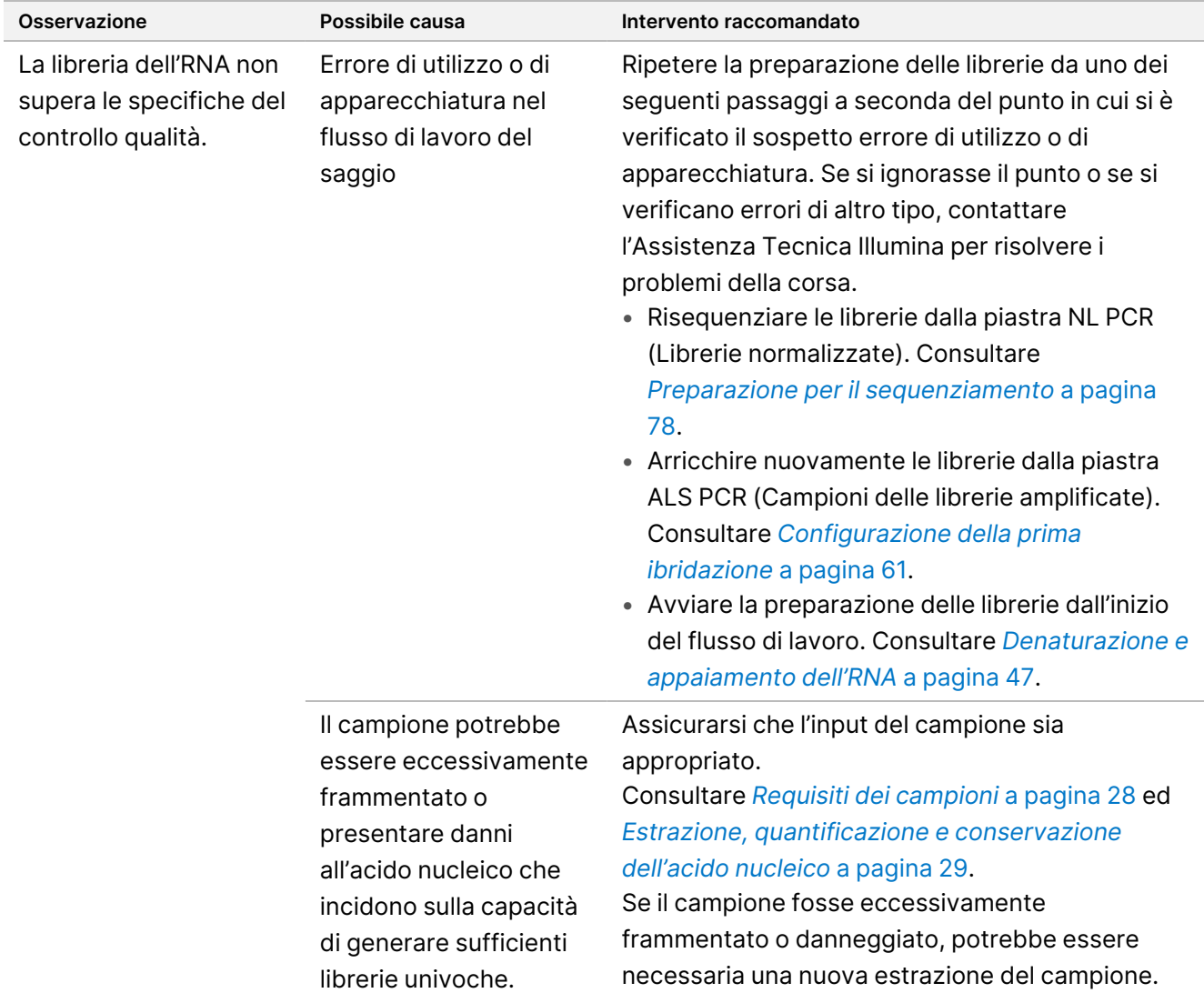

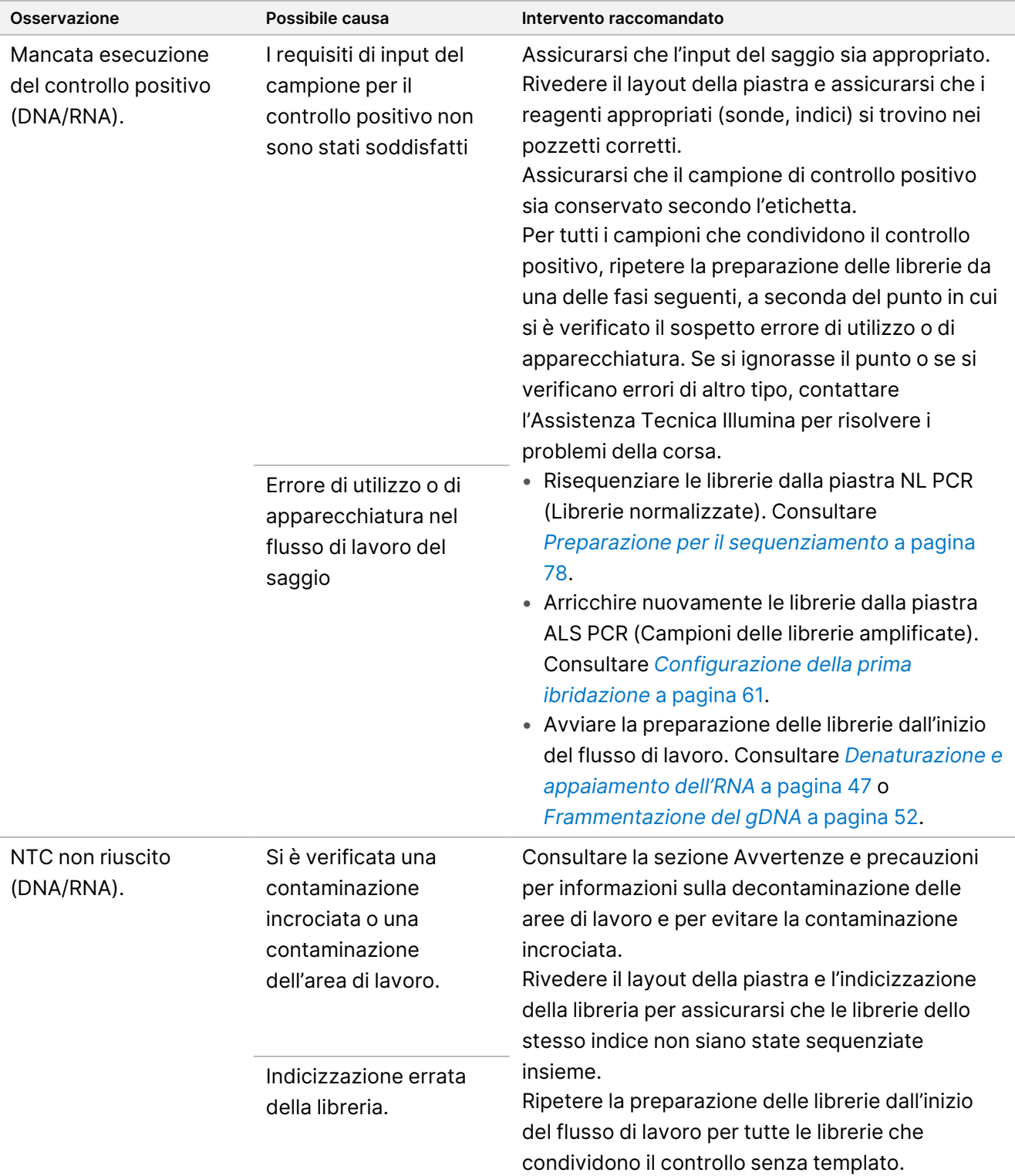

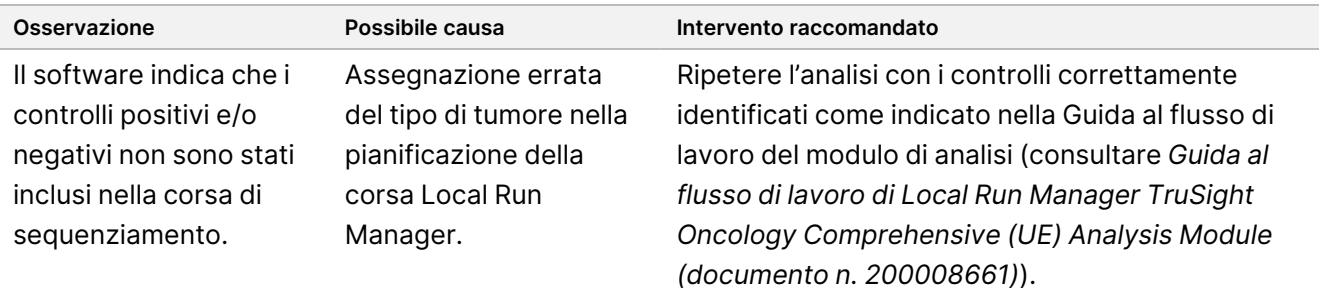

# Caratteristiche delle prestazioni

TSO Comprehensive (UE) è un pannello NGS mirato con 517 geni. Varianti piccole di DNA - varianti di singolo nucleotide (SNV), varianti di multipli nucleotidi (MNV), inserzioni e delezioni- possono essere riportate da tutti i 517 geni. Le amplificazioni geniche dai geni MET e ERBB2 sono idonei per il report. Le fusioni sono idonei per il report dai 23 geni. Le varianti di splicing dai geni MET e EGFR sono idonei per il report. Per essere riportate, le varianti devono essere rilevate e avere evidenze nella KB del saggio TSO Comprehensive (UE) e devono essere idonei in base al tipo di tessuto analizzato. Per essere riportate, le fusioni di NTRK richiedono il partner di fusione 5' e la chinasi di NTRK deve essere intatta.

Per le varianti piccole di DNA, è stato condotto un approccio rappresentativo per validare i geni target nel pannello con dati che rappresentavano SNV, MNV, inserzioni e delezioni. Per le amplificazioni geniche, le fusioni e le varianti di splicing l'analisi è stata condotta a livello di gene. TMB e MSI sono state valutate dove indicato. Per la dichiarazione delle fusioni CDx per NTRK, le fusioni dei campioni in FFPE sono state analizzate in studi mirati sulle prestazioni specifiche per la dichiarazione (come limite di rilevamento, precisione all'interno del laboratorio, riproducibilità, accuratezza e prestazioni cliniche).

<span id="page-96-0"></span>La [Tabella](#page-96-0) 43 fornisce le definizioni delle metriche calcolate in diversi studi.

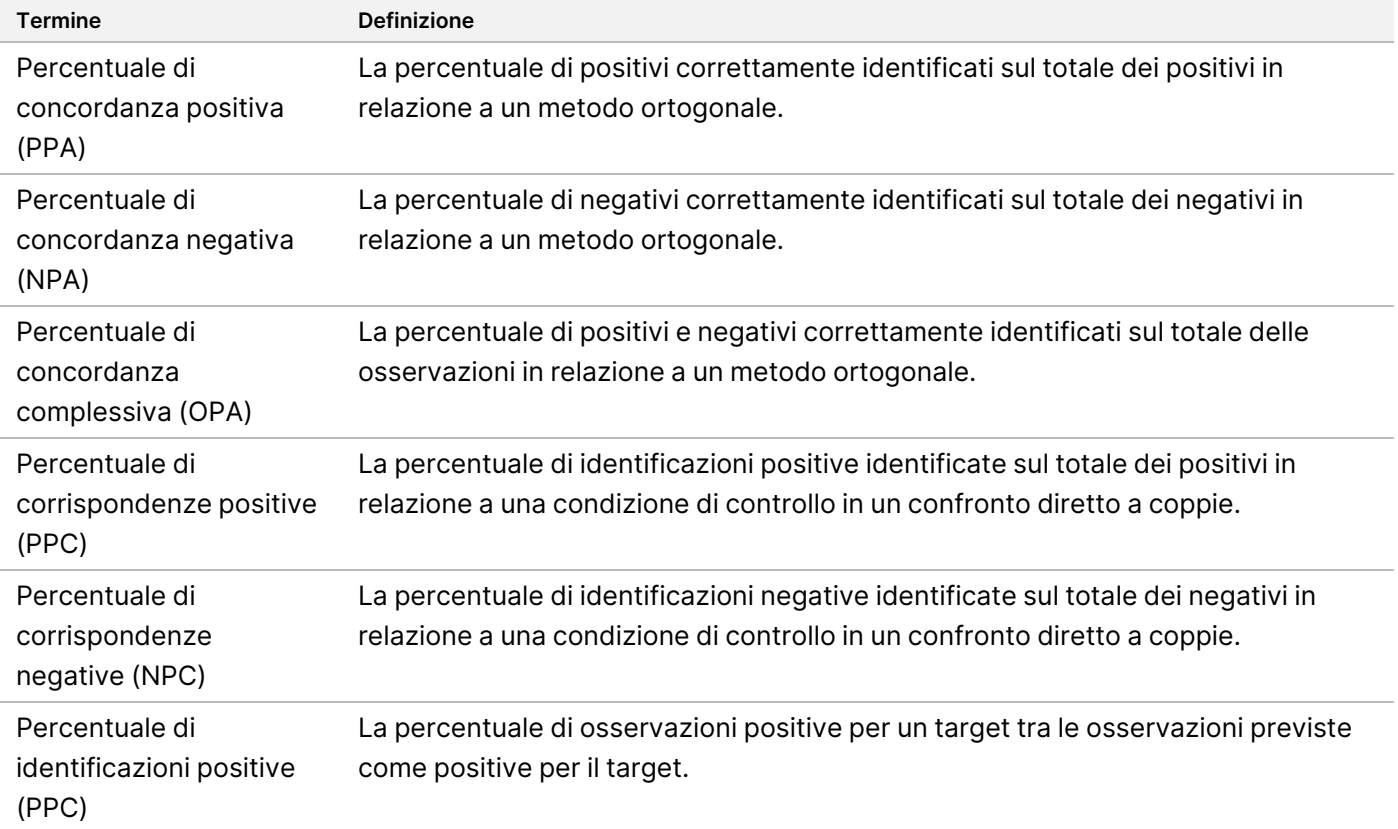

Tabella 43 Definizioni delle metriche

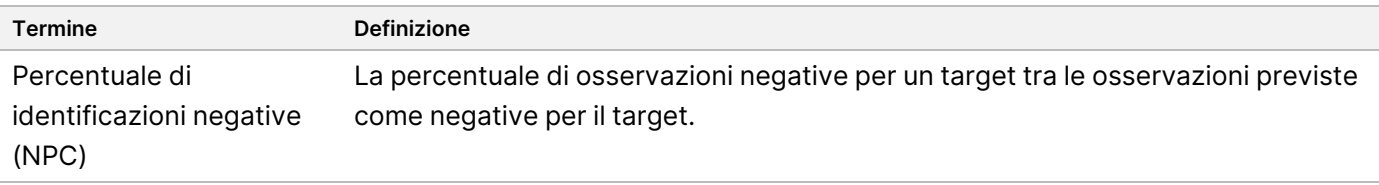

# **Contaminazione incrociata**

Lo studio sulla contaminazione incrociata è stato condotto per valutare se nel saggio si riscontrano dei risultati falsi positivi, dovuti alla contaminazione da pozzetto a pozzetto durante la preparazione delle librerie e alla contaminazione da corsa a corsa tra corse di sequenziamento consecutive. Quest'analisi è stata eseguita per piccole varianti del DNA (che hanno un impatto anche su TMB), fusioni, amplificazioni geniche e MSI. Le librerie sono state preparate da campioni caratterizzati in una disposizione a scacchiera con campioni alternati per valutare la contaminazione da pozzetto a pozzetto e con indici alternati per valutare la contaminazione da corsa a corsa tra corse di sequenziamento consecutive sullo stesso strumento NextSeq 550Dx. Lo studio sulla contaminazione incrociata ha mostrato zero eventi di contaminazione; l'osservazione è stata effettuata esaminando le varianti rilevate in ogni campione e non ha rilevato falsi positivi.

Per il saggio TSO Comprehensive (UE) sono state concepite due metriche QC (CONTAMINATION\_SCORE e P\_ VALUE) al fine di rilevare la contaminazione del campione nei campioni di DNA. È stata valutata la sensibilità al rilevamento della contaminazione. I campioni di DNA tumorale FFPE sono stati miscelati con quantità variabili di campioni di DNA normale FFPE per creare campioni appositamente contaminati.

In totale, sono state generate 1.112 osservazioni di contaminazione e la contaminazione è stata rilevata nel 95% (1.054) delle osservazioni. Il tasso di rilevamento è salito al 96% (939/976) quando la percentuale di contaminazione era compresa tra il 10% e il 90% (massa/massa). Delle 37 osservazioni tra il 10% e il 90% di contaminazione in cui la contaminazione non è stata rilevata, 12 non soddisfacevano le specifiche di copertura per definire piccole varianti del DNA. La bassa copertura ostacola il rilevamento della contaminazione, ma non sono riportate piccole varianti di DNA che mitigano gli effetti della contaminazione. Quindici osservazioni non hanno soddisfatto la specifica di amplificazione genica (metrica QC del conteggio medio dell'intervallo) per definire l'amplificazione genica. Per i campioni non viene riportato alcun risultato di amplificazione genica.

Lo studio ha dimostrato che il saggio TSO Comprehensive (UE) dovrebbe avere un basso tasso di contaminazione incrociata da un pozzetto all'altro o da una corsa all'altra. Questi risultati, insieme alle metriche di contaminazione nel software, mitigano il rischio di risultati di false varianti a causa della contaminazione del campione.

# **Valutazione di Nucleic Acid Extraction Kit**

Con TSO Comprehensive (UE) sono stati valutati tre kit di estrazione del DNA e dell'RNA disponibili in commercio. I tre kit di estrazione hanno isolato sia il DNA che l'RNA dalle stesse sezioni di tessuto in FFPE. I kit si differenziavano per l'agente di deparaffinizzazione e per le fasi di legame dell'acido nucleico ([Tabella](#page-98-0) 44). Il kit n. 1 è stato il kit di estrazione principale per la determinazione delle prestazioni di TSO Comprehensive (UE).

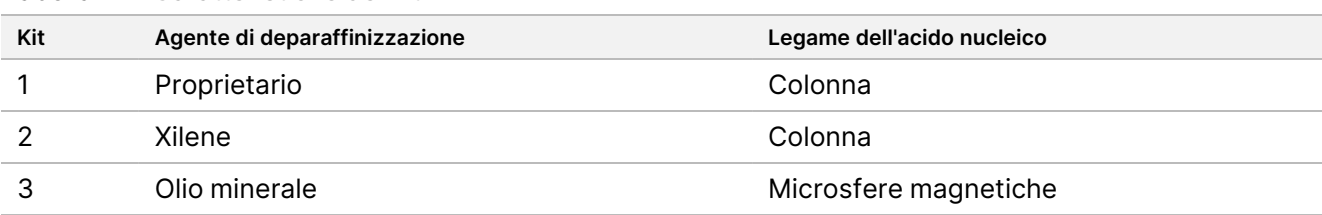

<span id="page-98-0"></span>Tabella 44 Caratteristiche dei kit

L[aTabella](#page-98-1) 45 e la [Tabella](#page-98-2) 46 riepilogano gli effetti dei kit di estrazione sulla validità delle librerie e sull'identificazione delle varianti. Se il contenuto dei kit di estrazione era diverso in modo significativo, la differenza era riportata. Le differenze medie tra i kit di estrazione sono state calcolate con il Kit 1 come controllo dal momento che il Kit 1 è stato utilizzato per estrarre la maggior parte degli acidi nucleici utilizzati per gli studi analitici TSO Comprehensive (UE). La differenza media rispetto al Kit 1 è stata riportata per illustrare come diversi kit di estrazione influenzerebbero gli altri studi analitici TSO Comprehensive (UE).

<span id="page-98-1"></span>Tabella 45 Effetti dei kit di estrazione sulla validità delle librerie

| Tipo di variante                                | Metriche di controllo qualità delle librerie                                                            | Differenza media rispetto al kit 1                                                               |  |  |
|-------------------------------------------------|----------------------------------------------------------------------------------------------------|--------------------------------------------------------------------------------------------------|--|--|
| Varianti piccole di<br>DNA/TMB                  | Copertura mediana degli esoni<br>(conteggio)<br>PCT Exon50X (%)<br>Dimensione mediana dell'inserto (bp) | Kit 2 inferiore di 56 letture<br>Kit 3 superiore dello 0,298%<br>Kit 2 e Kit 3 inferiori di 3 bp |  |  |
| <b>DNA MSI</b><br>Siti MSI utilizzabili         |                                                                                                    | Kit 3 superiore di 8 centri                                                                      |  |  |
| Amplificazione                                  | Copertura MAD (conteggio)                                                                               | Kit 2 inferiore di 0,0043                                                                        |  |  |
| genica del DNA                                  | Conteggio contenitore mediano                                                                           | Kit 2 inferiore di 0,5825, Kit 3 superiore<br>di 0,3086                                          |  |  |
| <b>RNA</b><br>(Fusioni/varianti di<br>splicing) | Dimensione mediana dell'inserto (bp)<br>Registro (Mediana CV Gene500X)<br>Totale su letture target      | Kit 3 superiore di 2 bp<br>Kit 2 superiore dello 0,029<br>Nessuna differenza significativa       |  |  |

È stato osservato che il kit di estrazione 2 e il kit 3 presentano un maggior numero di letture di supporto, per cui le fusioni e le varianti di splicing in prossimità della LoD hanno una maggiore probabilità di essere rilevate a causa della selezione del kit di estrazione.

<span id="page-98-2"></span>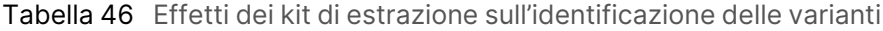

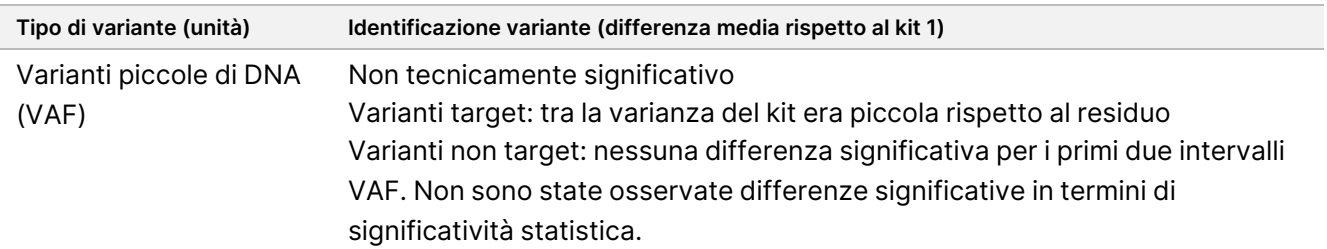

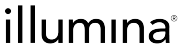

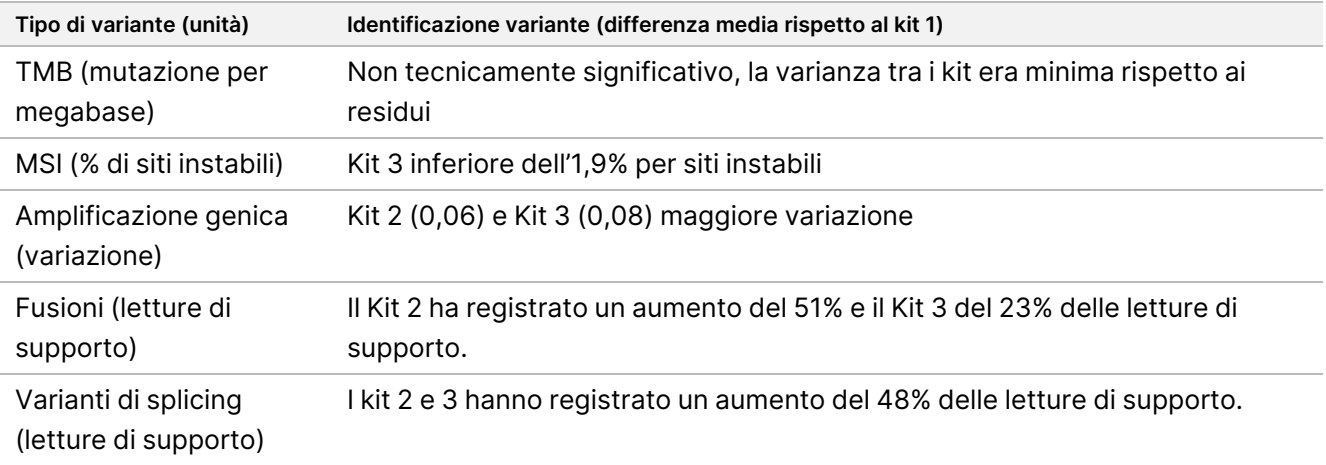

# **Sostanze interferenti**

È stato valutato l'impatto di potenziali sostanze endogene ed esogene sulle prestazioni del saggio TSO Comprehensive (UE). Le sostanze endogene (melanina ed emoglobina) sono state aggiunte nei campioni durante il processo di estrazione dell'acido nucleico. Le sostanze esogene (etanolo, xilene e proteinasi K) erano presenti durante il processo di estrazione dell'acido nucleico e sono inoltre state aggiunte nell'acido nucleico purificato prima della preparazione delle librerie. Laddove è stata osservata interferenza con la proteinasi K aggunta, sono state valutate anche concentrazioni aumentate di proteinasi K durante il processo di estrazione. Le sostanze sono state aggiunte a campioni FFPE di cervello, mammella, colon, polmone, tiroide midollare, NSCLC, ovaie, prostata, tessuto salivare, pelle, tessuto molle e tessuto tiroideo: otto campioni sono stati estratti per l'analisi del DNA e 13 sono stati estratti per l'analisi dell'RNA. È stato osservato un controllo endogeno senza aggiunta e un controllo esogeno con aggiunta di tampone o acqua per ciascuno dei 16 campioni unici. L'effetto della necrosi è stato valutato su un diverso gruppo di otto campioni in FFPE da tessuto di polmone, cerebrale e colon. Per ogni campione di tessuto necrotico era presente un controllo privo di necrosi sottoposto a macrodissezione. Per tutte le sostanze interferenti, sono stati analizzati quattro replicati per campione e per sostanza con il saggio TSO Comprehensive (UE) e sono stati confrontati con il rispettivo controllo per il rilevamento di varianti piccole di DNA, amplificazioni geniche, fusioni di RNA e varianti di splicing di RNA nonché lo stato MSI e il punteggio TMB. Sono state incluse sia le varianti CDx sia le varianti di profilazione tumorale.

### **Rilevamento delle varianti di DNA**

La melanina (0,2 μg/ml), l'emoglobina (2 mg/ml), l'etanolo (5%), la proteinasi K (0,04 mg/ml in acido nucleico) e lo xilene (0,0001%) non interferiscono con il punteggio TMB, lo stato MSI, le varianti piccole di DNA e le amplificazioni geniche.

### **Rilevamento delle varianti di RNA**

I dati indicano che non vi è interferenza di melanina (0,2 μg/ml), etanolo (5%) e xilene (0,0001%) sulle fusioni di RNA e sulle varianti di splicing. L'emoglobina (2 mg/ml) ha interferito (ridotte letture di supporto) con tre diverse varianti di splicing nel gene MET. Una variante di splicing nel gene AR (tre campioni diversi) e una nel gene EGFR

Documento n. 200007789 v07

(un campione) non sono state interessate. Se il laboratorio eseguisse l'RNA con il saggio, il tessuto con emoglobina deve essere evitato o ridotto al minimo quando si prelevano sezioni dal blocchetto di tessuto.

La proteinasi K (0,04 mg/ml nell'acido nucleico) ha interferito con le fusioni dell'RNA e le varianti di splicing. La proteinasi K è stata testata a 2,6 mg/ml e 5,2 mg/ml durante il processo di estrazione, che è 2 volte e 4 volte la concentrazione standard di un kit disponibile in commercio. Le fusioni sono state inibite a 4x ma non a 2x di proteinasi K. Le varianti di splicing sono state inibite a 2x di proteinasi K. La proteinasi K o un enzima equivalente non deve essere aumentata durante l'estrazione rispetto alla concentrazione standard fornita in un kit di estrazione.

### **Necrosi**

La presenza di tessuto necrotico fino al 70% non interferiva con il punteggio TMB, lo stato MSI, l'identificazione delle varianti piccole di DNA o il rilevamento delle varianti di splicing di RNA. Le fusioni di RNA (letture di supporto) e il rilevamento dell'amplificazione genica (variazione) sono stati ridotti nei campioni con contenuto necrotico ≥ 25% (per area) nell'area tissutale. Se le sezioni del campione contengono più del 25% di necrosi nell'area totale del tessuto, il tessuto necrotico deve essere quindi sottoposto a macrodissezione.

# **Stabilità**

### **Stabilità in tempo reale**

La stabilità in tempo reale è stata utilizzata per stabilire la vita utile del kit del saggio TSO Comprehensive (UE) se conservato secondo le condizioni indicate in etichetta. Il disegno dello studio si è basato sul test di tre lotti di reagenti e ha utilizzato il disegno dello studio di stabilità classico descritto in CLSI EP25-A. I kit sono stati conservati nella configurazione finale dei kit per la durata dello studio, alle condizioni di conservazione indicate sull'etichetta del prodotto. I componenti del kit congelati sono stati conservati a una temperatura compresa tra -15 °C e -25 °C. I componenti del kit raffreddati sono stati conservati a una temperatura compresa tra 2 °C e  $8 °C$ .

I kit sono stati testati per valutare i criteri di rilascio del kit in termini di aspetto e funzionalità in punti temporali specifici. Inoltre, è stato analizzato l'andamento delle metriche di controllo qualità dei campioni e delle identificazioni di varianti per il materiale di controllo del controllo qualità. La vita utile è determinata per ogni reagente. Le date di scadenza sono state assegnate in base alla data di produzione e alla vita utile. La scadenza del kit viene assegnata in base al primo reagente in scadenza.

### **Stabilità durante l'uso del kit**

La stabilità durante l'uso del kit del saggio TSO Comprehensive (UE) è stata valutata in condizioni d'uso standard nel corso della sua vita utile per valutarne il comportamento dopo vari utilizzi. Il kit di reagenti è stato sottoposto a più cicli di congelamento e scongelamento ed è testato per supportare fino a 4 utilizzi del kit. Inoltre, 8 librerie di RNA e 8 librerie di DNA sono state preparate un totale di tre volte per testare il numero massimo di librerie supportate (24 librerie di DNA e 24 librerie di RNA per ogni kit). Tutti i criteri di rilascio del kit sono stati soddisfatti per tutti i cicli di congelamento e scongelamento e per tutti i punti di tempo testati. È stata eseguita l'analisi dei campioni in FFPE con reagenti di età ≥ 25 mesi per valutare l'impatto del test durante l'uso sull'identificazione di varianti. Un'analisi qualitativa delle varianti target dimostra che gli eventi durante l'uso non influiscono sull'identificazione di varianti.

### **Stabilità degli acidi nucleici**

La stabilità degli acidi nucleici (DNA e RNA) e la loro quantificazione associata per l'uso con il saggio TruSight Oncology Comprehensive (UE) (TSO Comprehensive (UE)) sono state valutate utilizzando campioni FFPE di più tipi di tessuto. I blocchetti in FFPE sono stati sezionati e tutti gli acidi nucleici sono stati estratti contemporaneamente. L'acido nucleico estratto è stato accuratamente miscelato, quantificato, controllato per la qualità dell'acido nucleico e suddiviso in due set di provette monouso da congelare per due punti temporali: Controllo T0 (basale) e test T1 (≥ 28 giorni). Tutto l'RNA estratto è stato conservato a una temperatura compresa tra -85 °C e -65 °C e tutto il DNA estratto è stato conservato a una temperatura compresa tra -25 °C e -15 °C per i periodi di tempo indicati, e quindi analizzato attraverso il saggio TSO Comprehensive (UE) su più replicati e operatori. La condizione del test T1 è stata confrontata con il controllo dello stato MSI, del punteggio TMB, delle amplificazioni geniche, delle varianti di DNA di piccole dimensioni, delle fusioni di RNA e delle varianti di splicing di RNA. I dati indicano che gli acidi nucleici e la loro quantificazione associata per l'uso con il saggio TSO Comprehensive (UE) sono stabili per un massimo di 28 giorni se conservati alle temperature raccomandate (RNA da -85 °C a -65 °C e DNA da -25 °C a -15 °C).

### **Stabilità delle librerie**

La stabilità delle librerie preparate con il saggio TSO Comprehensive (UE) è stata valutata utilizzando 8 campioni di DNA in FFPE e 8 campioni di RNA in FFPE da 9 diversi tipi di tessuto, che sono stati testati in triplice copia utilizzando il saggio. Le librerie della piastra PCR della libreria normalizzata (NL) sono state raggruppate e sequenziate il giorno 0. Il volume rimanente delle librerie nella piastra PCR della NL è stato conservato congelato (a temperatura compresa tra -25 °C e -15 °C), quindi raggruppato nuovamente e sequenziato il giorno 30. Qualsiasi risultato statisticamente significativo per le varianti piccole di DNA tra il giorno 0 e il giorno 30 è risultato essere trascurabile dal punto di vista tecnico. Non sono state rilevate differenze statistiche tra i risultati del giorno 0 e del giorno 30 per lo stato MSI, il punteggio TMB, le amplificazioni geniche, le fusioni di RNA e le varianti di splicing di RNA. I dati indicano che le librerie generate dal saggio TSO Comprehensive (UE) sono stabili fino a 30 giorni, se conservate a una temperatura compresa tra - 25 °C e -15 °C.

### **Stabilità del tessuto in FFPE montato su vetrino**

La stabilità dei tessuti in FFPE montati su vetrino da utilizzare con il saggio TruSight Oncology Comprehensive (UE) (TSO Comprehensive (UE)) è stata valutata sezionando blocchetti in FFPE (sezioni da 5 μm) provenienti da vari campioni unici, montati su vetrini e conservati a una temperatura ambiente (22°C) per 2 intervalli di tempo. L'RNA è stato estratto e conservato a una temperatura compresa tra -65 °C e -85 °C e il DNA è stato estratto e conservato a una temperatura compresa tra -15 °C e -25 °C per meno di 1 settimana prima dell'analisi. Il materiale di acido nucleico è stato quantificato e in seguito elaborato attraverso il saggio TSO Comprehensive (UE) entro 24 ore per ciascun punto temporale. A ogni punto temporale, molteplici replicati e operatori per

campione sono stati testati con il saggio TSO Comprehensive (UE) e confrontati con il punto temporale T0 per MSI, TMB, amplificazioni geniche, piccole varianti di DNA, fusioni di RNA e varianti di splicing di RNA, comprese le varianti CDx e di profilazione tumorale. Il richiamo delle varianti è stato valutato e ha soddisfatto tutti i criteri di accettazione, indicando che i tessuti FFPE montati su vetrino da utilizzare con il saggio TSO Comprehensive (UE) sono stabili a temperatura ambiente per un massimo di 4 settimane (28 giorni). Si è constatata una riduzione del 10% del tasso di validità del controllo qualità della libreria MSI dopo 4 settimane (28 giorni) a causa di una combinazione di operatore e tempo di conservazione, mentre le fusioni e le giunzioni di RNA hanno registrato una diminuzione di circa il 25% delle letture di supporto dopo la conservazione sui vetrini per 4 settimane (28 giorni).

# **Guardband della titolazione dell'input di acido nucleico**

L'input di acido nucleico per il saggio TSO Comprehensive (UE) è stato valutato analizzando il DNA ottenuto da 33 campioni in FFPE che comprendono 17 tipi di tessuto, a livelli di input che vanno da 10 ng a 500 ng e analizzando l'RNA ottenuto da 5 campioni in FFPE di 5 tipi di tessuto a livelli di input che vanno da 10 ng a 85 ng. Sono state valutate le metriche di controllo qualità delle librerie e sono dipendenti dal campione. I risultati dei campioni di DNA hanno dimostrato che alcune ma non tutte le metriche di controllo qualità del campione di DNA hanno risposto all'aumento della quantità di input rispetto all'input nominale di 40 ng:

- MEDIAN\_INSERT\_SIZE non ha risposto a un input superiore a 30 ng.
- MEDIAN\_EXON\_COVERAGE ha mostrato una correlazione positiva con l'aumento della quantità di input.
- PCT\_EXON\_50X è incrementata con l'aumento della quantità di input a 80 ng.
- USABLE\_MSI\_SITES è incrementata con l'aumento dell'input. Alcuni campioni con meno di 40 USABLE\_MSI\_ SITES a 40 ng hanno soddisfatto la specifica con input più alti, il che consente di calcolare un punteggio MSI.
- MEDIAN\_BIN\_COUNT\_CNV\_TARGET è incrementata con l'aumento dell'input.
- L'aumento dell'input incrementa COVERAGE\_MAD verso il limite della specifica superiore.

Le metriche di controllo qualità del campione di RNA sono incrementate (MEDIAN\_INSERT\_SIZE e TOTAL\_ON\_ TARGET\_READS) o diminuite (MEDIAN\_CV\_GENE\_500X) da 10 ng a 40 ng ma in generale non sono cambiate tra 40 ng e 85 ng di input.

# **Limite del bianco**

La percentuale di falsi positivi (rispetto al totale dei negativi previsti) è stata valutata mediante analisi in replica di tessuto in FFPE normale o benigno adiacente che non dovrebbe contenere varianti somatiche per varianti piccole di DNA, amplificazioni geniche, MSI, fusioni di RNA e varianti di splicing di RNA. I falsi positivi non sono stati analizzati per il TMB in quanto non vi è alcun cutoff clinico. Sono stati eseguiti in duplicati 6 campioni di DNA e 6 di RNA in FFPE da 2 diversi operatori, nel giro di 3 giorni per ognuno dei 2 lotti di reagente. Un sottoinsieme di campioni è stato ri-raggruppato in pool e risequenziato in formato 3x solo DNA e 3x solo RNA per valutare i falsi positivi con diverse configurazioni multiplex supportate da questo dispositivo. Inoltre, sono stati elaborati 30 campioni di RNA aggiuntivi in duplicato con 1 lotto di reagente e divisi tra 2 operatori. In totale

Documento n. 200007789 v07

sono state realizzate 168 possibili osservazioni per il DNA e 228 possibili osservazioni per l'RNA ridotte dalle librerie non valide per ogni tipo di variante. La percentuale di falsi positivi è stata calcolata a livello genico per le amplificazioni e a livello di posizione (circa 1,9 milioni di posizioni) per le varianti piccole di DNA. La percentuale di falsi positivi per i tipi di varianti di DNA è mostrata nella [Tabella](#page-103-0) 47. La percentuale di falsi positivi per le fusioni di RNA e le varianti di splicing era dello 0%, come mostrato nella [Tabella](#page-103-1) 48.

<span id="page-103-0"></span>Tabella 47 Falsi positivi per tipo di variante di DNA

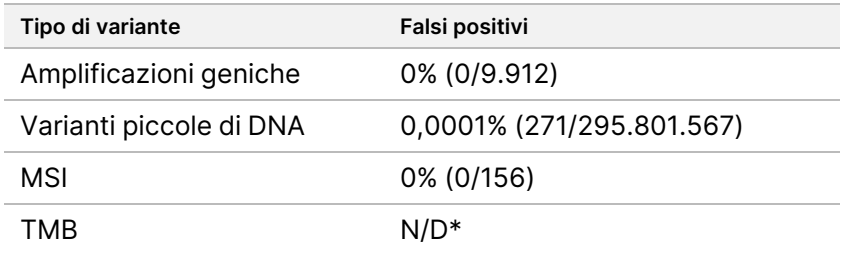

<span id="page-103-1"></span>\* I falsi positivi non sono applicabili in quanto TMB viene riportato come un punteggio e non ha un esito qualitativo.

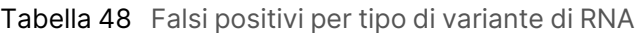

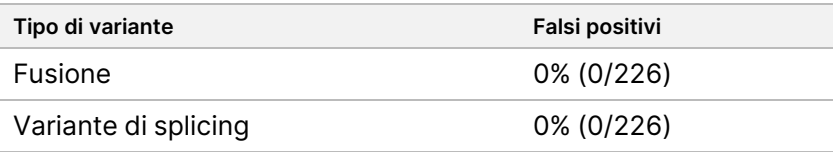

# **Limite di rilevamento**

Sono stati condotti due studi per valutare i limiti di rilevamento per TSO Comprehensive (UE). Lo Studio 1 ha valutato le varianti piccole di DNA di RET, le fusioni di RET e le fusioni di NTRK1-3 Lo Studio 2 ha valutato altre varianti del profilo del tumore.

### **Studio 1**

Sono stati determinati i limiti di rilevamento (LoD) delle varianti piccole di DNA per NTRK1, NTRK3 e RET e delle fusioni per NTRK1-3 e RET. Il LoD è il valore più basso dell'analita (ad esempio la frequenza allelica delle varianti o le letture di supporto) rilevabile in modo coerente (limite di rilevamento al 95% o errore di tipo II del 5%). Nello studio sono stati utilizzati i tessuti in FFPE con varianti piccole di DNA di RET (carcinoma midollare della tiroide), le fusioni di RET (tumore papillare della tiroide, nevo di Spitz atipico) e le fusioni di NTRK1-3 (glioma di basso grado, glioblastoma multiforme, sarcoma miofibroblastico, sarcoma, carcinoma mammario secretorio, tumore al colon) e anche una linea cellulare trattata in FFPE con le varianti piccole di DNA di NTRK1 e NTRK3. Ogni campione è stato diluito ad almeno 5 livelli del test (da circa 0,01 a 0,10 VAF per le varianti piccole di DNA e circa 2-25 letture di supporto per le fusioni). Sono state effettuate 18 osservazioni per ogni livello del test per lotto e per variante generate da 3 operatori e 3 strumenti di sequenziamento iniziando la preparazione delle librerie in 3 giorni non consecutivi con 2 replicati per ogni livello del test del campione. Sono stati analizzati due lotti di reagente.

Per le varianti di DNA, i 2 lotti sono stati analizzati indipendentemente utilizzando la regressione probit o l'approccio di tasso di successo (livello di analisi più basso con un tasso di successo, stima punto, di ≥ 95%) per determinare il LoD per ogni variante per lotto. Come limite di rilevamento per la variante è stato preso il valore LoD più ampio sui due lotti di reagente ([Tabella](#page-104-0) 49).

Per le fusioni di RNA, sono state utilizzate le linee cellulari in FFPE per stimare i valori LoD per ogni gene di fusione. I valori LoD sono stati verificati con tessuti in FFPE utilizzando le preparazioni delle librerie duplicate da 3 operatori, 3 strumenti e 3 lotti di reagente per generare 54 osservazioni per variante in prossimità del LoD stabilito con le linee cellulari in FFPE. I limiti di rilevamento indicati per ogni fusione ([Tabella](#page-105-0) 50) rappresentano le letture di supporto medie più basse che hanno raggiunto un tasso di successo (stima punto) di ≥ 95%.

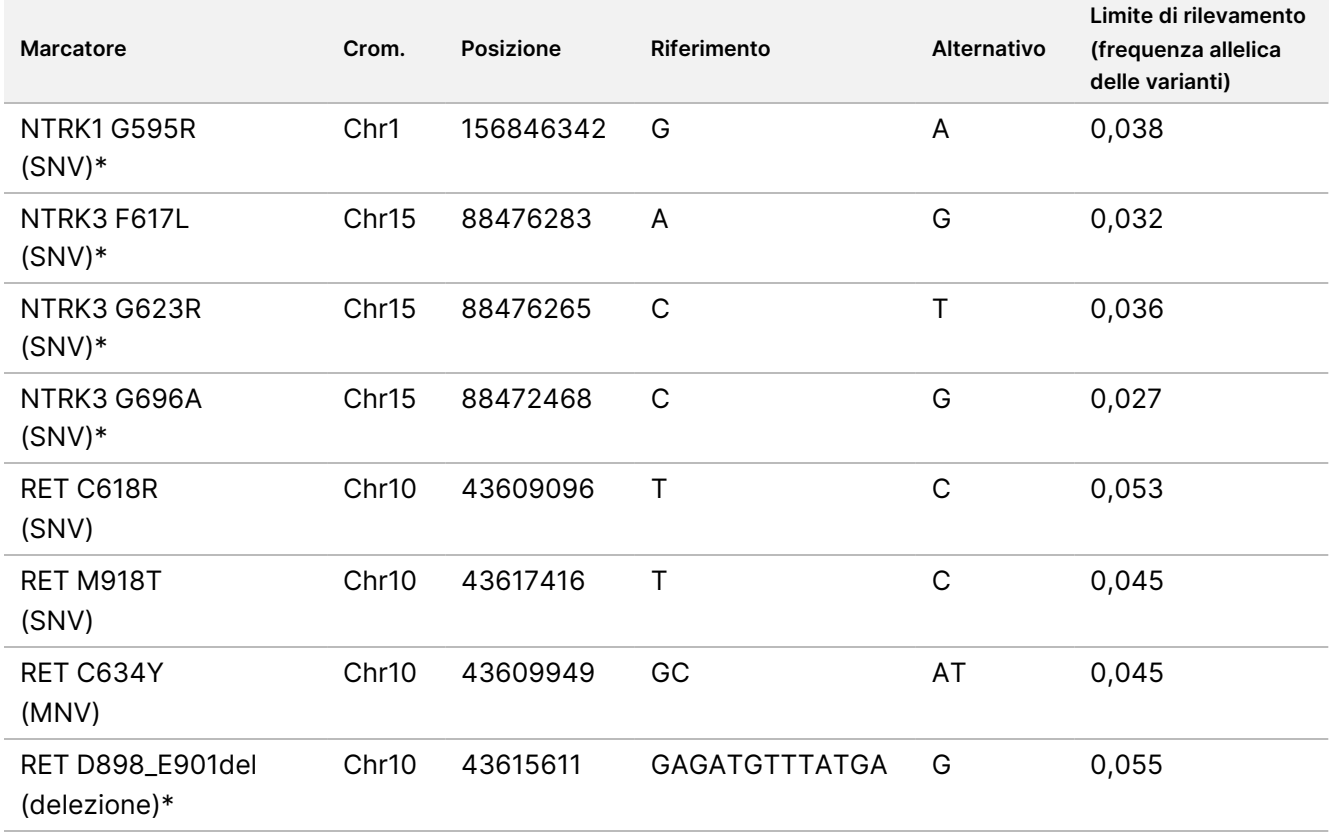

<span id="page-104-0"></span>Tabella 49 Limite di rilevamento delle varianti piccole di DNA per NTRK1, NTRK3 e RET

Chr = Cromosoma

\* Queste varianti di DNA sono state analizzate mediante la regressione probit; le altre varianti di DNA sono state analizzate mediante un approccio basato sul tasso di successo.

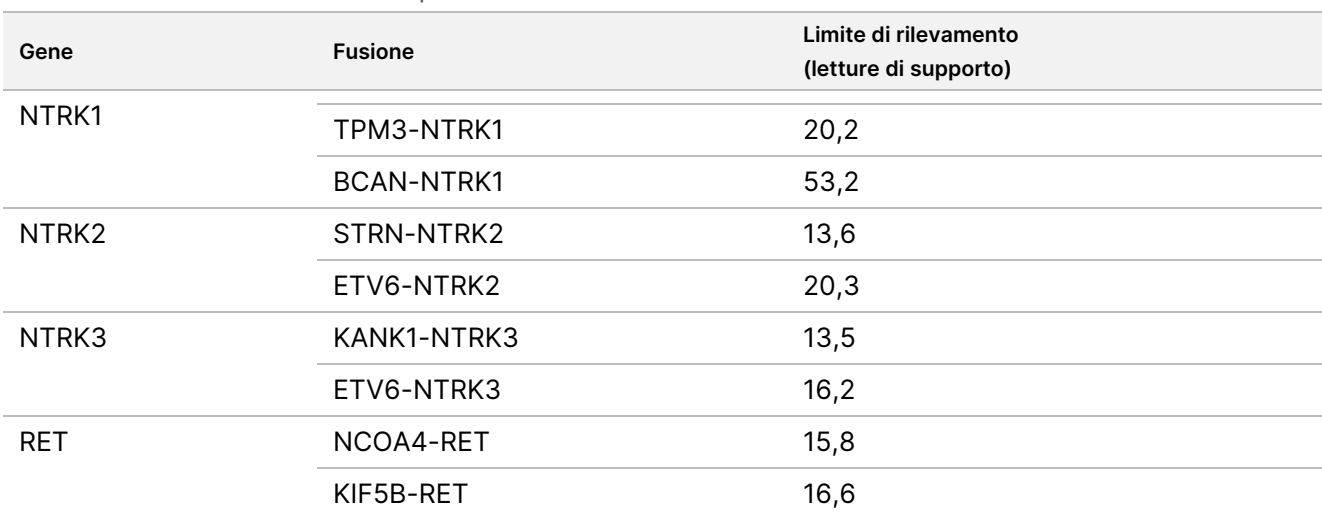

<span id="page-105-0"></span>Tabella 50 Limite di rilevamento per le fusioni di NTRK e RET

### **Studio 2**

Sono stati valutati i limiti di rilevamento (LoD) delle varianti del profilo tumorale riportate da TSO Comprehensive (UE). Il LoD è il valore più basso dell'analita (frequenza allelica delle varianti, variazione o letture di supporto) rilevabile in modo coerente (tasso di successo al 95% o errore di tipo II del 5%). I campioni in FFPE ottenuti da 17 tipi di tessuto contenenti varianti sono stati diluiti a molteplici livelli di test. Due operatori hanno generato sei osservazioni per livello, ciascuno utilizzando un lotto di reagente e uno strumento diversi.

### **Varianti di DNA**

I valori LoD di 10 classi di varianti piccole di DNA (25 varianti in totale) e 2 amplificazioni geniche di DNA (ERBB2 e MET) sono state determinate e riepilogate come intervalli [\(Tabella](#page-106-0) 51). Sono incluse anche le varianti di RET del LoD dello Studio 1. Due delle 3 inserzioni superiori a 5 bp avevano valori LoD di 0,034 e 0,036 VAF e la terza aveva un valore LoD di 0,215 VAF. Quest'ultima era un'inserzione in una regione a bassa complessità in cui l'inserzione aggiunge ulteriori ripetizioni, incide sull'allineamento e richiede più letture per un rilevamento coerente. Pertanto, alcuni contenuti genomici a bassa complessità potrebbero influire sul rilevamento di inserzioni > 5 bp.

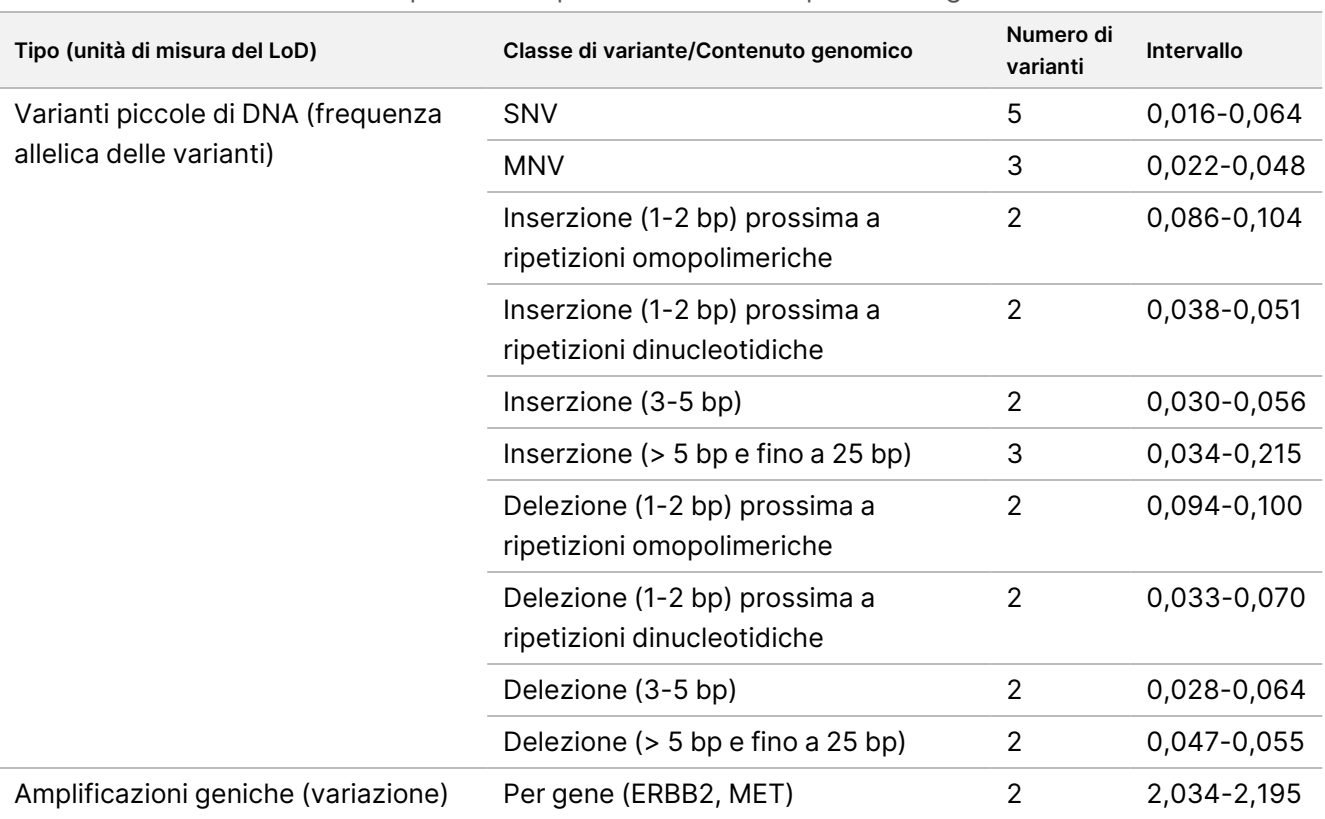

<span id="page-106-0"></span>Tabella 51 Limite di rilevamento per varianti piccole di DNA e amplificazioni geniche

### **Fusioni**

I valori LoD sono stati determinati per 18 fusioni, che rappresentano 20 geni nel pannello TSO Comprehensive (UE), con un intervallo da 10 a 54,7 letture di supporto ([Tabella](#page-107-0) 52). Ulteriori 3 geni (NTRK1-3) sono stati analizzati nell'altro studio. Il gene RET è stato analizzato sia in questo studio che nell'altro studio di LoD. Sedici fusioni con valori LoD determinati presentavano coerenza nei dati con un valore LoD comune di 16 letture di supporto utilizzando un limite di confidenza superiore (UCL) bilaterale al 95%. Due fusioni avevano valori LoD di 24,7 e 44,2 di letture di supporto che non erano coerenti con il valore LoD comune.

La fusione FGFR2-SRPK2 con un valore LoD di 24,7 di letture di supporto aveva regioni di sovrapposizione ripetute nel breakpoint come annotato dal software del saggio TSO Comprehensive (UE). Di solito, le regioni di ripetizione entro un breakpoint hanno livelli di evidenza inferiori in quanto le letture potrebbero mapparsi altrove nel genoma o potrebbero rimanere non allineate. Inoltre, le regioni di ripetizione rendono il processo di raggruppamento (utilizzato per identificare le sequenze delle fusioni) più difficile e richiedono ulteriori evidenze per costruire la sequenza corretta. SEPT14-EGFR è un altro esempio di una fusione con sequenza omologa nel breakpoint.

La fusione BCL2-IGHJ5 con un valore LoD di 44,2 di letture di supporto aveva un gene molto corto (IGHJ5) con il breakpoint prossimo all'inizio di un esone che richiede allineamenti dei vuoti di copertura brevi. Di conseguenza, per eseguire un rilevamento coerente era richiesto un numero maggiore di letture.

| <b>Fusione</b>  | <b>Breakpoint A del gene</b> | <b>Breakpoint B del gene</b> | LoD  | LoD comune |
|-----------------|------------------------------|------------------------------|------|------------|
| NCOA4-RET       | 51582937                     | 43612030                     | 10.0 | sì         |
| TMPRSS2-ERG     | 39817543                     | 42880007                     | 13,2 | sì         |
| KIF5B-RET       | 32311775                     | 43612032                     | 14,5 | sì         |
| ACPP-ETV1       | 132036419                    | 14028762                     | 17,2 | sì         |
| FGFR3-TACC3     | 1801536                      | 1736997                      | 17,5 | sì         |
| EML4-ALK        | 29446394                     | 42553391                     | 20,2 | sì         |
| FGFR1-GSR       | 38274821                     | 30569602                     | 23,7 | sì         |
| EGFR-GALNT13    | 55087056                     | 155295102                    | 24   | sì         |
| ESR1-CCDC170    | 151857451                    | 152023138                    | 24,3 | sì         |
| FGFR2-SRPK2     | 123353223                    | 104926165                    | 24,7 | no         |
| HNRNPUL1-AXL    | 41743847                     | 41782201                     | 26,3 | sì         |
| CD74-ROS1;GOPC  | 149784243                    | 117645578                    | 28,2 | sì         |
| SPIDR-NRG1      | 32453345                     | 48353103                     | 28,2 | sì         |
| RAF1-VGLL4      | 12641189                     | 11606492                     | 28,5 | sì         |
| DHX8;ETV4-STAT3 | 41613847                     | 40474300                     | 30,5 | sì         |
| MKRN1-BRAF      | 140487383                    | 140158806                    | 31,2 | sì         |
| BCL2-IGHJ5      | 60793496                     | 106330066                    | 44,2 | no         |
| PAX3-FOXO1      | 41134997                     | 223084859                    | 54,7 | sì         |

<span id="page-107-0"></span>Tabella 52 Limite di rilevamento per le fusioni

### **Varianti di splicing**

Le due varianti di splicing di RNA (MET e EGFR) avevano un valore LoD di 18,7 e 24,8 letture di supporto, rispettivamente.

### **Contenuto di tumore**

I risultati dello studio forniscono informazioni sulle raccomandazioni per il contenuto di tumore per i campioni clinici. In generale, maggiore è il contenuto di tumore, maggiore sarà il "segnale" (VAF, fold-change o letture di supporto) per le varianti nel tumore. Le raccomandazioni sul contenuto minimo di tumore si basano sulle seguenti osservazioni. I valori LoD per le varianti piccole di DNA non superano 0,104 VAF (fatta eccezione dell'inserzione TP53). Per rilevare le mutazioni "driver" nel tumore (frequenza allelica delle varianti 0,50), si raccomanda un contenuto di tumore del 20%; in questo modo queste mutazioni dovrebbero avere un valore VAF di 0,10 e avere un valore pari o superiore a LoD. Con un contenuto di tumore del 20%, i geni amplificati a 5,5
di variazione (11 copie) dovrebbero essere rilevati in modo coerente in base a un limite di rilevamento di 1,8 di variazione. Con contenuto di tumore del 20%, le fusioni con 80 letture di supporto dovrebbero essere rilevate in modo coerente in base a un limite di rilevamento di 16 letture di supporto.

# **Riproducibilità**

Sono stati condotti due studi per valutare la riproducibilità per il saggio TSO Comprehensive (UE). Lo Studio 1 ha valutato le varianti piccole di DNA di RET oltre alle varianti delle fusioni di NTRK e RET. Lo Studio 2 ha valutato ulteriori varianti del profilo del tumore.

## **Studio 1**

Questo studio è stato eseguito per valutare la riproducibilità del saggio TSO Comprehensive (UE) in 3 siti di analisi (1 interno, 2 esterni) con 2 operatori per sito, 2 replicati entro la corsa e 3 giorni di analisi non consecutivi. L'analisi è stata condotta con un pannello di riproducibilità che includeva campioni di DNA contenenti determinate varianti piccole di DNA di RET note e campioni di RNA contenenti determinate varianti di fusione di NTRK1 - 3 e RET note da campioni di tessuto in FFPE e linee cellulari. Il pannello conteneva componenti del pannello di DNA e di RNA con livelli di variante basso e alto con lo stesso numero di componenti del pannello di livello basso e alto per ogni classe di variante. I componenti del pannello di livello alto sono stati individuati a circa due o tre volte del valore LoD e i componenti del pannello di livello basso sono stati individuati all'incirca al valore LoD. In ogni sito, ogni operatore ha analizzato i componenti del pannello in duplicati 3 volte, generando 6 osservazioni per target per componente del pannello. In tutti e 3 i siti, sono stati generati 36 osservazioni per componente del pannello (3 siti/strumenti × 2 operatori × 2 replicati entro la corsa × 3 giorni di avvio).

La percentuale di identificazioni positive (PPC) e la percentuale di identificazioni negative (PNC) per le varianti piccole di DNA target e le varianti di fusioni di RNA target a livello alto sono state determinate come endpoint principali. Le PPC e le PNC per le varianti piccole di DNA target e per le varianti di fusione di RNA target a livello basso sono state calcolate come endpoint secondari. Gli intervalli di confidenza (IC) bilaterali al 95% associati a tutti gli endpoint sono stati calcolati utilizzando il metodo del punteggio di Wilson. L'analisi primaria è stata eseguita per stimare la PPC e la PNC (con IC al 95% associato) nei componenti del pannello a livello alto combinando le osservazioni del saggio TSO Comprehensive (UE) per un dato target in un gruppo di componenti del pannello che rappresentavano la classe di variante applicabile (ad esempio, varianti piccole di DNA e fusioni di RNA) su siti/strumenti, operatori e corse. Per ogni variante target, le osservazioni del saggio TSO Comprehensive (UE) in altri componenti del pannello target a livello alto per lo stesso tipo di variante ma non contenente la stessa variante, come determinato dalla regola della maggioranza, sono state combinate per calcolare la PNC. La PPC e la PNC complessive per i componenti del pannello target a livello basso sono state determinate in modo simile.

### **Varianti piccole di DNA di RET**

Per i componenti del pannello delle varianti piccole di DNA di alto livello, la PPC complessiva era del 100,0% (207/207; IC al 95%: da 98,2% a 100,0%) ([Tabella](#page-109-0) 53). Per i componenti del pannello delle varianti piccole di DNA di alto livello, la PNC complessiva era del 100,0% (1.035/1.035; IC al 95%: da 99,6% a 100,0%) ([Tabella](#page-111-0) 54). Per i componenti del pannello delle varianti piccole di DNA target di basso livello, la PPC era del 99,1% (210/212; IC al 95%: da 96,6% a 99,7%) e la PNC complessiva era del 100,0% (1.026/1.026; IC al 95%: da 99,6% a 100,0%).

<span id="page-109-0"></span>Tabella 53 PPC del saggio TSO Comprehensive (UE) per il rilevamento delle varianti piccole di DNA di RET in componenti del pannello target di alto livello e di basso livello

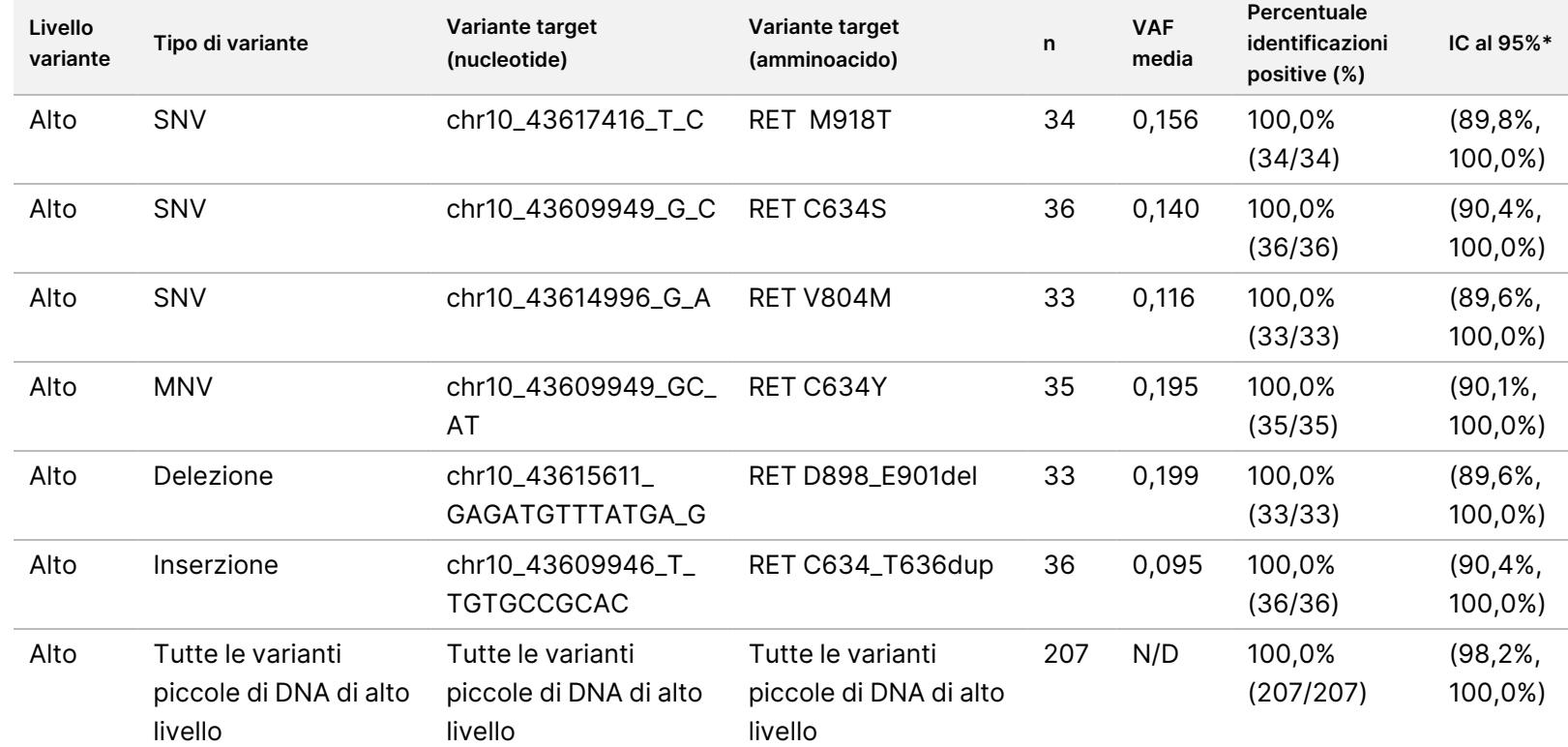

모<br>모

င္တ<br>ဝ

DIAGNOSTICO

z.

VITRO.

SOLO

모<br>모

L'ESPORTAZIONE.

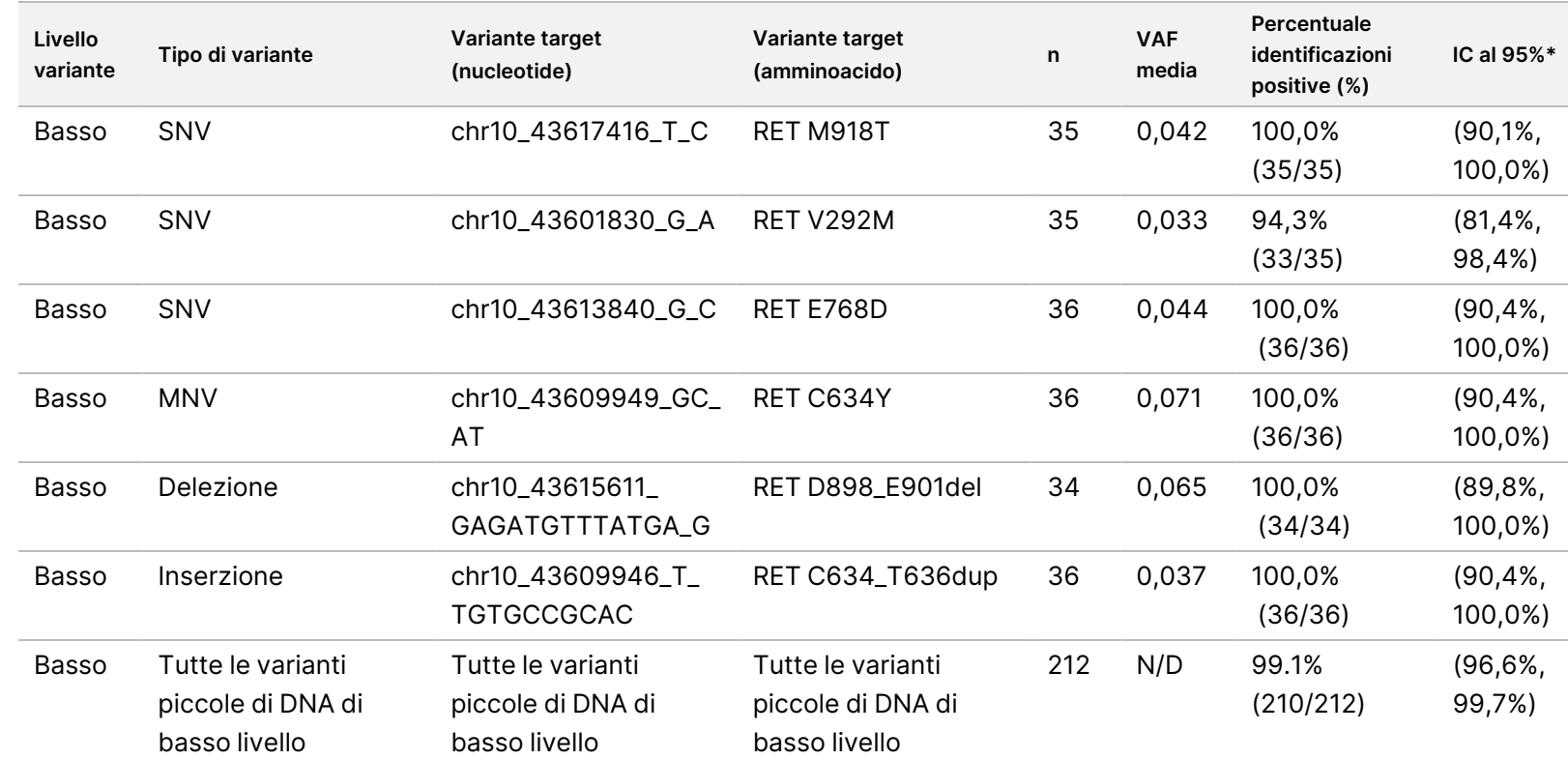

**Inserto**

**della**

**confezione**

<u>≙</u>.

**TruSight**

**Oncology**

**Comprehensive**

**(UE)**

Abbreviazioni: N/D, non applicabile; VAF, frequenza allelica delle varianti (Variant Allele Frequency).

\* L'intervallo di confidenza bilaterale al 95% è calcolato utilizzando il metodo del punteggio di Wilson.

Documento

n. 200007789

모<br>모

<span id="page-111-0"></span>Tabella 54 PNC del saggio TSO Comprehensive (UE) per il rilevamento delle varianti piccole di DNA di RET in componenti del pannello target di alto livello e di basso livello

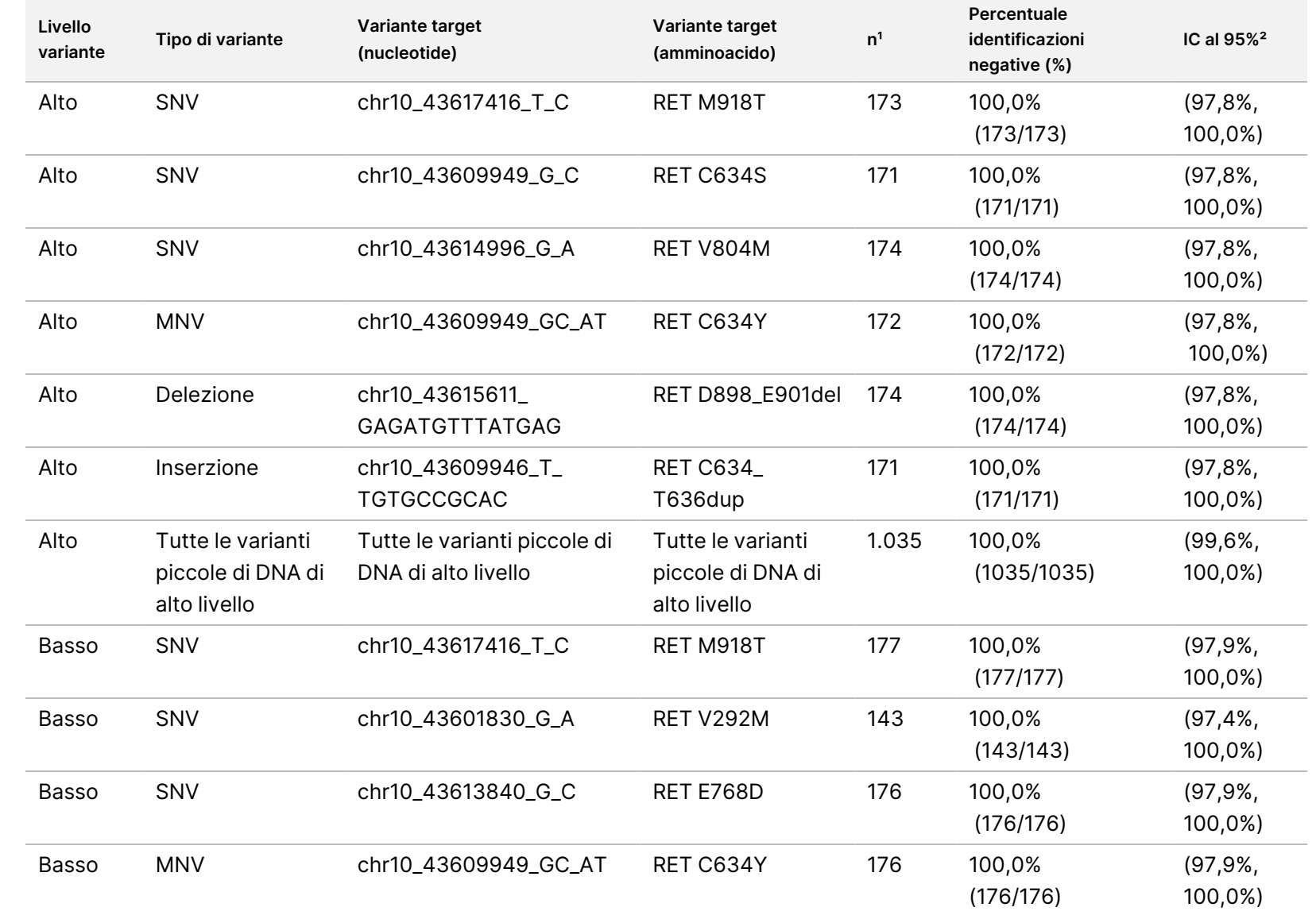

모<br>모

င္တ<br>ဝ

DIAGNOSTICO

z.

VITRO.

SOLO

모<br>모

L'ESPORTAZIONE.

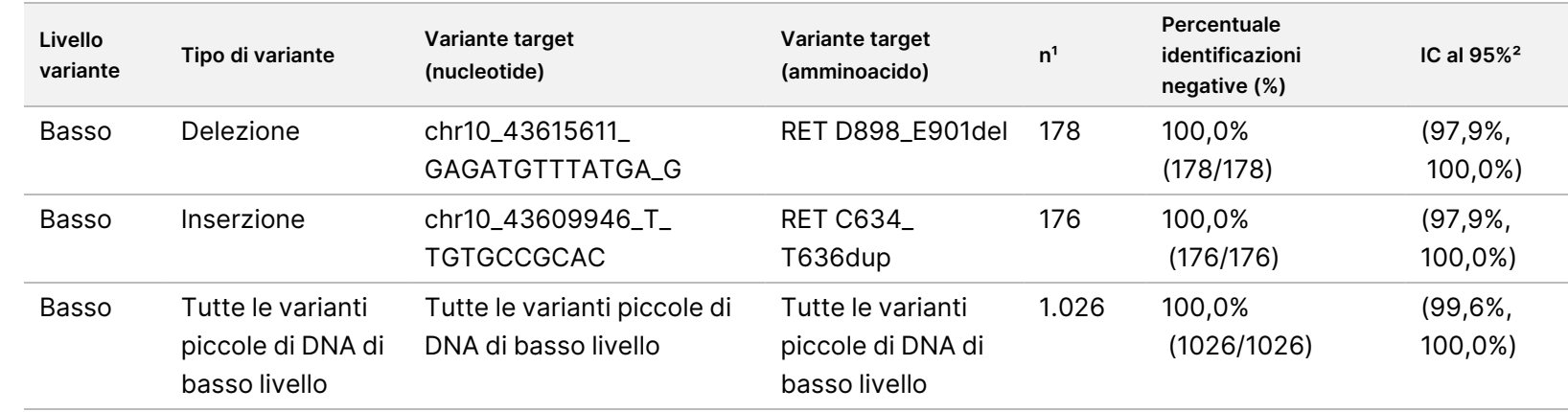

**Inserto**

**della**

**confezione**

<u>≙</u>.

**TruSight**

**Oncology**

**Comprehensive**

**(UE)**

<sup>1</sup> Tutte le osservazioni raggruppate in pool dalle combinazioni componente-variante del pannello per le quali la maggior parte delle identificazioni era negativa (varianti target contenenti le fusioni con meno del 50% di identificazioni positive).

² L'intervallo di confidenza bilaterale al 95% è calcolato utilizzando il metodo del punteggio di Wilson.

Documento

n. 200007789 Documento n. 200007789 v07 <span id="page-113-0"></span>La [Tabella](#page-113-0) 55 mostra l'analisi dei componenti della variazione delle frequenze alleliche delle varianti (VAF) su circa 36 osservazioni per ogni componente del pannello. La deviazione standard (DS) e la percentuale del coefficiente di variazione (%CV; totale e per ogni fonte) sono state calcolate e presentate per ogni variante piccola di DNA di RET.

Tabella 55 Analisi dei componenti della variazione del saggio TSO Comprehensive (UE) delle frequenze VAF nei componenti del pannello delle varianti piccole di DNA target

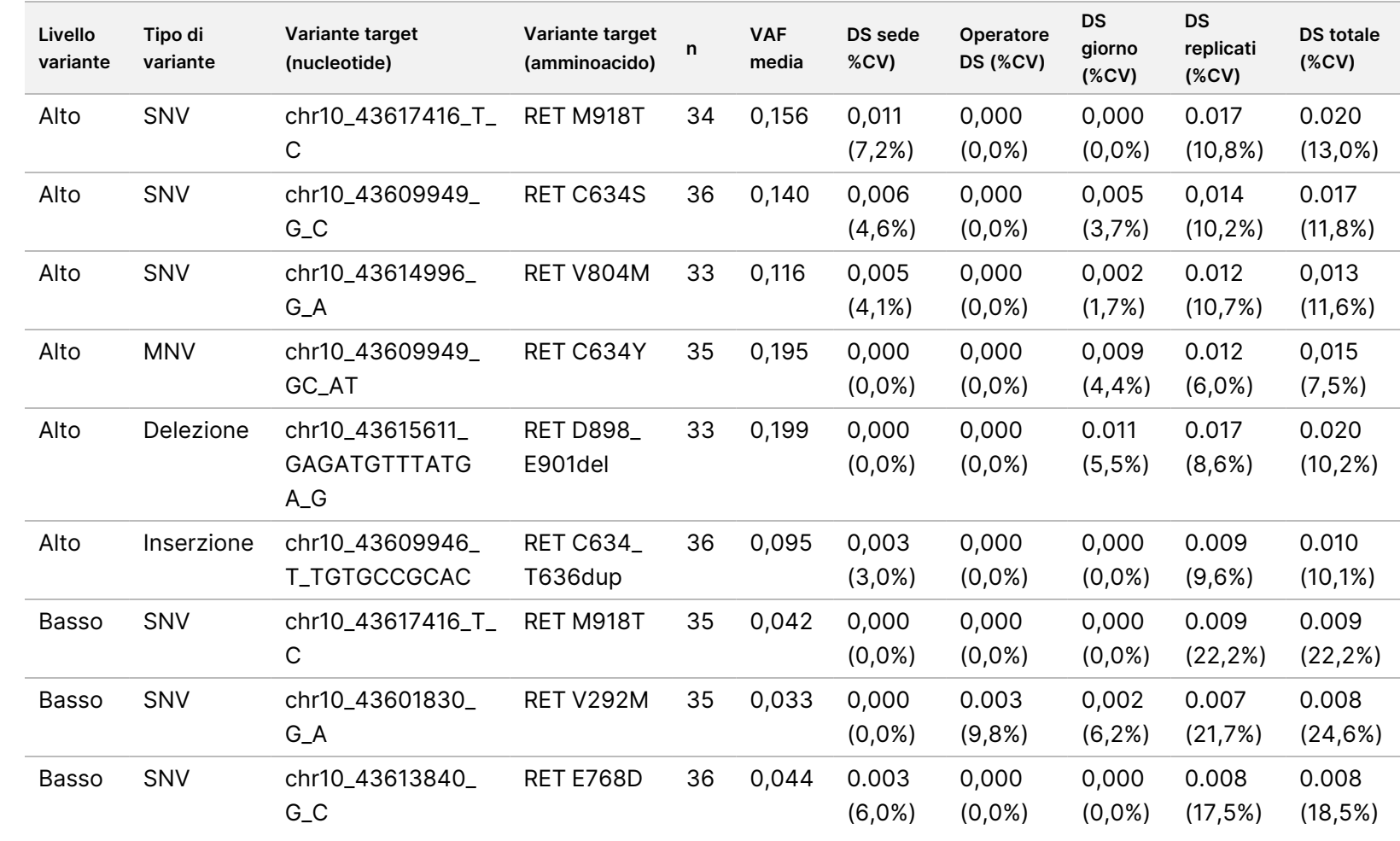

모<br>모

င္တ<br>ဝ

DIAGNOSTICO

z.

VITRO.

SOLO

모<br>모

L'ESPORTAZIONE.

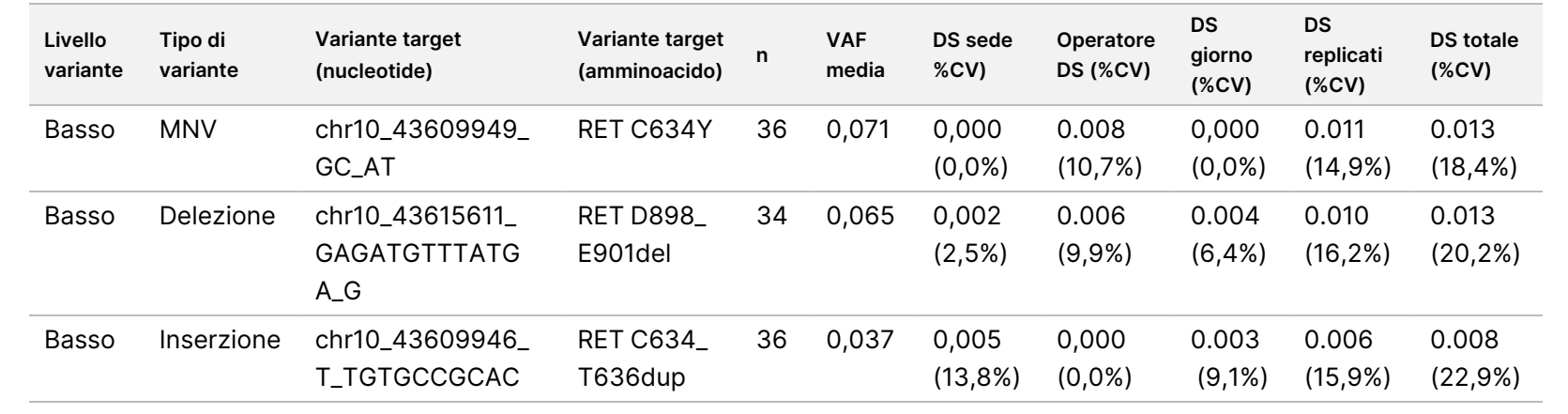

모<br>모

င္တ<br>ဝ

DIAGNOSTICO

z.

VITRO.

SOLO

모<br>모

L'ESPORTAZIONE.

Documento

n. 200007789

## **Fusioni di NTRK 1-3 e RET**

Per i componenti del pannello delle fusioni di RNA a livello alto, la PPC complessiva era del 99,3% (285/287; IC al 95%: da 97,5% a 99,8%) [\(Tabella](#page-115-0) 56). La PPC era del 100% per ogni componente del pannello a livello alto, fatta eccezione per il componente del pannello BCAN-NTRK1 (PPC = 94,4% [34/36; IC al 95%: da 81,9% a 98,5%]). La PNC complessiva per i componenti del pannello delle fusioni di RNA a livello alto era del 100,0% (1.724/1.724; IC al 95%: da 99,8% a 100,0%) [\(Tabella](#page-116-0) 57). La PPC complessiva per i componenti del pannello delle fusioni di RNA target di livello basso era del 95,4% (272/285; IC al 95%: 92,3%, 97,3%) e la PNC complessiva era del 100,0% (1.851/1.851; IC al 95%: da 99,8% a 100,0%).

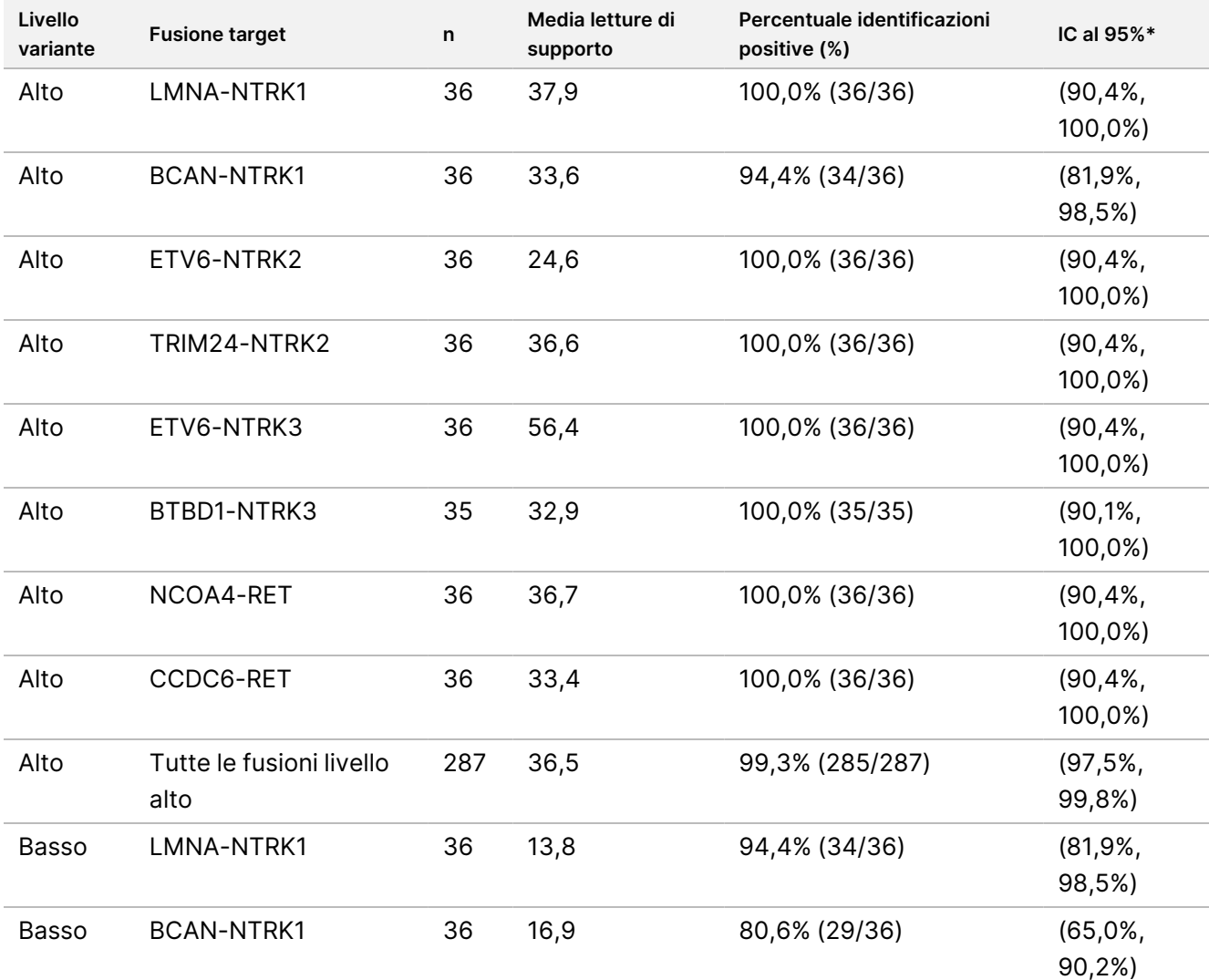

<span id="page-115-0"></span>Tabella 56 PPC del saggio TSO Comprehensive (UE) per il rilevamento delle fusioni di NTRK e RET in componenti del pannello target di alto livello e di basso livello

# illumina

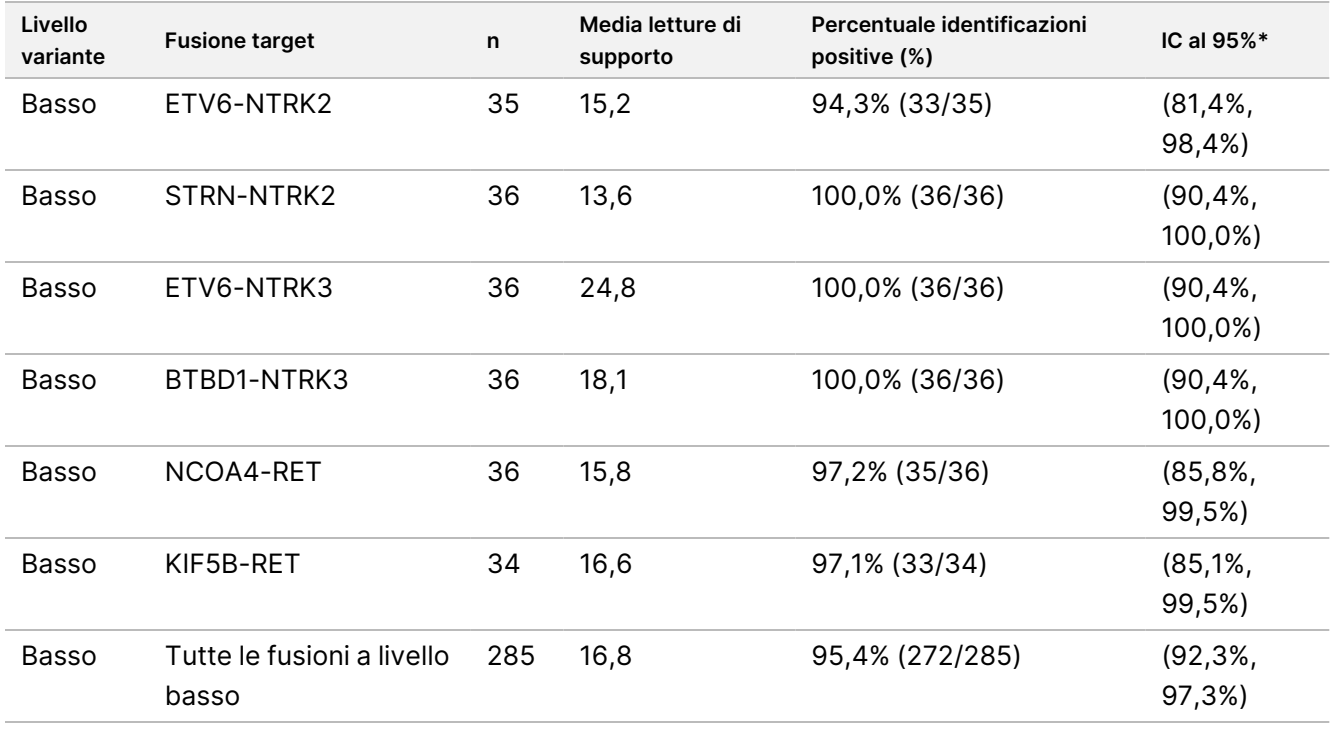

<span id="page-116-0"></span>\* L'intervallo di confidenza (IC) bilaterale al 95% è calcolato utilizzando il metodo del punteggio di Wilson.

Tabella 57 PNC del saggio TSO Comprehensive (UE) per il rilevamento delle fusioni di NTRK e RET in componenti del pannello non target di alto livello e di basso livello

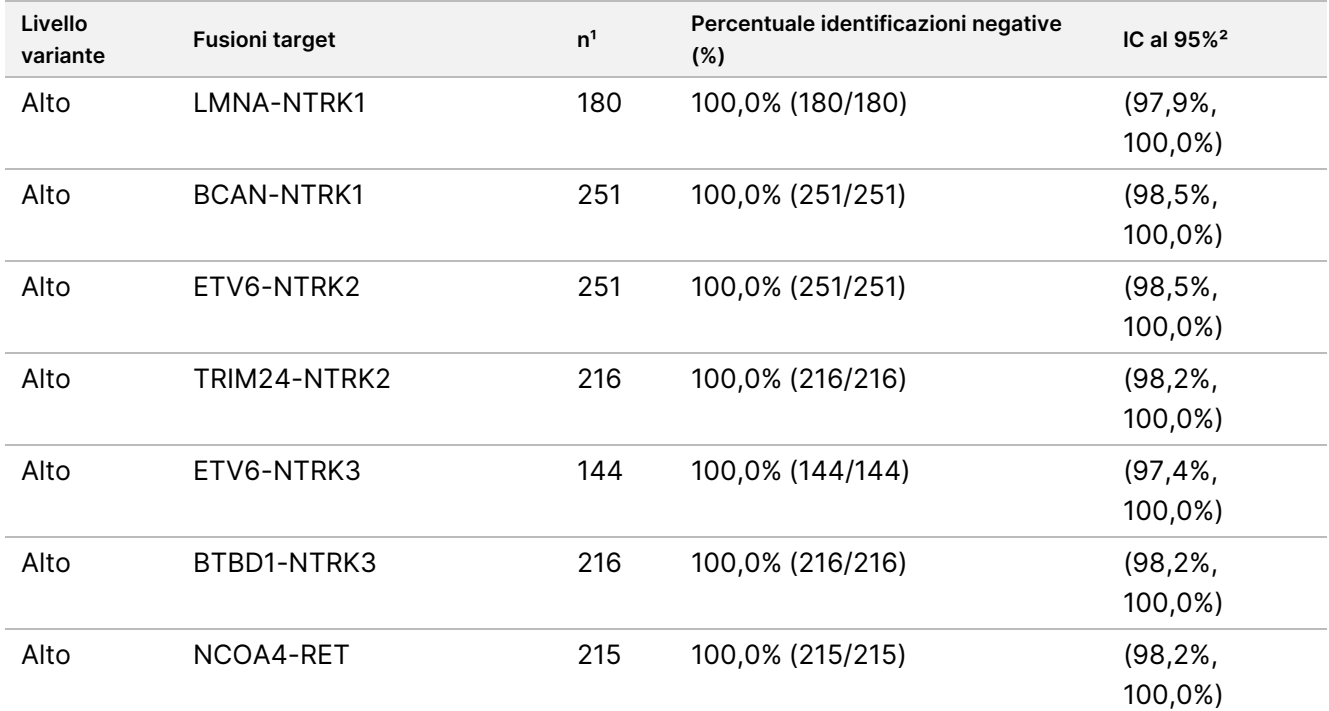

# illumina®

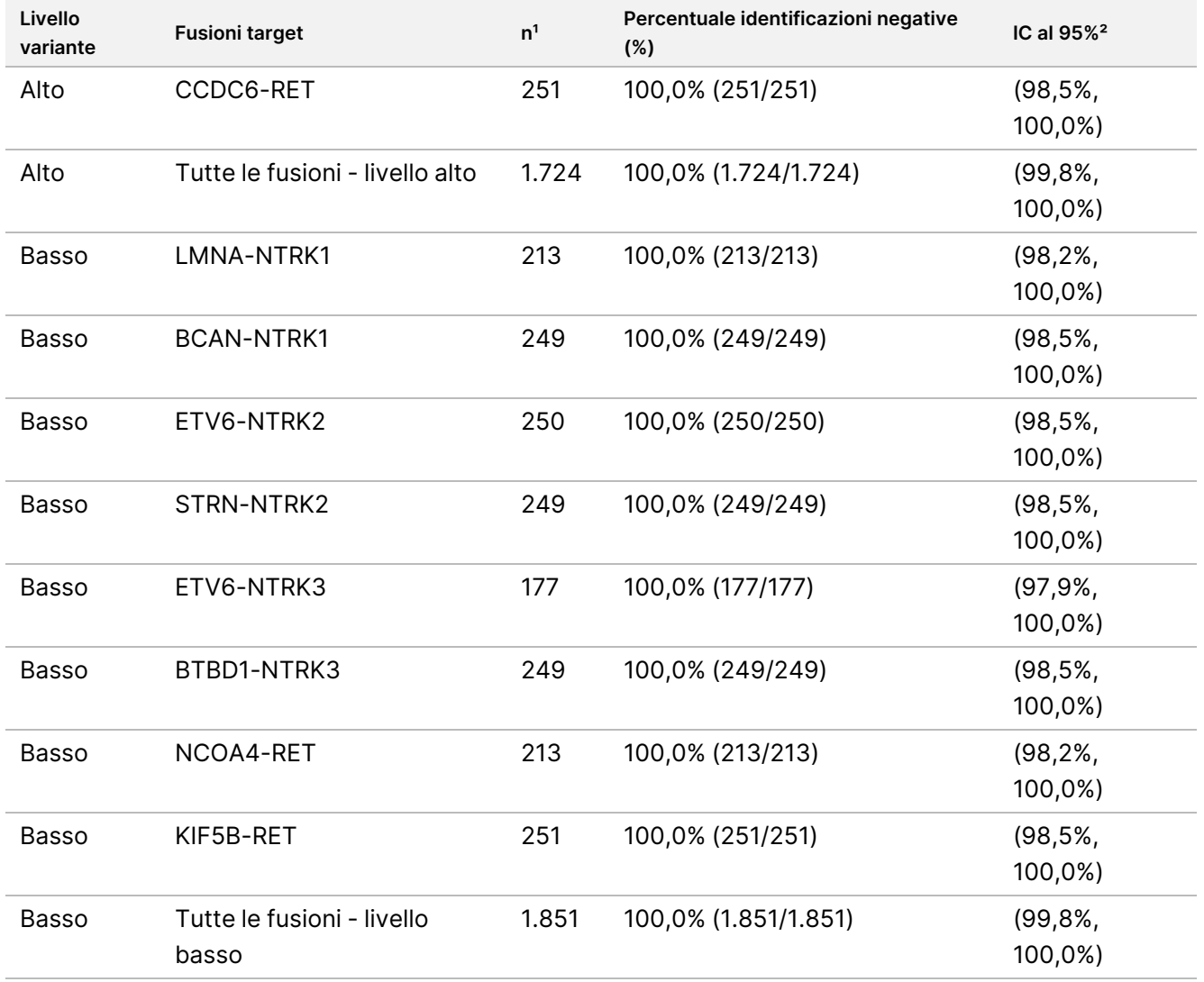

<sup>1</sup> Tutte le osservazioni raggruppate in pool dalle combinazioni componente-variante del pannello per le quali la maggior parte delle identificazioni era negativa (varianti target contenenti le fusioni con meno del 50% di identificazioni positive). ² L'intervallo di confidenza (IC) bilaterale al 95% è calcolato utilizzando il metodo del punteggio di Wilson.

La [Tabella](#page-118-0) 58 mostra l'analisi dei componenti della variazione delle letture di supporto su circa 36 osservazioni entro ogni fusione target. La DS e la %CV (totale per ogni fonte) è stata calcolata e presentata per ogni fusione target.

<span id="page-118-0"></span>Tabella 58 Analisi dei componenti della variazione del saggio TSO Comprehensive (UE) delle letture di supporto nei componenti del pannello delle fusioni di RNA target

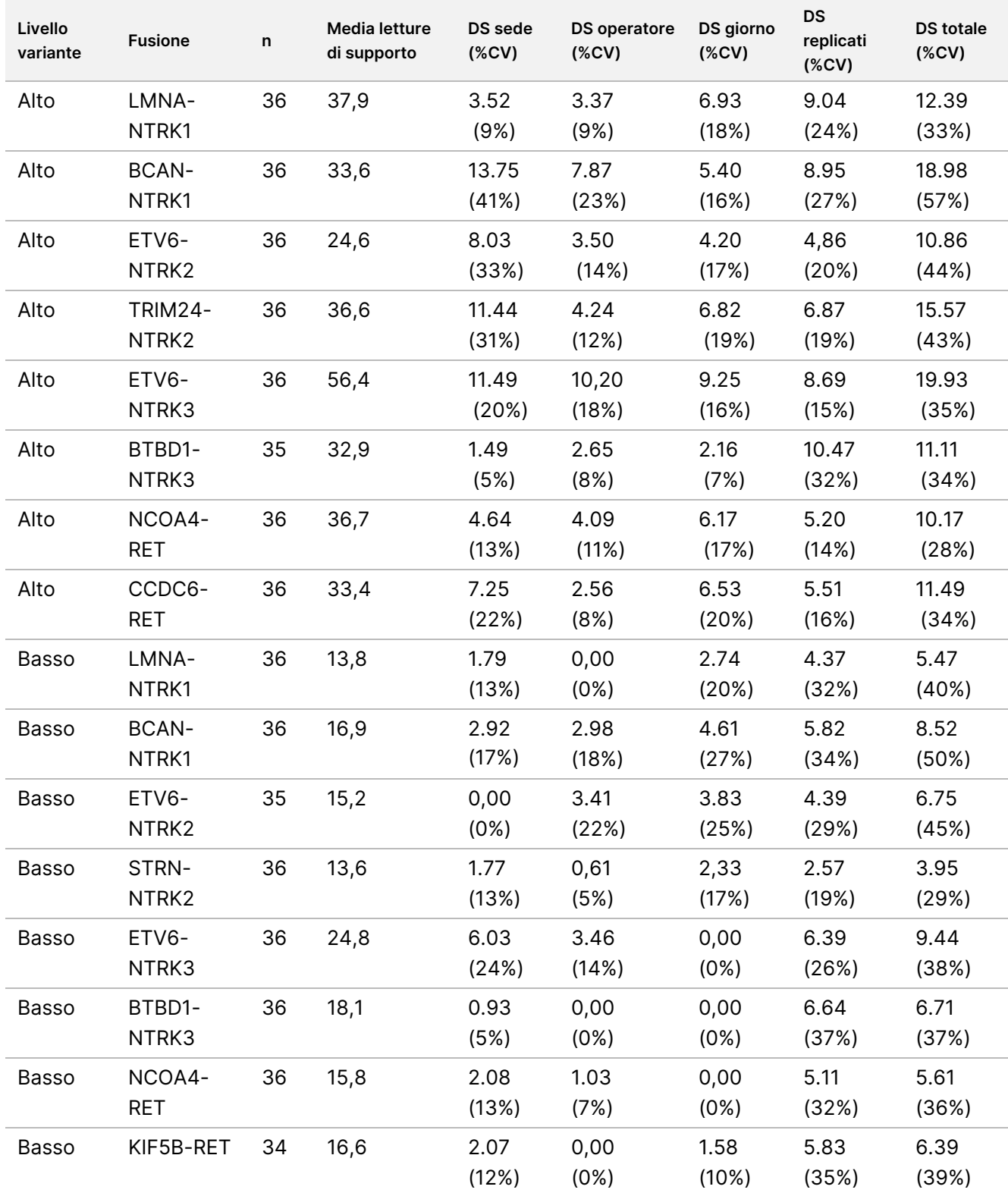

%CV: percentuale coefficiente di variazione. DS: deviazione standard.

## **Studio 2**

È stato eseguito un secondo studio per valutare la riproducibilità del saggio TSO Comprehensive (UE) in 3 siti di analisi (2 esterni e 1 interno), 2 operatori/strumenti per sito, 3 lotti di reagente unici, 4 giorni di analisi (non consecutivi) e 2 corse di sequenziamento per libreria di campioni.

L'analisi è stata condotta utilizzando campioni di DNA e RNA estratti da 41 campioni di tessuto in FFPE e 1 linea cellulare in FFPE (con 1 campione di tessuto in FFPE e la linea cellulare in FFPE usata per creare 2 componenti del pannello ciascuno). I campioni di tessuto consistevano dei seguenti tipi: vescica, osso, cervello, mammella, colon, digiuno, rene, fegato, polmone, ovario, prostata, cute, tessuto molle, stomaco, tiroide e utero. È stato analizzato un totale di 44 componenti del pannello inclusi i componenti del pannello di DNA con varianti piccole di DNA (SNV, MNV, inserzioni e delezioni), amplificazioni geniche, diversi punteggi TMB, punteggi MSI alto e i componenti del pannello di RNA con fusioni geniche e varianti di splicing. La maggior parte dei componenti del pannello presentavano varianti target a livelli di circa 2 e 3 volte il limite di rilevamento specifico per la variante (~2-3×LoD).

Il valore LoD è la concentrazione dell'analita dove i risultati osservati del saggio sono positivi (variante rilevata rispetto al cutoff del saggio TSO Comprehensive (UE)) ≥ 95% delle volte. I livelli di variante medi osservati sono stati categorizzati a circa < 2×LoD (livelli di variate osservati < 1,5×LoD), ~2-3×LoD (livelli di variante osservati da 1,5×LoD a 3,4×LoD) e circa > 3×LoD (livelli di variante osservati a > 3,4×LoD).

La percentuale di identificazioni positive (PPC) per varianti piccole di DNA, amplificazioni geniche, MSI alto (MSI-H) e varianti di RNA è stata calcolata combinando le osservazioni su corse e siti di sequenziamento. La percentuale di identificazioni negative (PNC) è stata calcolata in modo simile per varianti piccole di DNA, amplificazioni geniche e varianti di RNA. Per ogni variante target nota, le osservazioni del saggio TSO Comprehensive (UE) nei componenti del pannello per lo stesso tipo di variante ma contenente altre varianti, non derivate da campioni della medesima origine, che non soddisfacevano la maggior parte delle regole per quella variante (ossia, < 50% delle identificazioni erano positive) sono state combinate tra siti, operatori/strumenti, giorni, lotti di reagente e corse di sequenziamento per calcolare la PNC. Gli intervalli di confidenza (IC) bilaterale al 95% sono stati calcolati utilizzando il metodo del punteggio di Wilson.

## **Varianti piccole di DNA**

La [Tabella](#page-120-0) 59 mostra la PPC per le varianti piccole di DNA target. Le PPC andavano dal 91,3% per una SNV BRAF al 100% per la maggior parte delle varianti piccole di DNA.

<span id="page-120-0"></span>Tabella 59 PPC del saggio TSO Comprehensive (UE) per il rilevamento delle varianti piccole di DNA nei componenti del pannello target combinati

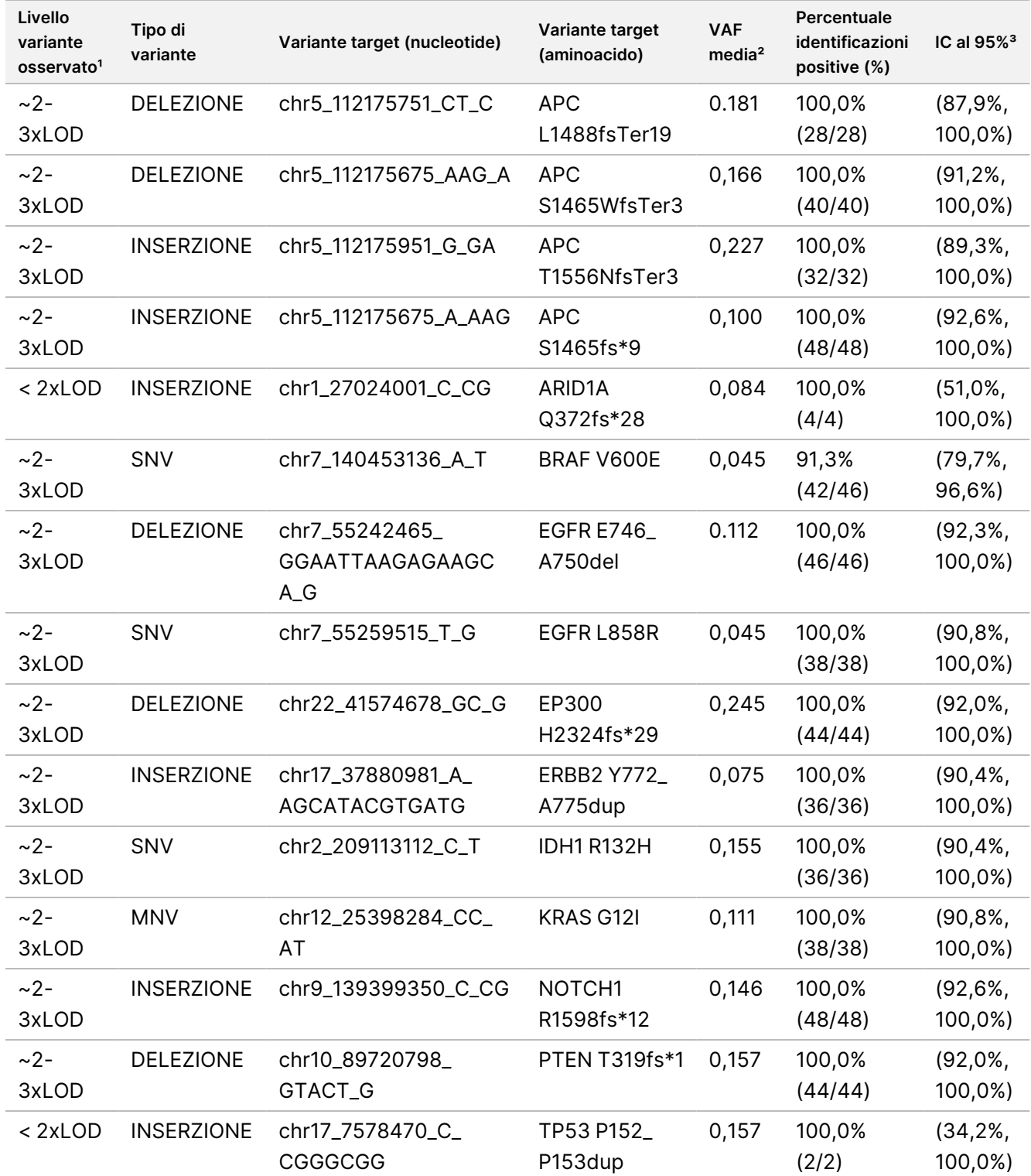

# illumina®

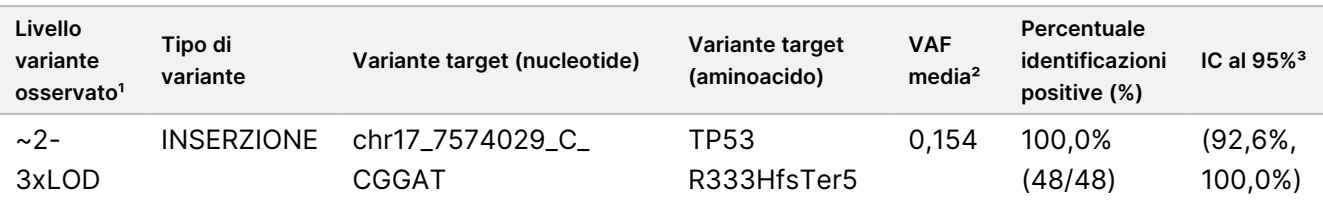

<sup>1</sup> Il livello della variante calcolato dalla media della frequenza allelica delle varianti osservata.

² La frequenza allelica delle varianti media calcolata dai risultati del saggio osservati.

<sup>3</sup> L'intervallo di confidenza bilaterale al 95% è calcolato utilizzando il metodo del punteggio di Wilson.

La PNC era del 100% sulle varianti piccole di DNA.

La [Tabella](#page-121-0) 60 mostra l'analisi dei componenti della variazione dei risultati VAF per ogni fonte di variazione e la variazione totale in tutti i componenti del pannello con le varianti piccole di DNA target.

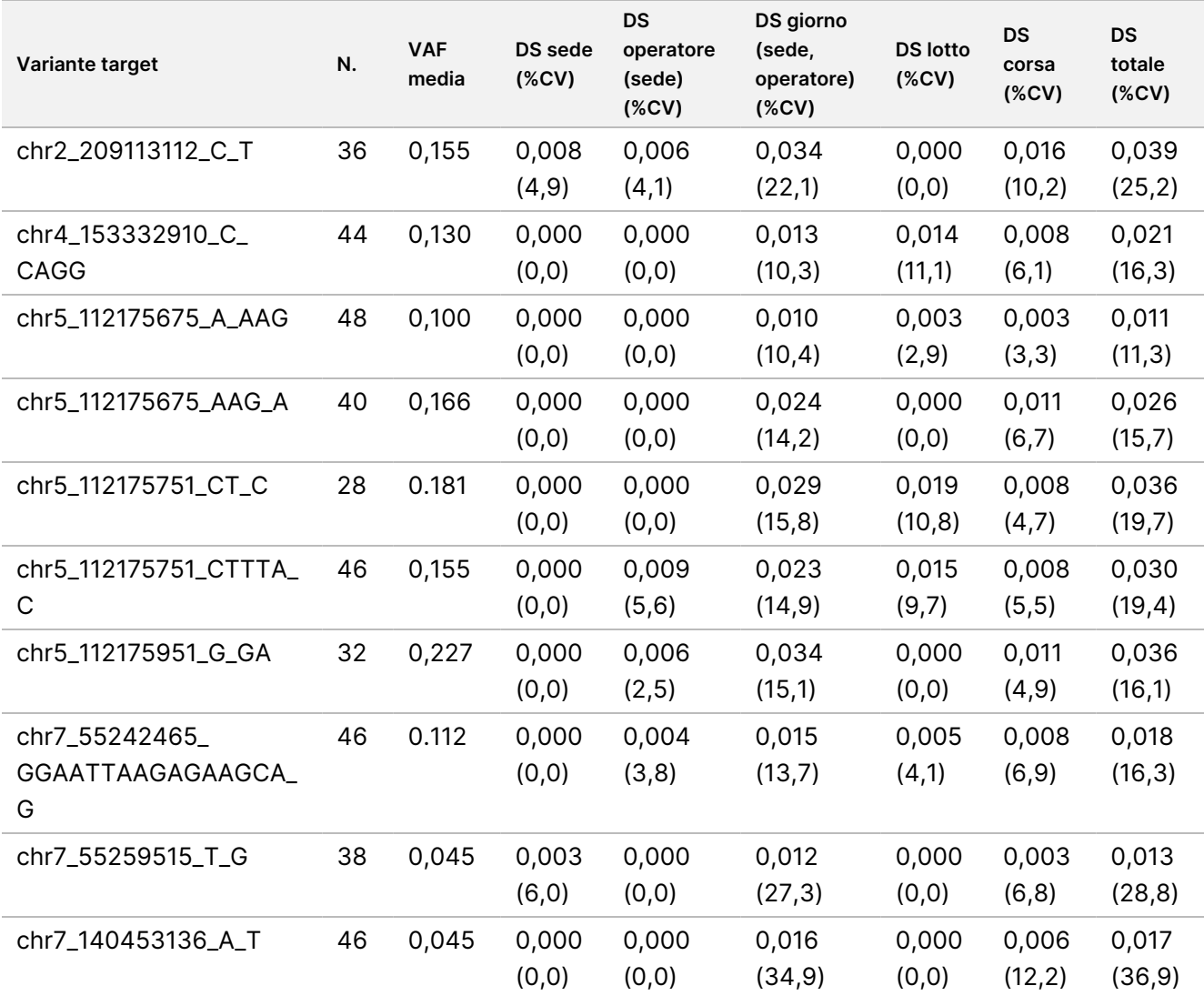

<span id="page-121-0"></span>Tabella 60 Analisi dei componenti della variazione di VAF per le varianti piccole di DNA target

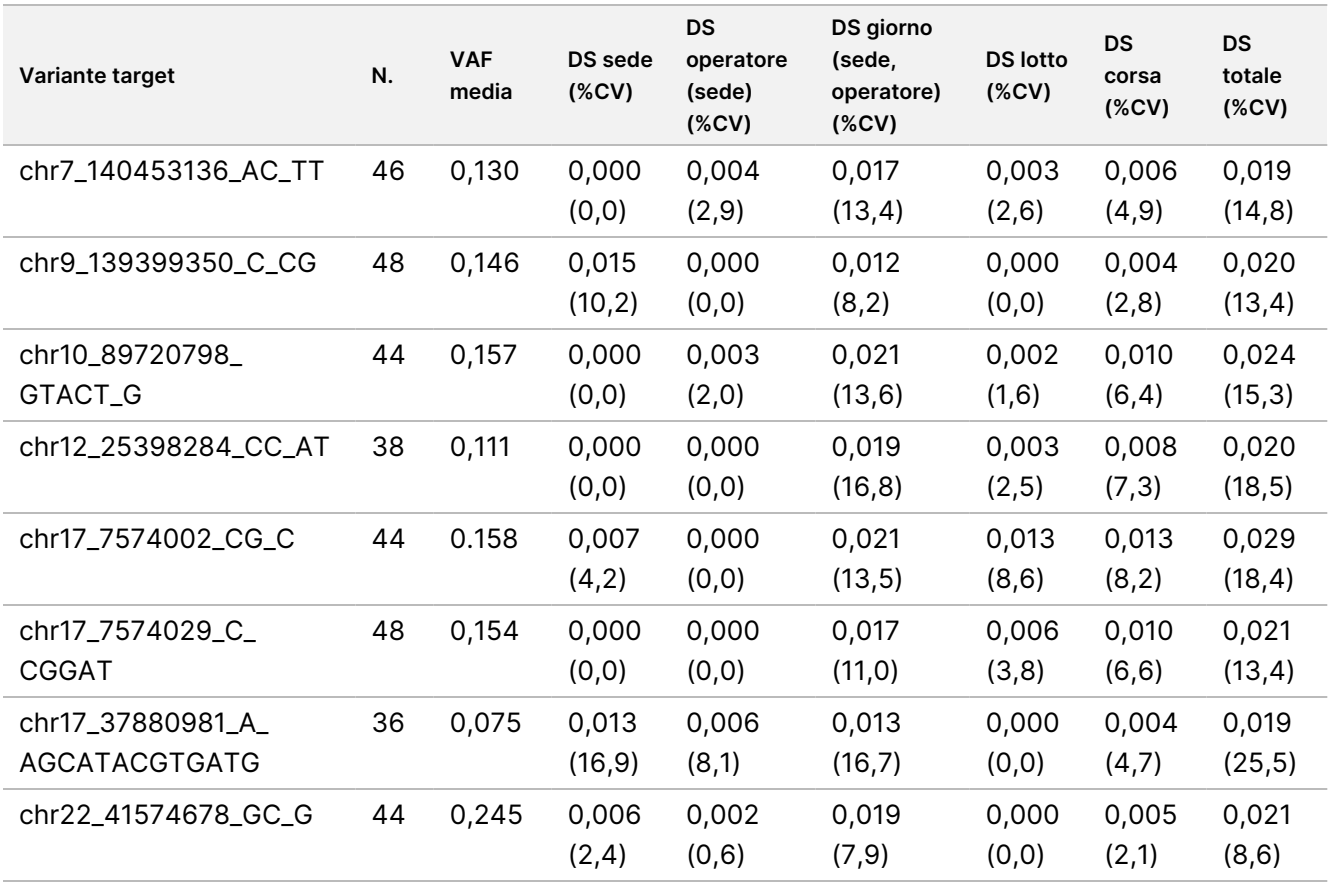

Erano presenti due varianti piccole di DNA target per le quali il numero di osservazioni era troppo piccolo per essere adattato a un modello di componenti di variazione. Per queste due varianti target, la DS complessiva era di 0,027 per la variante chr1\_27024001\_C\_CG e 0,001 per la variante chr17\_7578470\_C\_CGGGCGG.

### **Amplificazioni geniche**

<span id="page-122-0"></span>La [Tabella](#page-122-0) 61 mostra la PPC per le amplificazioni geniche target. Le PPC erano il 100,0% per MET e 100,0% per ERBB2.

Tabella 61 PPC del saggio TSO Comprehensive (UE) per il rilevamento delle amplificazioni geniche in combinazione con componenti del pannello target

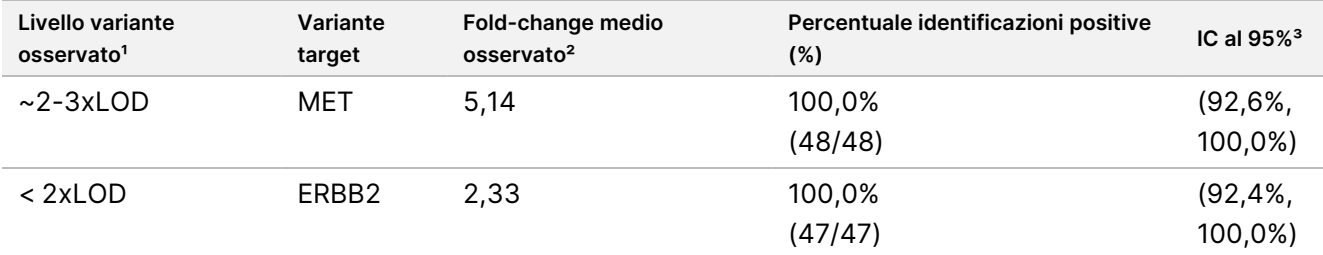

<sup>1</sup> Il livello della variante calcolato dal fold-change medio osservato.

² Il fold-change medio calcolato dai risultati del saggio osservati.

³ L'intervallo di confidenza bilaterale al 95% è calcolato utilizzando il metodo del punteggio di Wilson.

Le PNC erano il 100% sulle amplificazioni geniche.

La [Tabella](#page-123-0) 62 mostra l'analisi dei componenti della variazione dei risultati del fold-change per ogni fonte di variazione e la variazione totale in tutti i componenti del pannello con le amplificazioni geniche target.

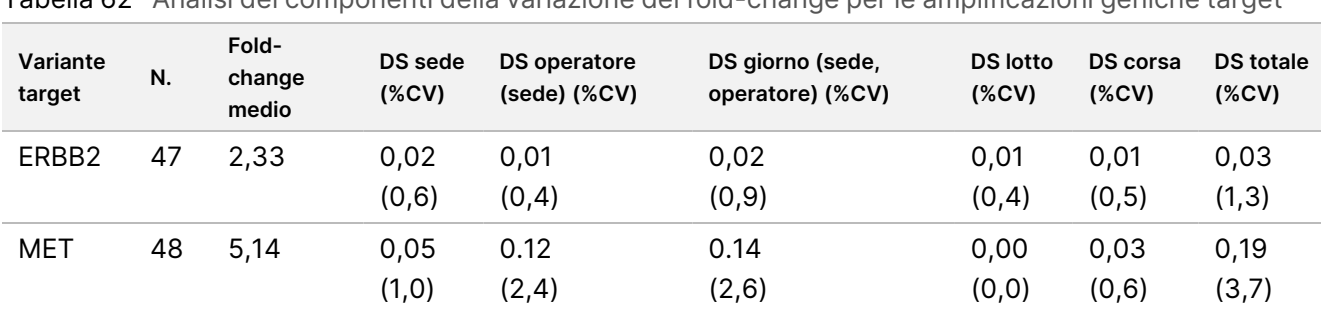

<span id="page-123-0"></span>Tabella 62 Analisi dei componenti della variazione del fold-change per le amplificazioni geniche target

#### **MSI**

<span id="page-123-1"></span>La [Tabella](#page-123-1) 63 mostra la PPC per i componenti del pannello MSI alto target. Le PPC erano il 100% per entrambi i componenti del pannello MSI altro.

Tabella 63 PPC del saggio TSO Comprehensive (UE) per il rilevamento dello stato MSI alto nei componenti del pannello target combinati

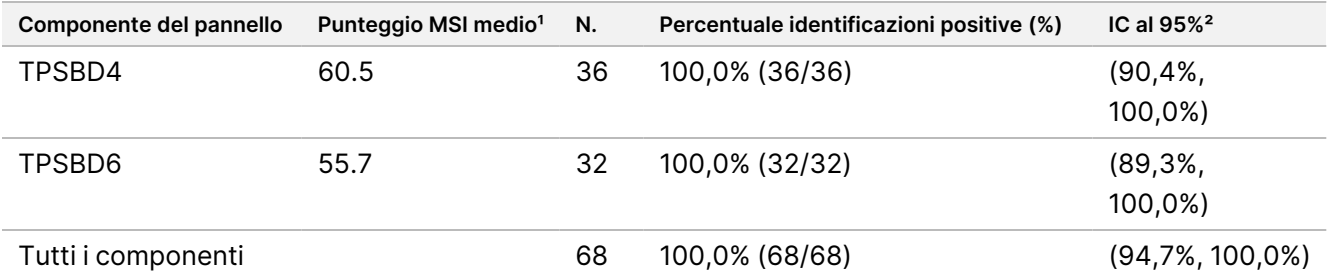

<sup>1</sup> Il punteggio MSI medio osservato calcolato dai risultati del saggio osservati.

² L'intervallo di confidenza bilaterale al 95% è calcolato utilizzando il metodo del punteggio di Wilson.

<span id="page-123-2"></span>La [Tabella](#page-123-2) 64 mostra l'analisi dei componenti della variazione dei risultati dei punteggi MSI per ogni fonte di variazione e la variazione totale in tutti i componenti del pannello target per lo stato di MSI alto.

Tabella 64 Analisi dei componenti della variazione del punteggio MSI per i componenti del pannello MSI alto target

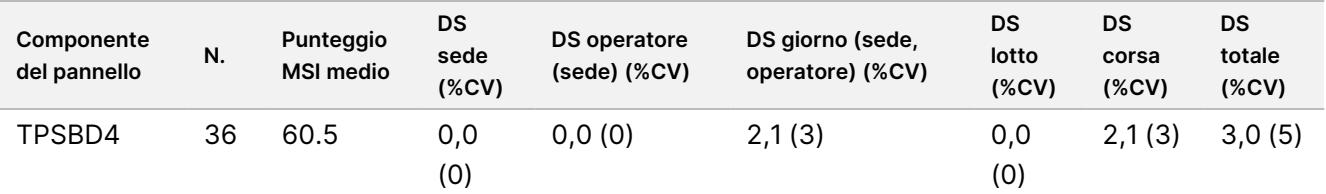

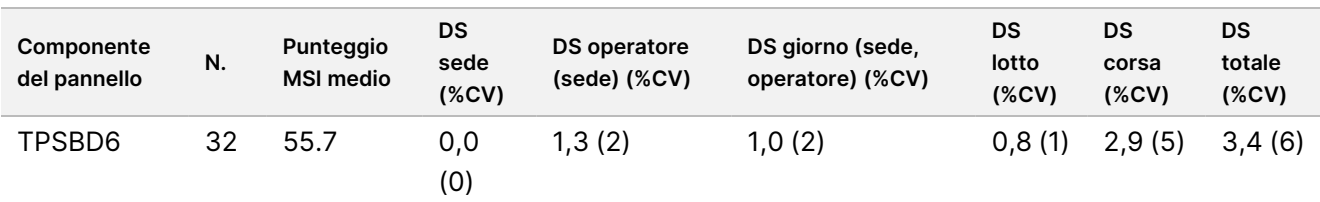

#### **TMB**

Per valutare la riproducibilità dei punteggi TMB, è stata condotta un'analisi quantitativa del punteggio nei componenti del pannello TMB target, che rappresentava un intervallo dei punteggi TMB previsti. La [Tabella](#page-124-0) 65 mostra l'analisi dei componenti della variazione dei risultati dei punteggi TMB per ogni fonte di variazione e la variazione totale nei componenti del pannello TMB. Le DS totali del punteggio TMB erano pari a 1,0 (%CV = 13) per un componente del pannello (punteggio medio TMB = 7,6) e 1,1 (%CV = 2) per un altro componente del pannello (punteggio medio TMB = 63,2).

<span id="page-124-0"></span>Tabella 65 Analisi dei componenti della variazione del punteggio TMB per i componenti del pannello TMB target

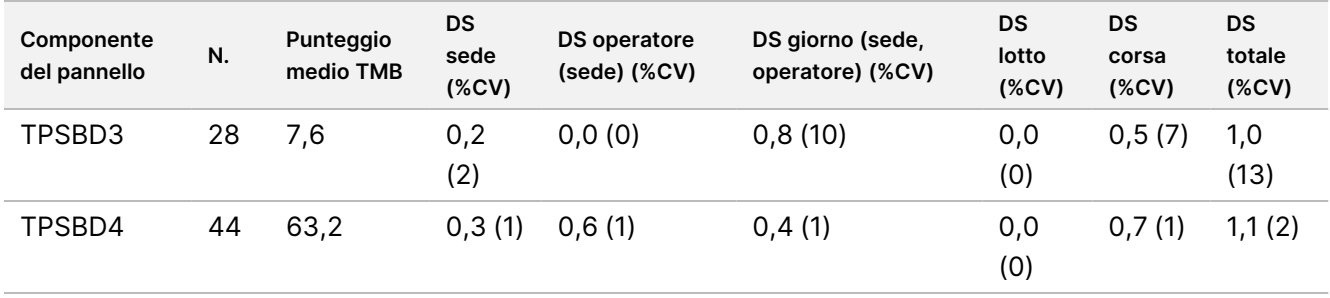

Era presente 1 componente del pannello TMB per il quale il numero di osservazioni era troppo piccolo (N = 2) per essere adattato a un modello di componenti di variazione. Per questo componente del pannello, la DS complessiva era 1,7.

### **Varianti di RNA**

<span id="page-124-1"></span>La [Tabella](#page-124-1) 66 mostra la PPC per le varianti di RNA target. Le PPC andavano dal 91,7% per KIF5B-RET al 100% per la maggior parte delle varianti di RNA.

Tabella 66 PPC del saggio TSO Comprehensive (UE) per il rilevamento delle varianti di RNA nei componenti del pannello target combinati

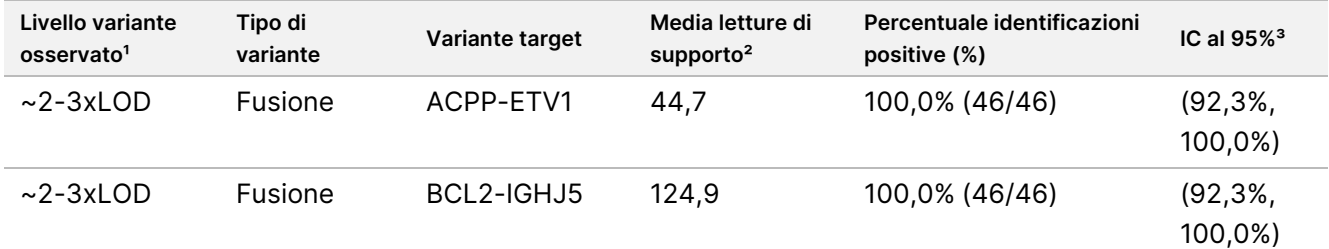

# illumina®

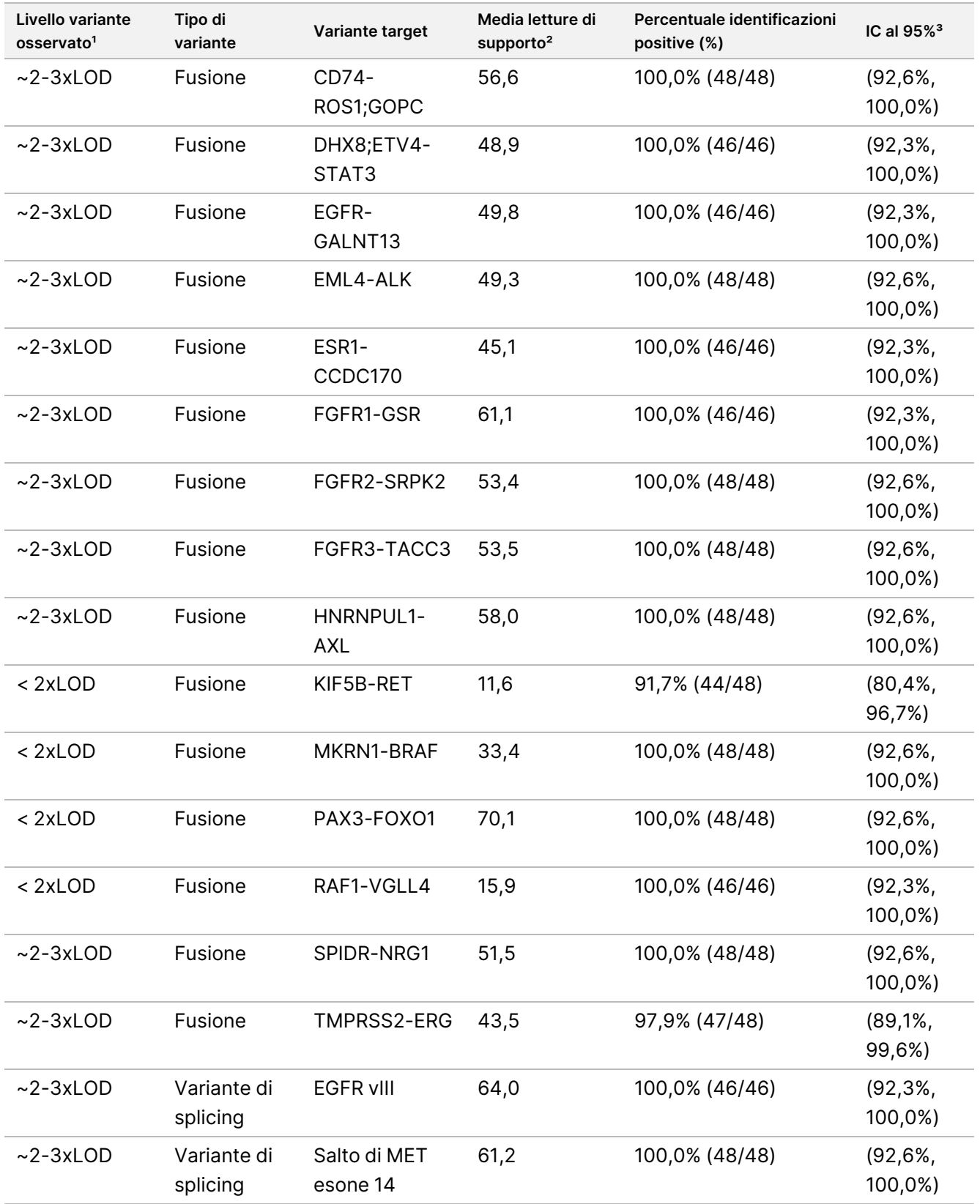

<sup>1</sup> Il livello della variante calcolato dalle letture di supporto medie osservate.

Documento n. 200007789 v07

PER USO DIAGNOSTICO IN VITRO. SOLO PER L'ESPORTAZIONE.

illumina®

² Le letture di supporto medie calcolate dai risultati del saggio osservati.

³ L'intervallo di confidenza bilaterale al 95% è calcolato utilizzando il metodo del punteggio di Wilson.

La PNC era del 100% per ogni variante di RNA target, fatto salvo il caso della fusione di FGFR2-SRPK2 (PNC = 99,60% (984/988; IC al 95%: da 98,96% a 99,84%).

La [Tabella](#page-126-0) 67 mostra l'analisi dei componenti della variazione dei risultati delle letture di supporto per ogni fonte di variazione e la variazione totale in tutti i componenti del pannello con le varianti di RNA target.

**Variante target N. Media letture di supporto DS sede (%CV) DS operatore (sede) (%CV) DS giorno (sede, operatore) (%CV) DS lotto (%CV) DS corsa (%CV) DS totale (%CV)** ACPP-ETV1 46 44,7 10.38 (23) 0,00 (0) 13.01 (29) 5,90 (13) 2.28 (5) 17.80 (40) BCL2-IGHJ5 46 124,9 38.22 (31) 13.24 (11) 29.08 (23) 9.51 (8) 8.30 (7) 51.39 (41) CD74- ROS1;GOPC 48 56,6 0,00 (0) 3.98 (7) 17.18 (30) 0,00 (0) 3.00 (5) 17.89 (32) DHX8;ETV4- STAT3 46 48,9 18.27 (37) 13.42 (27) 17.01 (35) 0,00 (0) 1,50 (3) 28.38 (58) EGFR-GALNT13 46 49,8 0,00 (0) 6.90  $(14)$ 14.86 (30) 2.08 (4) 2.82 (6) 16.75 (34) EML4-ALK 48 49,3 0,00 (0) 12.18 (25) 19.10 (39) 8.83 (18) 1.94 (4) 24.39 (49) ESR1-CCDC170 46 45,1 2.30 (5) 0,00 (0) 12.37 (27) 0,00 (0) 8.08 (18) 14.95 (33) FGFR1-GSR 46 61,1 8.57 (14) 1.31 (2) 11.15 (18) 9.23 (15) 5.18 (8) 17.65 (29) FGFR2-SRPK2 48 53,4 3.18 (6) 10.90 (20) 15.85 (30) 15,29 (29) 3.10 (6) 24.97 (47) FGFR3-TACC3 48 53,5 17.43 (33) 0,00 (0) 12.38 (23) 5.81 (11) 3.46 (6) 22.42 (42) HNRNPUL1-AXL 48 58,0 0,00 (0) 12.15 (21) 18.22 (31) 0,00 (0) 3.96 (7) 22.26 (38) KIF5B-RET 48 11,6 0.89 (8) 0,00 (0) 3.97 (34) 1,44 (12) 1.09 (9) 4.45 (38) MKRN1-BRAF 48 33,4 6.98 (21) 8.19 (25) 13.02 (39) 6.63 (20) 4.00 (12) 18.58 (56)

<span id="page-126-0"></span>Tabella 67 Analisi dei componenti della variazione delle letture di supporto per le varianti di RNA target

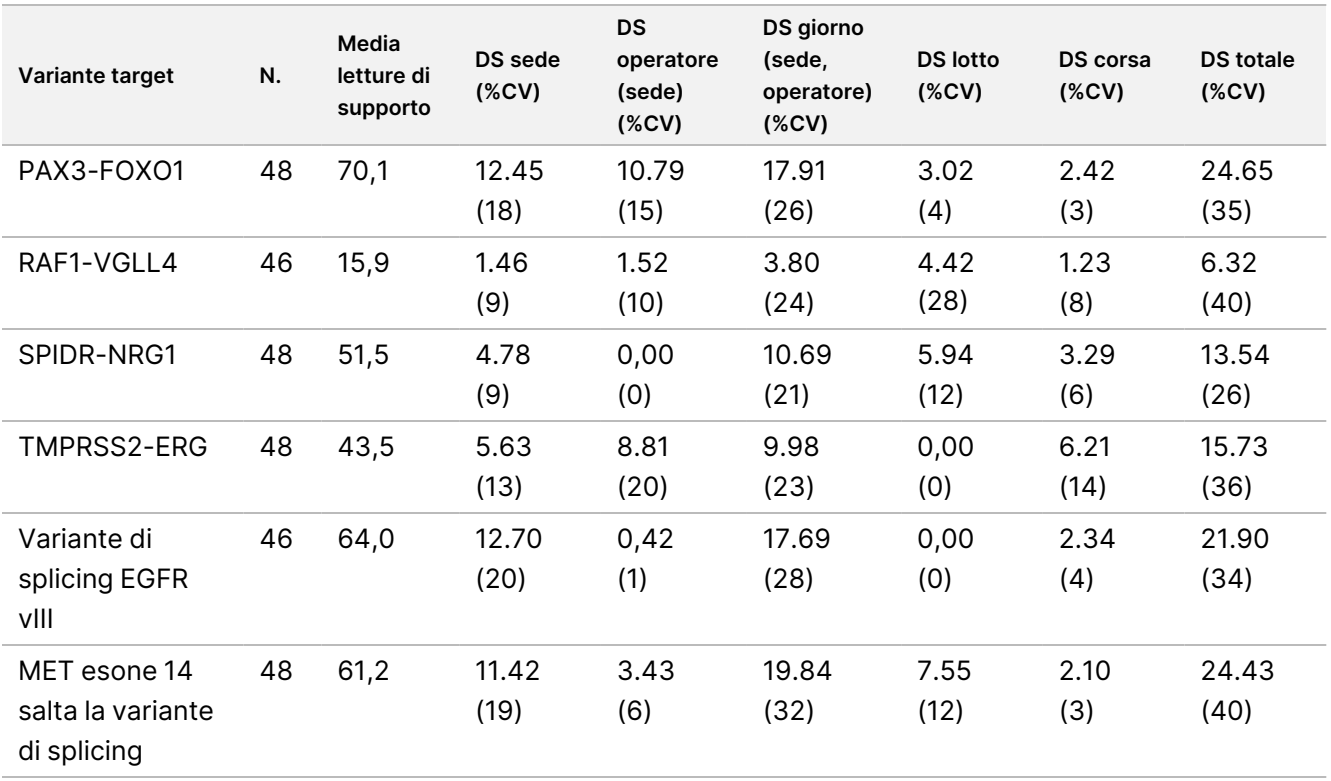

# **Precisione all'interno del laboratorio**

Sono stati condotti due studi per valutare la precisione all'interno del laboratorio per TSO Comprehensive (UE). Lo Studio 1 ha valutato le fusioni di NTRK, le fusioni di RET e le varianti piccole di DNA di RET. Lo Studio 2 ha valutato TMB e MSI.

## **Studio 1**

È stata valutata la precisione all'interno del laboratorio per le fusioni di NTRK1-3 (glioma di grado inferiore, glioblastoma multiforme, sarcoma miofibroblastico, carcinoma mammario secretorio), le fusioni di RET (carcinoma tiroideo e tessuto cutaneo da tumore sconosciuto) e le varianti piccole di DNA di RET (carcinoma midollare della tiroide) con tessuti in FFPE dai tumori indicati. Ogni campione è stato analizzato a due livelli di variante: ~1x LoD (livello basso di variante) e ~2-3x LoD (livello alto di variante) ad eccezione del campione contenente CCDC6-RET che è stato analizzato solo a livello basso di variante. Ogni campione a ogni livello di analisi è stato testato in duplicati in ogni evento di preparazione delle librerie con tre (3) operatori. Ogni operatore ha iniziato la preparazione delle librerie in tre (3) giorni di avvio non consecutivi ed eseguito il sequenziamento su tre (3) strumenti NextSeq 550Dx designati. Sono stati analizzati tre (3) lotti di reagente che hanno generato 54 osservazioni per livello. Alcuni livelli presentavano meno di 54 osservazioni a causa di librerie non valide.

## **Analisi qualitativa**

La concordanza qualitativa dell'identificazione delle varianti è stata valutata separatamente per i due livelli di variante per una data variante da osservazioni raggruppate in pool su tutte le variabili (operatori, lotti di reagente, strumenti, giorni e replicati). La percentuale di identificazioni positive (PPC) e la percentuale di identificazioni negative (PNC) e il relativo intervallo di confidenza bilaterale al 95% (punteggio di Wilson) sono riepilogati in [Tabella](#page-128-0) 68 (varianti piccole di DNA) e nella [Tabella](#page-129-0) 69 (fusioni di RNA).

Al livello alto di variante (~2-3x LoD), il saggio TSO Comprehensive (UE) ha mostrato il 100% per PPC e PNC per tutte le varianti analizzate.

Al livello basso di variante (circa 1x LoD), PPC per le varianti piccole di DNA andava dall'83,3% al 98,1% e PPC per le fusioni di RNA andava da 90,7% al 100%. Per le varianti con PPC < 95%, il valore VAF medio (RET C634Y e RET D898\_E901del) o le letture di supporto (NCOA4-RET e BCAN-NTRK1) erano inferiori ai rispettivi limiti di rilevamento. Al livello basso di variante, è stato ottenuto il 100% di PNC per tutte le varianti.

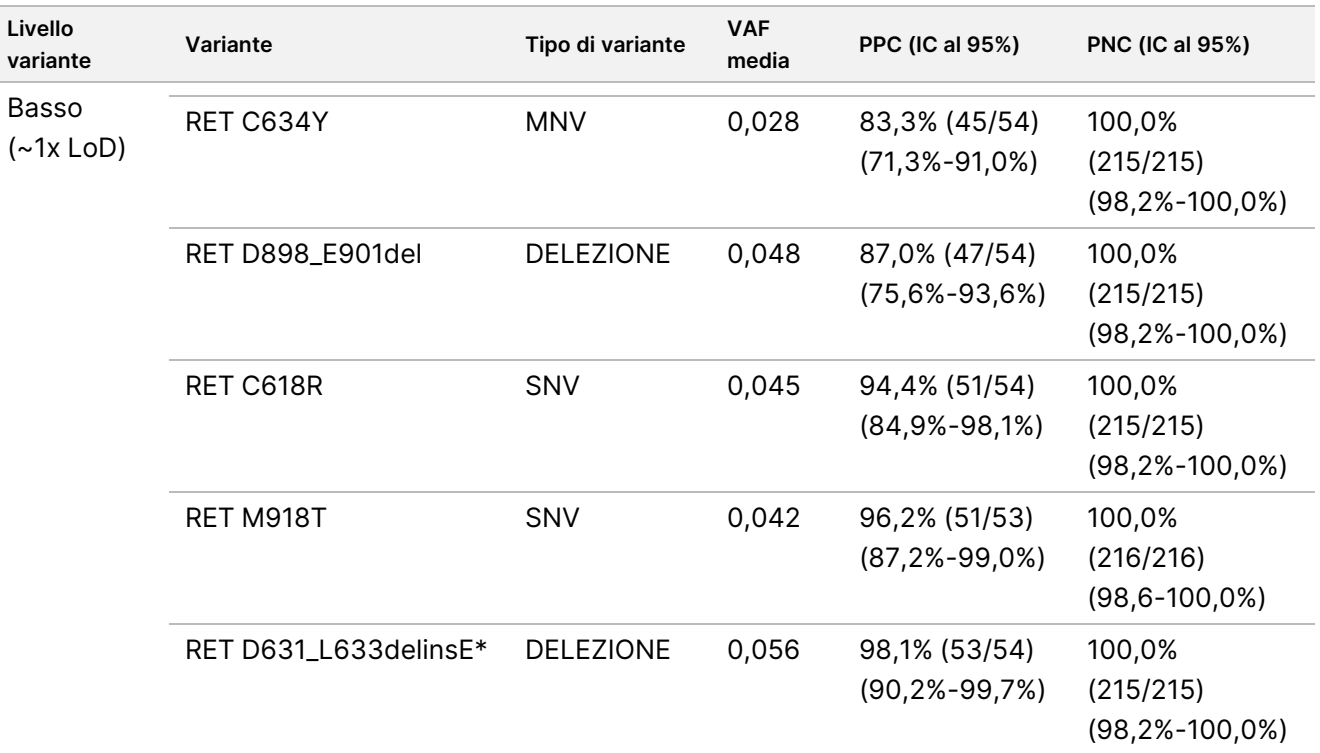

<span id="page-128-0"></span>Tabella 68 Risultati qualitativi per le varianti target di DNA

# illumina®

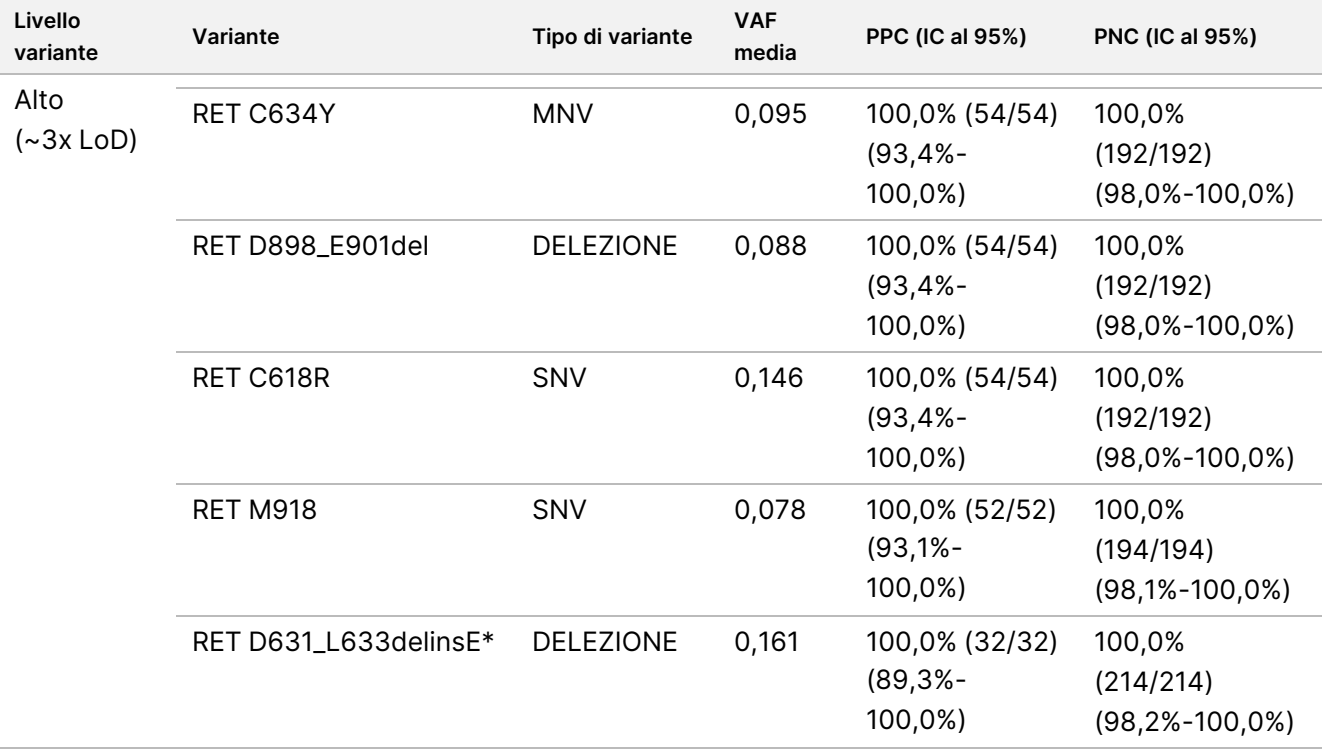

\* Nella sezione Limite di rilevamento sono elencate le modifiche del nucleotide per ogni variante, fatta eccezione per RET D631\_L633delinsE, che è Cromosoma 10, Posizione 43609940, Riferimento ACGAGCT, Alternativo A.

<span id="page-129-0"></span>Tabella 69 Risultati qualitativi per le fusioni target di RNA

| Livello<br>variante | <b>Fusione</b>                          | Media letture di<br>supporto | <b>PPC (IC al 95%)</b>                  | <b>PNC (IC al 95%)</b>                    |
|---------------------|-----------------------------------------|------------------------------|-----------------------------------------|-------------------------------------------|
| Basso               | TPM3-NTRK1                              | 20,2                         | 100,0% (54/54)<br>$(93,4\%, 100,0\%)$   | 100,0% (537/537)<br>$(99,3\%, 100,0\%)$   |
|                     | <b>BCAN-NTRK1</b>                       | 22,1                         | 94,4% (51/54)<br>$(84,9\%, 98,1\%)$     | 100,0% (591/591)<br>$(99, 4\%, 100, 0\%)$ |
|                     | ETV6-NTRK2                              | 20,3                         | 100,0% (54/54)<br>$(93,4\%, 100,0\%)$   | 100,0% (591/591)<br>$(99, 4\%, 100, 0\%)$ |
|                     | ETV6-NTRK3                              | 16,2                         | 100,0% (54/54)<br>$(93, 4\%, 100, 0\%)$ | 100,0% (537/537)<br>$(99,3\%, 100,0\%)$   |
|                     | ETV6-NTRK3 (linea cellulare<br>in FFPE) | 23,1                         | 98,1% (53/54)<br>$(90, 2\%, 99, 7\%)$   |                                           |
|                     | NCOA4-RET                               | 13,3                         | 90,7% (49/54)<br>$(80,1\%, 96,0\%)$     | 100,0% (537/537)<br>$(99,3\%, 100,0\%)$   |
|                     | CCDC6-RET                               | 18,7                         | 98,1% (53/54)<br>$(90, 2\%, 99, 7\%)$   | 100,0% (591/591)<br>$(99, 4\%, 100, 0\%)$ |

# illumina®

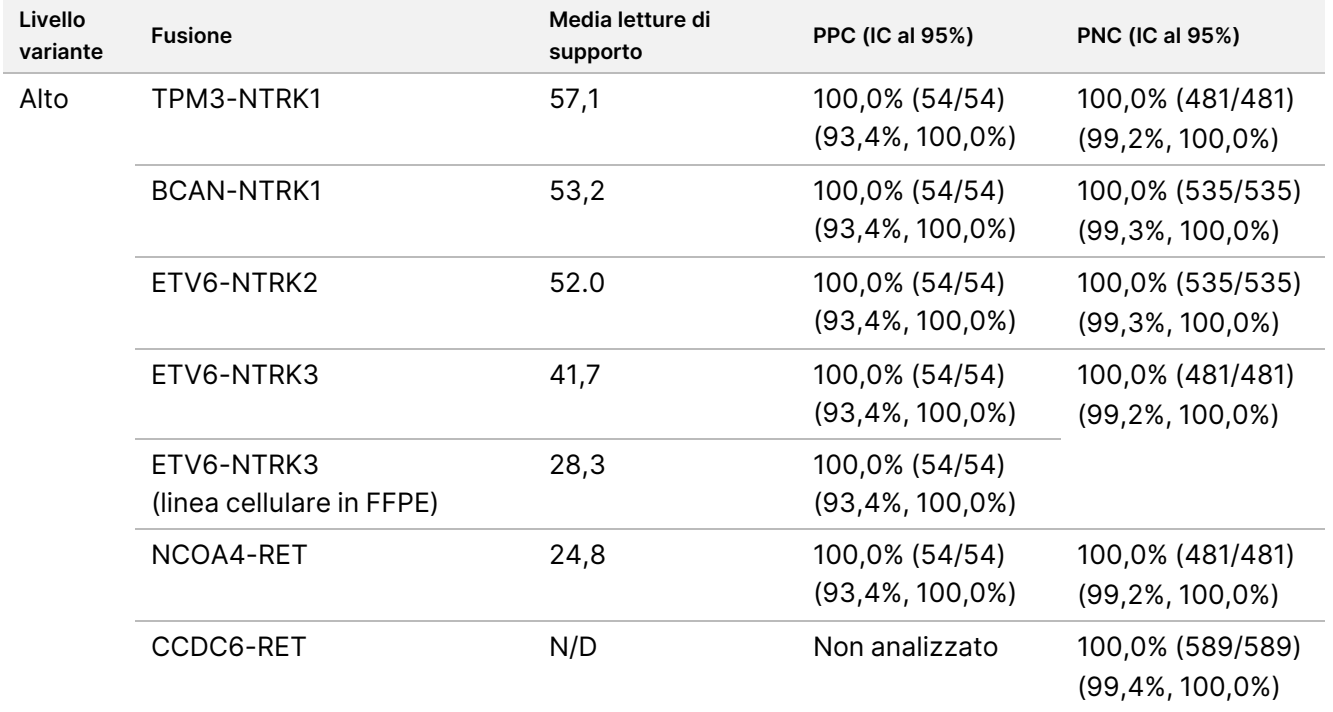

## **Analisi quantitativa**

L'analisi dei componenti della variazione per la massima verosimiglianza ristretta (REML, Restricted maximum likelihood) è stata eseguita per valutare la variazione totale della variabile continua sottostante (VAF per varianti piccole di DNA e letture di supporto per fusioni di RNA) e sono stati stimati i componenti di precisione [deviazione standard (DS), coefficiente di variazione (CV)] per ogni fonte di variazione [operatori, strumenti, giorni, lotti di reagente, residuo o totale]. I risultati sono illustrati nella [Tabella](#page-131-0) 70 per le varianti piccole di DNA e nella [Tabella](#page-133-0) 71 per le fusioni di RNA.

La variazione nel valore VAF è aumentata con la media come previsto per una proporzione binomiale. La variazione nelle letture di supporto è aumentata con la media come previsto con i dati del conteggio. Il componente residuo rappresentava il maggior contributo per la variazione totale sia per le varianti piccole di DNA che per le fusioni di RNA ad entrambi i livelli e supporta la conclusione che il rilevamento di queste varianti da parte di TSO Comprehensive (UE) è efficace per operatori, giorni, strumenti e giorni.

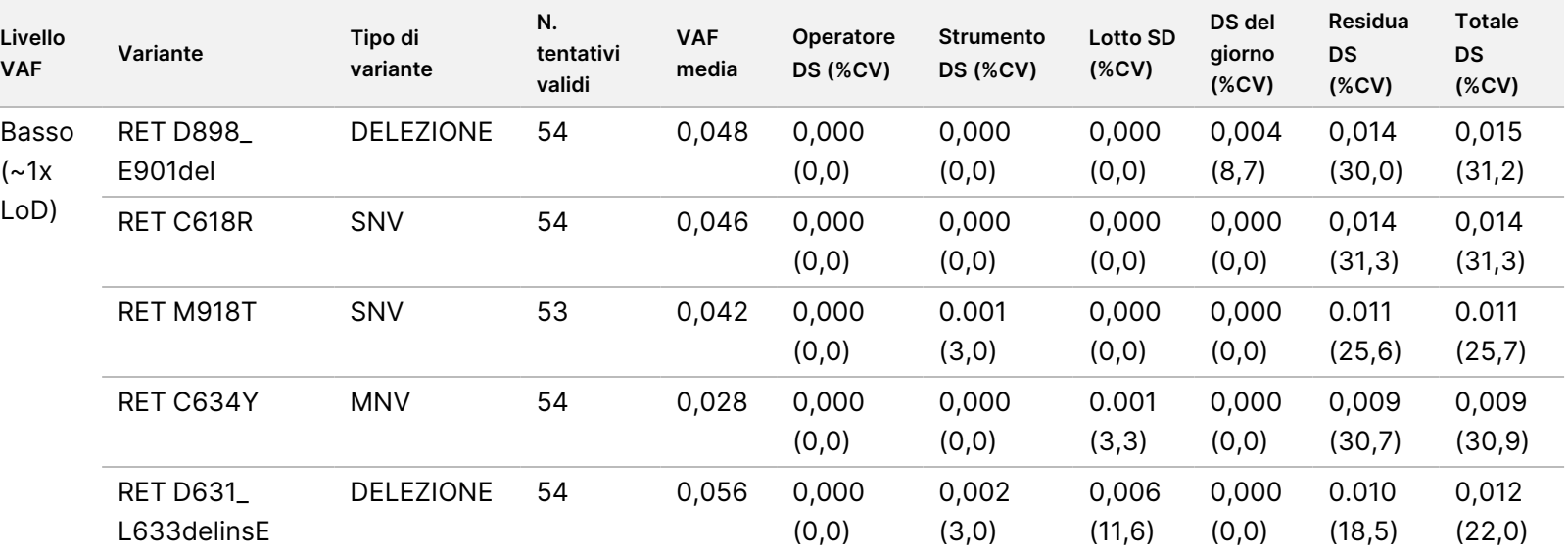

<span id="page-131-0"></span>Tabella 70 Risultati quantitativi DS e CV per le varianti piccole di DNA target

Documento

n. 200007789 Documento n. 200007789 v07

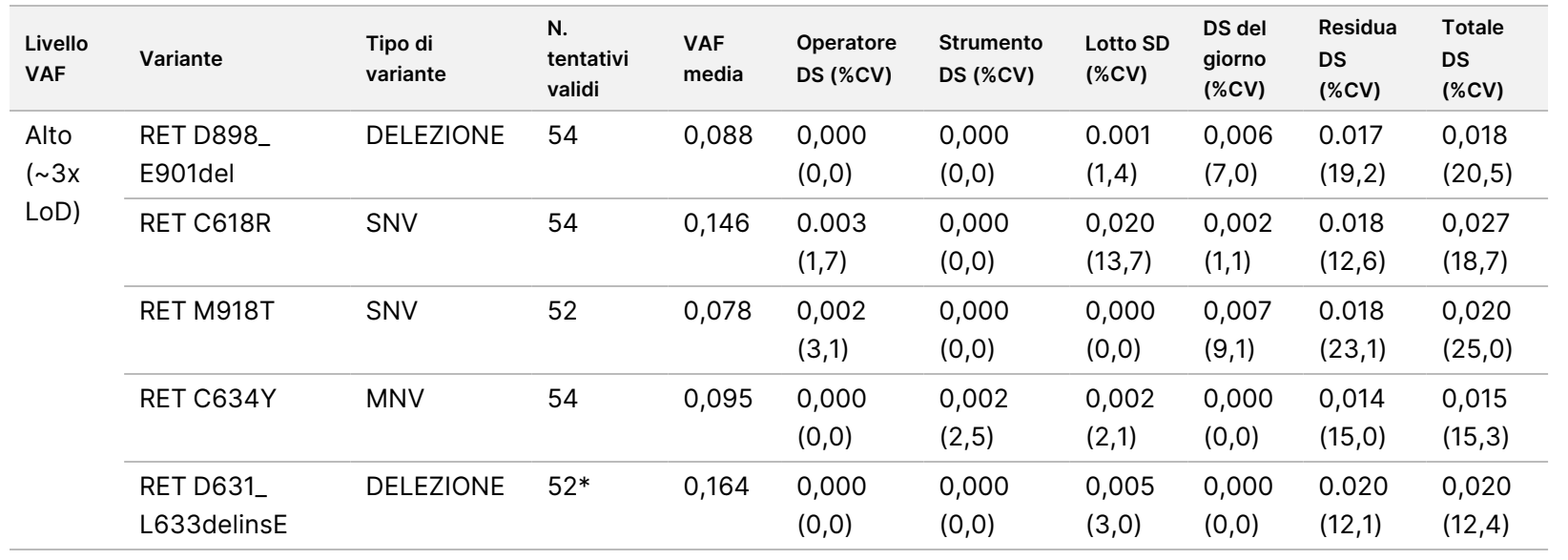

모<br>모

င္တ<br>ဝ

DIAGNOSTICO

z.

VITRO.

SOLO

모<br>모

L'ESPORTAZIONE.

ದ<br>ಐ 으. 154 **Inserto**

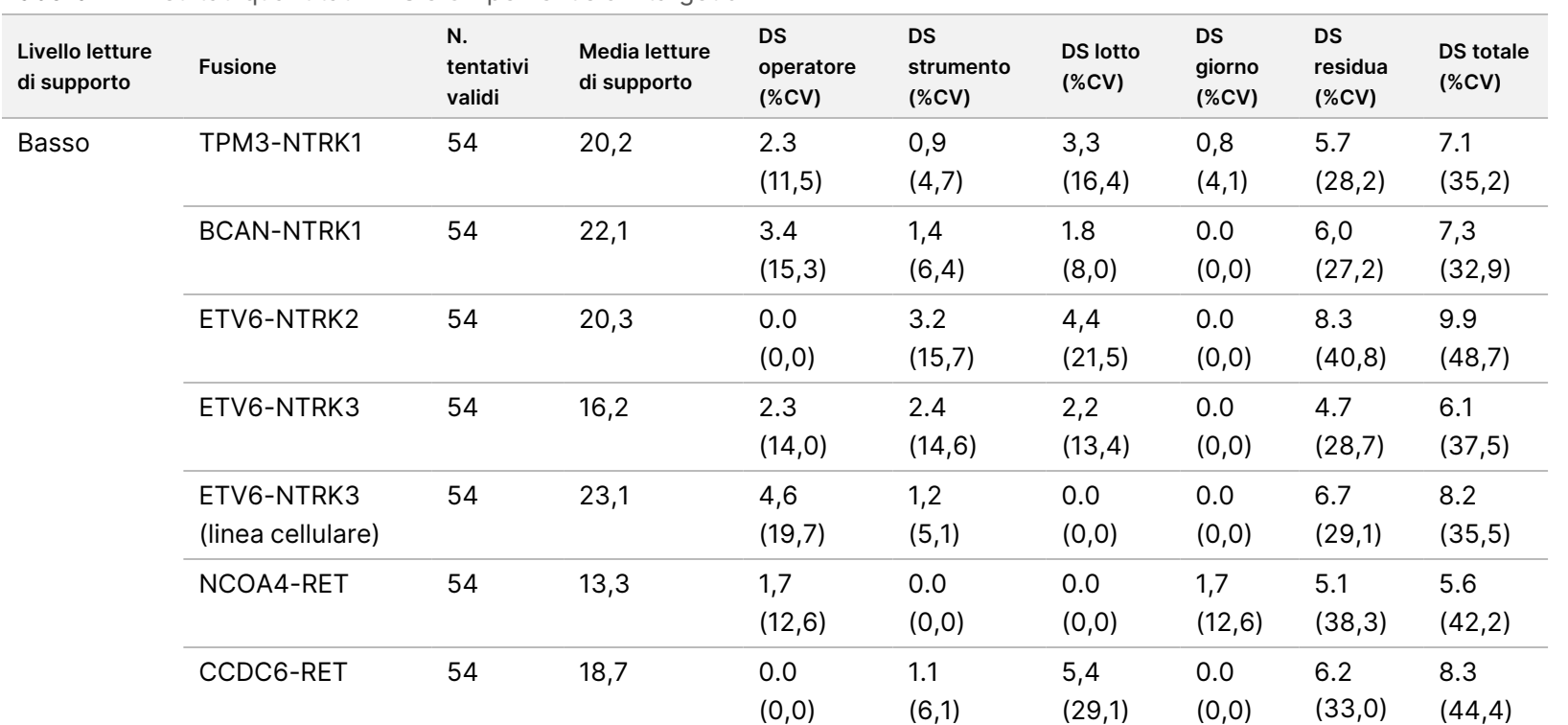

#### <span id="page-133-0"></span>Tabella 71 Risultati quantitativi DS e CV per le fusioni target di RNA

L'ESPORTAZIONE.

Documento

n. 200007789 Documento n. 200007789 v07

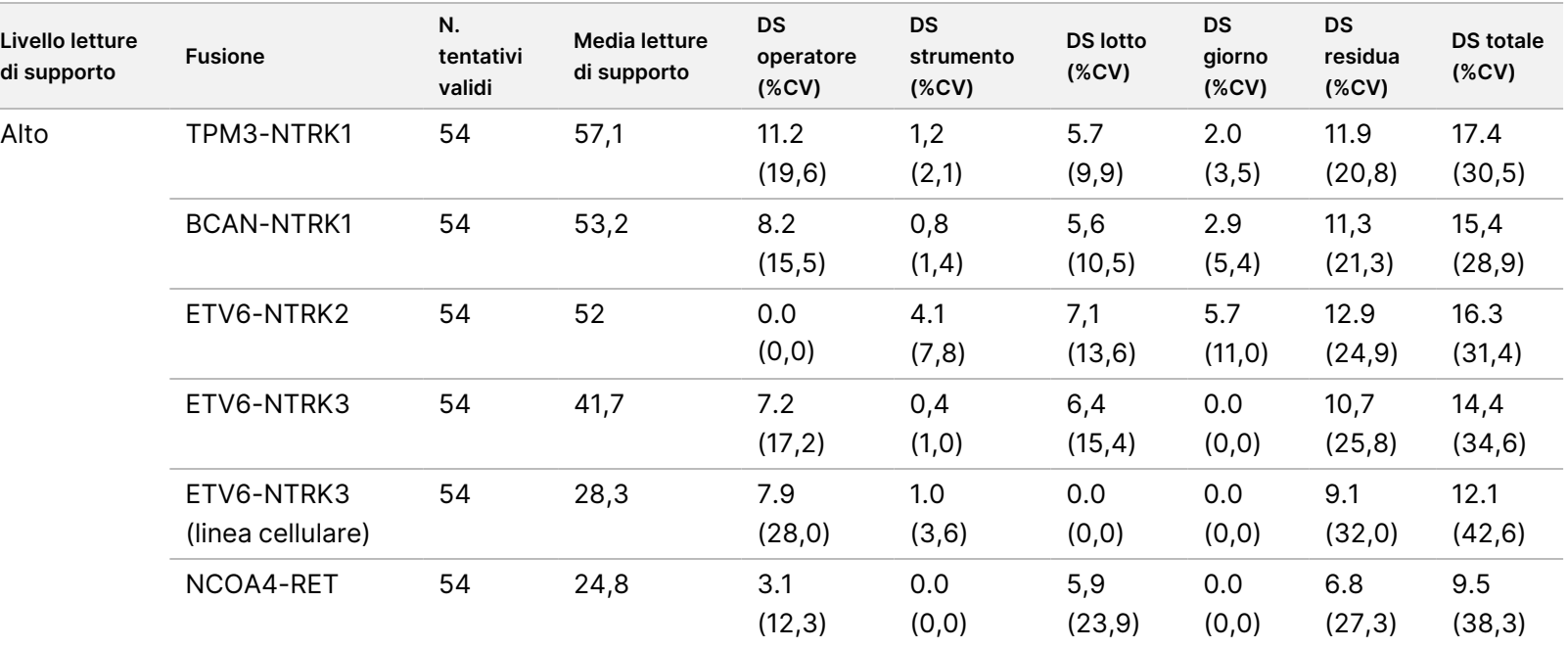

모<br>모

င္တ<br>ဝ

DIAGNOSTICO

z.

VITRO.

SOLO

모<br>모

L'ESPORTAZIONE.

Documento

n. 200007789 Documento n. 200007789 v07

 $\overline{\phantom{a}}$ 

## **Studio 2**

La precisione all'interno del laboratorio è stata valutata per TMB e MSI. Per valutare la precisione a diversi livelli su un intervallo di punteggi sono stati utilizzati cinque campioni di DNA in FFPE NSCLC per TMB e sette campioni in FFPE CRC per MSI, inclusi lo stato satellitare stabile (MSS) e lo stato satellitare alto (MSI alto). Ogni campione è stato analizzato in duplicati con tre (3) operatori, in tre (3) giorni, con tre (3) preparazioni delle librerie per tre (3) lotti di reagente utilizzando tre strumenti NextSeq 550Dx e hanno generato 54 osservazioni per livello.

La concordanza qualitativa è stata valutata per lo stato MSI. Il saggio TSO Comprehensive (UE) ha dimostrato una concordanza del 100% per la percentuale di identificazioni positive e per la percentuale di identificazioni negative per lo stato MSI. Per TMB, il saggio TSO Comprehensive (UE) riporta un punteggio TMB; la concordanza qualitativa non è applicabile.

La variazione totale del punteggio TMB e MSI, assieme al contributo della fonte (strumenti, operatori, lotti, giorni e residuo), sono stati quantificati utilizzando un modello dei componenti della variazione su un intervallo di punteggi. La deviazione standard (DS) e il coefficiente di variazione (CV) sono presentati, per livello, nella [Tabella](#page-135-0) 72 per TMB e nella [Tabella](#page-136-0) 73 per MSI. Alcuni livelli presentavano meno di 54 osservazioni a causa di librerie non valide.

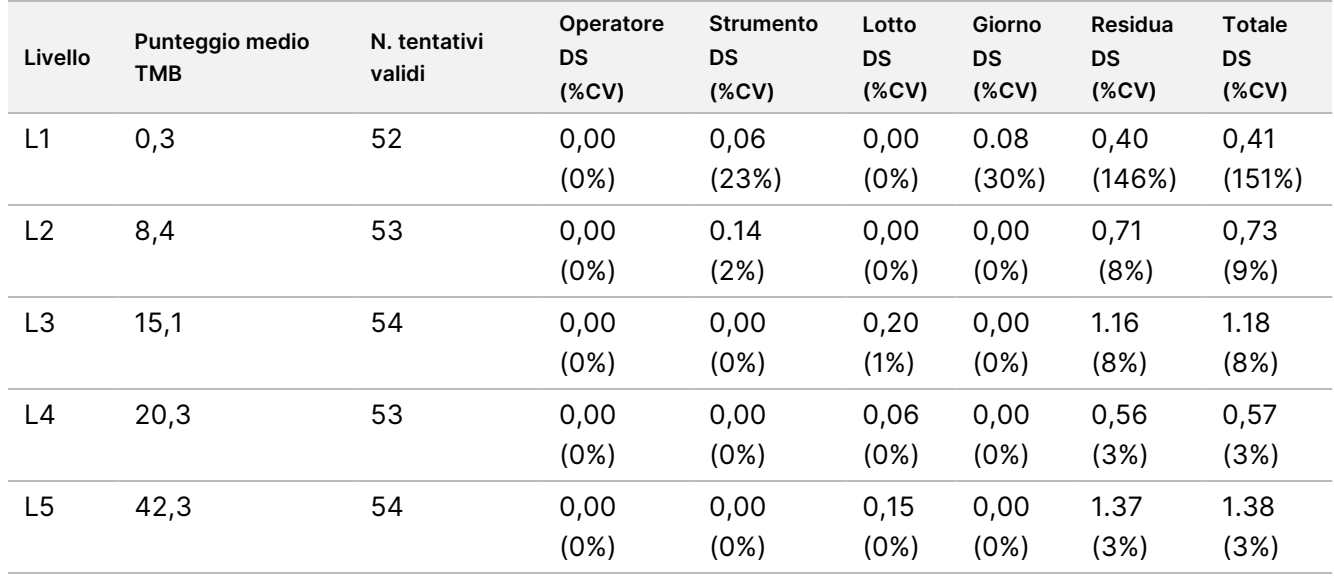

#### <span id="page-135-0"></span>Tabella 72 Risultati DS e CV per il punteggio quantitativo TMB

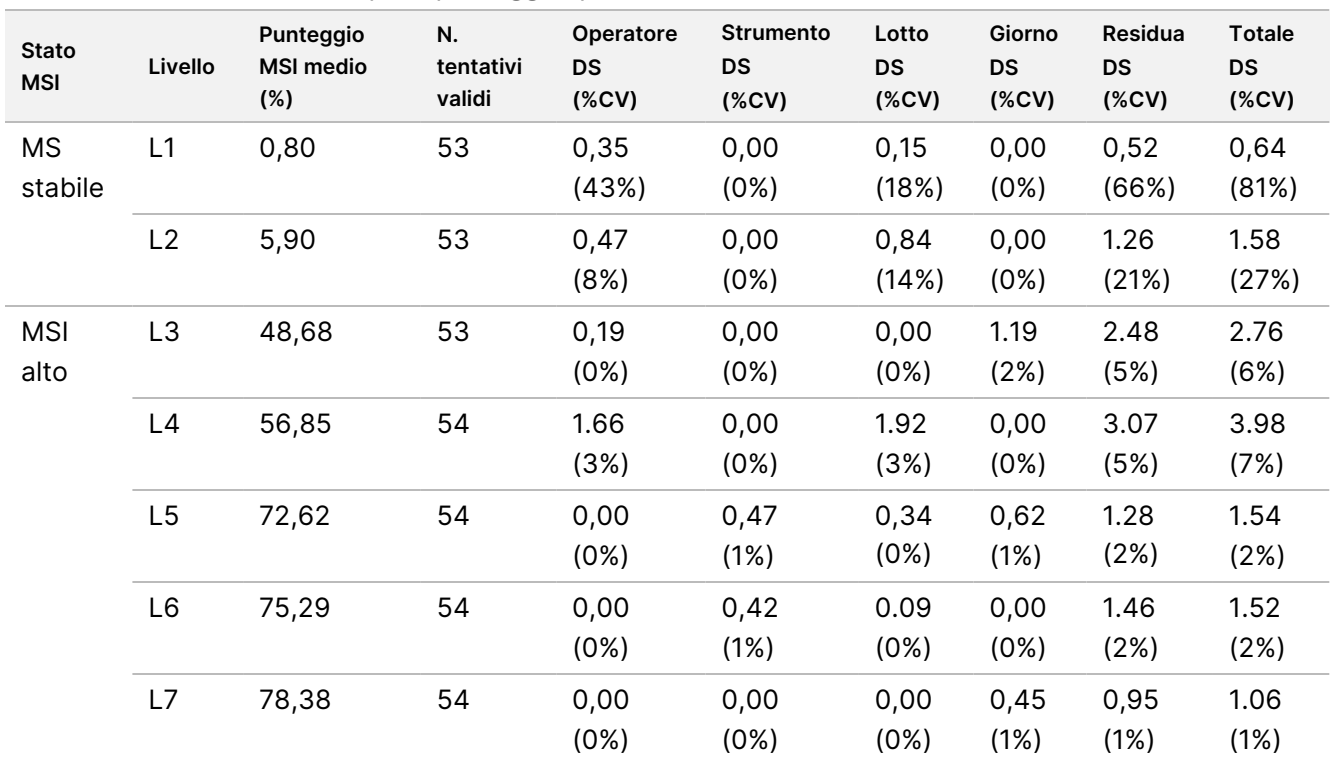

<span id="page-136-0"></span>Tabella 73 Risultati DS e CV per il punteggio quantitativo MSI

La variazione nei punteggi TMB tende ad aumentare con la media prevista dalle distribuzioni teoriche dei dati del conteggio. La variazione nei punteggi MSI per i livelli prossimi al punteggio MSI = 50 sono maggiori rispetto alla variazione dei punteggi MSI prossimi allo 0, o 100 coerenti con la variabilità dalle distribuzioni teoriche dei dati della proporzione. Il componente residuo rimane il contributo più grande per la variazione totale sia per punteggi MSI che per i punteggi TMB a supporto della conclusione che i punteggi sono efficaci per operatori, lotti, strumenti e giorni.

I valori C5 e C95 intorno al cutoff del 20,00% sono stati determinati per MSI utilizzando un profilo di precisione ([Tabella](#page-136-1) 74).

<span id="page-136-1"></span>Tabella 74 Intervalli C5-C95 per MSI

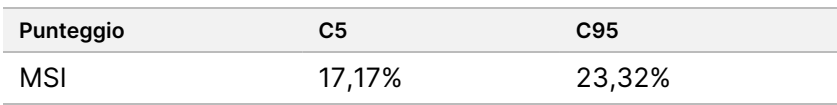

Tuttavia, poiché MSI e TMB sono biomarcatori complessi, le prestazioni analitiche potrebbero variare da campione a campione. Ossia, la variazione TMB non dipende solo dal valore TMB ma anche dalla composizione delle varianti nel campione, come il tipo di variante (SNV, indel) e il livello VAF (prossimità al cutoff di inclusione). Nello stesso modo, la variazione MSI non dipende solo dal valore MSI ma anche dalla composizione dei siti nel campione, come il numero di siti instabili e la quantità di instabilità per sito.

È stato valutato l'impatto del contenuto di tumore sui punteggi TMB e MSI. Per la maggior parte dei campioni, il contenuto di tumore di ≥ 30% aveva un impatto trascurabile sui punteggi TMB al di sopra di circa 10 mutazioni per megabase. Con l'aumento del contenuto di tumore, i punteggi TMB sono rimasti relativamente invariati. Per i campioni MSI alto, il contenuto di tumore ha mostrato una correlazione lineare positiva con il punteggio MSI. I

campioni MSI alto rimanevano in media MSI alto quando il contenuto di tumore era ≥ 30%. I campioni endometriali si sono comportati in modo significativamente diverso rispetto ad altri tipi di tessuto ed hanno messo in evidenza la necessità di un maggiore contenuto di tumore per essere identificati MSI alto.

# **Accuratezza per il profilo del tumore**

Il rilevamento delle varianti con il saggio TSO Comprehensive (UE) è stato confrontato con i risultati ottenuti dai metodi di riferimento. Le varianti piccole di DNA e TMB sono state confrontate con un metodo esterno di NGS dell'intero esoma. Le amplificazioni geniche sono state confrontate con lo stesso metodo NGS dell'intero esoma o convalidate con il metodo della doppia ibridazione in situ (DISH) per le amplificazioni HER2. MSI è stato valutato rispetto a un test MSI-PCR convalidato. Le varianti di splicing di RNA sono state confrontate rispetto a un metodo di PCR quantitativa (qPCR) convalidato. Le fusioni ROS1 e ALK sono state confrontate rispetto ai saggi FISH convalidati. Tutte le altre fusioni sono state confrontate con un metodo composito che consisteva in un saggio NGS dell'intero esoma di RNA (RNGS1), un pannello NGS mirato (RNGS2) e PCR digitale su goccioline (ddPCR).

## **Rilevamento di varianti piccole di DNA**

Il rilevamento di varianti piccole di DNA con il saggio TSO Comprehensive (UE) è stato confrontato con il sequenziamento dell'intero esoma (WES) che utilizza WES con coppie di campioni corrispondenti di tumore normali per l'identificazione di varianti piccole somatiche e della linea germinale. Il confronto tra le varianti piccole, che consisteva di varianti di singolo nucleotide (SNV), inserzioni e delezioni, si è basato su 124 campioni da 14 diversi tipi di tessuto che erano validi sia per TSO Comprehensive (UE) che per WES. TSO Comprehensive (UE) ma non il saggio WES, può rilevare le varianti multinucleotidiche (MNV, 2-3 bp) che richiedono una determinazione delle fasi. TSO Comprehensive (UE) Le varianti MNV di TSO Comprehensive (UE) sono state valutate come singole SNV rispetto a WES. La [Tabella](#page-137-0) 75 mostra un riepilogo della concordanza a livello di variante incluse la percentuale di concordanza positiva (PPA) e la percentuale di concordanza negativa (NPA) per tutte le identificazioni di varianti.

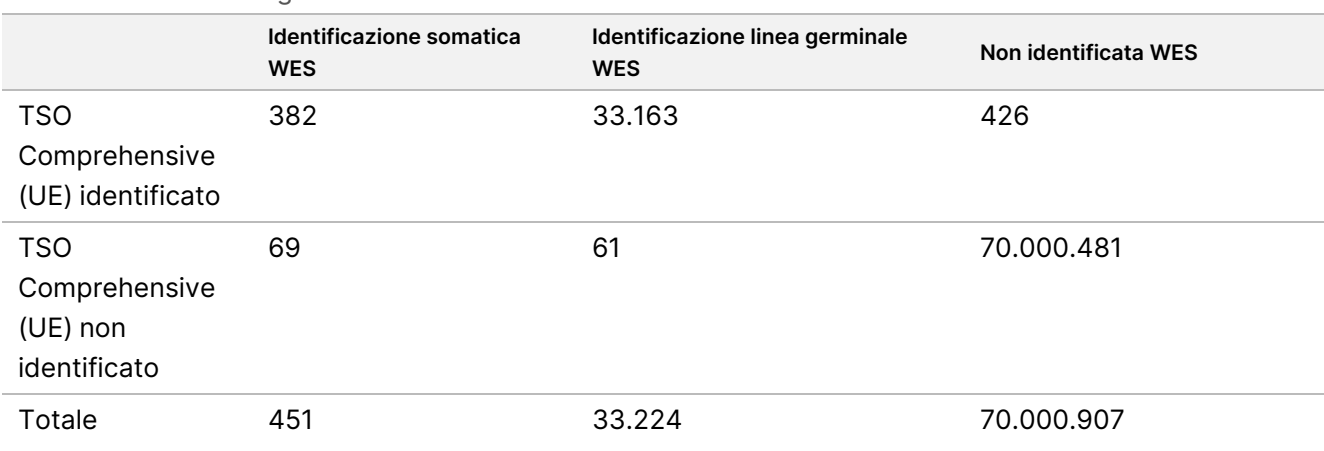

<span id="page-137-0"></span>Tabella 75 Riepilogo della concordanza per le identificazioni di varianti piccole valutate per lo stato somatico o della linea germinale

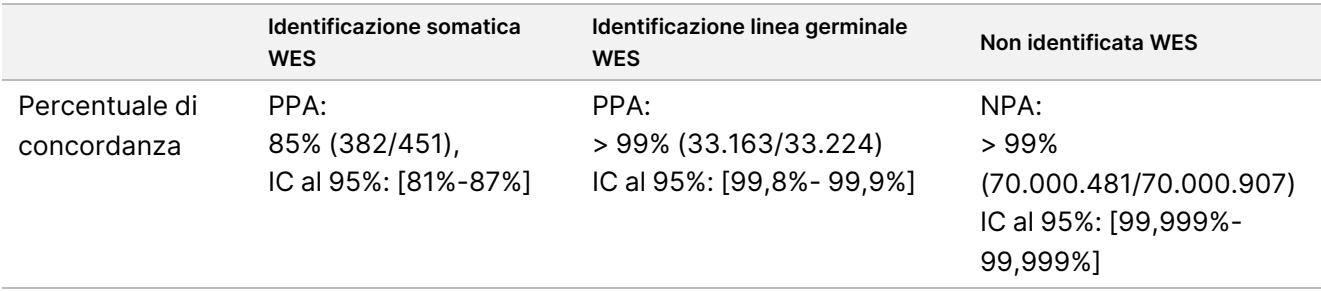

In totale, TSO Comprehensive (UE) ha identificato 426 varianti somatiche non identificate dal metodo WES. Duecentoquattro (48%) di queste varianti avevano una frequenza allelica delle varianti inferiore alla soglia di identificazione nel metodo WES. Delle potenziali varianti falso positive rimanenti, vi era prova dell'identificazione della variante nel metodo WES con basso supporto. Inoltre, molte delle varianti avevano prove di WES a livello molto basso nei campioni normali corrispondenti. Questo suggerisce che tali varianti non sono state individuate nel tumore con WES a causa della normale contaminazione del tumore.

## **Rilevamento del carico mutazionale del tumore (TMB)**

La concordanza di TMB è stata determinata confrontando i punteggi di TMB (mutazioni somatiche/megabase) tra il metodo WES e TSO Comprehensive (UE) per 124 campioni con dati disponibili sia per TSO Comprehensive (UE) che per WES. L'analisi della regressione lineare con WES come predittore aveva una intercetta y di 2,53, una pendenza di 0,89 e un coefficiente di correlazione Pearson di 0,94 [\(Figura](#page-138-0) 3).

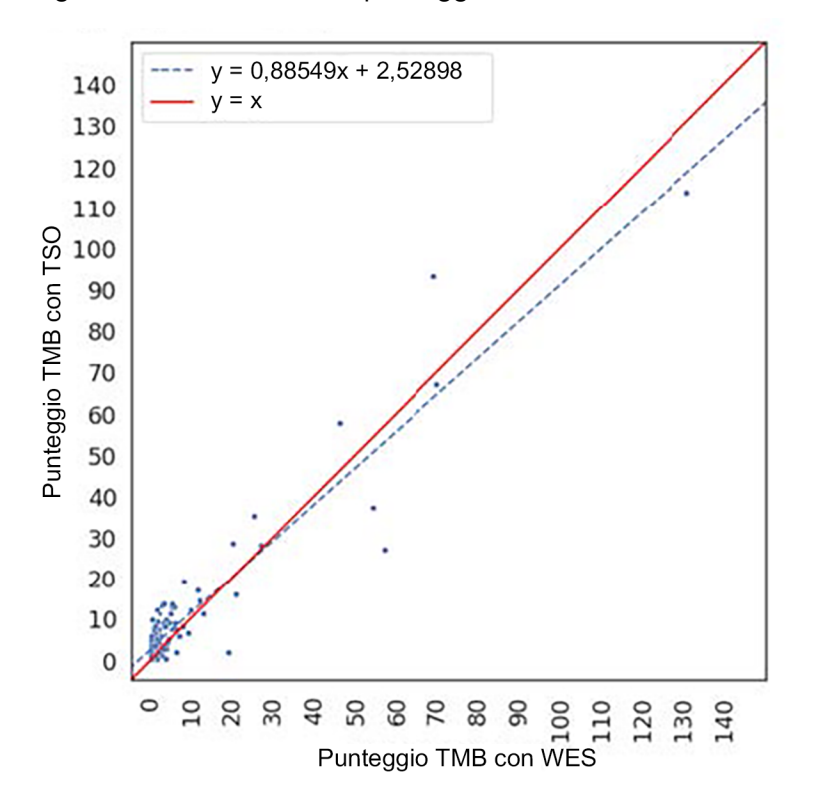

<span id="page-138-0"></span>Figura 3 Correlazione del punteggio di TMB tra WES e TSO Comprehensive (UE)

## **Rilevamento delle amplificazioni geniche**

Il rilevamento delle amplificazioni geniche con il saggio TSO Comprehensive (UE) è stato confrontato con i risultati dello stesso saggio WES utilizzando campioni che corrispondono a campioni di tumore normale o a campioni di solo tumore. In totale, erano presenti 420 campioni, per 183 dei quali è stato utilizzato il metodo ortogonale tumore/normale e per 237 il metodo solo tumore. I campioni provenivano da 14 tipi di tessuto e contenevano amplificazioni da 55 geni. TSO Comprehensive (UE) riporta amplificazioni geniche dai geni MET ed ERBB2. Tuttavia, è stata valutata l'accuratezza per tutti i 55 geni. La [Tabella](#page-139-0) 76 mostra un riepilogo delle identificazioni dell'amplificazione genica.

<span id="page-139-0"></span>Tabella 76 Identificazioni dell'amplificazione genica

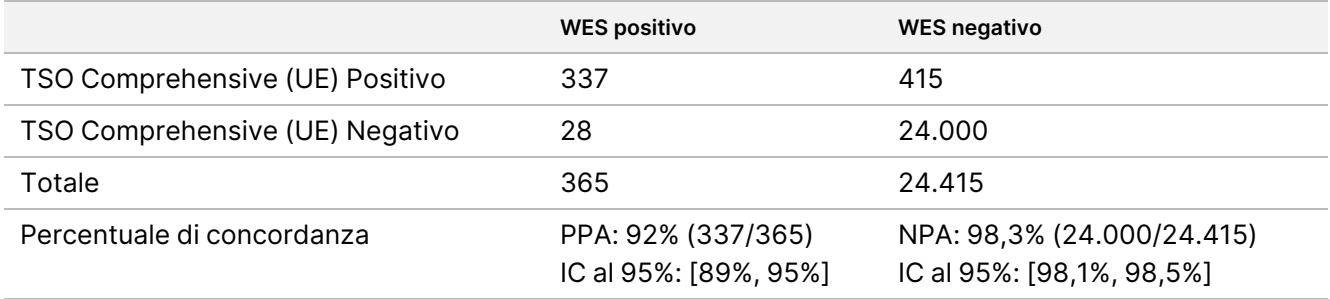

Le amplificazioni del gene ERBB2 (HER2) nei tessuti gastrico e mammella sono stati analizzati separatamente da altre amplificazioni geniche utilizzando il metodo della doppia ibridazione in situ (DISH, Dual In-Situ Hybridization). In totale sono stati analizzati 116 campioni di tessuto gastrico e mammella, dei quali 64 erano stati precedentemente caratterizzati come HER2 positivi mediante IHC o FISH. Un campione non ha superato l'estrazione, 4 campioni non hanno superato la validità per TSO Comprehensive (UE) e 3 campioni non hanno superato la validità per il saggio DISH. Dei 108 campioni, 20 (18,5%) hanno ottenuto punteggi borderline (tra 1,5 e 2,5) prossimi al cutoff DISH di 2,0. [Tabella](#page-139-1) 77 mostra i risultati di concordanza, inclusi PPA e NPA, per tutti i campioni nonché i casi HER2 con DISH.

<span id="page-139-1"></span>Tabella 77 Riepilogo della concordanza tra TSO Comprehensive e HER2 con DISH inclusa l'amplificazione genica per HER2

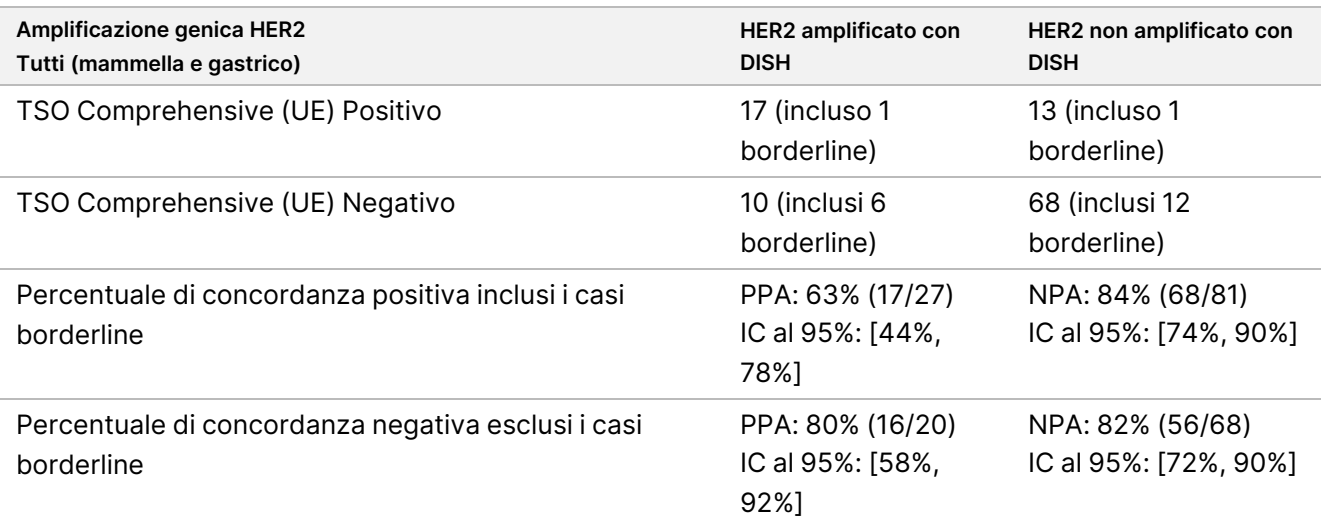

## **Rilevamento dello stato di instabilità microsatellitare (MSI)**

Il rilevamento dell'instabilità microsatellitare con il saggio TSO Comprehensive (UE) è stato confrontato con i risultati di un test MSI-PCR convalidato che utilizza, per l'analisi, campioni che corrispondono al tumore normale. È stato confrontato un totale di 195 campioni, che hanno raggiunto il contenuto di tumore di ≥ 30% e che rappresentano 14 tipi di tessuto. MSI-PCR esamina cinque siti e ha tre esiti: MSS (nessun sito instabile), MSI-Low (un sito instabile) e MSI-High (MSI-H) (due o più siti instabili). TSO Comprehensive (UE) valuta fino a 130 siti microsatellitari e classifica i campioni solo come MSS o MSI-High (siti instabili ≥ 20%). I valori MSI-Low sono stati raggruppati nei risultati MSS per MSI-PCR. La [Tabella](#page-140-0) 78 mostra l'analisi della concordanza.

<span id="page-140-0"></span>Tabella 78 Riepilogo dell'analisi della concordanza tra TSO Comprehensive (UE) e MSI-PCR per l'instabilità microsatellitare del DNA

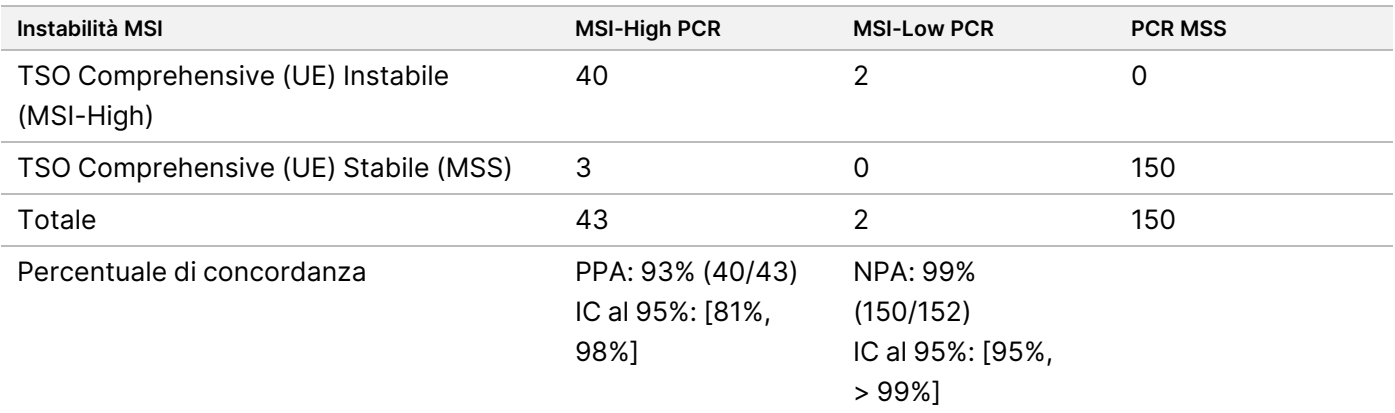

## **Rilevamento delle varianti di splicing di RNA**

L'accuratezza per il rilevamento delle varianti di splicing è stata calcolata confrontando i risultati di TSO Comprehensive (UE) con i saggi qPCR per EGFRvIII e Met Exon 14del includendo un RNA positivo noto per ognuna delle varianti di splicing. L'analisi della concordanza è stata eseguita su un totale di 230 campioni di RNA in FFPE unici da 14 tipi di tessuto con i dati disponibili da TSO Comprehensive (UE) e dal metodo di riferimento. Tutti i campioni sono stati testati per MET Exon 14del, mentre EGFRvIII è stato testato rispettivamente solo nel tessuto cerebrale. Tre campioni, identificati come positivi per MET Exon 14del da qPCR ma non da TSO Comprehensive (UE), avevano un Ct medio > 37 e erano al di sotto del livello LoD di TSO Comprehensive (UE). La [Tabella](#page-140-1) 79 riassume i risultati dello studio di concordanza.

<span id="page-140-1"></span>Tabella 79 Riepilogo dell'analisi di concordanza tra TSO Comprehensive (UE) e il saggio qPCR per le varianti di splicing dell'RNA

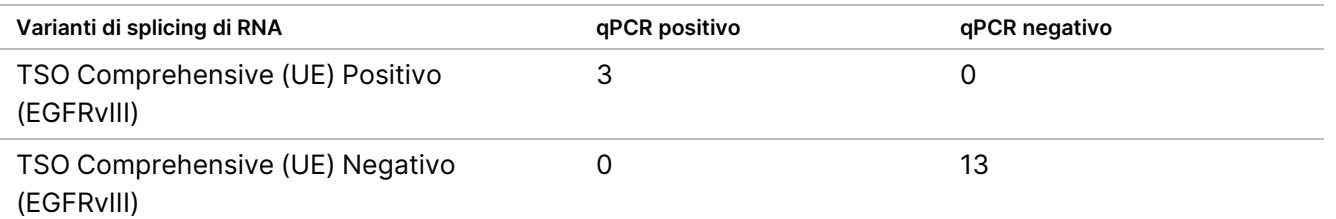

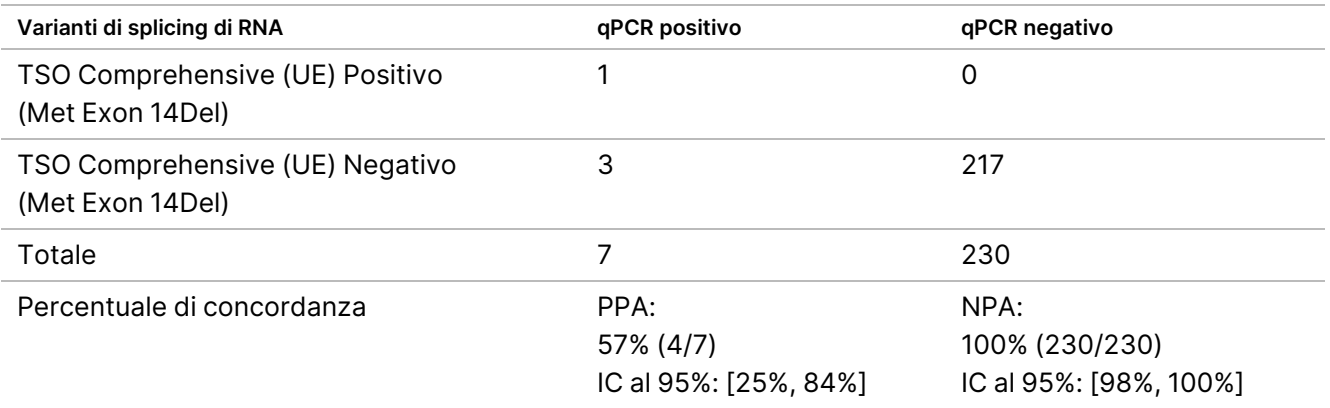

### **Rilevamento delle fusioni di RNA**

#### **Confronto con un metodo composito**

Le fusioni ottenute da TSO Comprehensive (UE) sono state confrontate con un metodo composito che consisteva nel sequenziamento dell'esoma intero di RNA utilizzando un pannello NGS (RNGS1), un pannello di fusioni NGS mirato (RNGS2) e PCR digitale su goccioline (ddPCR).

Il metodo RNGS1 si sovrappone con tutti i geni per i quali TSO Comprehensive (UE) rileva le fusioni. Tuttavia, il limite di rilevamento del metodo RNGS1 era 4X-8X rispetto a TSO Comprehensive (UE), che si basava su un numero di letture di supporto osservate nelle identificazioni delle fusioni che si sovrapponevano. Pertanto, con il metodo WES (RNGS1), è stato utilizzato un metodo composito che include due metodi aggiuntivi con maggiore sensibilità ma minore gamma di fusioni.

Sono stati analizzati 255 campioni unici di RNA che rappresentavano 14 tipi di tessuto e che avevano superato le metriche di TSO Comprehensive (UE) con il metodo RNGS1. Non sono stati ulteriormente analizzati due campioni risultati non validi per il controllo qualità del campione con RNGS1. Delle 82 fusioni identificate da TSO Comprehensive (UE), 4 sono state escluse dalla valutazione perché i controlli qualità del campione con RNGS1 non sono riusciti; non è stato possibile identificare 7 ulteriori fusioni per la mancanza di target nel pannello RNGS1. Delle 71 fusioni restanti e identificate da TSO Comprehensive (UE), 9 sono state confermate da RNGS1. RNGS1 ha identificato 4 fusioni non identificate da TSO Comprehensive (UE).

Delle 62 fusioni positive con TSO Comprehensive (UE) e non rilevate da RNGS1, 13 si sovrapponevano e sono state confermate da RNGS2. Una fusione è stata identificata da RNGS2 ma non da TSO Comprehensive (UE).

La PCR digitale su goccioline è stata quindi utilizzata per le fusioni identificate da TSO Comprehensive (UE), per le fusioni non identificate o non identificabili da RNGS1 e non valutabili da RNGS2 (49). Inoltre, la ddPCR è stata utilizzata per la rivalutazione di 2 delle 4 fusioni false negative per TSO Comprehensive (UE) con RNGS1 e 2 delle 9 fusioni concordanti per TSO Comprehensive (UE) e RNGS1. Per assicurare la specificità, cinque campioni con fusioni negative sono stati inclusi nell'analisi di ogni campione con fusioni positive. Diciotto fusioni non sono state analizzate con la ddPCR perché era impossibile progettare primer/sonde, più geni partner per la fusione o era insufficiente il materiale in FFPE rimasto. Per la ddPCR, i primer e le sonde sono stati progettati sui breakpoint osservati nel saggio TSO Comprehensive (UE).

In totale sono state identificate 52 fusioni mediante la ddPCR, 41 delle quali sono state identificate da TSO Comprehensive (UE) ma non identificate o non identificabili da RNGS1. Nove fusioni sono state identificate dalla ddPCR ma sono risultate negative in TSO Comprehensive (UE) o RNGS1. Due fusioni positive identificate dalla ddPCR hanno confermato le 2 fusioni concordanti per TSO Comprehensive (UE) e RNGS1. Nessuna fusione è stata rilevata dalla ddPCR per i 2 falsi negativi TSO Comprehensive (UE) rivalutati con RNGS1; tuttavia, queste due fusioni sono state conteggiate come falsi negativi in base al confronto con RNGS1.

I risultati concordanti dei metodi compositi RNGS1, RNGS2 e ddPCR per le fusioni sono illustrati nella [Tabella](#page-142-0) 80.

<span id="page-142-0"></span>Le 63 fusioni concordanti con il metodo compositivo rappresentavano 43 geni nel pannello TSO Comprehensive (UE). Tuttavia, le fusioni sono idonei per il report solo dai 23 geni indicati nel *[Pannello](#page-1-0) genico del saggio TSO [Comprehensive](#page-1-0) (UE)* a pagina 2.

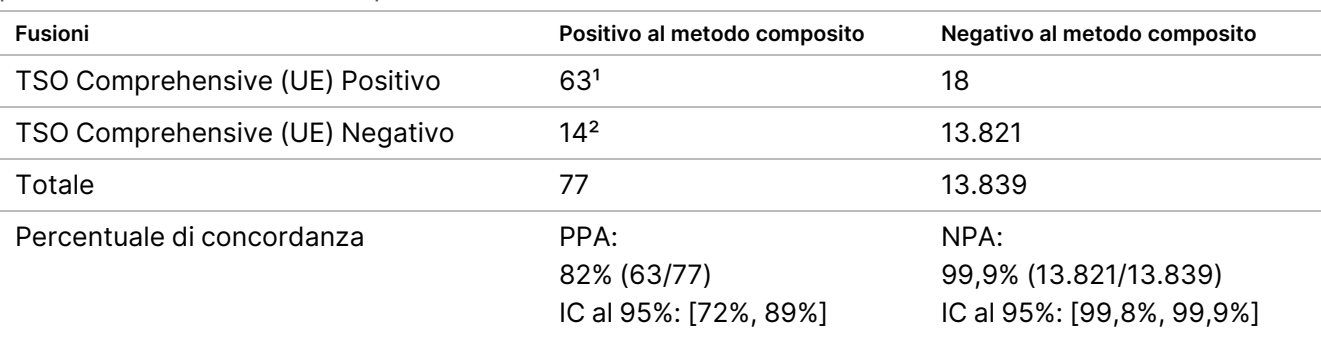

Tabella 80 Tabulazione incrociata di TSO Comprehensive (UE) rispetto ai risultati dei metodi compositi per le fusioni di RNA (253 campioni)

<sup>1</sup> 63 veri positivi TSO Comprehensive (UE) = 9 positivi concordanti con RNGS1 + 13 positivi concordanti con RNGS2 + 41 positivi concordanti con ddPCR.

² 14 falsi negativi TSO Comprehensive (UE) = 4 negativi non concordanti con RNGS1 + 1 negativo non concordante con RNGS2 + 9 negativi non concordanti con ddPCR.

### **Confronto rispetto al metodo FISH per le fusioni ROS1 e ALK**

Venticinque campioni NSCLC sono stati analizzati con il metodo FISH per entrambe le fusioni ROS1 e ALK e 5 ulteriori campioni NSCLC sono stati analizzati per la fusione ROS1, rispettivamente. Otto campioni sono falliti con il metodo FISH per ROS1 a causa di tessuto non adeguato. Due fusioni ROS1 e una fusione ALK sono state rilevate sia da TSO Comprehensive (UE) che dal metodo FISH. Non sono stati osservati risultati discordanti. La [Tabella](#page-142-1) 81 riassume i risultati di concordanza di TSO Comprehensive (UE) e il metodo FISH per le fusioni ROS1 e ALK.

<span id="page-142-1"></span>Tabella 81 Riepilogo dei risultati di conformità di TSO Comprehensive (UE) e metodo FISH per fusioni ROS1 e ALK

| ALK+ROS1                        | <b>FISH positivo</b> | <b>FISH negativo</b> |
|---------------------------------|----------------------|----------------------|
| TSO Comprehensive (UE) Positivo |                      |                      |
| TSO Comprehensive (UE) Negativo |                      |                      |

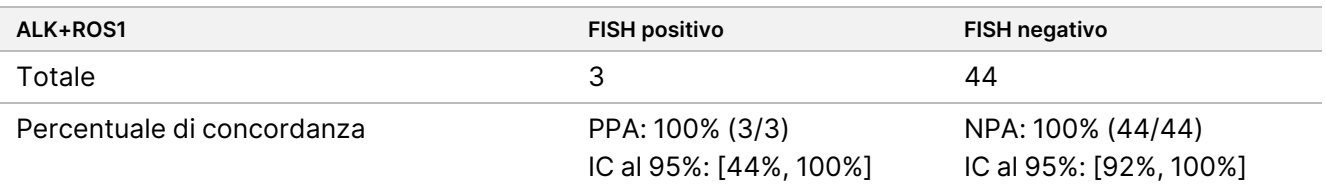

### **Validità del campione**

La validità del campione (primo tentativo) è stata misurata per 181 campioni di RNA unici e 272 campioni di DNA unici da blocchetti di tessuto in FFPE di ≤ 5 anni di età. Questi campioni sono stati selezionati in base al tipo di tessuto e al materiale disponibile; la validità del saggio non era nota. Per essere considerato valido, il tipo di variante deve superare le metriche di controllo qualità delle librerie. La [Tabella](#page-143-0) 82 mostra la validità del campione valutata separatamente per ogni tipo di variante (varianti piccole di DNA/TMB, MSI, amplificazioni geniche, fusioni/varianti di splicing).

#### <span id="page-143-0"></span>Tabella 82 Validità del campione

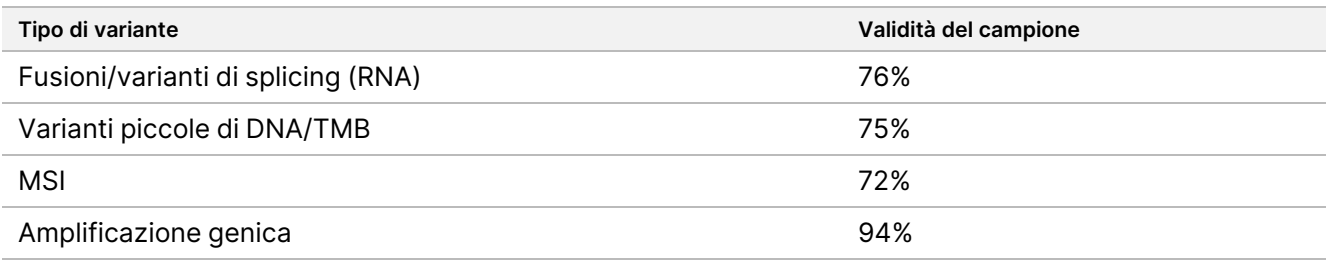

## **Riepilogo della validazione analitica per Tumor Profiling Claims**

In base ai dati relativi al limite di rilevamento, alla precisione, alla riproducibilità e all'accuratezza, TSO Comprehensive (UE) è convalidato dal punto di vista analitico per quanto segue:

- Varianti piccole di DNA: SNV, MNV, inserzioni e delezioni
- TMB
- **MSI**
- Amplificazioni geniche di MET e ERBB2 (HER2) (consultare *Pannello genico del saggio TSO [Comprehensive](#page-1-0) (UE)* a [pagina](#page-1-0) 2).
- 23 geni per i quali possono essere rilevate le fusioni (consultare *[Pannello](#page-1-0) genico del saggio TSO [Comprehensive](#page-1-0) (UE)* a pagina 2).
- Varianti di splicing di EGFR e MET (consultare *Pannello genico del saggio TSO [Comprehensive](#page-1-0) (UE)* a [pagina](#page-1-0) 2).
## **Prestazioni cliniche di NTRK**

Per convalidare il saggio TSO Comprehensive (UE) come diagnostica di accompagnamento (CDx) per la selezione di pazienti per il trattamento con VITRAKVI (larotrectinib), sono stati analizzati i campioni di pazienti arruolati nei trial clinici su larotrectinib (NCT02122913, NAVIGATE NCT02576431, SCOUT NCT02637687; collettivamente chiamati campioni del trial su larotrectinib) utilizzando la data di cutoff del 15 luglio 2019 e con l'aggiunta di campioni di tessuti in FFPE disponibili in commercio, per supportare uno studio di accuratezza e uno studio clinico bridging per il saggio TSO Comprehensive (UE).

NCT02122913 era uno studio di fase 1, multicentrico, open-label, con incremento progressivo della dose in pazienti adulti con tumori solidi avanzati (all comers) non selezionati per il tumore positivo alla fusione di NTRK. A seguito della fase dello studio con incremento progressivo della dose, è stata avviata una espansione della dose per i pazienti con tumore positivo alla fusione di NTRK e per i pazienti che lo sperimentatore riteneva potessero beneficiare da un inibitore TRK altamente selettivo. NAVIGATE NCT02576431 è uno studio basket di fase 2, in corso, multicentrico, open label in pazienti di età pari o superiore a 12 anni affetti da tumori solidi avanzati e ricorrenti con fusione di NTRK documentata da un laboratorio esterno. SCOUT NCT02637687 studio di fase 1/2, in corso, multicentrico, open label in pazienti pediatrici di età compresa tra la nascita e 21 anni affetti da tumori solidi o primari del sistema nervoso centrale primario (SNC) avanzati.

Dei pazienti positivi alla fusione di NTRK inclusi nello studio del saggio TSO Comprehensive (UE), 164 hanno formato il gruppo di efficacia primaria estesa di larotrectinib (ePAS4).

### **Studio di accuratezza per il rilevamento delle fusioni di NTRK1, NTRK2, NTRK3**

L'accuratezza del saggio TSO Comprehensive (UE) per il rilevamento delle fusioni di NTRK (NTRK1, NTRK2, or NTRK3) in pazienti affetti da tumori solidi è stata dimostrata valutando la concordanza dei risultati relativi alle fusioni di NTRK ottenuti dal saggio TSO Comprehensive (UE) e da un metodo ortogonale convalidato basato sull'NGS.

È stato condotto uno studio retrospettivo non interventistico. I campioni del trial su larotrectinib e ulteriori campioni sono stati analizzati con il saggio TSO Comprehensive (UE) presso una sede esterna e con un metodo ortogonale presso un laboratorio centrale. L'accuratezza del saggio TSO Comprehensive (UE) nell'identificazione delle fusioni di NTRK è stata stimata rispetto a un metodo ortogonale; sono stati calcolati la percentuale di concordanza positiva (PPA), la percentuale di concordanza negativa (NPA) e gli intervalli di confidenza (IC) bilaterale al 95% associati.

Sono stati analizzati 516 campioni con il saggio TSO Comprehensive (UE) e/o il metodo ortogonale. Di questi campioni, 499 sono stati analizzati con entrambi i metodi. Diciassette dei 516 campioni non sono stati analizzati con uno dei saggi per mancata estrazione, motivo sconosciuto (per il metodo ortogonale) o deviazione dal protocollo. Dei 499 campioni analizzati da entrambi i metodi, 170 (34,1%) erano campioni del trial su larotrectinib e 329 (65,9%) erano campioni aggiuntivi.

Una tabulazione incrociata dei risultati per i 499 campioni è mostrata nella [Tabella](#page-145-0) 83. Dei 499 campioni, 85 avevano risultati del saggio TSO Comprehensive (UE) non validi; di questi 85, anche 53 avevano risultati del metodo ortogonale non validi. Ulteriori 7 campioni presentavano risultati non validi per il metodo ortogonale. Quindi, 407 dei 499 campioni presentavano risultati validi per entrambi i metodi.

<span id="page-145-0"></span>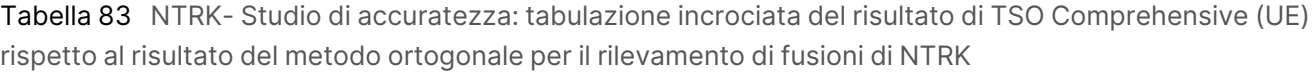

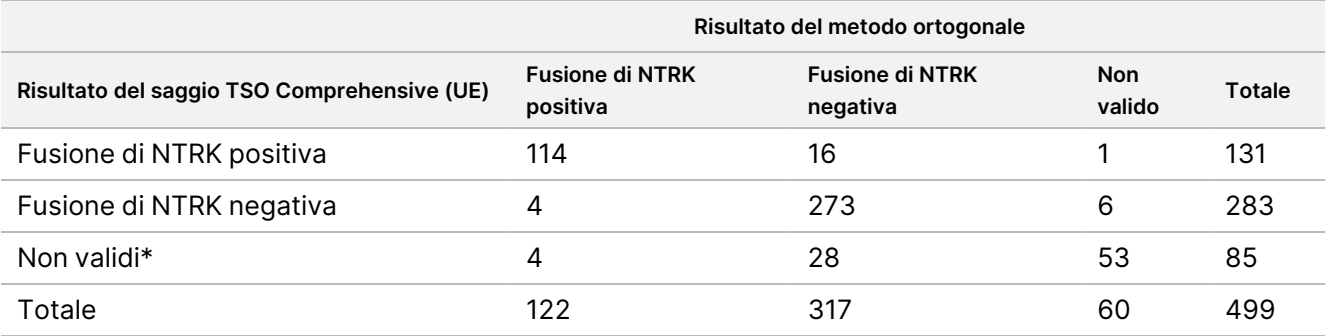

\* I risultati non validi del saggio TSO Comprehensive (UE) sono stati ottenuti a livello di campione e di corsa.

<span id="page-145-1"></span>Le analisi della concordanza, esclusi e inclusi i risultati non validi del saggio TSO Comprehensive (UE), sono mostrate nella [Tabella](#page-145-1) 84. Esclusi i risultati non validi del saggio TSO Comprehensive (UE), la PPA era del 96,6% (114/118; IC al 95%: 91,5%-99,1%) e la NPA era del 94,5% (273/289; IC al 95%: 91,2%-96,8%).

Tabella 84 NTRK- Studio di accuratezza: PPA e NPA del saggio TSO Comprehensive (UE) rispetto al risultato del metodo ortogonale nell'identificazione di fusioni di NTRK

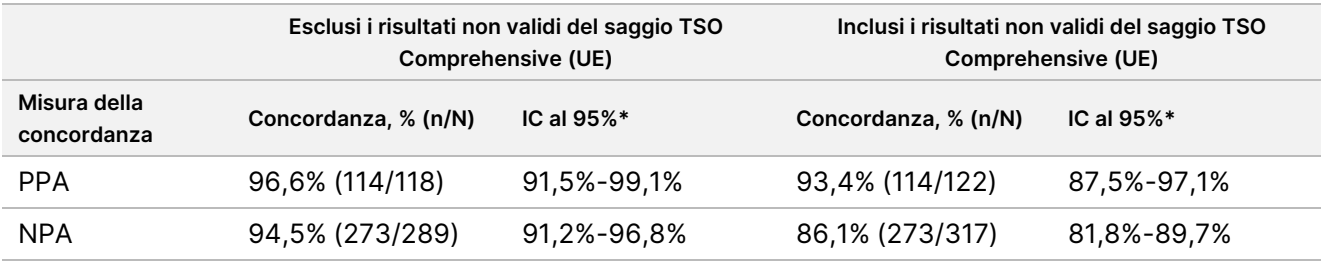

\* IC al 95% in base al metodo (esatto) di Clopper-Pearson.

### **Studio clinico bridging per il rilevamento delle fusioni di NTRK1, NTRK2, NTRK3**

La validità clinica del saggio TSO Comprehensive (UE) nel rilevamento delle fusioni di NTRK1, NTRK2 o NTRK3 in pazienti affetti da tumori solidi che potrebbero trarre benefici dal trattamento con larotrectinib è stata dimostrata in uno studio clinico bridging. Lo studio è stato condotto per valutare l'efficacia clinica del saggio TSO Comprehensive (UE) nell'identificazione di pazienti con fusioni di NTRK1, NTRK2 o NTRK3 positive adatti al trattamento con larotrectinib e per valutare la concordanza tra il saggio TSO Comprehensive (UE) e i metodi di analisi locali (LT) (utilizzati per determinare lo stato delle fusioni di NTRK per i trial clinici su larotrectinib).

I metodi LT includevano saggi per NGS, ibridazione fluorescente in situ (FISH), reazione di polimerizzazione a catena (PCR) e NanoString. Le fusioni di NTRK (ETV6 NTRK3) sono state dedotte per i pazienti affetti da fibrosarcoma infantile e che avevano una traslocazione documentata di ETV6 identificata mediante FISH. La maggior parte dei 235 pazienti del trial su larotrectinib con stato della fusione di NTRK nota sono stati analizzati con i metodi NGS.

#### **Inserto della confezione di TruSight Oncology Comprehensive (UE)**

## illumına

Gli studi NAVIGATE NCT02576431 e SCOUT NCT02637687 stanno continuando ad arruolare pazienti. Alla data di cutoff dei dati del 15 luglio 2019, erano stati arruolati 279 pazienti. Dei 279 pazienti, 208 erano positivi alla fusione di NTRK. Dei 208 pazienti positivi, 164 hanno formato la popolazione ePAS4 per larotrectinib.

L'endpoint primario per l'analisi di efficacia di larotrectinib era il tasso di risposta complessivo (ORR) in base alla valutazione del comitato di revisione indipendente (IRC) su una serie di dati raggruppati ottenuti dai tre studi clinici. ORR è stato valutato in base alla percentuale di pazienti con la migliore risposta complessiva di risposta completa confermata o risposta parziale confermata in base ai criteri RECIST, versione 1.1. ORR nella popolazione ePAS4 di larotrectinib era del 72,6% (IC al 95% [65,1%, 79,2%]) e includeva pazienti affetti da 16 diversi tipi di tumore.

### **Tipi di campione utilizzati**

Il gruppo di campioni includeva un'ampia gamma di tipi di tumore e campioni di pazienti pediatrici e adulti.

Al 15 luglio 2019 sono stati arruolati 279 pazienti negli studi su larotrectinib. Di questi, 235 pazienti presentavano lo stato della fusione di NTRK noto come determinato dal metodo LT: 208 erano positivi e 27 erano negativi. Per 44 pazienti lo stato della fusione di NTRK era sconosciuto, in quanto non ne era richiesta l'analisi per l'idoneità dei pazienti alle fasi di incremento progressivo della dose degli studi NCT02122913 e SCOUT NCT02637687. Per lo studio clinico bridging del saggio TSO Comprehensive (UE) erano idonei i campioni di pazienti del trial su larotrectinib arruolati al 15 luglio 2019 con stato della fusione di NTRK noto (208 pazienti positivi e 27 pazienti negativi) e ulteriori campioni per i quali è stata determinata la fusione di NTRK negativa mediante metodi LT rappresentativi.

Dei 208 campioni positivi del trial su larotrectinib, 154 erano disponibili per l'analisi con il saggio TSO Comprehensive (UE). Di questi, 138 sono risultati validi. Quindici campioni non erano validi poiché non avevano superato le metriche di qualità del sequenziamento del campione e un campione non era stato analizzato a causa di una deviazione dal protocollo. Dei 27 campioni negativi del trial su larotrectinib, 24 erano disponibili per l'analisi. Di questi, 22 avevano risultati validi al saggio TSO Comprehensive (UE). Due campioni non erano validi poiché non avevano superato le metriche di qualità del sequenziamento del campione.

I campioni aggiuntivi sono stati sottoposti a screening utilizzando uno dei due metodi LT rappresentativi. Sono stati ottenuti più di 350 campioni per esaminarne il contenuto tumorale. Dei campioni aggiuntivi che hanno soddisfatto i requisiti del campione, 266 sono stati correttamente estratti e confermati negativi alla fusione di NTRK mediante un metodo LT rappresentativo. Di questi campioni, 260 erano disponibili per l'analisi con il saggio TSO Comprehensive (UE) e 222 presentavano risultati validi. 38 campioni non erano validi perché non avevano superato le metriche del sequenziamento per il campione (n = 25) o non avevano superato il sequenziamento della corsa (n = 13). Il gruppo totale di fusioni di NTRK negative comprendeva 222 campioni aggiuntivi e 22 campioni dal trial su larotrectinib.

### **Risultati di concordanza**

Complessivamente, sono stati analizzati 437 campioni da TSO Comprehensive (UE). Tra i 208 pazienti positivi alla fusione NTRK, 153 avevano campioni disponibili e sono stati testati da TSO Comprehensive (UE), ottenendo 138 risultati validi e 15 risultati non validi.

Documento n. 200007789 v07

<span id="page-147-0"></span>La [Tabella](#page-147-0) 85 mostra la concordanza dei risultati ottenuti da TSO Comprehensive (UE) rispetto ai risultati ottenuti dai metodi LT, con o senza risultati TSO Comprehensive (UE) non validi.

Tabella 85 NTRK- Studio clinico bridging: Concordanza tra il saggio TSO Comprehensive (UE) e i metodi LT per il rilevamento delle fusioni NTRK

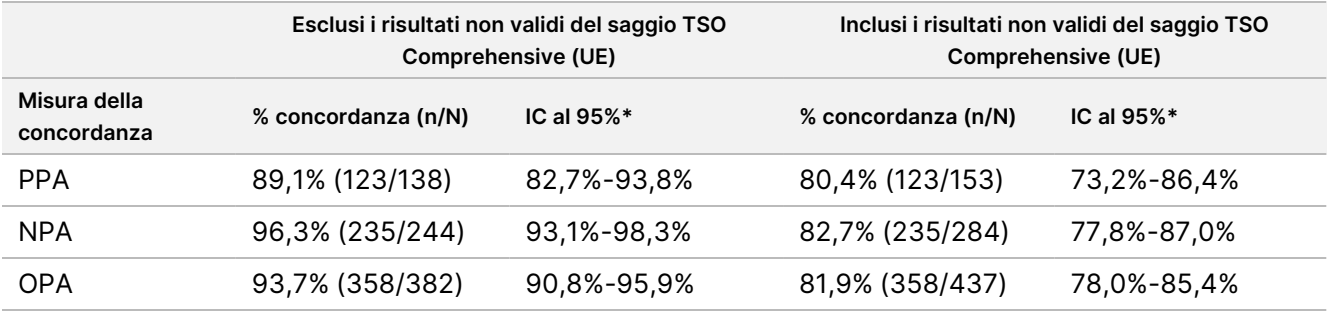

\* L'intervallo di confidenza bilaterale al 95% è stato calcolato utilizzando il metodo (esatto) di Clopper-Pearson.

<span id="page-147-1"></span>L'analisi di sensibilità rispetto ai risultati mancanti del saggio TSO Comprehensive (UE) dimostrano l'efficacia dell'analisi di concordanza. I risultati mancanti del saggio TSO Comprehensive (UE) per i pazienti positivi alla fusione di NTRK con il metodo LT (n=70) sono stati imputati utilizzando un modello di regressione logistica. La [Tabella](#page-147-1) 86 mostra le stime di concordanza, inclusi i valori imputati.

Tabella 86 NTRK- Studio clinico bridging: Concordanza tra il saggio TSO Comprehensive (UE) e i metodi LT per il rilevamento delle fusioni di NTRK inclusi i valori imputati per i pazienti positivi con LT con risultati mancanti del saggio TSO Comprehensive (UE)

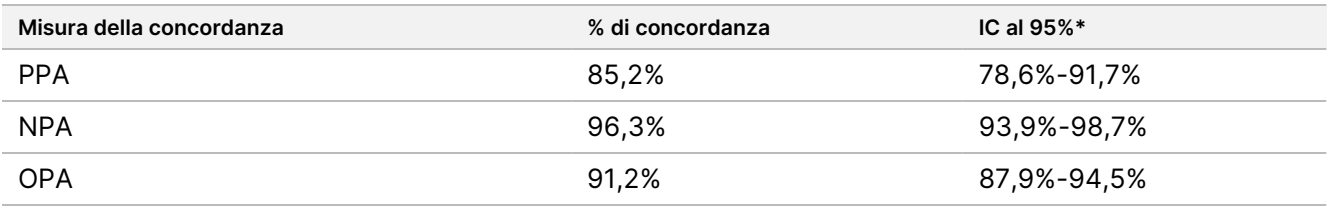

I risultati mancanti del saggio TSO Comprehensive (UE) per i pazienti negativi alla fusione con LT non sono stati imputati. \* L'intervallo di confidenza bilaterale al 95% è stato calcolato in base al metodo Boot di imputazione dei multipli. Il metodo Boot di imputazione dei multipli è una fase bootstrap nell'imputazione dei multipli (Schomaker e Heumann 2018).

<span id="page-147-2"></span>La [Tabella](#page-147-2) 87 mostra le concordanze tra il saggio TSO Comprehensive (UE) e i metodi LT per tipo di metodo (ad esempio, RNA NGS, FISH).

Tabella 87 NTRK- Studio clinico bridging: Concordanza tra il saggio TSO Comprehensive (UE) e i metodi LT per il rilevamento delle fusioni di NTRK per tipo di metodo LT

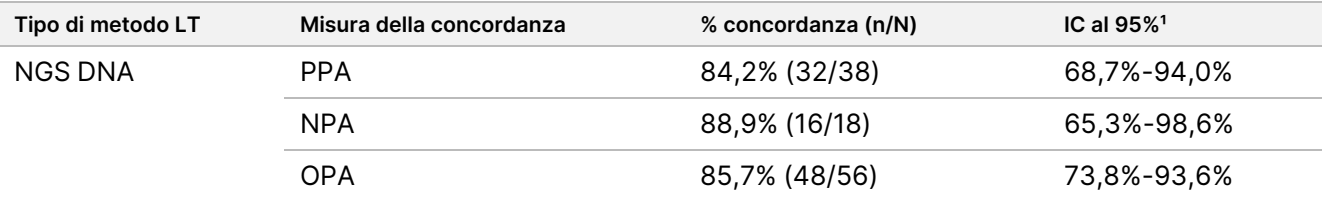

#### **Inserto della confezione di TruSight Oncology Comprehensive (UE)**

### illumina

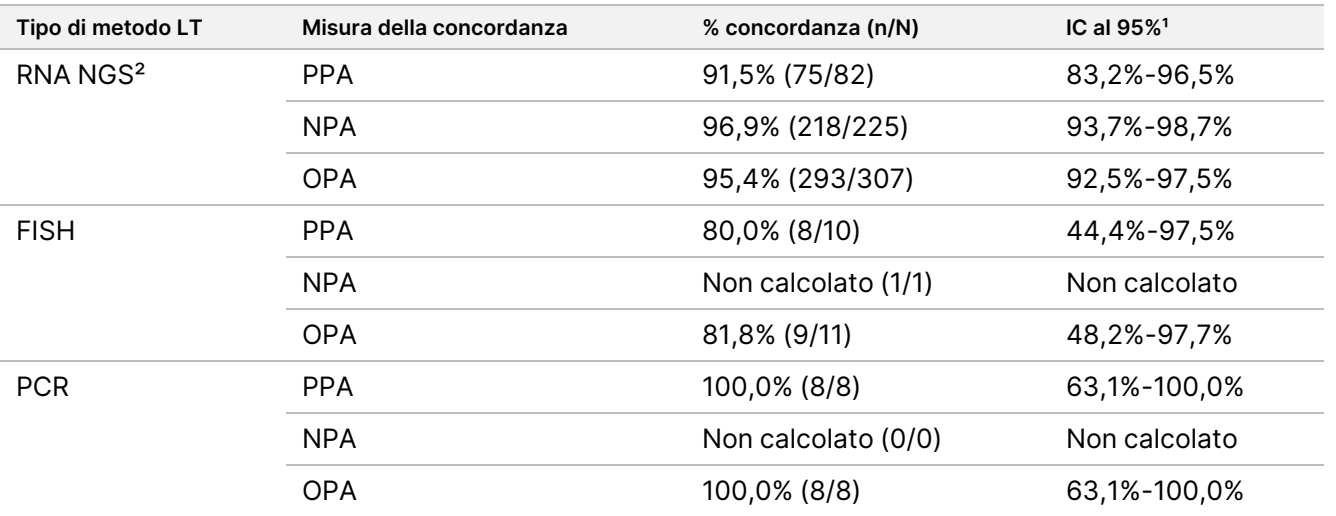

Non calcolato: per i sottogruppi con un conteggio di campione < 5, non sono state calcolate le statistiche di concordanza. <sup>1</sup> L'intervallo di confidenza bilaterale al 95% è stato calcolato utilizzando il metodo (esatto) di Clopper-Pearson.

² Include i metodi NGS che utilizzano solo RNA o sia DNA che RNA.

Dei 437 campioni analizzati con il saggio TSO Comprehensive (UE), 24 presentavano risultati discordanti con i metodi LT: 15 erano positivi con i metodi LT e negativi con il saggio TSO Comprehensive (UE) e 9 erano negativi con i metodi LT e positivi con il saggio TSO Comprehensive (UE). Dei 24 campioni con risultati discordanti, 8 sono stati analizzati con un metodo LT NGS DNA, 14 con un metodo LT NGS RNA e 2 con FISH.

Un metodo NGS convalidato e indipendente ha confermato i risultati del saggio TSO Comprehensive (UE) in 14 dei 24 campioni con risultati discordanti. Per i restanti 10 campioni, i risultati del saggio TSO Comprehensive (UE) erano discordanti sia con il metodo LT che con il metodo NGS indipendente.

### **Risultati di efficacia clinica**

Nella coorte ePAS4, l'efficacia di larotrectinib in TSO Comprehensive (UE) positivo e nella popolazione LT positiva (97 pazienti, ORR=78,4%, IC al 95% [68,8%, 86,1%]) era simile all'efficacia di larotrectinib nella popolazione ePAS4 totale (164 pazienti, ORR=72,6%, IC al 95% [65,1%, 79,2%]) ([Tabella](#page-149-0) 88). Dei 97 pazienti positivi con TSO Comprehensive (UE) nella popolazione ePAS4, 28 (28,9%) pazienti hanno ottenuto una risposta completa/risposta chirurgica completa e 48 (49,5%) pazienti hanno ottenuto una risposta parziale.

Dei 13 TSO Comprehensive (UE) negativi, la popolazione LT positivi, 1 (7,7%) ha mostrato una risposta completa e 2 (15,4%) hanno mostrato una risposta parziale alla terapia con larotrectinib.

<span id="page-149-0"></span>Tabella 88 NTRK- Studio clinico bridging: ORR per i pazienti LT positivi per i risultati LT e TSO Comprehensive (UE) in ePAS4

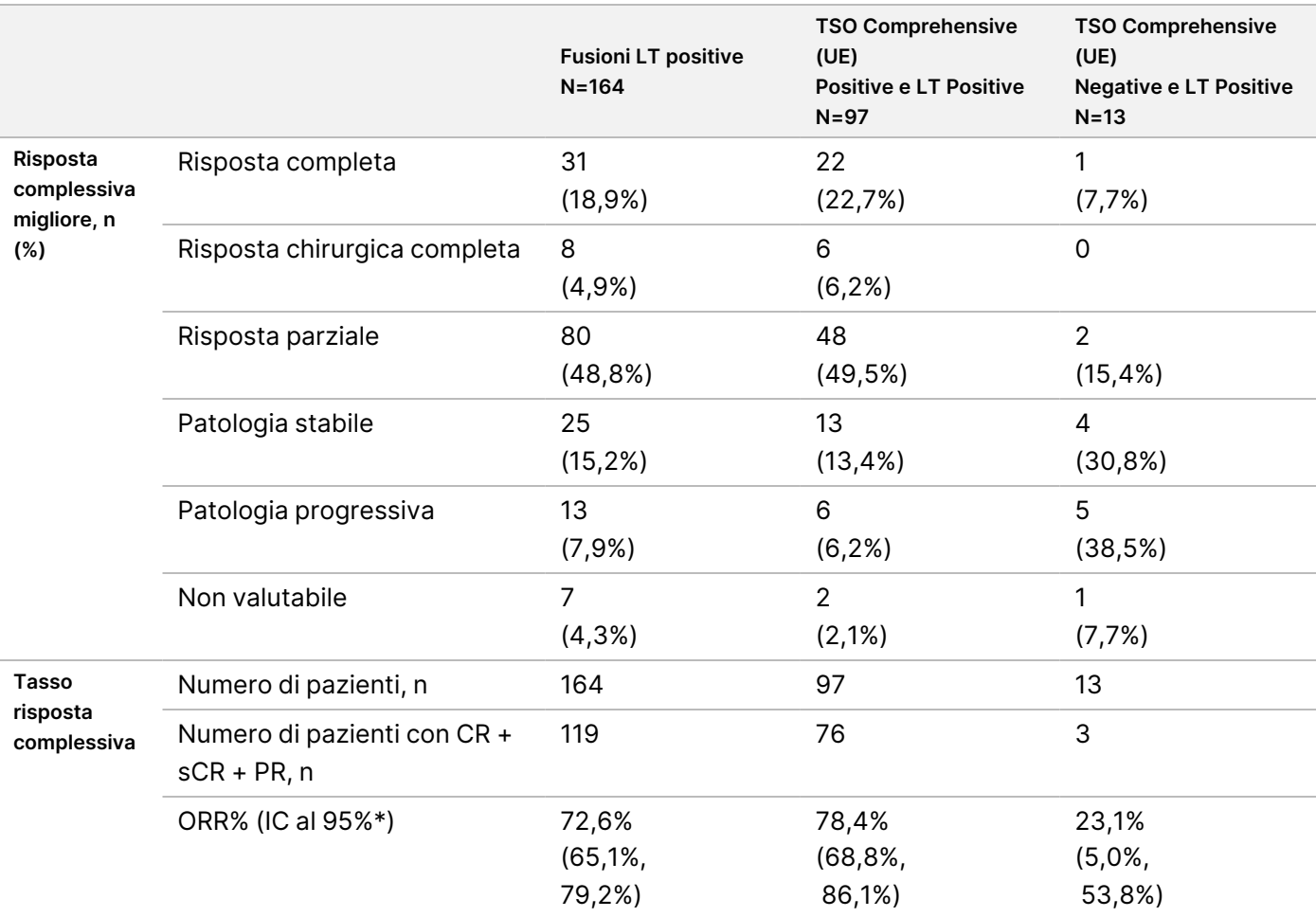

Abbreviazioni: CR = risposta completa, PR = risposta parziale , sCR = risposta chirurgica completa.

\* L'intervallo di confidenza bilaterale al 95% è stato calcolato utilizzando il metodo (esatto) di Clopper-Pearson.

Per 54 pazienti mancavano i risultati del saggio TSO Comprehensive (UE).

I dati ottenuti da questo studio supportano la sicurezza e l'efficacia del saggio TSO Comprehensive (UE) quando utilizzato nell'identificazione di pazienti con tumori solidi e con fusioni di NTRK che potrebbero essere idonei per il trattamento con larotrectinib.

### illumina®

# Bibliografia

- 1. American Society of Clinical Oncology. www.asco.org. Consultato il 3 ottobre 2016.
- 2. European Society for Medical Oncology. www.esmo.org. Consultato il 3 ottobre 2016.

# Cronologia revisioni

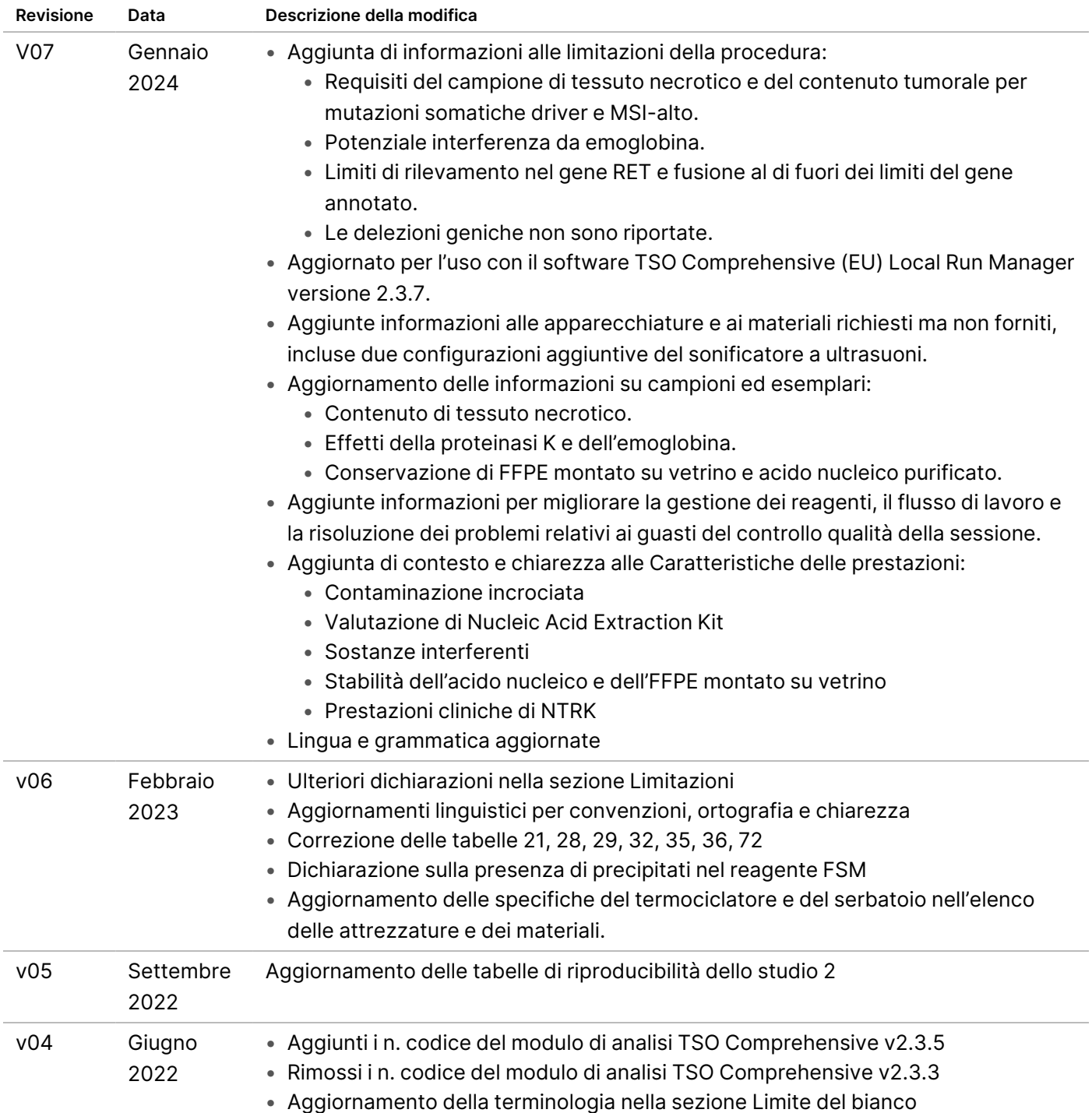

Documento n. 200007789 v07

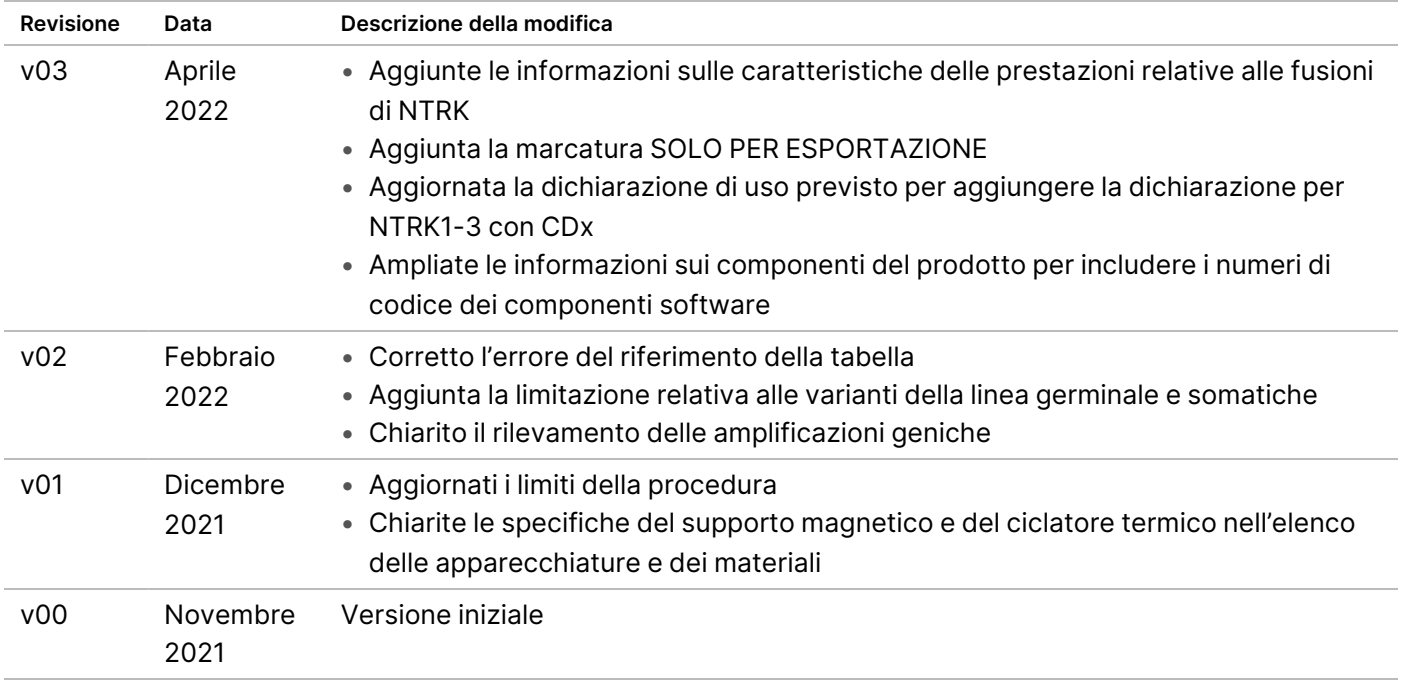

### **Brevetti e marchi di fabbrica**

Questo documento e il suo contenuto sono di proprietà di Illumina, Inc. e delle aziende ad essa affiliate ("Illumina") e sono destinati esclusivamente ad uso contrattuale da parte dei clienti di Illumina, per quanto concerne l'utilizzo dei prodotti qui descritti, con esclusione di qualsiasi altro scopo. Questo documento e il suo contenuto non possono essere usati o distribuiti per altri scopi e/o in altro modo diffusi, resi pubblici o riprodotti, senza previa approvazione scritta da parte di Illumina. Mediante questo documento, Illumina non trasferisce a terzi alcuna licenza ai sensi dei suoi brevetti, marchi, copyright, o diritti riconosciuti dal diritto consuetudinario, né diritti similari di alcun genere.

Al fine di garantire un uso sicuro e corretto dei prodotti qui descritti, le istruzioni riportate nel presente documento devono essere scrupolosamente ed esplicitamente seguite da personale qualificato e adeguatamente formato. Leggere e comprendere a fondo tutto il contenuto di questo documento prima di usare tali prodotti.

LA LETTURA INCOMPLETA DEL CONTENUTO DEL PRESENTE DOCUMENTO E IL MANCATO RISPETTO DI TUTTE LE ISTRUZIONI IVI CONTENUTE POSSONO CAUSARE DANNI AL/I PRODOTTO/I, LESIONI PERSONALI A UTENTI E TERZI E DANNI MATERIALI E RENDERANNO NULLA QUALSIASI GARANZIA APPLICABILE AL/I PRODOTTO/I.

ILLUMINA NON SI ASSUME ALCUNA RESPONSABILITÀ DERIVANTE DALL'USO IMPROPRIO DEL/DEI PRODOTTO/I QUI DESCRITTI (INCLUSI SOFTWARE O PARTI DI ESSO).

© 2024 Illumina, Inc. Tutti i diritti riservati.

Tutti i marchi di fabbrica sono di proprietà di Illumina, Inc. o dei rispettivi proprietari. Per informazioni specifiche sui marchi di fabbrica, consultare la pagina web [www.illumina.com/company/legal.html.](http://www.illumina.com/company/legal.html)

### **Informazioni di contatto**

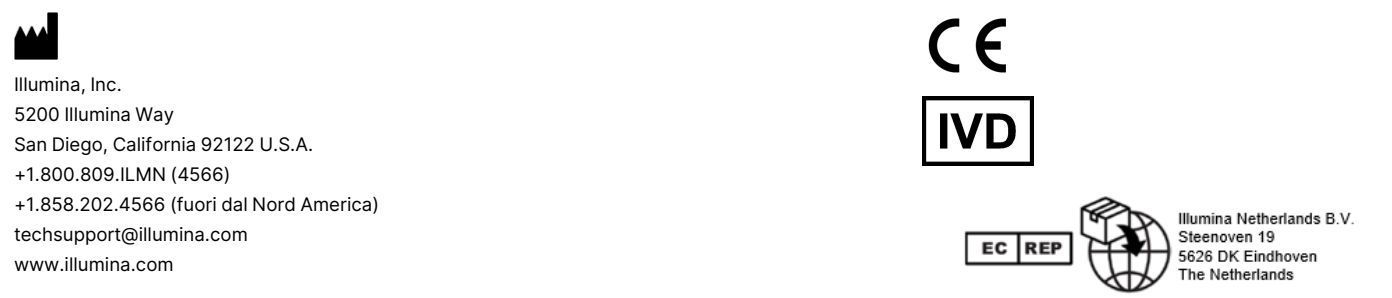

### **Etichettatura del prodotto**

Per un riferimento completo dei simboli che si trovano sulla confezione del prodotto e sull'etichettatura, consultare la legenda dei simboli alla pagina Web support.illumina.com sulla scheda *Documentation* (Documentazione) per il kit in uso.

illumina